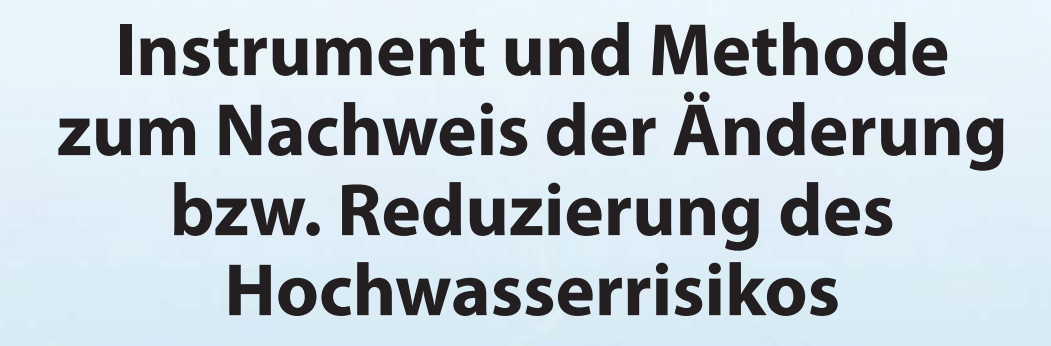

**- Fachbericht -**

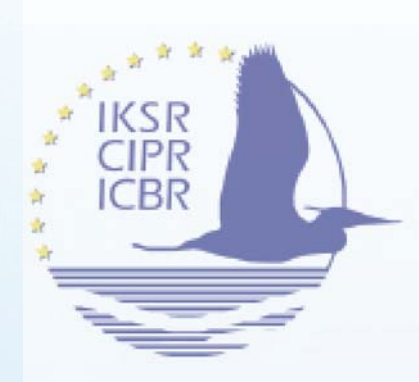

Internationale Kommission zum Schutz des Rheins

Commission Internationale pour la Protection du Rhin

> Internationale Commissie ter Bescherming van de Rijn

> > *Bericht Nr. 237*

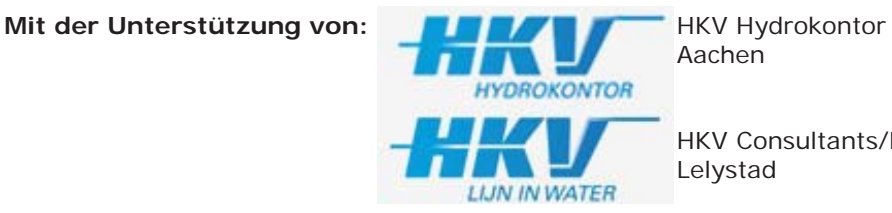

HKV Consultants/Lijn in water

#### **IKSR-Expertengruppe HIRI:**

Hendrik Buiteveld (Vorsitzender) HKV Hydrokontor / HKV Consultants/Lijn in water: Gesa Kutschera, Ton Botterhuis, Marit Zethof, Jan Stijnen Wolfgang Zwach (DE-HE), Lennart Gosch (DE-BW), Jürgen Reich (DE-BW) Holger Kugel (IKSMS) Urs Nigg (CH), Markus Hostmann (CH) Jean-Pierre Wagner (FR), Régis Creusot (FR) Max Schropp (NL), Frank Alberts (NL) Clemens Neuhold (AT), Andreas Kaufmann (AT), Gerard Huber (AT-V) Emanuel Banzer (LI), Stephan Wohlwend (LI), Catarina Proidl (LI) Reinhard Vogt, Sabine Siegmund (HWNG Rhein)

#### **IKSR-Sekretariat:**

Anne Schulte-Wülwer-Leidig, Adrian Schmid-Breton, Dominique Falloux, Isabelle Traue, Fabienne van Harten, Marianne Jacobs

#### **Impressum**

#### **Herausgeberin:**

Internationale Kommission zum Schutz des Rheins (IKSR) Kaiserin-Augusta-Anlagen 15, D 56068 Koblenz Postfach 20 02 53, D 56002 Koblenz Telefon +49-(0)261-94252-0, Fax +49-(0)261-94252-52 E-mail: sekretariat@iksr.de www.iksr.org

ISBN???

© IKSR-CIPR-ICBR 2016

# **Inhaltsverzeichnis**

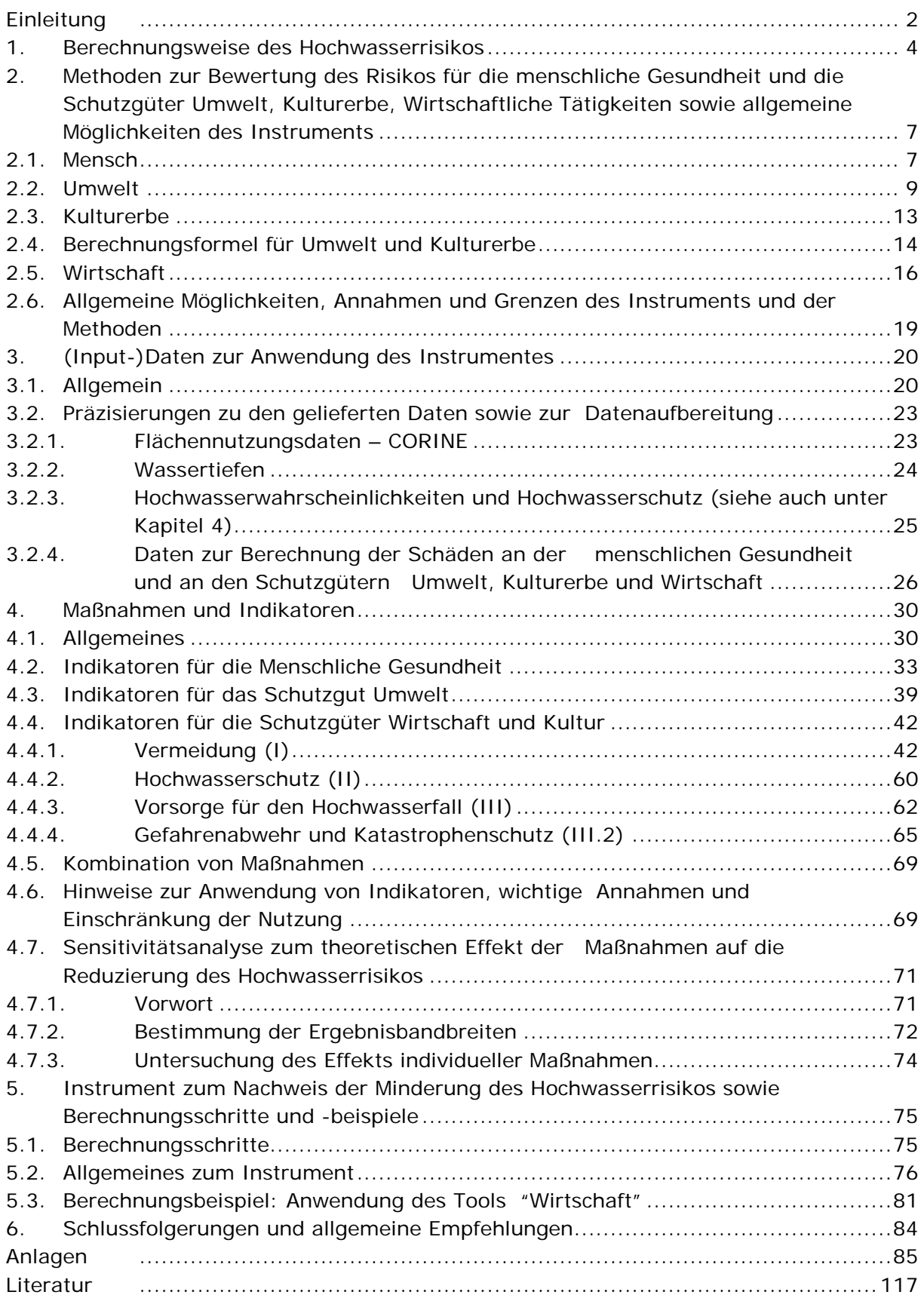

# **Abbildungsverzeichnis**

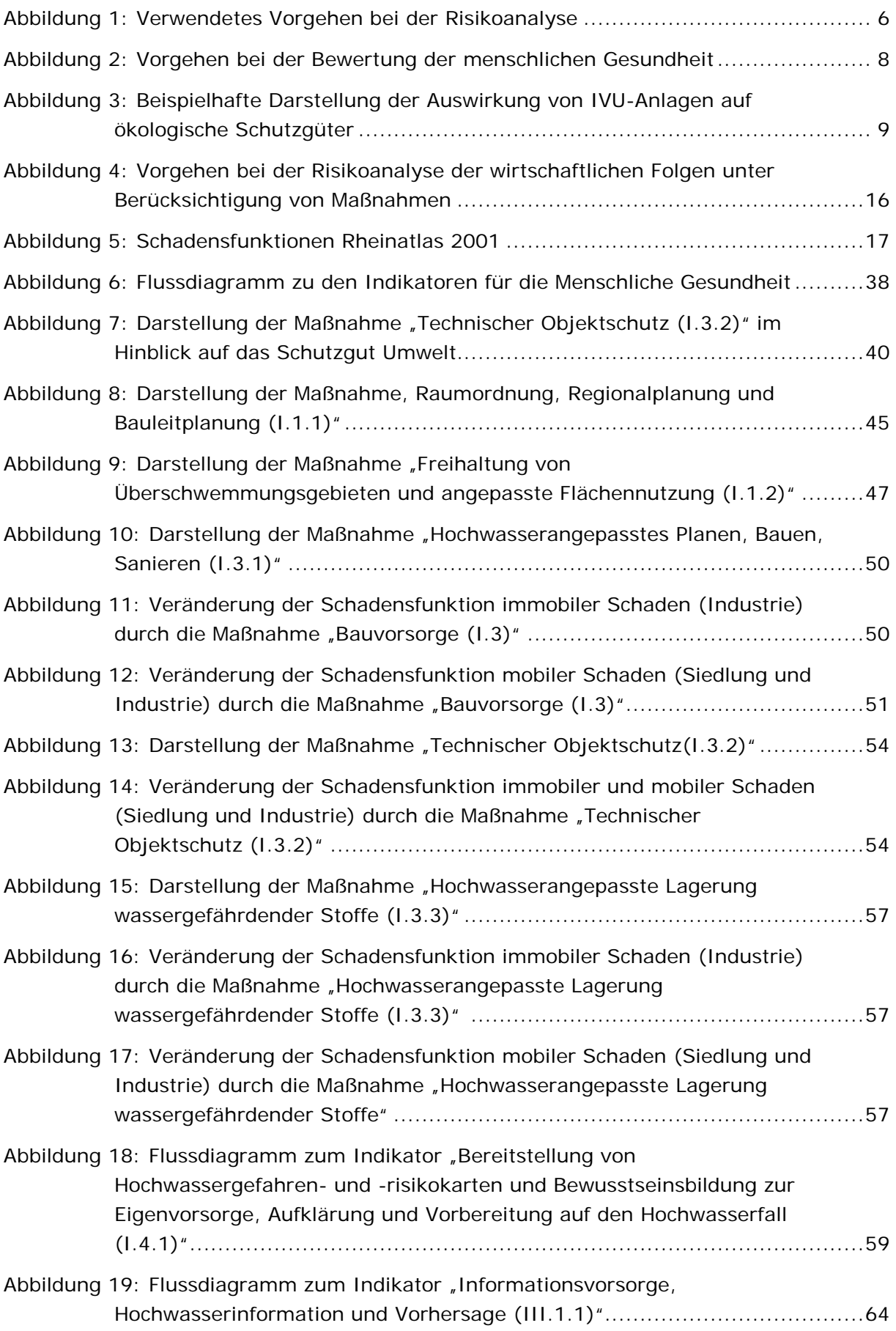

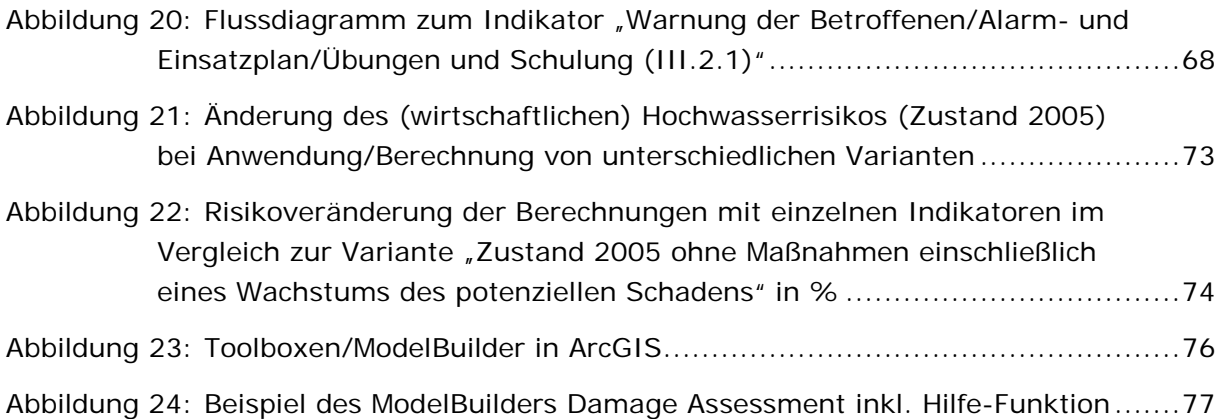

## **Tabellenverzeichnis**

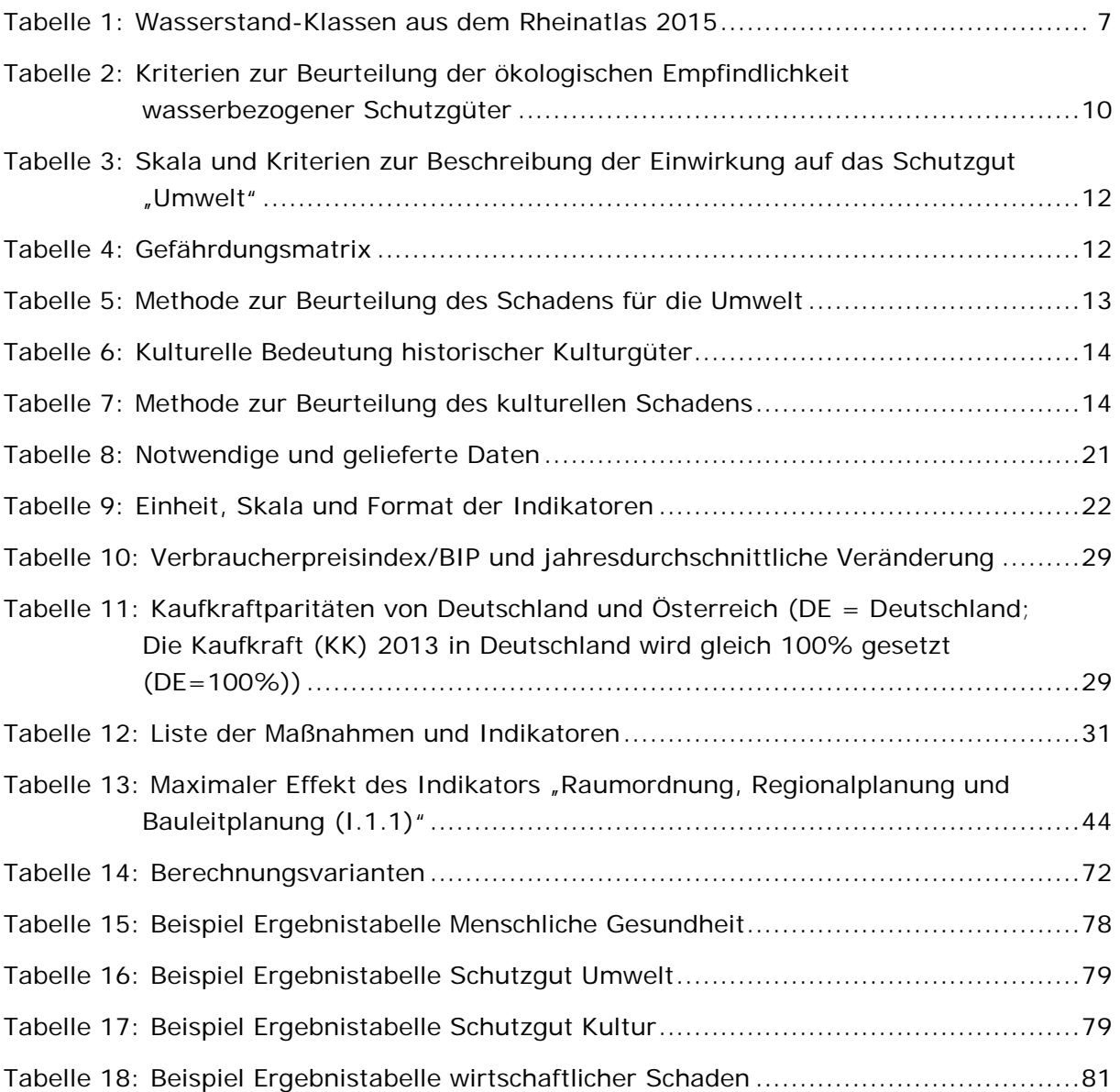

# **Anlagenverzeichnis**

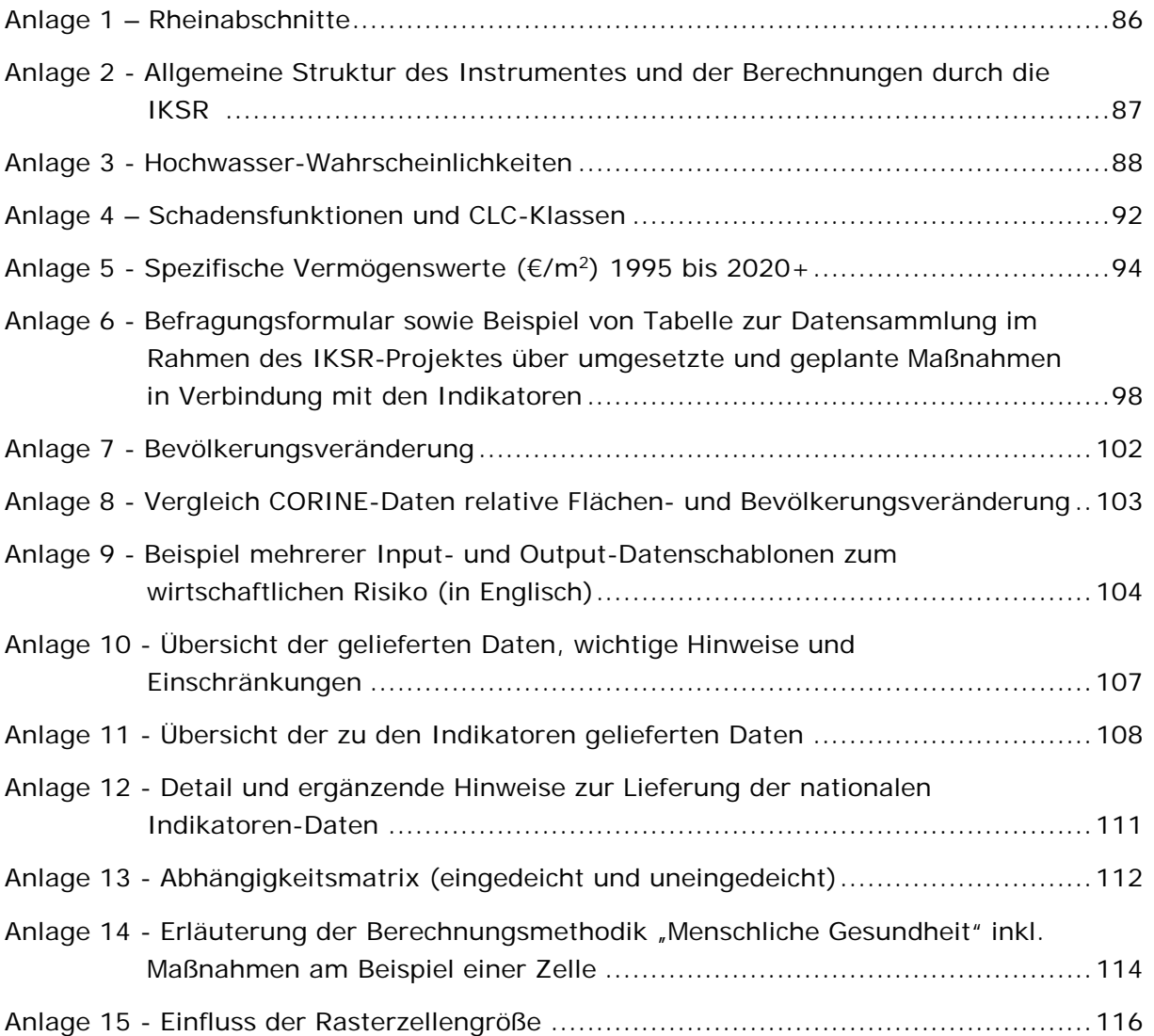

### *Status des Dokuments*

*Die IKSR hat zum Nachweis der Effekte von Maßnahmen auf das Hochwasserrisiko eine Methode entwickelt, die in einem Geoinformationssystem (GIS) umgesetzt worden ist.*

*Dieser Technische Bericht (IKSR-Fachbericht Nr. 237, 2016) beschreibt die Methode und Berechnungsverfahren des IKSR-Instruments zum Nachweis der Änderung bzw. Reduzierung des Hochwasserrisikos infolge von Maßnahmen. Er stellt das Instrument und die zugrundeliegenden Methoden, Daten, Indikatoren und Annahmen für künftige Anwender wie z.B. andere Flussgebietsorganisationen vor und dokumentiert damit das Vorgehen.*

*Der Synthesebericht (IKSR-Fachbericht Nr. 236, 2016) enthält eine Zusammenfassung der Methode und der Ergebnisse der mit dem Instrument durchgeführten Berechnungen zum Nachweis der Änderung bzw. Reduzierung des Hochwasserrisikos am Rheinhauptstrom infolge von Maßnahmen. Außerdem enthält er eine Bewertung der Wirkung von Maßnahmen und Indikatoren, Empfehlungen zur Weiternutzung des Instruments durch die IKSR und durch Dritte sowie Regeln für die Weitergabe des Instruments.* 

*Die Entwicklung der Methodik und des GIS-Instruments sowie die damit durchgeführten Berechnungen erfolgten im Zeitraum 2013 bis 2016 im Rahmen der IKSR mit Hilfe des Konsortiums HKV Hydrokontor und HKV Lijn in Water. Die IKSR-Expertengruppe "Hochwasserrisikoanalyse" der Arbeitsgruppe Hochwasser hat den Auftrag begleitet.*

### *Hinweis zur Weitergabe des Instruments an Drittanwender:*

Die Weitergabe des Instruments und dessen Nutzeranleitung (Users Guide) sind möglich und werden im Grundsatz kostenlos, ggf. gegen Aufwandsentschädigung, erfolgen.

Die künftigen Anwender arbeiten mit dem Instrument eigenverantwortlich. Im Gegenzug sollen die Anwender gebeten werden, der IKSR über die Anwendung (und ggf. die Ergebnisse) sowie eventuelle Weiterentwicklungen des Instruments zu berichten.

Sofern das Instrument weiterentwickelt wird, erhält die IKSR eine kostenlose Kopie.

Die Weitergabe der für die Berechnungen verwendeten Daten sowie der Ausgangsdaten (Berechnungsergebnisse) erfolgt, wenn der jeweilige Eigentümer der Daten zugestimmt hat.

# <span id="page-8-0"></span>**Einleitung**

1998 haben die Rheinanliegerstaaten im Aktionsplan Hochwasser (APH, 1998) als eines von vier Zielen festgelegt, das Hochwasserschadensrisiko bis 2005 um 10 % und bis 2020 um 25 % im Vergleich zu 1995 zu senken. Die IKSR hat bisher regelmäßige Evaluierungen für den APH durchgeführt. Bei den Nachweisen der Minderung des Schadensrisikos ist für die Jahre 2000 und 2005 eine eher qualitative Methode verwendet worden (vgl. IKSR-Fachbericht Nr. 157).

Das wichtigste Ziel der seit 2007 geltenden Hochwasserrisikomanagementrichtlinie (HWRM-RL; Richtlinie 2007/60/EG) ist die Verringerung hochwasserbedingter nachteiliger Folgen auf das menschliche Leben und die menschliche Gesundheit, die Umwelt, das Kulturerbe und wirtschaftliche Tätigkeiten. Im Rahmen der regelmäßigen Überprüfung des [Hochwasserrisikomanagementplans](http://www.iksr.org/de/hochwasserrichtlinie/hochwasserrisiko-managementplan/index.html) für die Internationale Flussgebietseinheit Rhein (HWRM-Plan Rhein Teil A) und der Umsetzung der HWRM-RL in 6-Jahreszyklen ist gleichfalls eine Evaluierung vorgesehen. Analog zum APH soll künftig in der IKSR für den gesamten Rheinhauptstrom die Hochwasserrisikoentwicklung mit Berücksichtigung umgesetzter HWRM-Maßnahmen bewertet werden.

Sowohl für die Überprüfung des APH als auch für den HWRM-Plan Rhein Teil A hat die IKSR ein Instrument zur Evaluierung entwickelt. Mit diesem entwickelten Instrument konnten in der IKSR erstmals Berechnungen für den Rheinhauptstrom durchgeführt werden. Die Ergebnisse werden im Synthesebericht vorgestellt.

Das Hochwasserrisiko ist das Produkt aus Schadenpotenzial und seiner Hochwasserwahrscheinlichkeit. Laut HWRM-RL wird zwischen der menschlichen Gesundheit, der Umwelt, dem Kulturerbe und den wirtschaftlichen Tätigkeiten unterschieden.

In Bezug auf die Festlegung des Hochwasserrisikos für die vier Schutzgüter gehen die nationalen, für den Rhein gesammelten Angaben aus den Hochwasserrisikokarten (HWRK) nach HWRM-RL (siehe [Rheinatlas 2015\)](http://www.iksr.org/de/dokumentearchiv/rheinatlas/index.html?ignoreMobile=1) in den Berechnungen ein. Außerdem werden theoretische, geplante oder realisierte Maßnahmen laut Kategorieneinteilung der HWRM-RL (siehe ["Guidance for Reporting under the Floods Directive \(2007/60/EC\)"](http://icm.eionet.europa.eu/schemas/dir200760ec/resources)) berücksichtigt sowie deren Effekt auf die Entwicklung des Risikos abgeschätzt.

Für die menschliche Gesundheit wird als Kenngröße die Anzahl Betroffener bei einem Hochwasser verwendet.

Für die Bereiche Umwelt und Kulturgüter wird ein anderer Ansatz gewählt, wobei eine Einteilung auf Basis der Kombination von Wassertiefenklassen und eine Klasseneinteilung in Bezug auf die Verletzlichkeit (Vulnerabilität) potenziell betroffener Schutzgebiete sowie auf die Bedeutung von Kulturgütern verwendet wird. Das ergibt eine Matrix, mit der der potenzielle Schaden beurteilt werden kann. Bei allen vier Schutzgütern stehen die von Hochwasserereignissen verursachten direkten Folgen/Schäden<sup>[1](#page-8-1)</sup> im Fokus.

Für die Festlegung des Risikos für wirtschaftliche Tätigkeiten werden Corine Land Cover (CLC) - Landnutzungskarten zusammen mit Hochwassergefahrenkarten (HWGK) nach HWRM-RL (siehe [Rheinatlas 2015\)](http://www.iksr.org/de/dokumentearchiv/rheinatlas/index.html?ignoreMobile=1) verwendet, die für den gesamten Rheinhauptstrom vorliegen, obwohl die einzelnen Staaten meist detailliertere, innerstaatlich verfügbare Landnutzungsdaten verwenden. Für wirtschaftliche Tätigkeiten wird ein monetäres Risiko anhand der Überschwemmungshöhe bei einer bestimmten Wiederkehrzeit und der vorhandenen Vermögenswerte bestimmt.

<span id="page-8-1"></span> $1$  Abschätzungen von Folgeschäden z.B. durch Produktionsunterbrechungen erfolgen somit nicht.

Maßnahmen, die sich auf das Hochwasserrisiko auswirken, können in Maßnahmen unterteilt werden, die sich auf die Hochwasserwahrscheinlichkeit und in Maßnahmen, die sich auf die potenziellen nachteiligen Folgen/den Schaden auswirken.

Im Rahmen der HWRM-RL sind auf EU-Ebene Maßnahmenkategorien aufgestellt worden. Für die hier verwendeten Maßnahmenkategorien gilt folgende Haupteinteilung: "Vermeidung", "Schutz" und "Vorsorge". Die beiden Kategorien "Vermeidung" und "Vorsorge" enthalten Maßnahmen, die in erster Linie die potenziellen Folgen begrenzen. Es sind z. B. nicht bauliche Maßnahmen, Sensibilisierung, Erstellung von Vorhersagen, Kommunikation und Krisenmanagement. Die Maßnahmen zum "Schutz" wirken sich in erster Linie auf die Änderung der Hochwasserwahrscheinlichkeit aus, indem sie beispielsweise durch Retentionsmaßnahmen wie Rückhalteräume, Deichrückverlegungen, etc., den Wasserstand senken.

Um den Stand der Umsetzung der geplanten Maßnahmen verfolgen zu können, wurden so genannte "Indikatoren" definiert. Sie sollten

- 1. repräsentativ für größere Maßnahmengruppen sein und
- 2. mit den vorhandenen Datengrundlagen auch messbar sein.

Für jeden Indikator ist der Zusammenhang zwischen Umsetzungsgrad der Maßnahme und den Folgen definiert worden. Wo möglich, geschieht dies auf der Grundlage quantifizierter Daten aber auch auf der Grundlage von Expertenwissen ('expert judgement'). Die Wirkung einer Maßnahme ist das Resultat der Kombination ihres maximal möglichen Effekts und ihres Realisierungsgrades pro Zeithorizont und pro Gebiet.

Geo-Informationssysteme (GIS) bieten gute Möglichkeiten, unterschiedliche Arten von Informationen und Daten zu kombinieren, um eine Risikoanalyse durchzuführen. Die IKSR hat dafür dem Consortium HKV Hydrokontor und HKV Lijn in Water einen Auftrag erteilt, ein solches Instrument in GIS-Anwendung zu entwickeln.

#### **Hinweis zum Ziel und Struktur des Dokuments**

**Dieser technische Bericht ist die nachvollziehbare Dokumentation der Berechnungsweise und des Vorgehens sowohl für die IKSR als für weitere Nutzer des Instruments.** 

Es beschreibt die Berechnungsweise, die pro Schutzgut (Mensch, Umwelt, Kulturerbe, wirtschaftliche Tätigkeiten) variiert, die notwendigen Daten, die Verknüpfung von Maßnahmen mit festgelegten Indikatoren und wie die Effekte von Maßnahmen berechnet werden.

*Hinweis zur Methode und Datengrundlage:* Die spezifische Methodik zur Abschätzung der Hochwasserrisiken und der Wirkung von Maßnahmen auf die Entwicklung dieser Risiken, und die für das Rheineinzugsgebiet verwendeten großskaligen gemeinsam verfügbaren Datengrundlagen können von den - auf einer genaueren Datenbasis beruhenden nationalen Berechnungsverfahren und -ergebnissen (z.B. im Rahmen der Hochwasserrisikomanagementplanung) abweichen.

Zusätzlich gibt es ein **technisches Handbuch** für die **praktische Anwendung des Instruments** (Users guide), das künftigen Anwendern/innen zur Verfügung gestellt wird.

Noch detailliertere Angaben finden sich im **internen Schlussbericht** des Konsortiums[2.](#page-9-0)

-

<span id="page-9-0"></span><sup>2</sup> Auf Anfrage bei der IKSR verfügbar.

#### **Struktur des Dokuments**

Kapitel 1 und 2 beschreiben die allgemeine Berechnungsweise des Hochwasserrisikos, die spezifische Methode zur Bewertung der Schutzgüter Mensch, Umwelt, Kulturerbe und Wirtschaft sowie die hinsichtlich der Methoden getroffenen Annahmen.

Kapitel 3 stellt die Bandbreite der für den Einsatz des Instrumentes erforderlichen Daten dar und enthält bereits einige Empfehlungen zu deren Sammlung, Formatierung und den Umgang mit diesen Daten.

Kapitel 4 enthält nähere Angaben zu den im Instrument verwendeten Hochwasserrisikomanagementmaßnahmen, zur Nutzung von Indikatoren für die Wiedergabe und Bewertung der Wirkungen der Maßnahmen auf die Risikominderung, zu den gesammelten Angaben, festgelegten Berechnungsarten und den zugrundeliegenden Hypothesen.

Kapitel 5 stellt das Instrument detailliert dar und beschreibt die Art, wie die Daten in das Instrument integriert werden, die unterschiedlichen Berechnungsmodule und einige Darstellungsarten der Ergebnisse (Tabellen, Karten). Auch wird der Gesamtablauf einer Standardberechnung dargestellt. Dieses Kapitel wird durch ein spezifisches Handbuch (Users Guide) abgerundet, das bei der IKSR erhältlich ist.

Kapitel 6 enthält Schlussfolgerungen in Bezug auf die Nutzung des Instruments, den damit verbundenen Berechnungsverfahren und der Methode. Es wird darauf verwiesen, dass ein separater IKSR-Synthesebericht (vgl. IKSR-Fachbericht Nr. 236, 2016) die Berechnungsergebnisse und spezifische Empfehlungen enthält.

### <span id="page-10-0"></span>**1. Berechnungsweise des Hochwasserrisikos**

*In diesem Kapitel wird die allgemeine Berechnungsweise des Hochwasserrisikos beschrieben, die dem Instrument zugrunde liegt[3](#page-10-1). Hauptziel der Berechnung ist die Quantifizierung der Änderungen des Hochwasserrisikos infolge von Maßnahmen. Beim APH handelt es sich um die Bewertung der umgesetzten Maßnahmen. Die Bewertung von geplanten/künftig zu realisierenden Maßnahmen ist gleichfalls möglich und wurde von der IKSR in Verbindung mit der HWRM-RL durchgeführt.*

Die Berechnungen des Hochwasserrisikos werden mit einem Geoinformationssystem (GIS) durchgeführt. Im GIS-Instrument<sup>[4](#page-10-2)</sup> finden die Berechnungen auf der Ebene von Rasterzellen statt. In der Auswertung werden die Ergebnisse einzelner Rasterzellen auf einer gewünschten Ebene in einer Tabelle aggregiert: z.B. Rheinstrecken (vgl. Anlage 1), Gemeinde, Kreis, Region/Länder, Staat oder gesamter Rhein. Nachstehend werden die Berechnungen auf Ebene einer Rasterzelle und für ein Ereignis/einen Zeithorizont im Einzelnen beschrieben. Anschließend kann eine Vergleichsberechnung zwischen verschiedenen Jahren durchgeführt werden, um die Änderung des Risikos oder die Reduzierung des Risikos infolge theoretischer oder real umgesetzter Maßnahmen, zu bewerten. Im Fall der IKSR-Berechnungen wurden in Anlehnung an den APH folgende Zeithorizonte verwendet: 1995, 2005, 2015, 2020 und 2020+ (~2030).

<span id="page-10-1"></span> <sup>3</sup> Das Poster in Anlage 2 gibt einen Überblick über den Aufbau des Instrumentes mit den 4 Modulen (Model Builders) "Damage assessment", "Risk assessment", "Measure impact" und zuletzt "Floodrisk reduction".

<span id="page-10-2"></span><sup>4</sup> Das Berechnungsverfahren wurde durch Toolboxen und ModelBuilder in der GIS-Software ARC-GIS Desktop 10 umgesetzt (= HIRI-Tool/Instrument).

Allgemein wird das Hochwasserrisiko als Produkt des potenziellen Schadens und seiner Eintrittswahrscheinlichkeit definiert (Abbildung 1 gibt einen Überblick über das verwendete Vorgehen bei der Risikoanalyse).

Allgemeine Formel des Hochwasserrisikos:

*Hochwasserrisiko (€/Jahr oder Anzahl/Jahr)* 

*= zu erwartender potenzieller Schaden (€ oder Anzahl) x Überschwemmungswahrscheinlichkeit (1/Jahr)*

Abgekürzte Formel:  $R = S \times P$ 

Mit:

R = Hochwasserrisiko (€/a oder Anzahl/a)

 $S = zu$  erwartender potenzieller Schaden bei Hochwasserereignis ( $\epsilon$  oder Anzahl)

 $P =$  Überschwemmungswahrscheinlichkeit (1/a)

Im APH handelte es sich hauptsächlich um den wirtschaftlichen Schaden/Risiko. Aber laut HWRM-RL sollen auch die Gesundheit des Menschen, die Umwelt und das Kulturerbe bewertet werden. Die Gesundheit des Menschen wird in der Anzahl betroffener Personen ausgedrückt. Umwelt und Kulturerbe werden durch eine Empfindlichkeitsmatrix in Form von Klassen bewertet (siehe Kapitel 2). Die in diesem Kapitel enthaltenen Erklärungen beziehen sich auf die Bewertung der Wirtschaft.

Bei Hochwasser wird die Schadenshöhe durch die Überschwemmungstiefe und die Landnutzung/Objekte/Schutzgüter/Werte am Ort des Hochwasserereignisses bestimmt.

Die Fließgeschwindigkeit wurde im Rahmen des hier beschriebenen großskaligen Ansatzes nicht berücksichtigt. Bei der Beschreibung einzelner Schutzgüter werden dazu nähere Erläuterungen gegeben.

Bei diesem Ansatz ist die HWRM-RL ein wichtiger Ausgangspunkt. Die im Rahmen der HWRM-RL erstellten Hochwassergefahrenkarten (HWGK) für die drei Überschwemmungswahrscheinlichkeiten (HQ10, HQ100 und HQextrem; *im vorliegenden Dokument weiterhin auch als "HQhigh", "HQmedium/med" und "HQextreme/ext" benannt*) stellen die Grundlage für die Wassertiefe dar. Für die Berechnung der Risikominderung werden Maßnahmen aus verschiedenen Handlungsfeldern (Vermeidung, Schutz und Vorsorge) berücksichtigt. Diese decken die Aspekte gemäß HWRM-RL (EU Common Implementation Strategy –  $CIS<sup>5</sup>$  $CIS<sup>5</sup>$  $CIS<sup>5</sup>$ ) ab. Zur Identifizierung der Landnutzung und Berechnung des wirtschaftlichen Schadens (bzw. Landnutzungsentwicklung) wurden unterschiedliche Datensätze von Corine Land Cover (CLC 1990 bzw. 2000 für die Zeithorizonte 1995 und 2005 und CLC 2006 für die Zeithorizonte 2015, 2020 und 2020+) verwendet, da diese Datenbank flächendeckend für Europa mit Ausnahme der Schweiz und Liechtenstein (bei einzelnen Datensätzen) verfügbar ist. Für die Festlegung des Risikos für die menschliche Gesundheit sowie für die Schutzgüter Umwelt und Kulturerbe wurden die Daten verwendet, die die Staaten im Rahmen der Umsetzung der HWRM-RL in ihre nationalen Hochwasserrisikokarten (HWRK) aufgenommen haben, d.h. die, die im Rheinatlas 2015 aggregiert wurden.

<span id="page-11-0"></span><sup>5</sup>Vgl. "Guidance for Reporting under the Floods Directive (2007/60/EC)- Guidance Document No. 29: A compilation of reporting sheets adopted by Water Directors", Tabelle 10.3-2 (Link: [http://icm.eionet.europa.eu/schemas/dir200760ec/resources\)](http://icm.eionet.europa.eu/schemas/dir200760ec/resources) und geänderte Liste der LAWA [http://www.lawa.de/documents/Empfehlungen\\_zur\\_Aufstellung\\_von\\_HWRMPL\\_mit\\_Anlagen\\_563.pdf.](http://www.lawa.de/documents/Empfehlungen_zur_Aufstellung_von_HWRMPL_mit_Anlagen_563.pdf)

Das Hochwasserrisiko kann auf zweierlei Arten beeinflusst werden: Durch Veränderung der Hochwasserwahrscheinlichkeit (vgl. Anlage 3) und durch Beeinflussung des potenziellen Schadens. Die Veränderung der Hochwasserwahrscheinlichkeit durch wasserstandsenkende Maßnahmen wie Rückhaltemaßnahmen und Flussbetterweiterung ist im IKSR-Fachbericht Nr. 229 beschrieben (vgl. Zusammenfassung im Anlage 3).

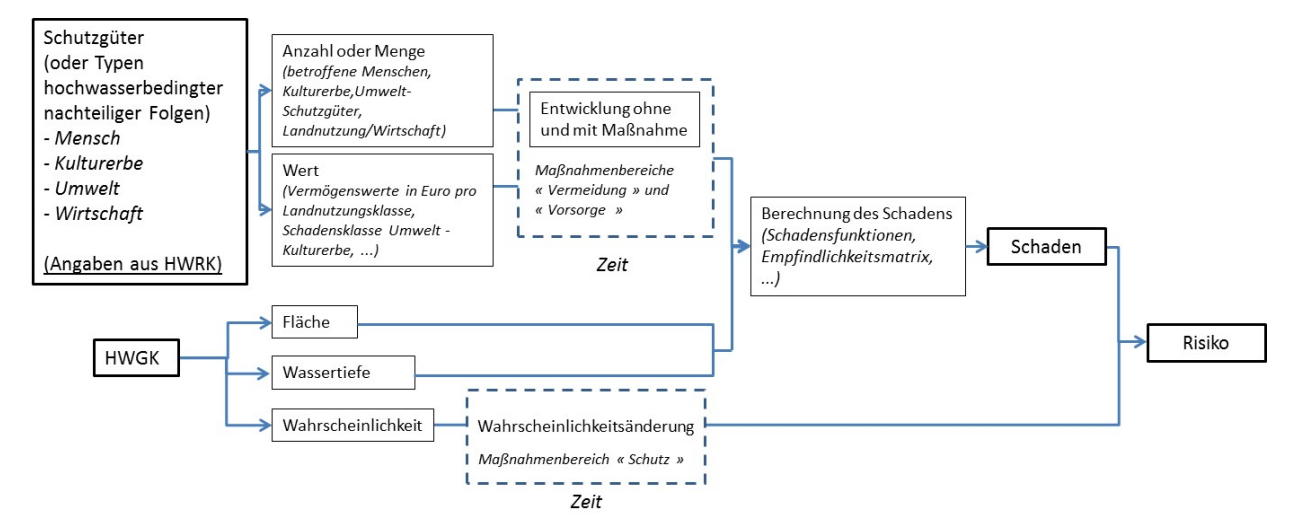

<span id="page-12-0"></span>*Abbildung 1: Verwendetes Vorgehen bei der Risikoanalyse* 

Die Änderung des Hochwasserrisikos bezieht sich auf ein Referenzjahr. Im Falle des APH ist es 1995.

Als Beispiel wird eine Berechnung in der Zeit bzw. zwischen zwei Zeithorizonten (hier 2005 im Vergleich zum Referenzjahr 1995) herangezogen. Die Risikoänderung zwischen 2005 und 1995 wird dann wie folgt berechnet:

#### $\Delta$ R<sub>2005</sub>/1995 = (R<sub>2005</sub>-R<sub>1995</sub>)/R<sub>1995</sub>

Schaden ist in diesem Zusammenhang im weitesten Sinn als wirtschaftlicher Schaden, als "Schaden" für die menschliche Gesundheit, an einem Kulturerbe und an der Umwelt zu verstehen. Wirtschaftliche Schäden werden auf der Basis der Schadensfunktionen und der Vermögenswerte gemäß der Methode aus dem Rheinatlas 2001 berechnet (Anlagen 4 und 5). Um den Anforderungen der HWRM-RL zu entsprechen, bedarf es bei der menschlichen Gesundheit, der Umwelt und den Kulturgütern einer anderen Auswertung als bei den wirtschaftlichen Aktivitäten. Hierzu wird auf Kapitel 2 verwiesen.

Darüber hinaus wurden pro Maßnahmenkategorie gemäß HWRM-RL Indikatoren bestimmt (vgl. Kap. 4). Ein Indikator ist ein messbarer Umstand, ein Maßstab, der die Wirklichkeit vereinfacht. Ein Indikator hat eine Anzeigefunktion, vermittelt einen Einblick in eine bestimmte Entwicklung. Die Indikatoren sollen messbar und repräsentativ für die unterschiedlichen Maßnahmenkategorien sein: Sie liefern möglichst objektive und quantifizierbare Angaben über die Umsetzung von Maßnahmen. Pro Indikator gibt es einen zu erwartenden Effekt, der auf der Grundlage von Literatur und Expertenwissen abgeschätzt und festgelegt wurde. Die gesammelten nationalen Daten über die Umsetzung der Maßnahmen (ausgedrückt in Indikatoren) liefern den Realisierungsgrad einer Maßnahme.

 $S_{\text{mit Maßnahme}} = S_{\text{ohne Maßnahme}} \times (1 - Effect \times Realisierung)$ 

*Beispiel: Wenn der Schaden ohne Maßnahme 1000 € beträgt und das Produkt von Effekt und Realisierung 20 % ist, dann wird der Schaden um 200 € reduziert. Es verbleibt also ein Schaden von 80 %, nämlich 1000 x (1-0,2) = 800 €.*

## <span id="page-13-0"></span>**2. Methoden zur Bewertung des Risikos für die menschliche Gesundheit und die Schutzgüter Umwelt, Kulturerbe, Wirtschaftliche Tätigkeiten sowie allgemeine Möglichkeiten des Instruments**

*In diesem Kapitel werden die Methoden zur Bewertung des Risikos für den Menschen, die Umwelt, die Kultur und die Wirtschaft sowie die hinsichtlich der Methoden getroffenen Annahmen erläutert.*

Die hier vorgestellte Methode, die dem Instrument zugrunde liegt, ist auf die Durchführung einer makroskopisch/großskaligen Analyse des Hochwasserrisikos auf Ebene des Rheineinzugsgebietes ausgerichtet (und zwar für die vier aufgeführten Bereiche) bzw. auf die potenziell negativen Konsequenzen unterschiedlicher Hochwasserszenarien, auf ihre zeitliche und räumliche Entwicklung aber auch auf ihre mögliche Reduzierung durch die Umsetzung verschiedener Maßnahmen.

Die hier vorgestellte Methode kann auch kleinskalig oder lokal angewandt werden. Dafür sind jedoch gleichfalls die erforderlichen Datengrundlagen an die gewünschte kleinräumige Ebene anzupassen.

Die drei Schutzgüter menschliche Gesundheit, Kulturerbe und Umwelt werden nicht monetär bewertet und auf der Basis von Experteneinschätzungen und spezifischer Annahmen auf eine andere Art als das Schutzgut Wirtschaft berechnet. Dafür wurden die **Methoden/Berechnungsweisen** von der IKSR **neu definiert**, d.h. die Anzahl potenziell **betroffener Menschen, der Schutzgebiete oder der Kulturgüter** wurden auf der Grundlage der Wasserstand-Klassen aus dem Rheinatlas 2015[6](#page-13-3) (Tabelle 1) ermittelt. Diese Methoden werden im Kapitel 2.2 – 2.4 vorgestellt.

| Skala | Kriterium       |
|-------|-----------------|
|       | h < 0.5 m       |
| 2     | 0.5 m < h < 2 m |
| ว     | 2m < h < 3m     |
|       | 3m < h < 4m     |
|       | 4 m             |

<span id="page-13-2"></span>*Tabelle 1: Wasserstand-Klassen aus dem Rheinatlas 2015* 

Der Schutzgut Wirtschaft hingegen kann und wird auf Basis der Kombination verschiedener wirtschaftlicher Informationen/Angaben mit Daten zu den Wassertiefen monetär bewertet (vgl. Kapitel 2.1).

### <span id="page-13-1"></span>**2.1. Mensch**

-

Die Menschliche Gesundheit wird über die Anzahl der betroffenen und/oder gefährdeten Personen quantifiziert.

Im Rahmen dieses Projektes wird ein zweistufiges Vorgehen erarbeitet:

1. Darstellung aller betroffenen Personen unabhängig von der Wassertiefe oder anderen Parametern. Ergänzend kann die Anzahl der Betroffenen für die im Rahmen des IKSR-Projektes definierten Wasserstand-Klassen erfolgen.

<span id="page-13-3"></span><sup>6</sup> <http://www.iksr.org/de/dokumentearchiv/rheinatlas/index.html>

2. Bestimmung der Anzahl der Personen, die sich nicht in Sicherheit bringen oder evakuiert werden (können bzw. wollen) durch den Ansatz einer staaten- bzw. gebietsspezifischen Sicherungsrate.

Das Risiko wird wie folgt berechnet:

Risiko Mensch = Anzahl Betroffener x (1 – Sicherungsrate) x Wahrscheinlichkeit [Anzahl/ Jahr]

Die vorgeschlagene Vorgehensweise ist grafisch in Abbildung 2 dargestellt.

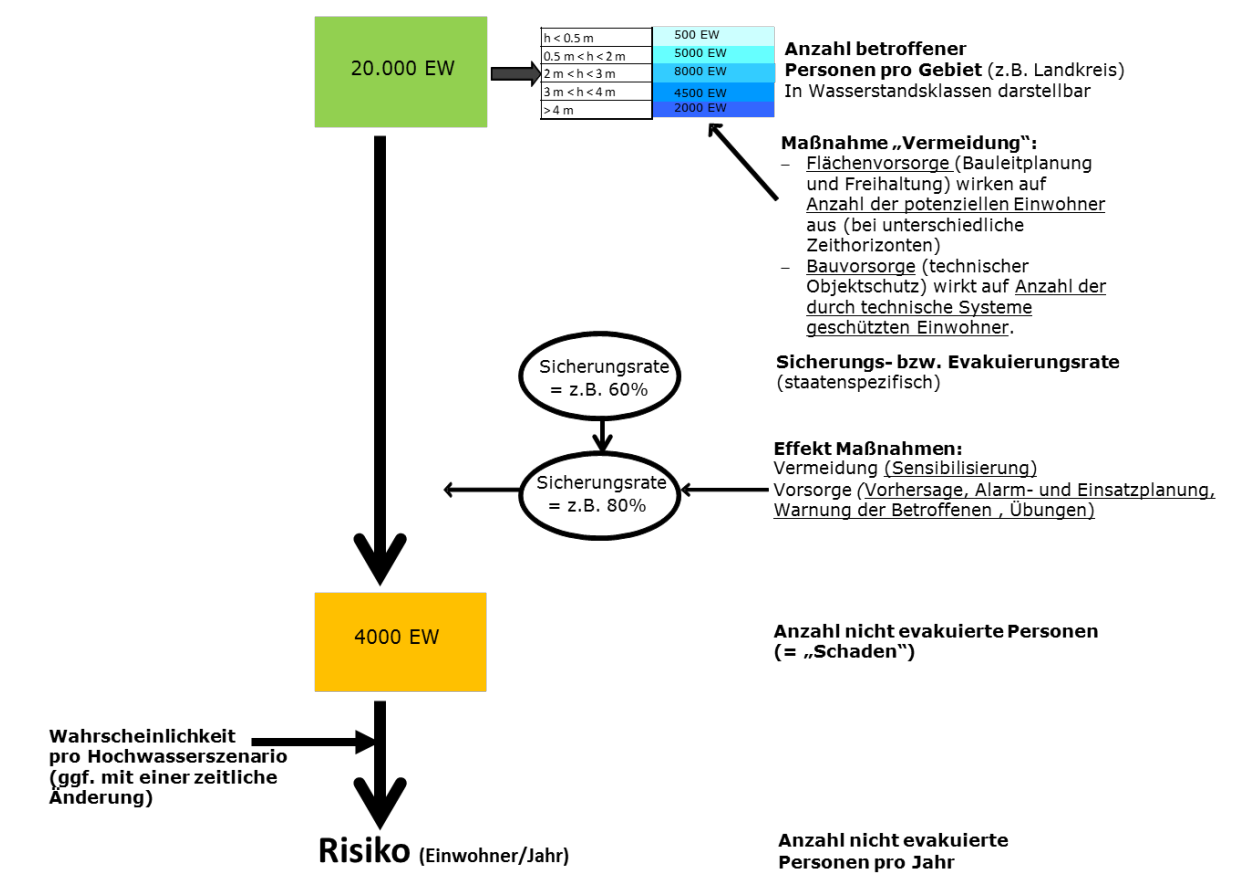

#### <span id="page-14-0"></span>*Abbildung 2: Vorgehen bei der Bewertung der menschlichen Gesundheit*

Die für den Zeithorizont 2015 ermittelten Einwohnerdaten wurden als Basis genommen (Aktualisierung des Rheinatlasses) und für die anderen Betrachtungszeitpunkte (Szenarien) entsprechend der in der Tabelle in Anlage 7 ermittelten regionalspezifischen relativen Veränderungen umgerechnet, so dass der Bevölkerungsentwicklung im Zeitraum 1995 bis 2020+ Rechnung getragen wird (vgl. Anlage 8).

Die Summe der 2015 betroffenen Einwohner pro Hochwasserszenario stammt aus den Berechnungen der Staaten/Länder und wurde bei der Erstellung des Rheinatlas 2015 geliefert.

Die Daten zu den vom Hochwasser Betroffenen (Rheinatlas) sind leider räumlich nicht so detailliert, dass sie direkt verwendet werden können. Daher wurde eine realistische räumliche Verteilung passend zum Detaillierungsgrad der Corine Land Cover Daten gewählt, wobei ausschließlich eine Verortung der Betroffenen in den bebauten Gebieten/Siedlungsgebieten durchgeführt wurde.

Durch dieses Vorgehen kann es zu erheblichen Abweichungen zu den im Rahmen der nationalen Hochwasserrisikomanagementplanung erhobenen Zahlenwerten zu

betroffenen Personen kommen. Für eine kleinräumige, regionale Analyse ist es fachlich geboten, auf die detaillierteren Informationen aus der regionalen/nationalen Hochwasserrisikomanagementplanung zurückzugreifen.

### <span id="page-15-0"></span>**2.2. Umwelt**

Diese neue Methode zur Bewertung hochwasserbedingter Risiken für die Umwelt<sup>[7](#page-15-2)</sup> geht davon aus, dass nicht das Hochwasserereignis selbst, sondern die durch das Ereignis ausgelösten negativen Folgen einen Schaden an Oberflächenwasserkörpern in gutem oder sehr gutem ökologischem Zustand und an Schutzgütern/ Schutzgebiete gemäß Anhang IV Nummer 1 Ziffern i und v der Richtlinie 2000/60/EG<sup>[8](#page-15-3)</sup> verursachen. Als

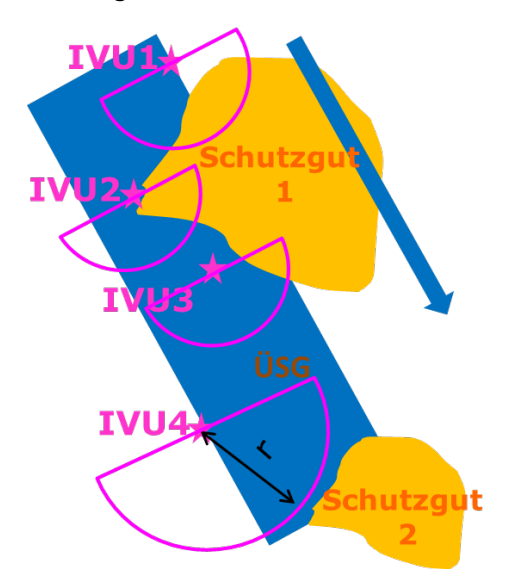

negative Folgen werden durch IVU-Anlagen, SEVESO-Betriebsbereiche und Kläranlagen verursachte Verunreinigungen des Gewässers durch Hochwasser verstanden. Mögliche Schäden durch eine direkte Auswirkung eines Hochwassers auf die Umwelt werden in der Studie nicht berücksichtigt.

Aufgrund der für diese großskalige Abschätzung getroffenen Annahme, dass sich nur ein Schaden für ein Schutzgut ergeben kann, wenn es sich stromabwärts einer überströmten gefährdenden Anlage befindet, verursachen die gefährdenden Anlagen IVU 1 und IVU 2 an Schutzgut 1 einen Schaden, die Anlage IVU 4 liegt in Fließrichtung betrachtet unterhalb des Schutzgutes 1 und

verursacht somit keinen Schaden an Schutzgut 1. Auch auf Schutzgut 2 hat die Anlage IVU 4 keine Auswirkung, da die Wirkungsentfernung (durch die pinkfarbenen Kreise dargestellt) das Schutzgut 2 nicht tangiert.

#### <span id="page-15-1"></span>*Abbildung 3: Beispielhafte Darstellung der Auswirkung von IVU-Anlagen auf ökologische Schutzgüter*

Dieser vereinfachende Ansatz für die großskalige Abschätzung der Hochwasserrisiken unterscheidet sich auch für den Bereich Umwelt teilweise deutlich von den im Rahmen der nationalen/regionalen Hochwasserrisikomanagementplanung vorgenommenen Analysen des Hochwasserrisikos für entsprechende Anlagen.

Analog zu der Vorgehensweise "Bewertung Schutzgut Kultur" (siehe unten) wurde eine Matrix zur Bewertung des Schutzgutes Umwelt aufgestellt. Wie schon erläutert, wird der einwirkende Parameter nicht allein durch das Hochwasserereignis selbst, d.h. die Wassertiefe, beschrieben, sondern durch die von den klassifizierten Anlagen und kommunalen Kläranlagen ausgehende Gefahr (vgl. Tabelle 3).

<span id="page-15-2"></span> <sup>7</sup> Dieser vereinfachende Ansatz für die großskalige Abschätzung der Hochwasserrisiken unterscheidet sich teilweise deutlich von den im Rahmen der Hochwasserrisikomanagementplanung vorgenommenen Analysen des Hochwasserrisikos für entsprechende Anlagen.

<span id="page-15-3"></span><sup>&</sup>lt;sup>8</sup> Gebiete, die für die Entnahme von Wasser für den menschlichen Gebrauch ausgewiesen wurden; Gebiete, die für den Schutz von Lebensräumen oder Arten ausgewiesen wurden, (…) einschließlich der Natura-2000- Standorte (…). Anhang IV, Nummer 1 iii) wurde hier nicht berücksichtigt.

Als Daten werden zusätzlich zu den Natur- und Trinkwasserschutzgebieten die Informationen zu Kläranlagen (Shape-File) von der IKSR genutzt.

Die nachfolgenden Tabellen sind exemplarisch zur Beschreibung der von der IKSR entwickelten Vorgehensweise dargestellt.

Tabelle 2 zeigt Skala und Kriterien der ökologischen Empfindlichkeit und des Regenerationsvermögens eines Umwelt-Schutzgutes.

In Abstimmung mit der IKSR-Arbeitsgruppe Ökologie wurde folgende relative Gewichtung der Empfindlichkeit für die drei Schutzgüter formuliert (1 = niedrigste und 3 = größte Empfindlichkeit) (vgl. Tabelle 2):

- Trinkwasser- und Quellschutzgebiete: größte Empfindlichkeit (= 3). Grund: Diese Gebiete sind in erster Linie für die Trinkwasserversorgung, d.h. für die Gesundheit der Menschen relevant.
- Wasserabhängige Flora Fauna Habitat (FFH)-Gebiete: mittlere Empfindlichkeit  $(= 2)$ ; Grund: Diese Gebiete bilden wichtige Habitate für die wasserabhängige Fauna und Flora. Eine Wasserverschmutzung würde mehr Arten betreffen als in einem Vogelschutzgebiet.
- Wasserabhängige Vogelschutzgebiete: niedrige Empfindlichkeit (= 1). Grund: hier sind die negativen Konsequenzen einer Wasserverschmutzung hauptsächlich auf Vogelarten (im Gegensatz zu FFH-Gebieten) beschränkt.
- WRRL-Oberflächenwasserkörper (bzw. ökologischer Zustand der Gewässer): mittlere Empfindlichkeit (= 2); laut WRRL sind fünf Zustandsklassen definiert. Allerdings werden hier nur Oberflächenwasserkörper in einem guten oder sehr guten ökologischen Zustand berücksichtigt, da für diese Gewässer durch Überschwemmungen von IVU-Anlagen der nach WRRL erforderliche gute Zustand verfehlt würde.
- Sonstige: verschiedene andere undefinierte Umweltschutzgüter. Hier wird die niedrigste Empfindlichkeitsklasse gewählt (= 1).

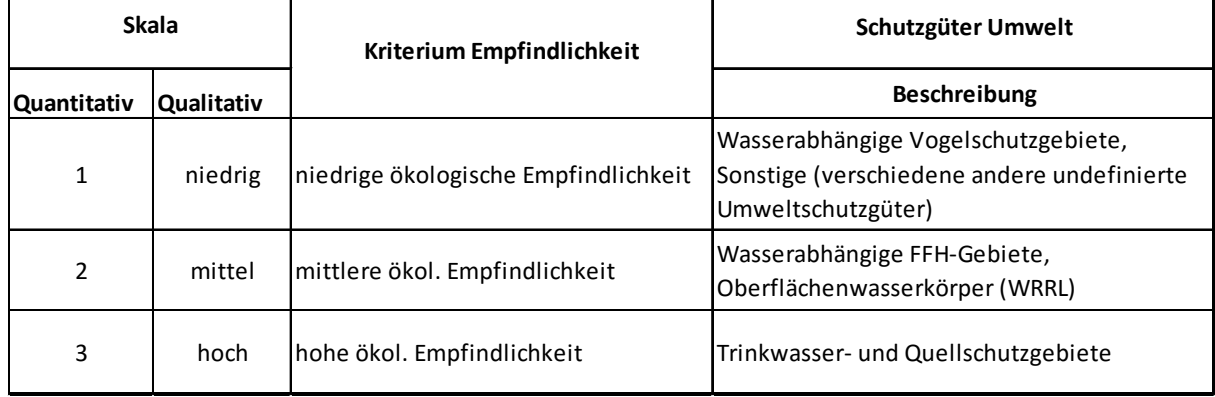

<span id="page-16-0"></span>*Tabelle 2: Kriterien zur Beurteilung der ökologischen Empfindlichkeit wasserbezogener Schutzgüter*

An dieser Stelle wird nochmals daran erinnert, dass die hier entwickelte Methode und die dazugehörigen Annahmen auf Experteneinschätzungen basieren. Dieser vereinfachende Ansatz für die großskalige Betrachtungsweise unterscheidet sich teilweise von den Herangehensweisen im Rahmen der nationalen / regionalen

Hochwasserrisikomanagementplanung (vgl. untenstehender Kasten). Für eine regionale

Analyse ist es sinnvoll, gegebenenfalls entsprechende Zusatzinformationen und Betrachtungsweisen aus der regionalen oder kleinräumigen Hochwasserrisikomanagementplanung zu berücksichtigen.

#### *Beispiel Baden-Württemberg:*

*In Baden-Württemberg wurde bei der Analyse der Auswirkungen von Hochwasserereignissen in IVU-Anlagen auf eine Differenzierung nach Empfindlichkeiten der potenziell betroffenen Schutzgebiete verzichtet, da davon auszugehen ist, dass insbesondere auch auf landwirtschaftlich genutzten Flächen eine Bodensanierung erforderlich sein wird. Unabhängig von den Auswirkungen der von Hochwasser betroffenen IVU-Anlagen wurde für die Natura 2000 Gebiete die spezifische Empfindlichkeit gegenüber Hochwasserereignissen durch die Fachverwaltung analysiert. Dabei wurde deutlich, dass auch ohne besondere Schadstoffbelastungen durch IVU-Betriebe in einem Teil der Gebiete ein erhöhtes Risiko besteht, da Lebensgemeinschaften erheblich gestört werden (Beispiel Ameisenbläuling). Dieses Risiko kann im Rahmen der Natura-2000-Maßnahmenplanung reduziert werden.*

Hinsichtlich der Einwirkung, die neben der Wassertiefe durch die Gefährdungsklassen der IVU-Richtlinie und dem Verschmutzungspotenzial (Toxizität) der in der Anlage vorhandenen Stoffe beschrieben werden kann, sind in Tabelle 3 vier Klassen dargestellt. Bei den IVU-Anlagen wird von den sechs Hauptkategorien der Anlagen gemäß der IVU-Richtlinie nur eine Klasse verwendet. Weitere zwei Klassen kommen für Betriebsbereiche nach der Seveso Richtlinie (Mengenschwelle hoch SEVESO 2 und niedrig SEVESO 1 – vgl. Anhang I dieser Richtlinie) und eine weitere für kommunale Kläranlagen (Kläranlagen aller Kapazitäten, d.h. aller Einwohnerwerten) hinzu, so dass insgesamt vier Anlagentypen entstehen (vgl. Tabelle 3).

Die Gefährdung wird über die Skala beschrieben, in der praktischen Umsetzung im Tool erfolgt eine Verschneidung der "Auswirkungen" der Anlagen mit den Schutzgütern. Die Auswirkungen werden in Fließrichtung in Anlehnung an Schadstoffausbreitungs- und Transportmodelle über eine Wirkungsentfernung (Abstand einer Gefahrenquelle zum Schutzgut) definiert. Die Ausbreitung von Schadstoffen im Falle eines Hochwassers hängt insbesondere von den Stoffeigenschaften, von der Verpackung, von den Lagerbedingungen und vom Versagen der Schutzvorkehrungen ab. Vereinfachend wird pauschal angenommen, dass unabhängig von hydraulischen Eigenschaften, Konzentrationsgefälle und Verunreinigungen mit zunehmender Skala auch die Wirkungsentfernung zunimmt. Die Wirkungsentfernung wurde auf der Basis einer theoretischen Einschätzung der potenziellen allgemeinen ökologischen Gefahr durch die IKSR festgelegt. Dabei wurde allgemein eine SEVESO-Anlage als gefährlicher als eine IVU-Anlage eingeschätzt. Die im Einzelfall vorhandenen Stoffe und Stoffmengen finden hierbei keine Berücksichtigung. Es handelt sich dabei um eine Abschätzung, die von der IKSR zwar als realistisch eingestuft, jedoch (noch) nicht durch wissenschaftliche Studien belegt wurde.

| <b>Skala</b><br>(Verschmutzungspotenzial) |            | <b>Kriterium</b>      |                        |  |  |
|-------------------------------------------|------------|-----------------------|------------------------|--|--|
| Quantitativ                               | Qualitativ | <b>Typ von Anlage</b> | Wirkungsentfernung, km |  |  |
| 2                                         | mittel     | IVU                   | 10                     |  |  |
| 3                                         | hoch       | <b>SEVESO1</b>        | 20                     |  |  |
| 4                                         | sehr hoch  | SEVESO <sub>2</sub>   | 50                     |  |  |
| 2                                         | mittel     | Kläranlage            | 10                     |  |  |

<span id="page-18-0"></span>*Tabelle 3: Skala und Kriterien zur Beschreibung der Einwirkung auf das Schutzgut "Umwelt"*

Da sowohl die Wassertiefe als auch das Verschmutzungspotenzial<sup>[9](#page-18-2)</sup> der in der gefährdenden Anlage vorhandenen Stoffe die Einwirkung auf die Schutzgüter bestimmen, wird eine Gefährdungsmatrix (Tabelle 4) aus Tabelle 3 (Verschmutzungspotenzial) und Tabelle 1 (Wasserstand-Klassen: physische Einwirkung) gebildet.

|                         | Physische Einwirkung (Wassertiefen) |                                     |     |             |      |  |  |
|-------------------------|-------------------------------------|-------------------------------------|-----|-------------|------|--|--|
| Verschmutzungspotential |                                     |                                     | 3   | 4           | 5    |  |  |
|                         | h < 0.5 m                           | $ 0.5 m < h < 2 m $ 2 m $< h < 3 m$ |     | 3m < h < 4m | >4 m |  |  |
| 1                       | 1                                   | 1,5                                 | 2   | 2,5         | 3    |  |  |
| 2                       | 1, 5                                | 2                                   | 2,5 | 3           | 3,5  |  |  |
| 3                       | $\overline{2}$                      | 2,5                                 | 3   | 3,5         | 4    |  |  |
| 4                       | 2,5                                 | 3                                   | 3,5 | 4           | 4,5  |  |  |
| 5                       | 3                                   | 3,5                                 | 4   | 4,5         | 5    |  |  |

<span id="page-18-1"></span>*Tabelle 4: Gefährdungsmatrix*

Die Bewertung des ökologischen Schadens (vgl. Tabelle 5) wird aus der Gefährdungsmatrix (vgl. Tabelle 4) und der ökologischen Empfindlichkeit (vgl. Tabelle 2) abgeleitet, wobei die Fließrichtung Berücksichtigung findet<sup>[10](#page-18-3)</sup>.

<span id="page-18-3"></span><span id="page-18-2"></span><sup>9</sup>Zur Erinnerung: Das "Verschmutzungspotenzial" entspricht der quantitativen Skala in Tabelle 3. 10Zur Erinnerung: Das Verschmutzungspotenzial wurde für die in Tabelle 3 genannten Anlagen festgelegt, ebenfalls die Empfindlichkeit der Schutzgebiete in Tabelle 2. Durch die Bildung der Summe aus

Verschmutzungspotenzial und physischer Einwirkung dividiert durch 2 ergibt sich der Gefährdungswert, z.B. aus Verschmutzungspotenzial = 3 und Wassertiefe = 2 folgt Summe = 5 dividiert durch  $2 = 2.5$ .

<span id="page-19-1"></span>*Tabelle 5: Methode zur Beurteilung des Schadens für die Umwelt*

| Verschmutzungspotenzial | Anlagen             |
|-------------------------|---------------------|
| 1 (niedrig)             |                     |
|                         | IVU, Kläranlage     |
| 3                       | SEVESO1             |
|                         | SEVESO <sub>2</sub> |
| 5 (hoch)                |                     |
|                         |                     |

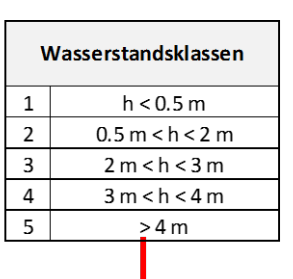

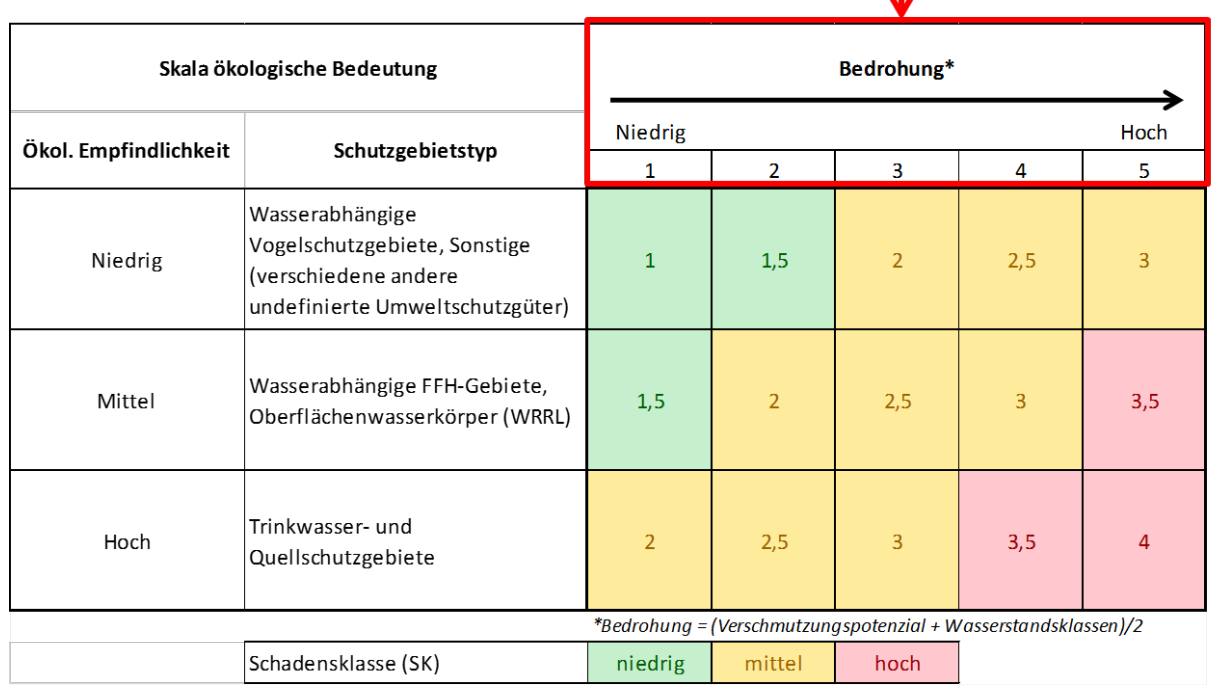

### <span id="page-19-0"></span>**2.3. Kulturerbe**

Entsprechend dem Rheinatlas 2015 wurden Daten für die **vier verschiedenen materiellen Kulturerbe-Typen** UNESCO-Weltkulturerbe, Baudenkmäler, geschützte Stadtgebiete/Bereiche und Sonstige bereitgestellt (siehe nähere Erläuterungen im [Hintergrunddokument zum Atlas](https://geoportal.bafg.de/dokumente/iksr/ICPR_DE.pdf) 2015). Die IKSR hat eine Methodik zur Bewertung des Schutzgutes Kultur entwickelt, die auf der Bedeutung und Vulnerabilität der Typen basiert. Die Methodik orientiert sich an der Vorgehensweise, die im Rahmen des vom BMBF geförderten Forschungsvorhabens XtremRisk (Dassayanake, 2012) entwickelt wurde. Aufgrund der im vorliegenden Projekt aggregierten Datenbasis für die großskalige Abschätzung der Hochwasserrisiken wurde ein vereinfachtes Verfahren entwickelt.

Die Auswahl der Kulturgüter und deren Einstufung je nach "Bedeutung" kann deshalb vom Vorgehen im Rahmen der nationalen/regionalen Hochwasserrisikomanagementplanung teilweise erheblich abweichen<sup>11</sup>. Für eine regionale

<span id="page-19-2"></span><sup>&</sup>lt;sup>11</sup> Beispielsweise werden im deutschen Bundesland Baden-Württemberg Archive als Kulturgüter aufgefasst. Diese sind in der Regel sehr empfindlich gegenüber Hochwasser und nicht oder nur mit erheblichem Aufwand wiederherzustellen. Auch wird alleine für das zerstörte Kölner Stadtarchiv von einem Aufwand von 6.000 bis 6.500 Personenjahren ausgegangen, um die nicht vollständig zerstörten Archivalien wiederherzustellen (siehe ausführlich [http://www.stadt-koeln.de/leben-in-koeln/kultur/historisches-archiv/der-wiederaufbau-der](http://www.stadt-koeln.de/leben-in-koeln/kultur/historisches-archiv/der-wiederaufbau-der-bestaende)[bestaende\)](http://www.stadt-koeln.de/leben-in-koeln/kultur/historisches-archiv/der-wiederaufbau-der-bestaende).

Analyse ist es fachlich geboten, auf die detaillierteren Informationen aus der jeweiligen Hochwasserrisikomanagementplanung zurückzugreifen.

Tabelle 6 gibt eine Übersicht über die qualitative und quantitative Bedeutung der verschiedenen Kulturerbe-Typen im Hinblick auf das Bewertungskriterium der räumlichen Bedeutung.

| Beschreibung                     |             | Bedeutung  | Kriterium                |  |
|----------------------------------|-------------|------------|--------------------------|--|
|                                  | Quantitativ | Qualitativ |                          |  |
| UNESCO-Weltkulturerbe            |             | hoch       | internationale Bedeutung |  |
| Geschützte Stadtgebiete/Bereiche |             | mittel     | nationale Bedeutung      |  |
| Baudenkmäler                     | 1           | niedrig    | lokale Bedeutung         |  |
| Sonstige                         |             |            |                          |  |

<span id="page-20-1"></span>*Tabelle 6: Kulturelle Bedeutung historischer Kulturgüter*

Die Klassifizierung und die Kriterien der physischen Einwirkungen durch hydrostatischen Einstau (Wassertiefe) bzw. geringe Fließgeschwindigkeiten (< 2 m/s) wurden leicht modifiziert von Dassayanake (2012) übernommen.

Durch die Kombination der Bedeutung des Kulturerbes (Tabelle 6) mit der Wassertiefe (Tabelle 1) entsteht die Matrix zur Beurteilung des Schadens am Kulturerbe (Tabelle 7). Während bei niedriger Bedeutung des Kulturerbes und bei Wasserständen <2 m mit geringen Schäden zu rechnen ist, führen Wasserstände von 2 m oder höher zu mittleren oder hohen Schäden.

1  $h < 0.5 m$  $\overline{\phantom{a}}$  $0.5 m < h < 2 m$ 3 2 m < h < 3 m 4 3 m < h < 4 m 5 > 4 m 1 lokale Bedeutung Tiokale Bedeutung<br>(Baudenkmäler, Sonstige) 1 1,5 2 2,5 3 2 nationale Bedeutung (Geschützte Stadtgebiete/Bereiche) 1,5 2 2,5 3 3,5 3 internationale Bedeutung Findermationale bedeutuing  $\begin{bmatrix} 2 & 2 \end{bmatrix}$   $\begin{bmatrix} 2.5 \\ 2.5 \end{bmatrix}$   $\begin{bmatrix} 3 & 3 \end{bmatrix}$   $\begin{bmatrix} 3.5 \\ 3.5 \end{bmatrix}$   $\begin{bmatrix} 4 \end{bmatrix}$ Schadensklasse (SK) | niedrig | mittel | hoch **Skala physische Einwirkung (Wasserstand) Skala kulturelle Bedeutung**

<span id="page-20-2"></span>*Tabelle 7: Methode zur Beurteilung des kulturellen Schadens*

## <span id="page-20-0"></span>**2.4. Berechnungsformel für Umwelt und Kulturerbe**

Für die Umwelt und die Kulturgüter erfolgt die Auswertung der Schäden pro Schadensklasse. Exemplarisch ist die Berechnungsformel für die Berechnung der Summe des kulturellen Schadens pro Schadensklasse (SK) dargestellt. Die Berechnung des ökologischen Schadens erfolgt analog:

$$
S_{sum_{out}} = \sum_{i=1}^{k} AZ_i \times S_{outt(i)}
$$

wobei:

S<sub>sum cult</sub>= Summe kultureller Schaden

i= Nummer der Zelle, die an einer Gemeinde/einem untersuchten Gebiet gebunden ist AZi = Anzahl der Zellen (i) mit kulturellem Schaden, die in einer Gemeinde liegen

Scult(i) = kultureller Schaden pro Zelle (i), die in einer Gemeinde liegt. Gleichermaßen erfolgt auch die Berechnung der Summe des kulturellen Schadens über alle Schadensklassen. Die Berechnung des kulturellen Schadens mit Maßnahmen und des kulturellen Risikos erfolgt entsprechend der Definitionen oben.

## **2.5. Wirtschaft**

<span id="page-22-0"></span> $\mathbb{R}$ 

Mahr

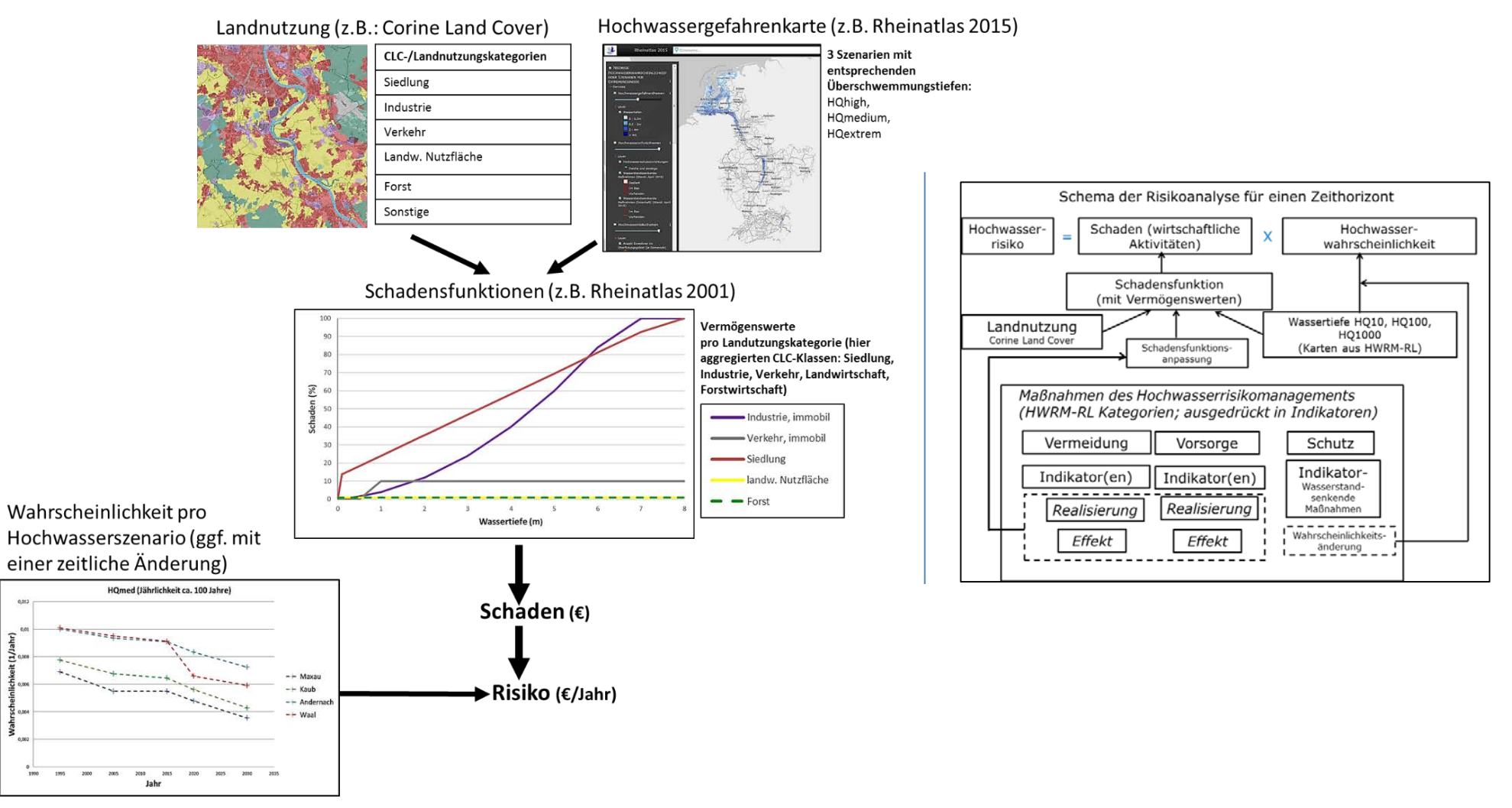

<span id="page-22-1"></span>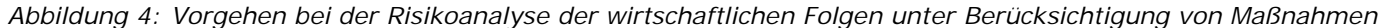

Die Ermittlung des **potenziellen wirtschaftlichen Schadens** basiert auf der Kenntnis des Zusammenhangs zwischen Wassertiefe und dem daraus resultierenden Schaden, den so genannten Schadensfunktionen. Im Rahmen der IKSR wird der direkte wirtschaftliche potenzielle Schaden analog zum Rheinatlas 2001 berechnet, um eine Vergleichbarkeit mit den früheren Berechnungsergebnissen zu erzielen. Eine Berücksichtigung von wirtschaftlichen Schäden durch Produktionsausfälle in den betroffenen Betrieben oder durch die Unterbrechung von Lieferketten erfolgt deshalb nicht. Diese Schäden können, beispielsweise in der Automobilbranche, die direkten potenziellen Schäden um ein Vielfaches überschreiten. Im Rahmen der in diesem Projekt beabsichtigten großskaligen Analyse des Hochwasserrisikos stehen die für solche Betrachtungen notwendigen Daten nicht zur Verfügung. Bei einer Nutzung des Grundansatzes auf kleinräumiger Ebene ist es fachlich geboten, diesen Aspekt zu berücksichtigen.

Bei regionalen Analysen sollten daher die in der Regel vorhandenen wesentlich detaillierteren Datengrundlagen zur Anwendung kommen. So werden beispielsweise in unterschiedliche Staaten/Länder die potenziellen Schäden auf Basis spezifischer/detaillierter Landnutzungsdaten oder Nutzungsinformationen für einzelne Gebäude berechnet. Dadurch sind wesentlich detailliertere Aussagen möglich.

Die Überflutungstiefen sind die Eingangsgröße zur Anwendung der zu den Nutzungen gehörenden Schadensfunktionen. Die Schadensfunktionen aus dem Rheinatlas 2001, die als Formel in Anlage 4 oder grafisch untenstehend dargestellt sind, werden für die Landnutzungskategorien unverändert übernommen.

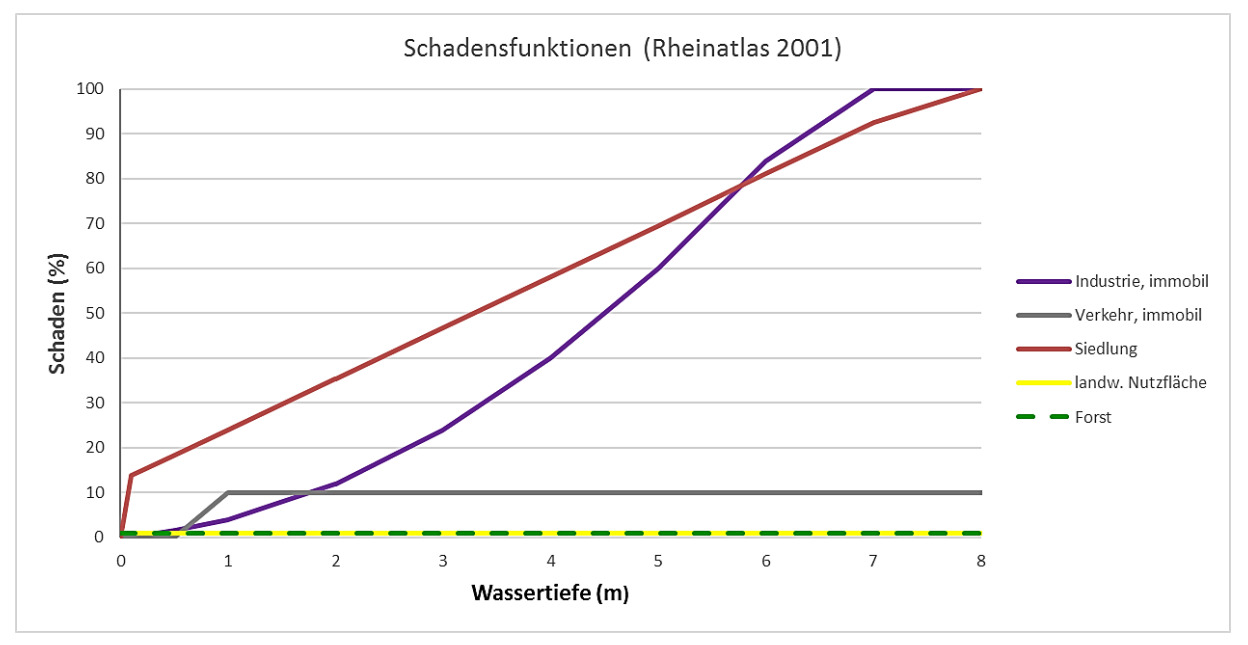

<span id="page-23-0"></span>*Abbildung 5: Schadensfunktionen Rheinatlas 2001* 

Die spezifischen Vermögenswerte aus dem Rheinatlas 2001 (siehe in Anlage 4) werden für die einzelnen Betrachtungshorizonte auf der Basis des Wirtschaftswachstums bzw. Verbraucherpreisindexes auf regionaler Ebene (Staaten bzw. Bundesländer) angepasst (siehe Kap 3.2.4).

Die **wirtschaftlichen Schäden** werden pro Rasterzelle mit folgender Formel berechnet:

*Potenzieller Schaden = Vermögenswert (für jede Landnutzungskategorie;* €/m2*) x Schadensfunktion "Wassertiefe-Schäden" (für jede Landnutzungskategorie) x Rasterzelle*  *(Überschwemmungsflächen für 3 Hochwasserszenarien und entsprechende Wassertiefe-Angaben)*

Abgekürzte Formel : Szelle=Vsp(LN) x Y(WT,LN) x RZ

Mit:

Szelle = Potenzieller Schaden bei Hochwasser Ereignis pro Rasterzelle (€ oder Anzahl)

Vsp(LN) = Spezifische Vermögenswert pro Landnutzung (LN) (€/m2) (Anlage 5)

Y(WT,LN) = relative Schadensfunktion (%), Funktion von (WT) Wassertiefe und (LN) Landnutzung (Anlage 4)

RZ = Fläche der Rasterzellen, in vorliegendem Fall 100m x 100m

Die Zuordnung der spezifischen Vermögenswerte und der Schadensfunktionen erfolgt auf der Grundlage der CORINE-Landnutzungsdaten. Die einzelnen Landnutzungen werden entsprechend der Kategorien des Rheinatlas 2001 zugewiesen (vgl. Anlage 4). Durch die Verschneidung der hydraulischen, wirtschaftlichen und volkswirtschaftlichen Informationen in ein geographisches Informationssystem (GIS) und durch die Verwendung der Schadensfunktionen kann der potenzielle Schaden in €/m2 dargestellt und die Gesamtsumme berechnet werden.

Der **Effekt der Maßnahme** fließt durch eine Veränderung der Schadensfunktion in die Berechnung ein. In Abhängigkeit von der Maßnahme kann die Änderung der Funktion wassertiefenabhängig sein oder unabhängig von der Wassertiefe pauschal über einen Faktor einfließen. Wie sich die Schadensfunktion infolge einer Maßnahme verändert, wird für jede einzelne Maßnahme in Kapitel 4 erläutert.

Das **Risiko** wird dann für alle drei Szenarien (häufige, mittlere und niedrige Wahrscheinlichkeit) für alle Zeithorizonte (1995, 2005, 2015, 2020 und 2020+) separat berechnet.

Die Formel des Hochwasserrisikos wird im Kapitel 1 beschrieben: *Hochwasserrisiko (€/a) = Potenzieller Schaden (€) x Überschwemmungswahrscheinlichkeit (1/a)*

Darüber hinaus wird das sogenannte **integrale Risiko oder der jährliche Erwartungswert** berechnet. Für diese Berechnung werden die für die drei Eintrittswahrscheinlichkeiten berechneten Schäden in einen jährlichen Schadenserwartungswert kombiniert (d.h. das mittlere jährliche Risiko über einen längeren Zeitraum). Dabei erfolgt keine Addition der einzeln berechneten Risiken der drei Szenarien, sondern eine separate (extra) Berechnung entsprechend der unten angegebenen mathematischen Formel.

$$
JSE = \frac{1}{T_{HQext}} * SHQext + \left(\frac{1}{T_{HQmed}} - \frac{1}{T_{HQext}}\right) * \frac{SHQmed + SHQext}{2} + \left(\frac{1}{T_{HQhigh}} - \frac{1}{T_{HQmed}}\right)
$$
  
 
$$
* \frac{SHQhigh + SHQmed}{2}
$$

*(Quelle: HKV, 2006)* 

wobei:

JSE = jährliche Schadenserwartung  $T^x$  = Eintrittswahrscheinlichkeit bei Abfluss HQ<sub>x</sub> HQhigh = Abfluss für das häufige Ereignis

HQmed = Abfluss für das mittlere Ereignis HQext = Abfluss für das Extremereignis SHQext, med, high = Schaden bei den 3 Hochwasserszenarien darstellen.

In ähnlicher Weise wie bei der separaten Risikoberechnung kann die **Veränderung des Risikos** auf der Basis der Differenzen der JSE für das Referenzjahr (1995) und der weiteren Betrachtungszeitpunkte erfolgen.

## <span id="page-25-0"></span>**2.6. Allgemeine Möglichkeiten, Annahmen und Grenzen des Instruments und der Methoden**

### **Hinweis zu allgemeinen Möglichkeiten, Annahmen und Grenzen des Instrumentes sowie den zugrundeliegenden Methoden (Details befinden sich in den entsprechenden Kapiteln):**

- Das Instrument, das für großskalige hochwasserbezogene Analysen auf flussgebietsebene entwickelt wurde, berechnet für die vier Schutzgüter potenzielle Schäden sowie das Risiko pro Hochwasserszenario und das integrale/gesamte Risiko. Es ermöglicht, diese Berechnungen mit oder ohne die Wirkung(en) von einer oder mehrerer Maßnahmen durchzuführen. Führt man diese Berechnungen für verschiedene Zeithorizonte durch, kann mit den Output-Daten des Instruments eine Entwicklung oder Änderung des potenziellen Schadens oder Risikos kalkuliert werden. Output des Instruments sind Karten oder Tabellen.
- − Das Instrument und die Methoden stehen im engen Zusammenhang mit den Anforderungen der HWRM-RL: Menschliche Gesundheit, Umwelt, Kulturerbe und wirtschaftliche Aktivität, den drei definierten Hochwasserszenarien, Maßnahmentypen wie Vermeidung, Schutz und Vorsorge, d.h., dass zum Teil dazugehörige Daten erforderlich sind.
- − Eine begrenzte Anzahl Hochwasserrisikomanagement-Maßnahmen wurden im Instrument implementiert. Diese werden durch Indikatoren eingespeist, sodass nicht alle einzelnen Maßnahmen berücksichtigt werden können. Spezifische Methoden und Angaben für die Indikatoren mit vielen auf Expertenwissen basierten Annahmen (siehe Kapitel 4).
- − Das monetäre Risiko für die wirtschaftlichen Aktivitäten basiert auf Landnutzung, Schadensfunktionen "Wassertiefe-Schäden", Vermögenswerten, Verbraucherpreisindex. Wenn weitere Parameter berechnet werden sollen, sollte man die Angaben bei den Eingangsdaten (z.B. für die Landnutzung) anpassen. Spezifisch entwickelte Methoden für Mensch, Umwelt und Kulturerbe basieren z.T. stark auf Expertenwissen und sind nicht monetär zu bewerten. Es ist nicht möglich, weitere Berechnungsmethoden im Instrument zu nutzen aber voraussichtlich können andere/abweichende Eingangsdaten wie z.B. andere Landnutzungsdaten und Schadensfunktionen verwendet werden. Spezifische Daten werden benötigt wie Kulturgüter, IVU-Anlagen, Naturschutzgebiete, …
- − Dieses Instrument führt keine Kosten-Nutzen-Analyse durch, aber es ist möglich, die Output-Daten, die vom Instrument produziert wurden, für diese Kosten-Nutzen-Analyse zu nutzen.
- − Die Aufbereitung der Input-Daten sowie die Nachbearbeitung der Output-Daten laufen außerhalb des Instrumentes und benötigen spezifische GIS-Kenntnisse.
- − Für die Anwendung des Instruments sind ArcGIS mit Spatial Analyst und GIS-Kenntnisse sowie Verständnis der von IKSR entwickelten Methoden erforderlich.

# <span id="page-26-0"></span>**3. (Input-)Daten zur Anwendung des Instrumentes**

*Gegenstand dieses Kapitel ist eine Zusammenfassung der notwendigen Daten, ihrer Formate sowie erste Hinweise zur Aufbereitung der Daten für das Tool. Für Dritte Anwender ist diese IKSR-Datenaufbereitung ein Beispiel für die Aufbereitung der Inputdaten. Im Rahmen des IKSR-Projektes wurden Daten für die drei Hochwasserszenarien HQ10, HQ100 und HQExtrem sowie für die Zeitpunkte 1995, 2005, 2014/2015, 2020, 2020+ (~2030) gesammelt. Anlage 10 enthält eine Übersichtstabelle mit Details zu den gelieferten Daten, wichtige Hinweise und Informationen zu Einschränkungen.*

*Die notwendigen Daten zu den Maßnahmen/Indikatoren werden hier zwar angesprochen, aber erst im nächsten Kapitel detailliert erläutert. Die Indikatoren werden auch in Kapitel 4 definiert.*

# <span id="page-26-1"></span>**3.1. Allgemein**

Tabelle 8 enthält die Liste der im Tool zu verwendenden digitalen Daten. Hinsichtlich der Datenformate sind im Rahmen der Aktualisierung des Rheinatlas (Rheinatlas 2015) von der BfG Datenschablonen erstellt worden (siehe IKSR-Dokument GIS(3)13-04-02d sowie Wasserblick-System), die die Struktur bzw. Zuweisung der Daten vorgeben. Diese vorgegebenen Schablonen und Shapefiles/Datenformate können auch von Dritten verwendet werden und erleichtern somit die Nutzung des Instrumentes (keine neue Datenformatierung). Ein Beispiel eines solchen Shapefiles befindet sich in Anlage 9.

Viele Daten im IKSR-Projekt stammen aus den Daten des Atlas 2015. Den Rest wurde entweder IKSR-eigenen (Schadensfunktionen und Vermögenswerte; siehe Anlagen 4 und 5), europäischen (z.B. Landnutzung CLC, Kläranlagen) oder nationalen Datenbänken (z.B. Bevölkerungsstatistik, Verbraucherpreisindex) entnommen. Als Risikogebiete gelten die Gebiete, die offiziell gemäß HWRM-RL festgelegt wurden (siehe IKSR HWRM-RL Berichte hier [http://www.iksr.org/de/hochwasserrichtlinie\)](http://www.iksr.org/de/hochwasserrichtlinie).

Anschließend wurden alle Geo-Daten im Koordinatensystem GCS\_WGS\_1984 dargestellt, d.h. die gelieferten Daten mussten ggfs. projiziert und/oder transformiert werden.

#### <span id="page-27-0"></span>*Tabelle 8: Notwendige und gelieferte Daten*

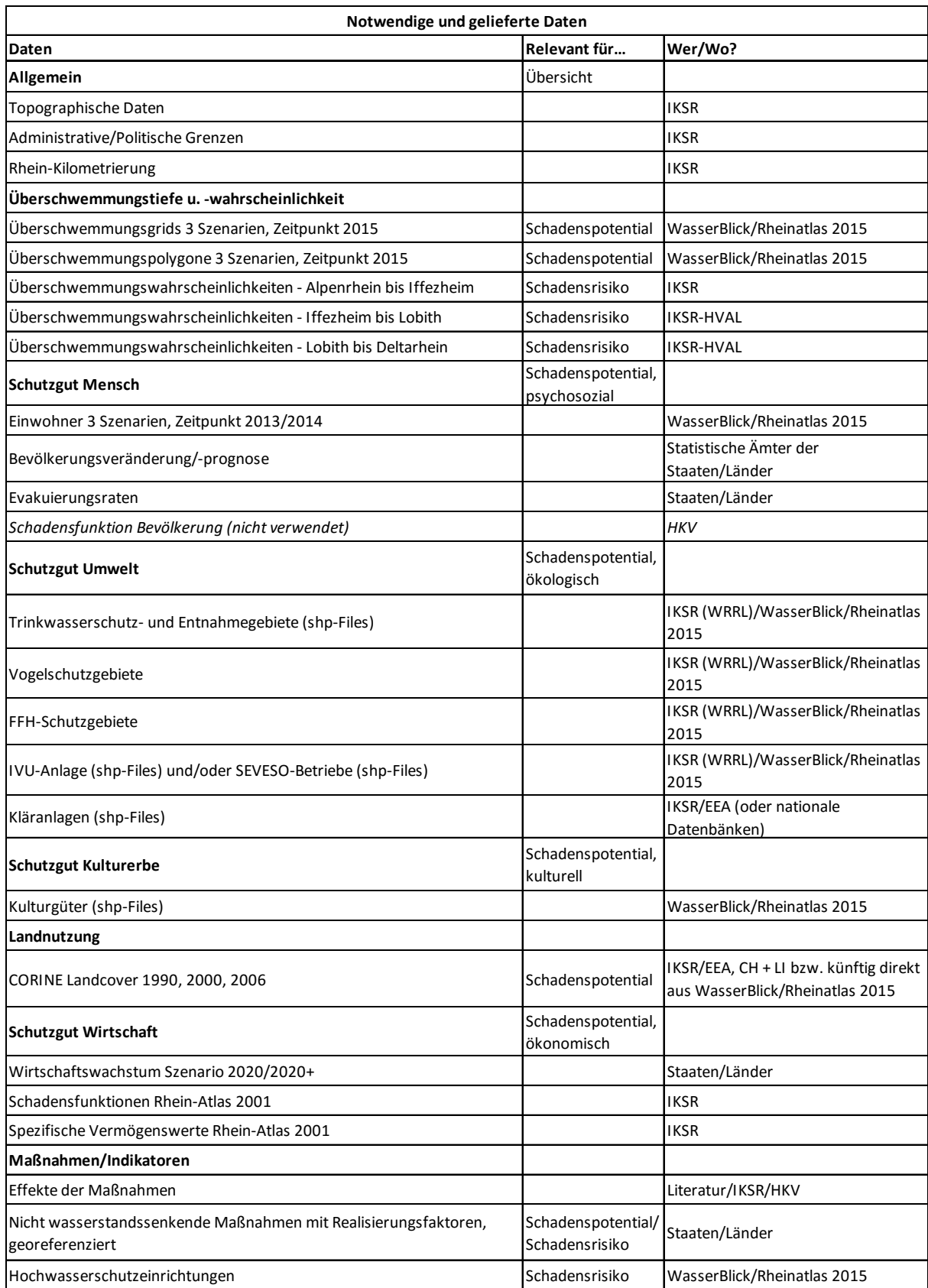

<span id="page-28-0"></span>**Zu Maßnahmen- und Indikatordaten:** Tabelle 9 gibt an, in welchen Einheiten, auf welcher Ebene, für welche Zeitpunkte und in welchen Formaten die Angaben zu den Maßnahmen (Indikatoren) geliefert werden sollen. Die dazugehörige Umfrage befindet sich in Anlage 6. Die Daten zu den Maßnahmen werden als xls-Tabellen oder direkt als Shape-Files für die einzelnen Zeithorizonte geliefert. Beispiele von xls-Tabellen oder Indikatoren-shapefiles sind auf Anfrage bei der IKSR verfügbar (siehe Anlage 9).

*Tabelle 9: Einheit, Skala und Format der Indikatoren*

| Nr.                                      | Maßnahmentyp                                                                                                    | Indikator                                                                                                    | <b>Einheit des Indikators</b>                                                                                                    | Einheit                                                                                                    | <b>Bevorzugtes Format</b>                                                                                        | Skala/Größenordnung                                                                                             |
|------------------------------------------|----------------------------------------------------------------------------------------------------|----------------------------------------------------------------------------------------------------|----------------------------------------------------------------------------------------------------|----------------------------------------------------------------------------------------------------|----------------------------------------------------------------------------------------------------|----------------------------------------------------------------------------------------------------|
| I Vermeidung<br>1.1.1                    | Raumordnung, Regionalplan<br>ung und Bauleitplanung                                                                                                    | Bauvorschriften/Bebauungspläne, in<br>welchen Vorgaben zum HW-Schutz<br>enthalten sind (HW-angepasstes Bauen)                                                                                                    | Fläche des Gebietes, in welchem<br>hochwasserangepasste Bauweise durch<br>Bebauungspläne vorgeschrieben wird [m <sup>2</sup> ] bzw.<br>prozentuale Angabe der Gemeindefläche, für welche<br>Bebauungspläne mit diesem Typ von Vorschriften<br>existieren. | m <sup>2</sup>                                                                                                | Polygon-Shp-File<br>(alternativ Angabe in %<br>in Form einer Tabelle)                                            | Gemeinde oder höhere<br>Ebene                                                                                   |
| 1.1.2                                    | Freihaltung von<br>Überschwemmungsgebieten<br>und Angepasste<br>Flächennutzung                                                                                        | Änderung der Landnutzungsdaten (CLC-<br>Daten) innerhalb von und außerhalb der<br>betrachteten ÜSG der HWGK                                                                                                    | Veränderung der Landnutzung [m <sup>2</sup> ]                                                                                                    | m <sup>2</sup>                                                                                                |                                                                                                    | CORINE Land Cover-Daten oder detailliertere<br>Landnutzungsdaten<br>CLC: Skala/Größenordnung: 100 *100 m Raster |
| 1.3.1                                    | Hochwasserangepasstes<br>Planen, Bauen, Sanieren                                                                                                    | Durchgeführte Maßnahmen<br>hochwasserangepasster Bebauung                                                                                                    | Einheit des Indikators:<br>Durchgeführte Maßnahmen in %.                                                                                                    | % (Realisierung)                                                                                              | Polygon-Shp-File oder<br>Tabelle                                                                                 | Gemeinde oder höhere<br>Ebene                                                                                   |
| I.3.2 - Schutzgut<br>"Wirtschaft/Kultur" | Technischer Objektschutz<br>bei Haushalten/Gemeinden                                                                                                    | Geschützte Flächen durch technischen<br>Objektschutz bzw. mobile Systeme                                                                                                    | Einheit des Indikators:<br>Polygon mit der Fläche, die durch technischen<br>Objektschutz bzw. mobile Systeme geschützt wird<br>[m <sup>2</sup> ]                                                                                                    | m <sup>2</sup>                                                                                                | Polygon-Shp-File<br>(alternativ Angabe in %<br>in Form einer Tabelle)                                            | Gemeinde oder höhere<br>Ebene                                                                                   |
| I.3.2 - Schutzqut<br>"Umwelt"            | Technischer Objektschutz<br>bei gefährdende Anlagen                                                                                                    | Geschützte Anlagen durch technischer<br>Schutz, technischer Objektschutz und/oder<br>mobile Système                                                                                                    | Einheit des Indikators:<br>Liste der Anlagen die geschützt/ungeschützt sind.                                                                                                    | Pro Anlage:<br>geschützt/ungeschützt                                                                          | Punkt-Shp-File (alternativ<br>Angabe in Form einer<br>Tabelle mit<br>geolokalisierten Angaben<br>zu den Anlagen) | IVU, SEVESO Anlagen<br>(Angaben aus dem Atlas<br>2015) und<br>Kläranlagendaten                                  |
| I.3.3 - Schutzgut<br>"Wirtschaft/Kultur" | Hochwasserangepasste<br>Lagerung<br>wassergefährdender Stoffe<br>bei Haushalten/Gemeinden                                                                             | Sicherung Öltanks bzw. Lagerung in hohen<br>Stockwerken                                                                                                    | Einheit des Indikators:<br>Anzahl der Haushalte (als Anteil der betroffenen<br>Haushalte in %), die Öltanks gesichert oder in höhere<br>Stockwerke gelegt haben (pro Gemeinde)<br>(Befragungsergebnisse Bubeck)                                           | % (Realisierung)                                                                                              | Polygon-Shp-File oder<br>Tabelle                                                                                 | Gemeinde oder höhere<br>Ebene                                                                                   |
| I.3.3 - Schutzgut<br>"Umwelt"            | Hochwasserangepasste<br>Lagerung<br>wassergefährdender Stoffe<br>bei gefährdende Anlagen                                                                              | Sicherung Öltanks bzw. Lagerung in hohen<br>Stockwerken                                                                                                    | Einheit des Indikators: Liste der Anlagen wo Öltanks<br>gesichert bzw. Schadstoffe in höhere Stockwerke<br>gelagert sind.                                                                                                    | Pro Anlage: Sicherung<br>Öltanks bzw. Lagerung in<br>hohen Stockwerken:<br>JA/NEIN                            | Punkt-Shp-File (alternativ<br>Angabe in Form einer<br>Tabelle mit<br>geolokalisierten Angaben<br>zu den Anlagen) | IVU, SEVESO Anlagen<br>(Angaben aus dem Atlas<br>2015) und<br>Kläranlagendaten                                  |
| 1.4.1                                    | Bereitstellung von<br>Hochwassergefahren- und<br>risikokarten /<br>Bewusstseinsbildung zur<br>Eigenvorsorge, Aufklärung<br>und Vorbereitung auf den<br>Hochwasserfall | Häufigkeit/Aktualisierungsfrequenz von<br>Informationskampagnen                                                                                                    | Einheit des Indikators:<br>Aktualisierungsfrequenz der Informationskampagnen<br>(Jahre)                                                                                                    | verschiedene                                                                                                  | Polygon-Shp-File oder<br>Tabelle                                                                                 | Gemeinde oder höhere<br>Ebene                                                                                   |
| II Hochwasserschutz<br>II.2              | Retentionsmaßnahmen                                                                                                    | Änderung der Wahrscheinlichkeit<br>(Angaben IKSR-Expertengruppe HVAL)                                                                                                    |                                                                                                    | Änderung der<br>Wahrscheinlichkeit und<br>Lokalisierung                                                       | Polyline-, Point-,<br>Polygone-SHP                                                                               | Gewässerabschnitt/<br>Pegel                                                                                     |
| II.3                                     | Deiche, Dämme,<br>Hochwasserschutzmauern,<br>mobiler Hochwasserschutz,                                                                                                | Für diese Maßnahmen wird auch eine<br>Wahrscheinlichkeit angegeben: Prozentuale<br>Entwicklung /Änderung der<br>Überschwemmungswahrscheinlichkeit<br>zwischen 1995 und heute durch<br>Schutzverbesserungen                 |                                                                                                    | Lokalisierung,<br>Erneuerungen,<br>Änderung der<br>Wahrscheinlichkeit durch<br>Schutzverbesserungen<br>$(\%)$ |                                                                                                    | Gewässerabschnitt                                                                                               |
| II.5                                     | Unterhaltung/Erneuerung<br>Technischer HWS Anlagen                                                                                                    |                                                                                                    |                                                                                                    | Lokalisierung,<br>Erneuerungen,<br>Änderung der<br>Wahrscheinlichkeit durch<br>Schutzverbesserungen<br>$(\%)$ |                                                                                                    | Gewässerabschnitt                                                                                               |
| <b>III Vorsorge</b><br>III.1.1           | Hochwasserinformation und<br>Vorhersage                                                                                                    | Verbesserung der HW-Vorhersage innerhalb Einheit des Indikators:<br>eines definierten Zeitraumes.                                                                                                    | Vorhersagezeitraum in Stunden/Tage sowie weitere                                                                                                    | verschiedene                                                                                                  | Polygon-Shp-File oder<br>Tabelle                                                                                 | Bundesland/Staat                                                                                                |
|                                          |                                                                                                    |                                                                                                    | Aspekten                                                                                                    |                                                                                                    |                                                                                                    |                                                                                                    |
| III.2.1                                  | Alarm- und Einsatzplanung<br>(incl. Wiederaufbau)<br>/Warnung der Betroffenen<br>Übungen / Schulung                                                                   | Vorhandensein und Aktualisierungsfrequenz Einheit des Indikators:<br>Alarm- und Einsatzplänen<br>Anzahl Warnsystemen(Warnwege bzw.<br>Kommunikationsmittel)<br>Angabe zu Katastrophenschutzübungen inkl.<br>der Häufigkeit | Anzahl von Systemen und Aktualisierungsfrequenzen                                                                                                    | verschiedene                                                                                                  | Polygon-Shp-File oder<br>Tabelle                                                                                 | Gemeinde oder höhere<br>Ebene                                                                                   |

## <span id="page-29-0"></span>**3.2. Präzisierungen zu den gelieferten Daten sowie zur Datenaufbereitung**

*Hier werden weitere Details zu der im Rahmen des IKSR-Projektes verwendete Datenaufbereitung für die Berechnungen der Zeithorizonte 1995, 2005, 2014/2015, 2020 und 2020+ angegeben. Diese können auch beispielhaft für externe Nutzer des Instruments relevant sein. In Anlagen 10 und 12 erfolgt eine Bewertung der Daten und es wird auf die entsprechenden/spezifischen Annahmen und Einschränkungen hingewiesen.*

# <span id="page-29-1"></span>**3.2.1. Flächennutzungsdaten – CORINE**

Die CORINE-Daten wurden von der Homepage der European Environment Agency [\(http://www.eea.europa.eu/\)](http://www.eea.europa.eu/) herunter geladen. Es liegen drei Datensätze in unterschiedlichen Formaten (GeoTIFF oder Shape-File) für die Zeithorizonte 1990, 2000 und 2006<sup>[12](#page-29-2)</sup> vor. Die Datensätze decken das gesamte Rheineinzugsgebiet bis auf die Schweiz und Liechtenstein (fehlt nur im Datensatz 1990) ab.

Für die Schweiz und Liechtenstein wurden Flächennutzungsdaten übermittelt, die sich an der Vorgehensweise und Nomenklatur der Flächenermittlung der CORINE-Daten orientieren.

### *Datenaufbereitung*

Die gelieferten Flächennutzungsdaten wurden hinsichtlich ihrer Projektion und Nomenklatur überprüft und vereinheitlicht, so dass sie für die Zeithorizonte 1990, 2000 und 2006 zu jeweils einem Gesamtdatensatz zusammengefügt werden konnten.

Zur Erzeugung des Datensatzes für 1990 wurde der Datensatz aus Liechtenstein nicht verwendet, da dieser zu spät geliefert wurde. Stattdessen wurden die Rasterzellen aus dem Datensatz 2000 in den Datensatz von 1990 integriert und zu einem späteren Zeitpunkt mit dem neu gelieferten Datensatz abgeglichen. Da sich kaum Veränderungen innerhalb des Rheineinzugsgebietes von Liechtenstein ergeben haben, wurden keine weiteren Veränderungen vorgenommen.

Als Resultat der Bearbeitung der CORINE-Daten liegen drei Rasterdatensätze (1990, 2000 und 2006) in einheitlicher Projektion mit einer Rasterweite von 100 m für das Rheineinzugsgebiet vor.

**Hinweis:** Bei der Auswertung der Ergebnisse wurde deutlich, dass der Vergleich der Zeithorizonte 1995, 2005 und 2015 aufgrund der Verwendung unterschiedlicher CORINE-Datensätze erschwert wurde (die Qualität der CLC 1990 Daten scheint schlechter als die des CLC 2000 zu sein, dasselbe gilt für die Daten des CLC 2000, die weniger gut als die des CLC 2006 sind.) Deshalb hat die IKSR nach Vertragsabschluss mit HKV einen ergänzenden Vergleich der Schadens- und Risikoentwicklung mit Nutzung des CORINE-Datensatzes (CLC 2006) für alle Zeithorizonte durchgeführt. So konnten Berechnungsartefakte aufgrund einer geänderten Qualität der Erhebungsmethoden vermieden werden. Dadurch wurde eine Beurteilung für die Zielerreichung des APH (Handlungsziel 1) ermöglicht.

<span id="page-29-2"></span><sup>&</sup>lt;sup>12</sup> Hinweis: es wurde nicht der aggregierte CLC 2006-Datensatz wie im Rheinatlas 2015 dargestellt (siehe Anlage …), verwendet, sondern der rohe Datensatz CLC2006 aus der EEA.

# <span id="page-30-0"></span>**3.2.2. Wassertiefen**

Die Wassertiefenraster der drei Szenarien wurden für den Ist-Zustand (2014/2015) im Rahmen des Rheinatlas 2015 auf der Basis der von den Staaten und Ländern gelieferten Daten von der BfG aufbereitet und der IKSR zur Verfügung gestellt.

Diese wurden für die Berechnungen der Sensitivitätsanalyse (vgl. Kapitel 4.7) verwendet. Bei der Analyse der Ergebnisse ist aufgefallen, dass die Daten sowohl hinsichtlich der Rasterweite, der betroffenen Fläche (z.B. Area HQ100 < Area HQ20) als auch der Wassertiefen (z.B. WT HQ20 > WT HQ100) inkonsistent sind. Dies ist einerseits auf Fehler in den einzelnen nationalen Datensätzen der Länder zurückzuführen, andererseits auf das Zusammenführen der Einzelraster zu einem Gesamtraster für das Rheineinzugsgebiet. Neue Wassertiefenraster wurden von HKV im Auftrag von Rijkswaterstaat auf der Basis der nationalen Datensätze erzeugt (HKV, 2015).

### *Datenaufbereitung*

Die nationalen Datensätze der Staaten und Länder wurden in einem ersten Schritt unter Berücksichtigung der Einheiten der Wassertiefen, der räumlichen Auflösung, des Datenformats, der verwendeten Projektion sowie des Datentyps analysiert.

In einem zweiten Schritt wurden die landesspezifischen Datensätze unter Zuhilfenahme von ArcMap vereinheitlicht, indem sie entsprechend der Vorgaben und vor dem Hintergrund einer weiteren, nachfolgenden Verarbeitung in ein einheitliches Format gebracht wurden.

Es erfolgte zunächst eine Konvertierung der von Frankreich (FR), Liechtenstein (FL) und der Schweiz (CH) zur Verfügung gestellten Vektordaten in Rasterdaten mit einer vorläufigen räumlichen Auflösung von 20x20 m, die auch der gelieferten Auflösung der Rasterdaten der anderen Länder entspricht.

Anschließend wurden die Wassertiefenraster aller Länder mit Ausnahme der Niederlande (NL) und Hessen (DE-HE), die keine Umrechnung erforderten, auf eine einheitliche Einheit (cm) gebracht.

Das aus Österreich (AT) gelieferte Wassertiefenraster für das Szenario HQext musste um die im Raster integrierten *NoData*-Werte (Value=999) bereinigt werden, indem alle Pixel mit dem Wert 999 als *NoData* deklariert wurden und die Spannweite des Datensatzes somit als Ergebnis auf die Werte 0-100 reduziert wurde.

Der von Nordrhein-Westfalen (DE-NW) zur Verfügung gestellte Datensatz wurde zudem von ETRS 89 / UTM 32N (EPSG: 25832) in ETRS 89 / ETRS-LAEE (EPSG: 3035) umprojeziert und zusammen mit dem Datensatz Baden-Württembergs (DE-BW) vom Datentyp *floatingpoint* in den Datentyp *integer* umgewandelt, um ungewollte Artefakte der durch die Umrechnung der Einheiten nicht mehr benötigten Nachkommastellen zu beseitigen.

Nach dieser notwendigen Vorverarbeitung wurden die Datensätze der einzelnen Länder zur Erstellung eines umfassenden Rasters für das gesamte Einzugsgebiet des Rheins entsprechend den drei Szenarien HQhigh, HQmedium und HQextreme zusammengefasst.

Die Wassertiefen in Höhe von 0 cm wurden anschließend ausgeschlossen und die Werte der entsprechenden Pixel auf *NoData* gesetzt.

Etwaige Abweichungen in der Konsistenz der Wassertiefen sowie Überschwemmungsflächen wurden beseitigt, indem die Wassertiefenraster durch Differenzberechnung miteinander verglichen wurden und bei einer negativen Abweichung (d.h. Wassertiefe des HQhigh > Wassertiefe des HQmedium) die Wassertiefe des HQhigh durch die Funktion "Mosaik to New Raster" in das Raster des HQmedium integriert wurde. Analog dazu wurde dieser Schritt mit den Wassertiefenrastern der Szenarien HQmedium und HQextrem durchgeführt. Dadurch konnte sichergestellt werden, dass sowohl die Wassertiefen des nächst selteneren Ereignisses immer höher oder zumindest gleich hoch sind, als auch, dass die Überschwemmungsflächen des nächst häufigeren Ereignisses nicht größer ausfallen als die des selteneren.

Im dritten Schritt wurden die drei Szenarien auf eine Auflösung von 100x100 m unter Verwendung der räumlichen Ausdehnung der CORINE-Landnutzungsdaten für das Rheineinzugsgebiet resampled<sup>[13](#page-31-1)</sup>.

Abschließend erfolgte der Ausschluss der teils vom Meer beeinflussten Wassertiefen außerhalb ausgewählter Deichringe in den Niederlanden.

Als Ergebnis liegen in Bezug auf die Einheiten der Wassertiefen, die räumliche Auflösung, die verwendete Projektion sowie die Datentypen vereinheitlichte Rasterdatensätze der Wassertiefen für das Rheineinzugsgebiet mit einer räumlichen Auflösung von 100x100 m unter Berücksichtigung der Konsistenz der Wassertiefen und Überschwemmungsflächen zwischen den Szenarien für die drei Szenarien HQhigh, HQmedium und HQextreme vor.

## <span id="page-31-0"></span>**3.2.3.Hochwasserwahrscheinlichkeiten und Hochwasserschutz (siehe auch unter Kapitel 4)**

Die wasserstandsenkenden Maßnahmen aus dem APH (IKSR-Berichte Nr. 199 und 200) und des HWRM-Plans tragen dazu bei, die Eintrittswahrscheinlichkeit zu verringern (IKSR-Bericht Nr. 229) und erzeugen somit eine Reduzierung des Hochwasserrisikos. In eingedeichten Bereichen kann die Eintrittswahrscheinlichkeit auch durch die Anpassung des Schutzniveaus vermindert werden.

Die Hochwasserwahrscheinlichkeiten infolge der Rückhaltemaßnahmen wurden von der der IKSR für die drei Szenarien HQ10, HQ100, HQextrem für die Ausbauzustände 1995, 2005, 2010, 2020 und 2020+ für den Rheinabschnitt Maxau bis zur Mündung bestimmt. Für den Abschnitt des Rheins von Maxau bis Lobith wurde die Betrachtung pegelbezogen, für den Abschnitt unterhalb der Siegmündung (Pegel Köln, Lobith und drei Rheindelta-Arme) streckenbezogen durchgeführt (siehe IKSR-Bericht Nr. 229 auf [www.iksr.org\)](http://www.iksr.org/). Die weitere Unterteilung der Rheinabschnitte ist Anlage 1 zu entnehmen. Oberhalb von Maxau ist keine Veränderung der HW-Wahrscheinlichkeit nachgewiesen worden. Die HW-Wahrscheinlichkeiten für die drei Szenarien und die verschiedenen Zeithorizonte wurden in den Berechnungen aufgenommen (vgl. Anlage 3).

(Deich)geschützte Gebiete: Die von technischem Hochwasserschutz geschützten Gebiete werden zur Berechnung der Effekte der Maßnahmen benötigt. Die in Form von Linien-Shape-Files gelieferten Daten aus dem Rheinatlas 2015 wurden mit Ausnahme der Niederlande in Polygone-Shape-Files umgewandelt. Für die Niederlande konnten die

<span id="page-31-1"></span><sup>&</sup>lt;sup>13</sup> Durch das Resampling werden bei der Transformation des Raster-Datasets die Pixelwerte interpoliert. Diese Vorgehensweise wird verwendet, wenn die Ein- und Ausgabe nicht hundertprozentig übereinstimmen, wenn sich die Pixelgröße z.B. ändert.

Polygon-Shape-Files der Deichringe unmittelbar verwendet werden. Dieses erzeugte Shape-File des Rheineinzugsgebietes wird für alle Zeithorizonte verwendet.

### *Datenaufbereitung*

In einem ersten Schritt wurden die Rheinabschnitte (siehe Anlage 1) in Anlehnung an die Betrachtungsweise des IKSR-Berichtes 157 definiert. Die auf die Rhein-Kilometrierung bezogenen Abschnitte wurden im Anschluss in ein Polygon-Shape-File integriert, da analog zu den Deichringen in den Niederlanden abgeschlossene Flächeneinheiten für die Berechnung des Hochwasserrisikos, d.h. eine Fläche, welche eine definierte Wahrscheinlichkeit aufweist, benötigt werden. Die Abgrenzung der Fläche wurde auf der Basis vorhandener topographischer Gegebenheiten (Bruchkanten) mit der Hilfe von Detailkarten definiert.

In den Niederlanden erfolgte eine Überarbeitung der Grenzen der Deichringe, so dass auch die außerhalb der Deiche liegenden Flächen mit in die Polygone aufgenommen wurden (Verschiebung der Deichringgrenzen von der Deichkrone zum Flussufer).

Abschließend wurde für die Zeithorizonte 2005, 2010, 2020 und 2020+ jeweils ein Shape-File erstellt, welchem die HW-Wahrscheinlichkeiten der drei Szenarien HQ10, HQ100, HQextrem hinzugefügt wurden (siehe detaillierte Attributtabelle in Anlage 3).

In den Niederlanden wurden nur die Deichringe berücksichtigt, in welchen die HW-Wahrscheinlichkeiten durch den Rhein beeinflusst werden. Deichringe, die vom Meer beeinflusst werden, wurden nicht mit in die Berechnungen einbezogen. Die Grenze der Beeinflussung durch den Rhein bzw. die Nordsee liegt etwa bei Rhein-km 938. Entsprechend wurden alle Deichringe westlich der Deichringe 44, 43 und 41 von der Berechnung ausgeschlossen.

## <span id="page-32-0"></span>**3.2.4.Daten zur Berechnung der Schäden an der menschlichen Gesundheit und an den Schutzgütern Umwelt, Kulturerbe und Wirtschaft**

Zur Berechnung der Schäden für den Menschen und für die Schutzgüter Umwelt, Kulturerbe und Wirtschaft wurden die nachfolgenden Daten geliefert, die im Rahmen der Erstellung des Rheinatlas 2015 von der BfG gesammelt und aufbereitet worden sind:

- Betroffene Personen für die drei Szenarien HQ10, HQ100, HQextrem für den Zeithorizont 2014 (Punkt-Shape-File und Polygon-Shape-File)
- Kulturgüter (Punkt-Shape-File)
- IVU/SEVESO-Anlagen (Punkt-Shape-File). Kläranlagen-Informationen und Daten, die nicht aus dem Rheinatlas 2015 stammen, wurden vom IKSR-Sekretariat geliefert und als Shapefile umgewandelt.
- Wasserbezogene Schutzgebiete (Polygon-Shape-Files)
- (Deich)geschützte Gebiete (Linien-Shape-File)

Des Weiteren wurden die Grundlagendaten

- Rhein-Kilometrierung (Punkt-Shape-File)
- Administrative Grenzen (Polygon-Shape-File)

sowie die Angaben aus dem 1. Bewirtschaftungsplan der IFGE Rhein zum guten und sehr guten ökologischen Zustand der Wasserkörper laut WRRL bereitgestellt. Die Schadensfunktionen und spezifischen Vermögenswerte wurden (modifiziert) aus dem Rheinatlas 2001 übernommen (IKSR, 2001).

#### *Datenaufbereitung Menschliche Gesundheit*

Das Punkt-Shape-File aus dem Rheinatlas 2015, welches die betroffenen Personen für die drei Szenarien für den Zeitpunkt 2015 beinhaltet, wurde auf der Basis der administrativen Grenzen über die JOIN-Funktion im GIS zu einem Polygon-Shape-File konvertiert. Des Weiteren wurden zwei Attributfelder für die Sicherungsraten 1995 und 2020+ hinzugefügt.

Bei der Zuweisung der betroffenen Personen zu den Gemeindeflächen ergab sich das Problem, dass die Flächen der Gemeinden nicht immer eindeutig zugeordnet waren. Dieser Fehler wird in Anbetracht der Skala des Rheineinzugsgebietes jedoch als unerheblich betrachtet.

Die absoluten Einwohnerzahlen wurden den nationalen amtlichen Statistiken entnommen. Die Werte für 2015, 2020 und 2020+ stellen Prognosewerte dar. In der Schweiz und in Deutschland werden die Ergebnisse unterschiedlicher Szenarien veröffentlicht, die in der Tabelle in Anlage 7 dargestellten Werte beziehen sich jeweils auf ein mittleres Bevölkerungsentwicklungsszenario.

Wie in Kap. 2 erläutert wurde, wird die Bevölkerungsentwicklung auf regionaler Ebene (Bundesland, Region, Kanton, Provinz) berücksichtigt. Die Gliederung der regionalen Ebenen orientiert sich an dem Shape-File der administrativen Grenzen des Rheineinzugsgebietes, welches von der BfG zur Verfügung gestellt wurde. Die einzelnen Länder und Staaten haben verschiedene administrative Ebenen (z.B. in Deutschland: Bundesland, Bezirksregierung, Landkreis), die nicht alle gleichermaßen ins Detail gehen. Die Tabellen in Anlagen 7 und 8 zeigen die absolute und relative Entwicklung der Bevölkerung zu den für das IKSR-Projekt relevanten Zeitpunkten. Während in Deutschland die Prognosen sowohl steigend als auch fallend sind, wird in allen anderen Staaten von einem Bevölkerungswachstum (Ausnahme Bludenz (A) und Limburg (NL)) ausgegangen. Die Quellenangabe der Daten ist in der xls-Tabelle enthalten.

Die Shape-Files für die Zeithorizonte 1995, 2005, 2020 und 2020+ wurden auf der Grundlage des Shape-Files 2014 und der Bevölkerungsentwicklung erstellt.

Für die Berechnung der betroffenen Personen pro Wassertiefenklasse wurde eine dbf-Tabelle angelegt.

#### *Exkurs: Bevölkerungsentwicklung auf der Basis der Veränderung der CORINE-Daten (Anlagen 7 u. 8)*

Ergänzend zu den statistischen Daten der Bevölkerungsentwicklung ist eine Analyse der bebauten Flächen der CORINE-Daten ("Flächen durchgängig städtischer Prägung" und "Flächen nicht-durchgängig städtischer Prägung") analog zu dem regionalen Bezug der Bevölkerungsentwicklung durchgeführt worden. Die CORINE-Daten liegen für die Zeitpunkte 1990, 2000 und 2006 für das Rheineinzugsgebiet (außer Schweiz und Lichtenstein, diese wurden nachträglich ergänzt) vor.

Mit der Ausnahme von Vorarlberg und dem Landkreis Speyer nimmt die bebaute Fläche von 1990 bis 2000 und 2006 in allen Gebieten zu.

Ein direkter Vergleich der Ergebnisse der Analyse der CORINE-Daten und der statistischen Bevölkerungsentwicklung ist aufgrund der unterschiedlichen Zeitpunkte der Datengrundlage nicht möglich. Daher wurden die relative Entwicklung der bebauten Fläche von 1990 bis 2006 und die Bevölkerungsentwicklung von 1995 bis 2005 miteinander verglichen (letzte Spalte der Tabelle in Anlage 8). Bis auf zwei Ausnahmen ist der Quotient aus relativer Bevölkerungsentwicklung und relativer Flächenentwicklung immer kleiner als 100%, was bedeutet, dass die relative Flächenzunahme größer ist, als die relative Bevölkerungszunahme. Dies könnte einerseits auf den größeren betrachteten Zeitraum der Flächenentwicklung (15 Jahre) im Vergleich zur Bevölkerungsenzwicklung (10 Jahre) und andererseits auf die Tatsache zurückzuführen sein, dass die Größe der Haushalte (Anzahl der in einem Haushalt lebenden Personen) kontinuierlich abnimmt.

Als Grundlage für die Berechnung der betroffenen Personen infolge einer Überschwemmung werden die statistischen Bevölkerungsdaten als bessere Datengrundlage eingeschätzt, da auf Zahlen der statistischen Bundesämter zurückgegriffen wird, deren "Unsicherheitsfaktor" als sehr gering eingeschätzt wird. Des Weiteren liegen die Bevölkerungszahlen für alle im Rahmen des Projektes betrachteten Zeitpunkte vor.

#### *Datenaufbereitung Schutzgut Umwelt*

Das Polygon-Shape-File der wasserbezogenen Schutzgüter wurde zunächst aus den einzelnen Datensätzen aus dem Rheinatlas 2015 (Trinkwasserschutzgebiete, Vogelschutzgebiete und FFH-Schutzgebiete) zusammengefügt. Da der ökologische Status laut WRRL noch hinzugefügt werden musste, wurden zunächst alle Wasserkörper mit einem guten oder sehr guten ökologischen Zustand ausgewählt und zum Shape-File hinzugefügt. Die einzigen Wasserkörper, die im Rheineinzugsgebiet liegen und die Kriterien erfüllen, sind der Bodensee und die Sauer, ein Seitenfluss der Mosel im deutsch-luxemburgischen Grenzgebiet (in Französisch: Sûre), die jedoch außerhalb des Überschwemmungsbereiches liegt. Die Gewässerbreite der Sauerwurde mit 9 m angenommen (aus Luftbildern in der Nähe der Ortschaft Rombach-Martelange, Luxemburg, abgemessen). Den WRRL-Oberflächenwasserkörpern wurde die Empfindlichkeit 2 gemäß Tabelle 2 zugewiesen.

Des Weiteren wurden die Shape-Files der HW-Wahrscheinlichkeiten geändert, indem die Flächen entsprechend der Kilometrierung des Rheins in Teilflächen untergliedert (im Abstand von 5 km) werden, da sich mögliche negative Auswirkungen von gefährdenden Anlagen nur auf Schutzgüter auswirken, die stromabwärts liegen (Abbildung 3).

Zu dem Shape-File der gefährdenden Anlagen wurden die Kläranlagen hinzugefügt. Die Informationen der xls-Tabelle wurden zunächst georeferenziert und dann mit den Attributen Verschmutzungspotenzial (Toxizität) und Wirkungsentfernung entsprechend Tabelle 3 versehen.

Die in Kapitel 2 dargestellten Tabellen wurden in dbf-Tabellen umgewandelt.

### *Datenaufbereitung Schutzgut Kultur*

Die gelieferten Shape-Files der Kulturobjekte konnten unverändert übernommen werden. Die dbf-Tabellen wurden entsprechend Kapitel 2 erzeugt.

#### *Datenaufbereitung Schutzgut Wirtschaft*

Die Schadensfunktionen und spezifischen Vermögenswerte werden auf der Basis des Rheinatlas 2001 aufbereitet, so dass diese als dbf-Tabellen für die Berechnungen bereitstehen. Die Schadensfunktionen werden in Promille in Abhängigkeit der Wassertiefe (cm) angegeben, die spezifischen Vermögenswerte werden als Polygon-Shape-File

(unterteilt nach Staaten bzw. Ländern) für die Zeithorizonte 2005, 2010, 2020 und 2020+ aufbereitet. Hierzu werden die Verbraucherpreisindizes verwendet.

Die Recherche des Verbraucherpreisindexes bzw. Bruttoinlandprodukts (BIP) in den Niederlanden hat ergeben, dass dieser in Deutschland auf der Ebene der Bundesländer und in den anderen Staaten auf Staatenebene vorliegt. Die jahresdurchschnittliche Veränderung ist in den Niederlanden am höchsten, während sie in der Schweiz am niedrigsten ist. Im Rahmen des IKSR-Projektes wurde beschlossen, den Verbraucherpreisindex als Index für das Wirtschaftswachstum auf nationaler Ebene (und sofern vorhanden auch auf regionaler Ebene) zu verwenden.

Auf der Basis dieser Daten kann eine Prognose (Extrapolation) der jahresdurchschnittlichen Veränderung für die Betrachtungszeitpunkte in der Zukunft erstellt werden.

| SHNONAMN1   | SHN1NAMN1           | Verbraucherpreisindex |        |        |        | Jahresdurchschnittliche Veränderung |           |           |
|-------------|---------------------|-----------------------|--------|--------|--------|-------------------------------------|-----------|-----------|
|             |                     | 1995                  | 2001   | 2005   | 2010   | 1995-2001                           | 2001-2005 | 2005-2010 |
| Deutschland | Baden-Württemberg   | 100                   | 107,00 | 112,40 | 119.90 | 1,17                                | 1,35      | 1,50      |
| Deutschland | Bayern              | 100                   | 106,80 | 112,70 | 120,70 | 1,13                                | 1,48      | 1,60      |
| Deutschland | Hessen              | 100                   | 106,80 | 111,20 | 117,90 | 1,13                                | 1,10      | 1,34      |
| Deutschland | Nordrhein-Westfalen | 100                   | 107,20 | 112,30 | 119,20 | 1,20                                | 1,28      | 1,38      |
| Deutschland | Rheinland - Pfalz   | 100                   | 106,80 | 111,80 | 118,30 | 1,13                                | 1,25      | 1,30      |
| France      |                     | 100                   | 106,80 | 114,30 | 122,10 | 1,13                                | 1,88      | 1,56      |
| Nederland   |                     | 100                   | 112,50 | 120,40 | 128,40 | 2,08                                | 1,98      | 1,60      |
| Österreich  |                     | 100                   | 108.50 | 115.70 | 125.20 | 1,42                                | 1,80      | 1,90      |
| Schweiz     |                     | 100                   | 107,70 | 110,30 | 115.70 | 1,28                                | 0,65      | 1,08      |

<span id="page-35-0"></span>*Tabelle 10: Verbraucherpreisindex/BIP und jahresdurchschnittliche Veränderung* 

Außerdem wurde entschieden, die verschiedenen nationalen/regionalen Indizes für das Wirtschaftswachstum und nicht EUROSTAT-Daten (nicht 100%ig für die IKSR-Berechnungen geeignet) zu berücksichtigen.

Für das deutsche Bundesland Bayern, für Österreich und Liechtenstein sind keine spezifischen Vermögenswerte im Rheinatlas 2001 enthalten, weshalb für Bayern die Werte von Baden-Württemberg übernommen wurden. Für Liechtenstein und Österreich wurden die Werte anhand des Vergleichs der Kaufkraftparitäten der Länder ermittelt. Der Vergleich der Kaufkraftparitäten von Deutschland, Liechtenstein und Österreich ist in der untenstehenden Tabelle dargestellt. Allerdings hat es sich am Ende des Projekts herausgestellt, dass der Verbraucherpreisindex (und die spezifischen Vermögenswerte) für Liechtenstein, die auf der Basis der Kaufkraftparitäten berechnet wurden, im Vergleich zur Schweiz (gemeinsamer Wirtschaftsraum) und Österreich sehr hoch angesetzt wurden und fehlerhaft sind. Aus diesem Grund sind die Ergebnisse von Liechtenstein zur Wirtschaft aus den Berechnungen herausgenommen worden. Die Daten sollen zu einem späteren Zeitpunkt mit korrekten Parametern erneut berechnet werden.

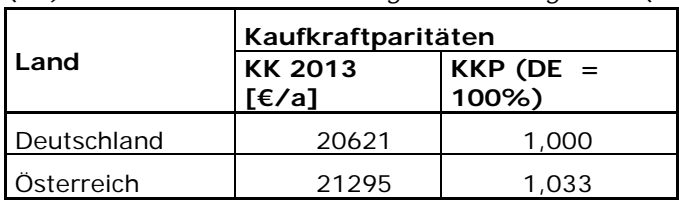

<span id="page-35-1"></span>*Tabelle 11: Kaufkraftparitäten von Deutschland und Österreich (DE = Deutschland; Die Kaufkraft (KK) 2013 in Deutschland wird gleich 100% gesetzt (DE=100%))*

Die spezifischen Vermögenswerte aller Länder und Staaten können diesem Bericht (Anlage 5) entnommen werden.
# **4. Maßnahmen und Indikatoren**

*Kapitel 4 stellt die im Instrument verwendeten Hochwasserrisikomanagementmaßnahmen sowie die Hypothesen und Berechnungsverfahren dar, die für die mit den Maßnahmen verknüpften Indikatoren festgelegt wurden. Außerdem enthält dieses Kapitel Erläuterungen zu einer durchgeführten Sensitivitätsanalyse der Wirkung von Maßnahmen. Zur Vereinfachung der Arbeit und zur Übertragung in das Instrument wurde ein Code/eine besondere Nummer festgelegt, der/die die großen Maßnahmenkategorien der WRRL (I. Vermeidung, II. Schutz, III. Vorsorge) sowie die bestimmte Maßnahme/den bestimmten Indikator (in arabischen Ziffern) beinhaltet. Z. B. "Raumordnung, Regionalplanung und Bauleitplanung" = Maßnahme I.1.1.*

*Die Indikatoren variieren je nach den vier potenziellen negativen Auswirkungen pro Schutzgut der HWRM-RL: menschliche Gesundheit, Umwelt, Kulturerbe und wirtschaftliche Tätigkeiten. Nach einem allgemeinen Kapitel über Indikatoren (4.1), stellt das Kapitel 4.2 und 4.3 die Indikatoren für die drei Kategorien Vermeidung, Schutz und Vorsorge vor, die mit "der menschlichen Gesundheit" und "Umwelt" verknüpft sind, während Kapitel 4.4 sich den Maßnahmen/Indikatoren widmet, die für die Schutzgüter "wirtschaftliche Tätigkeiten" und "Kulturgüter" definiert wurden. In Anlagen 11 und 12 finden sich weitere Präzisierungen zur Verfügbarkeit der Indikatoren. In der Anlage 13 findet sich eine Matrix mit den Kombinationen der Wirkung der Maßnahmen/Indikatoren (siehe Erläuterungen im Kap. 4.5). Tatsächlich verstärken oder heben gewisse Maßnahmen sich in Kombination mit anderen auf. Weiterhin gibt Kapitel 4.6 allgemeine Hinweise zur Anwendung von Indikatoren und stellt wichtige Annahmen und Einschränkungen der Nutzung dar. Zum Schluss stellt Kap. 4.7 die Sensitivitätsanalyse zum theoretischen Effekt der Maßnahmen auf die Reduzierung des Hochwasserrisikos und ihre Erkenntnisse vor.*

# **4.1. Allgemeines**

Die Indikatoren werden verwendet, um die Informationen zur Umsetzung von Maßnahmen zu quantifizieren. Die Indikatoren können monetärer, quantitativer oder qualitativer Art sein.

Erläuterung: Für die Berechnung der Risikominderung werden Maßnahmen aus verschiedenen Handlungsfeldern (Vermeidung, Schutz und Vorsorge) berücksichtigt. Diese decken die Aspekte gemäß HWRM-RL (EU Common Implementation Strategy – CIS) ab. Pro Maßnahmenkategorie gemäß HWRM-RL wurden Indikatoren bestimmt. Ein Indikator ist ein messbarer Umstand, ein Maßstab, der die Wirklichkeit vereinfacht. Ein Indikator hat eine Anzeigefunktion, vermittelt einen Einblick in eine bestimmte Entwicklung. Die Indikatoren sind messbar und repräsentativ für die unterschiedlichen Maßnahmenkategorien: Sie liefern möglichst objektive und quantifizierbare Angaben über die Umsetzung von Maßnahmen. Pro Indikator gibt es einen zu erwartenden Effekt, der auf der Grundlage von Literatur und Expertenwissen abgeschätzt und festgelegt wurde. Die gesammelten nationalen Daten über die Umsetzung der Maßnahmen (ausgedrückt in Indikatoren) liefern den Realisierungsgrad einer Maßnahme.

Der Indikator ist also die Kombination zwischen dem Effekt und dem Realisierungsgrad. Die unterschiedlichen Indikatoren sind an eine Anzahl Eigenschaften gekoppelt.

Effekt: Rate pro Rasterzelle und Szenario, um die der potenzielle Schaden reduziert werden kann, wenn die Maßnahmen realisiert worden sind. Der Effekt wird im Tool angegeben/implementiert.

Realisierungsparameter/ grad: Der Realisierungsparameter oder –grad gibt an, ob eine Maßnahme, gemessen durch einen Indikator, umgesetzt worden ist. Die Realisierung wird extern inventarisiert (z.B. in der IKSR) und dient als Input im Tool.

Im Instrument ist der Effekt ein Parameter, der aufgrund von Literatur oder Expertenaussagen geschätzt wird. Der Realisierungsgrad der Indikatoren muss anhand einer Inventarisierung ermittelt werden und dient als Input für die Berechnungen. Der Realisierungsgrad an sich gibt als Funktion der Zeit auch schon qualitative Angaben zum Fortschritt.

Tabelle 12 gibt eine Übersicht über die im Instrument und in den Berechnungen implementierten Maßnahmen und Indikatoren. Einige Maßnahmen wurden aufgrund unerheblicher Bedeutung für das Rheineinzugsgebiet gestrichen bzw. zusammengefasst.

| Nr.                                      | Maßnahmentyp                                                                                                    | Indikator                                                                                                    |  |
|------------------------------------------|----------------------------------------------------------------------------------------------------|----------------------------------------------------------------------------------------------------|--|
| L                                        | Vermeidung                                                                                                    |                                                                                                    |  |
| 1.1.1                                    | Raumordnung, Regionalplanung<br>und Bauleitplanung                                                                              | Bauvorschriften/Bebauungspläne, in<br>welchen Vorgaben zum HW-Schutz<br>enthalten sind (HW-angepasstes Bauen)                            |  |
| 1.1.2                                    | Freihaltung von<br>Überschwemmungsgebieten und<br>angepasste Flächennutzung                                                     | Änderung der Landnutzungsdaten (CLC-<br>Daten) innerhalb von und außerhalb der<br>betrachteten Überschwemmungsgebiete der<br><b>HWGK</b> |  |
| 1.3.1                                    | Hochwasserangepasstes Planen,<br>Bauen, Sanieren                                                                                | Durchgeführte Maßnahmen<br>hochwasserangepasster Bebauung                                                                                |  |
| I.3.2 - Schutzgut<br>"Wirtschaft/Kultur" | Technischer Objektschutz bei<br>Haushalten/Gemeinden                                                                            | Geschützte Flächen durch technischen<br>Objektschutz bzw. mobile Systeme                                                                 |  |
| I.3.2 - Schutzgut<br>"Umwelt"            | Technischer Objektschutz bei<br>gefährdeten Anlagen (IVU,<br>SEVESO-Betriebe, Kläranlagen)                                      | Geschützte Anlagen durch technischen<br>Schutz, technischen Objektschutz und/oder<br>mobile Systeme                                      |  |
| I.3.3 - Schutzgut<br>"Wirtschaft/Kultur" | Hochwasserangepasste<br>Lagerung wassergefährdender<br>Stoffe bei<br>Haushalten/Gemeinden                                       | Sicherung von Öltanks bzw. Lagerung in<br>hohen Stockwerken                                                                              |  |
| I.3.3 - Schutzgut<br>"Umwelt"            | Hochwasserangepasste<br>Lagerung wassergefährdender<br>Stoffe bei gefährdeten Anlagen<br>(IVU, SEVESO-Betriebe,<br>Kläranlagen) | Sicherung von Öltanks bzw. Lagerung in<br>hohen Stockwerken                                                                              |  |

*Tabelle 12: Liste der Maßnahmen und Indikatoren*

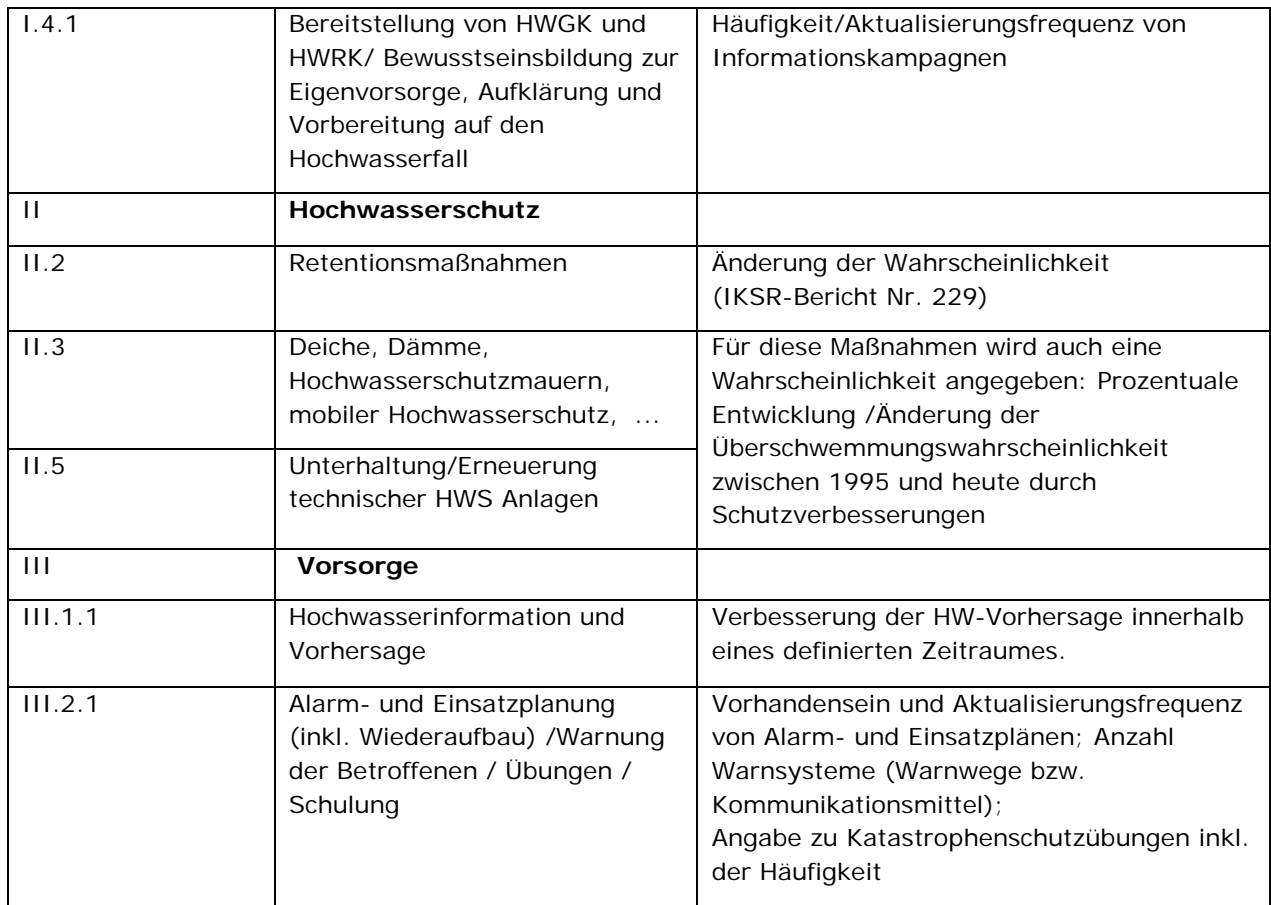

In Kapitel 4 (Tabelle 12) sowie in der übergreifenden Tabelle 9 wird für jeden Indikator Folgendes beschrieben:

- Erläuterung des Indikators
- Auf welches Schutzgut der Indikator wirkt (zuerst werden die Indikatoren zur Menschlichen Gesundheit und zur Umwelt, anschließend die zu den Schutzgütern Wirtschaft und Kulturerbe vorgestellt).
- Anwendung des Indikators in der Berechnung und Berechnungsvorgehen, also die Umsetzung im Tool.
- Für die Realisierung: Die Einheit oder Größenordnung des Indikators<sup>[14](#page-38-0)</sup>
- In welcher Form und für welche Zeithorizonte Daten geliefert werden müssen
- Wie groß der maximal zu erwartende Effekt ist und unter welchen Annahmen er hergeleitet wurde
- Angabe zum Realisierungsgrad des Indikators

Darüber hinaus sind die Kombinationen einzelner Indikatoren Bestandteil dieses Kapitels (siehe auch Anlage 13).

<span id="page-38-0"></span><sup>&</sup>lt;sup>14</sup> Der Effekt des Indikators ist in den obengenannten Tabellen nicht erwähnt. Dieser findet sich in diesem Kapitel in den Unterkapiteln zu den unterschiedlichen Indikatoren.

Weitere Einzelheiten zu den im IKSR-Projekt gelieferten Maßnahmen- und Indikatoren-Angaben sowie notwendige Datenaufbereitungsarbeit finden sich im Synthesebericht der IKSR (IKSR-Fachbericht Nr. 236, 2016).

# **4.2. Indikatoren für die Menschliche Gesundheit**

*(siehe Details zu den Indikatoren im Kapitel 4.4)*

## **Raumordnung, Regionalplanung und Bauleitplanung (I.1.1) und Freihaltung von Überschwemmungsgebieten und angepasste Flächennutzung (I.1.2)**

Die beiden Maßnahmen der **Flächenvorsorge** (Bauleitplanung I.1.1 und Freihaltung I.1.2) wirken sich auf die Anzahl der potenziellen Einwohner aus wobei I.1.1 nur auf das Wachstum der Anzahl der gefährdeten Personen wirkt. Es soll somit ein max. Effekt von unter 100 % gewählt werden. Der Indikator ist die Anzahl der Einwohner im Überschwemmungsgebiet (3 Szenarien und integrales Risiko) zu den betrachteten Zeithorizonten (unter Berücksichtigung der Bevölkerungsentwicklung durch Daten der Statistischen Ämter). Bei der menschlichen Gesundheit sollte der maximale Effekt des Indikators Flächenvorsorge entsprechend der Bewertung des Schutzgutes Wirtschaft (vgl. Kap. 4.4) dynamisch gestaltet werden.

### *Bauvorsorge (I.3) und technischer Objektschutz (I.3.2)*

Bei den Maßnahmen der Bauvorsorge (I.3) wirkt sich nur der technische Objektschutz (I.3.2) auf das Schutzgut Mensch aus. Bei nicht Über-/Unterströmen des technischen Systems ist der Effekt 100 % (h < 2m). Der Indikator ist die Anzahl der durch das technische System geschützten Einwohner.

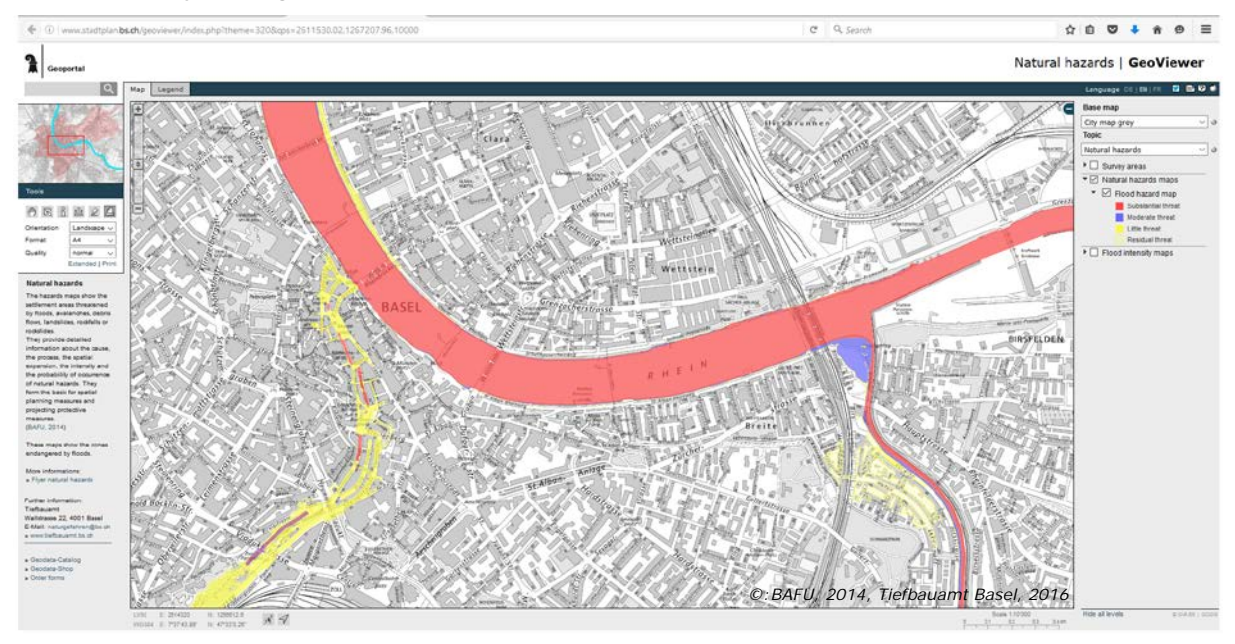

*Gefahrenkarte Basel-Stadt (vgl. [http://www.stadtplan.bs.ch/geoviewer/index.php?theme=320\)](http://www.stadtplan.bs.ch/geoviewer/index.php?theme=320)* 

## **Bereitstellung von HWGK/HWRK und Bewusstseinsbildung (I.4.1) sowie Vorsorge für den Hochwasserfall (III)**

Die Bereitstellung von HWGK/HWRK (I.4.1) sowie Maßnahmen der Vorsorge für den Hochwasserfall (III) wirken sich auf die Sicherungsraten aus. Durch die Umsetzung dieser Maßnahmen wird davon ausgegangen, dass die Sicherungsrate erhöht werden kann (Effekt). Die Vorgehensweise zur Berechnung des Effektes wird nachfolgend erläutert. Die Indikatoren sind die gleichen wie bei dem Schutzgut Wirtschaft.

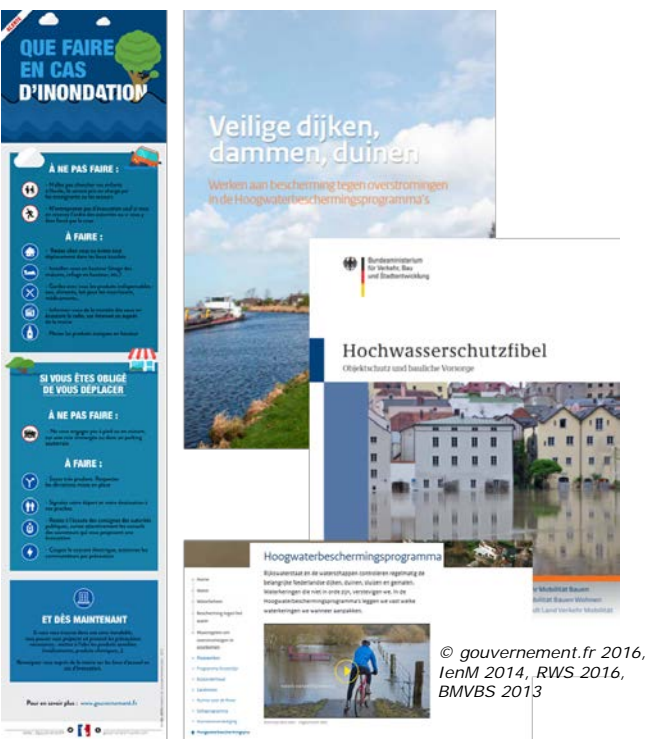

*Unterschiedliche Informationsmaterialien* 

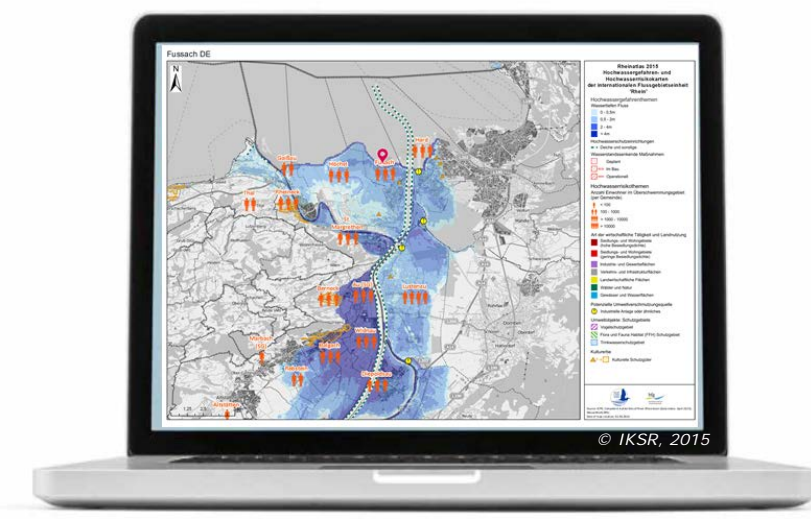

*Auszug: Rheinatlas 2015 für Hochwassergefahrenkarten und -risikokarten (Basis: nationale Karten)*

### **Hochwasserschutzmaßnahmen: Veränderung der HW-Wahrscheinlichkeit (II)**

Die Hochwasserschutzmaßnahmen werden durch die Berechnung der Veränderung der Wahrscheinlichkeiten berücksichtigt (im Rahmen der IKSR durch die EG HVAL erfasst). Der Indikator ist somit die Veränderung der HW-Wahrscheinlichkeit.

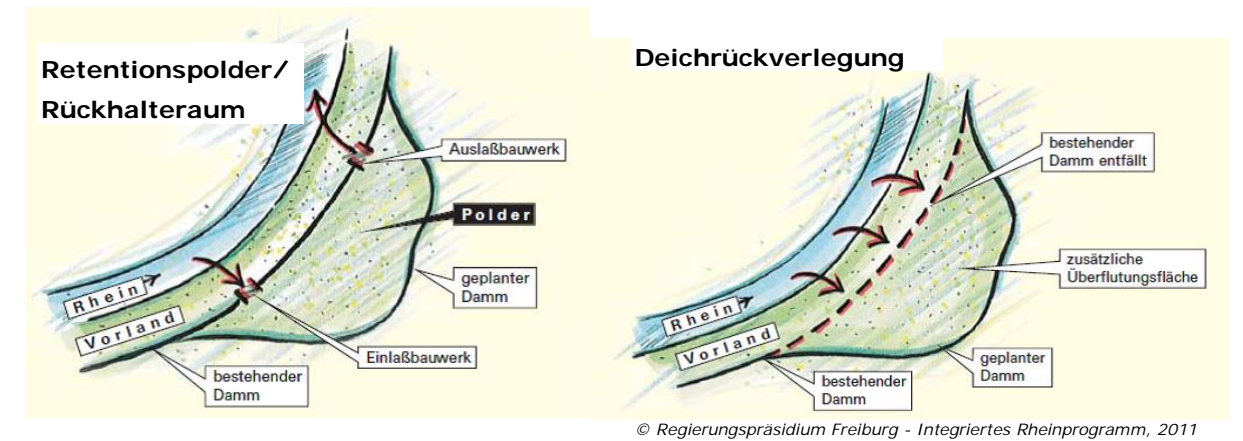

*Beispiele für wasserstandsenkende Maßnahmen am Rhein*

Das nachfolgende Flussdiagramm zeigt die Implementierung der Indikatoren "Bereitstellung von HWGK/HWRK und Bewusstseinsbildung (I.4.1) sowie Vorsorge für den Hochwasserfall (III)" in das Tool. Dieses Flussdiagramm und das assoziierte Punktsystem basieren auf IKSR-Annahmen und –Experteneinschätzungen, die davon ausgehen, dass eine Zunahme der Sensibilisierung und Information der potenziell betroffenen Personen, ihr Bewusstsein/ihre Wahrnehmung des Risikos verstärkt. Ein Beispiel für das Erreichen der Punkte ist nachstehend unter "Erforderliche Daten und Berechnung" sowie detailliert in Anlage 14 zu finden.

Zur Berechnung des Effektes sind zunächst folgende Informationen notwendig, die durch die IKSR bereitgestellt werden.

## *Erforderliche Daten und Berechnung:*

- Angabe der Sicherungsrate in % durch Befragung in den Staaten, d.h. der Anteil von Personen pro Region, die im Vorfeld einer eventuellen Überflutung evakuiert werden können und somit nicht mehr gefährdet sind, für den Referenzzeitpunkt 1995 für die zu betrachtenden Gebiete (z.B. auf der Ebene der Gemeinden, Deichringe). Es handelt sich hier um die Sicherungsrate ohne Maßnahmen im Sinne der HWRM-RL. Andere Maßnahmen, die zu diesem Zeitpunkt schon ergriffen wurden, können die Sicherungsrate beeinflussen. Die "Sicherungsrate" kann durch Maßnahmen wie Sensibilisierung, Vorhersage, Warnung und Krisenmanagement verbessert werden.
- Angabe der maximal zu erreichenden Sicherungsrate (2020+) in dem betrachteten Gebiet. Diese ist wesentlich von der Gebietsprägung abhängig. Während in flachen Gebieten mit geringen Einstautiefen eine hohe maximale Sicherungsrate erzielt werden kann, ist dies in tiefliegenden Poldern aufgrund eines möglichen plötzlichen Versagens der HWS-Anlage, hohen Wassertiefen und begrenzter Verkehrskapazitäten nicht der Fall.
- Für die zu betrachtenden Zeitpunkte 2005, 2015 und 2020 wird die Sicherungsrate anhand des Flussdiagrammms berechnet. Hierzu ist für jedes Gebiet eine Polygon-Shape-File mit den folgenden Attributen erforderlich:
	- − Vorhandensein HWKG/HWRK mit Aktualisierungsfrequenz in Jahren
	- − Durchführung von Informationskampagnen mit Angabe der Häufigkeit in Jahren
	- − Angaben zur Hochwasservorhersage (III.1.1) entsprechend Kap. 4.2.3
	- − Angabe zu Alarm- und Einsatzplan inkl. Aktualisierungsfrequenz
	- − Angabe zu Warnsystem inkl. Anzahl der Warnwege
	- − Angabe zu Katastrophenschutzübungen inkl. der Häufigkeit

Mit den oben genannten Angaben kann anhand des Flussdiagramms zunächst die für jedes Szenario und jeden Zeitpunkt erreichte Punktzahl berechnet werden. Die maximal zu erreichende Punktzahl beträgt 48. Hierbei wurden die in den orangen Kästchen dargestellten Faktoren berücksichtigt, über die eine Gewichtung der einzelnen Maßnahmen vorgenommen wird. Während den Maßnahmen Vorhersage und Information ein hohes Gewicht (Faktor 3) beigemessen wird, wird die Bedeutung der HWGK/HWRK als eher gering (Faktor 1) eingeschätzt (Grund für diese unterschiedlichen Faktoren ist die Annahme, dass die Hochwasservorhersage die wichtigste Maßnahme ist. Karten ohne entsprechende Vorhersage-Informationen zeigen keinen wirklichen Nutzen bei der Evakuierung). Alle anderen Maßnahmen erhalten den Faktor 2.

Zunächst lässt sich aus der Differenz der Sicherungsrate zum Referenzzeitpunkt (S ref) und der maximalen Sicherungsrate (S  $_{max}$ ) das maximale Verbesserungspotenzial (V  $_{max}$ ) berechnen.

 $V_{max} = S_{max} - S_{ref}$ 

Nach Kalkulation der erreichten Punktzahl kann über nachfolgende Formel der relative Anteil des Effektes berechnet werden.

Effekt rel = erreichte Punktzahl / maximale Punktzahl

Durch die Multiplikation des relativen Effektes der Maßnahme mit dem maximalen Verbesserungspotenzial erhält man die im Vergleich zum Referenzzeitpunkt erreichte Verbesserung (V err) des betrachteten Zeitpunktes.

 $V_{\text{err, Jahr i}} =$  Effekt rel, i \* V max

Die Sicherungsrate des betrachteten Jahres (S i) berechnet sich abschließend durch die Addition der Sicherungsrate zum Referenzzeitpunkt und der Verbesserung.

 $S_i = S_{\text{ref}} + V_{\text{err}}$ 

Durch die Angabe der Sicherungsrate zum Referenzzeitpunkt und der maximalen Sicherungsrate kann indirekt berücksichtigt werden, ob es sich um ein eingedeichtes oder uneingedeichtes Gebiet handelt.

In dem Flussdiagramm werden als Beispiel eine Sicherungsrate zum Referenzzeitpunkt von 50 % und eine maximal zu erreichende Sicherungsrate von 95 % angegeben. Die von der IKSR für einen Zeitpunkt gelieferten Daten (für das Beispiel sei angenommen, dass diese für das Jahr 2015 gelten) werden durch die grüne Umrandung der Kästchen dargestellt. Aus diesen Informationen lassen sich zunächst die erreichte Punktzahl und der relative Effekt berechnen.

Verbesserungspotenzial =  $95% - 50% = 45%$ erreichte Punktzahl 2014 = 1\*1+1\*3+(2+1+3)\*3+2\*2+2\*2+0\*2=30 Effekt  $rel. 2014 = 30/48 = 0.625$ V  $_{2014}$  = 0,625\*45 % = 28,125 %  $S_{2014} = 50 + 28,125 = 78,125 %$ 

Die Umsetzung im Tool wird anhand eines Beispiels in Anlage 14 erläutert.

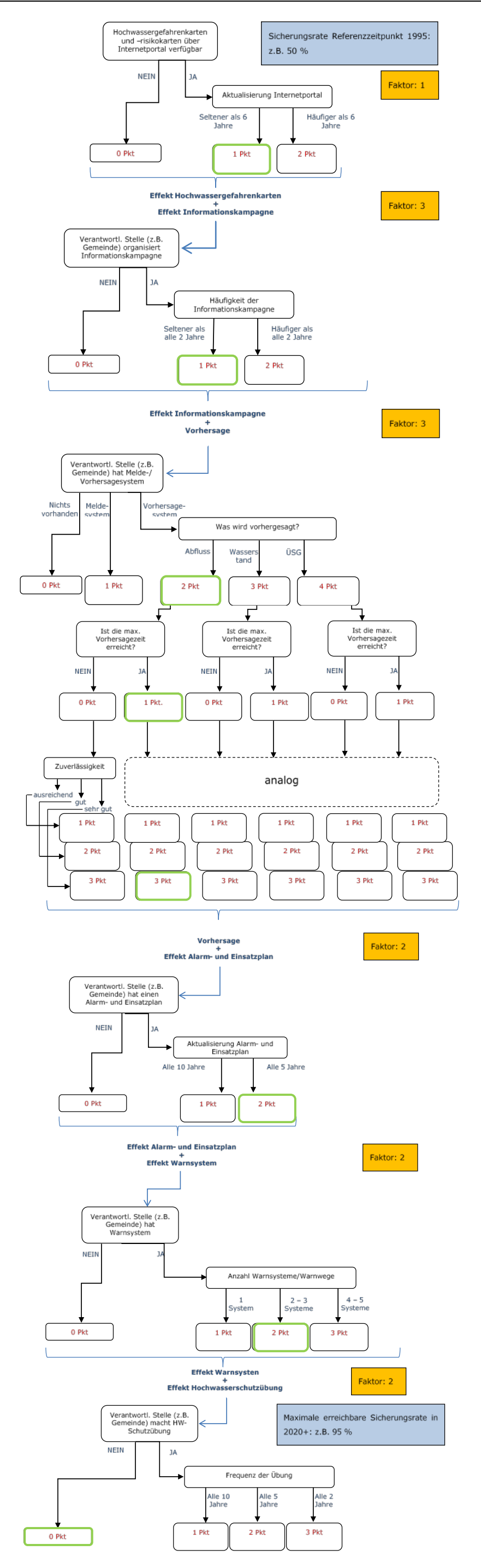

*Abbildung 6: Flussdiagramm zu den Indikatoren für die Menschliche Gesundheit*

# **4.3. Indikatoren für das Schutzgut Umwelt**

Für die Maßnahmen "Technischer Objektschutz (I.3.2)" und "Hochwasserangepasste Lagerung wassergefährdender Stoffe (I.3.3)" werden Indikatoren für das Schutzgut Umwelt definiert, die sich an den Indikatoren der Schutzgüter Wirtschaft und Kultur (siehe Kap. 4.4) orientieren und unter Berücksichtigung der Methodik zur Berechnung des potenziellen Schadens für das Schutzgut Umwelt (siehe Kap. 2) modifiziert werden. In dieser Methodik werden die wasserbezogenen Schutzgüter als Trinkwasser- und Natura 2000-Gebiete aufgeführt.

## **Technischer Objektschutz (innerhalb des Überschwemmungsgebietes) (I.3.2)**

## *Indikator:*

Durch technischen Schutz, technischen Objektschutz und/oder mobile Systeme geschützte Anlagen (IVU, SEVESO, Kläranlage).

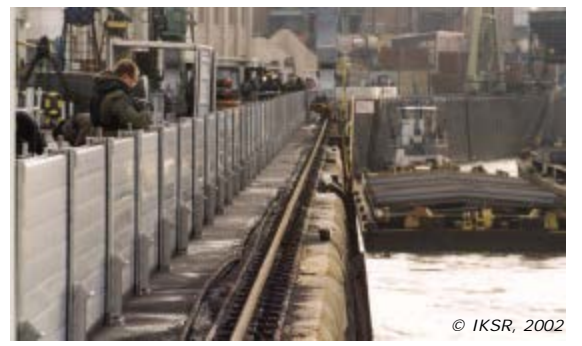

*Mobile Wand: Bayer AG, Leverkusen*

## *Erläuterung:*

Durch mobile Systeme werden Betriebe und ihre Lagerflächen geschützt, so dass sie nicht überflutet werden. Hierdurch werden eine Verunreinigung des Überschwemmungswassers und die damit verbundenen nachteiligen Folgen auf das Schutzgut Umwelt reduziert bzw. vermieden. Diese Maßnahmen sind nur bei einer Wassertiefe von maximal 2 m effektiv, wenn die Systeme nicht überströmt werden.

## *Maßnahmeneffekt:*

Technischer Objektschutz hat sowohl auf HQ10-Flächen und HQ100-Flächen als auch auf die weiterreichenden HQextrem-Flächen eine Wirkung.

Max. 90 % pro Szenario pro Rasterzelle, wenn die Maßnahme eine Überflutung verhindert.

*Quelle zu den Maßnahmeneffekten:*

• Experteneinschätzung

Durch den Schutz von gefährdenden Anlagen (IVU, SEVESO Betriebsbereiche und Kläranlagen) durch mobile Systeme wird davon ausgegangen, dass kein Wasser bzw. deutlich weniger Wasser auf die Betriebsgelände dieser Anlagen eindringt und die auf die wasserbezogenen Schutzgüter negativ wirkenden Folgen (die durch die Anlagen verursachten Verunreinigungen) vermieden werden können.

Die Abdichtung von Gebäuden mit unterschiedlichen Systemen zählt, sofern sie dem Wasserdruck standhält, zu den effizientesten Maßnahmen, Schäden zu vermeiden. In Abhängigkeit des Systems kann mehr oder weniger Wasser durch das System hindurch sickern oder durch z.B. Kanalrückstau Wasser in das Gebäude eindringen, weshalb eine maximale Rate von 90 % angenommen wird. Im Gegensatz zur Bewertung des Schutzgutes Wirtschaft und Kultur wird zur Bewertung des Schutzgutes Umwelt ein vereinfachter Ansatz verfolgt, der durch die Berechnungsweise der Schutzgüter anhand der Suchentfernung begründet wird. Die Suchentfernung wird für alle gefährdenden Anlagen, die ohne diese Maßnahme mit max. 2 m Wassertiefe eingestaut werden, um 90 % reduziert. Hierdurch verändert sich betroffene Fläche der einzelnen wasserbezogenen Schutzgüter.

#### *Berechnung:*

Der Effekt der Maßnahme wirkt sich durch die Reduzierung der Suchentfernung (gelbe gestrichelte Linie im Vergleich zur blauen gestrichelten Linie) aus (siehe Abbildung 7). Während für das Szenario ohne Maßnahme beide wasserbezogenen Schutzgüter fast vollständig betroffen sind, ist bei einer Reduzierung der Suchentfernung um 90 % nur noch ein geringer Flächenanteil des kleineren Schutzgutes betroffen.

Beim technischen Objektschutz wird davon ausgegangen, dass dieser den Schaden unabhängig von der Tatsache, ob ein Gebiet eingedeicht oder nicht eingedeicht ist, reduziert. Die Angabe des Schutzgrades, d.h. für welches Szenario die Maßnahme wirksam ist, stellt eine wesentliche Information dar. Der Effekt wird für jede Rasterzelle und für jedes Szenario berechnet.

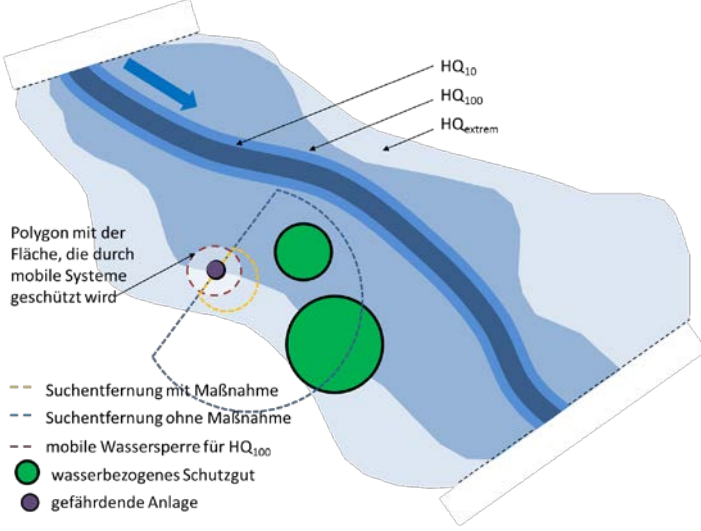

*Abbildung 7: Darstellung der Maßnahme "Technischer Objektschutz (I.3.2)" im Hinblick auf das Schutzgut Umwelt*

### **Hochwasserangepasste Lagerung wassergefährdender Stoffe (I.3.3)**

#### *Indikator:*

Sicherung von Öltanks bzw. Lagerung in hohen Stockwerken bei gefährdenden Anlagen

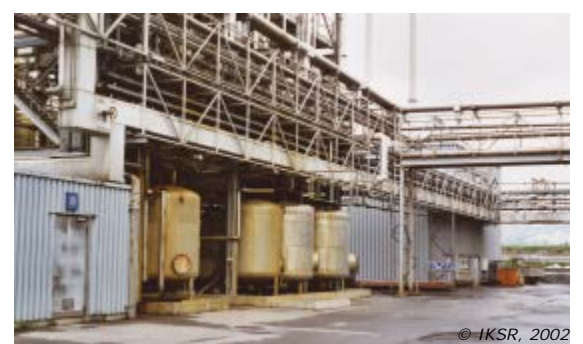

*Lagerung fester Tanks*

#### *Erläuterung:*

Durch Sicherung von Öltanks oder Lagerung wassergefährdender Stoffe in höheren Stockwerken können die Schäden an wasserbezogenen Schutzgebieten deutlich reduziert werden.

#### *Maßnahmeneffekt:*

Hochwasserangepasste Lagerung wassergefährdender Stoffe hat sowohl auf HQ10- Flächen und HQ100-Flächen als auch auf die weiter reichenden HQextrem-Flächen eine Wirkung.

Max. 50 % pro Szenario pro Rasterzelle.

*Quelle zu den Maßnahmeneffekten:*

- IKSR (2006): immobiler potenzieller Schaden für D und CH (nur nicht eingedeicht) 90 % (h <0,5 m), 90 % (h <2 m), 50 % bzw. 0 % für CH (h >2 m)
- IKSR (2002): 30 40 % durch angepasste Nutzung; Schadensausmaß nimmt durch Heizöl zu (200 bis 300 %); bei Gewerbebetrieben führt die Lagerung gefährdender Stoffe in höhere Stockwerke zu einer Minderung um 50-75 %, bei Lagerung außerhalb Überschwemmungsgebiet um 100 %.
- Kreibich et al. (2005): 53 % durch angepasste Nutzung
- Experteneinschätzung

#### *Berechnung:*

Die Berechnung des Effektes der Maßnahme Hochwasserangepasste Lagerung wassergefährdender Stoffe erfolgt für alle drei Szenarien analog zu der Maßnahme "Technischer Objektschutz (I.3.2)" entsprechend der Abbildung 7. Die Suchentfernung wird für diese Maßnahme um 50 % reduziert.

# **4.4. Indikatoren für die Schutzgüter Wirtschaft und Kultur**

# **4.4.1.Vermeidung (I)**

## *Flächenvorsorge (I.1)*

Für die Maßnahmen der Flächenvorsorge erfolgt die Beurteilung auf der Basis des Erlasses gesetzlicher Vorschriften[15](#page-48-0). Dies betrifft nicht die Veränderung bestehender Landnutzung sondern die zukünftige Nutzung. Wichtig ist hierbei, dass der Referenzzustand im Jahr 1995 liegt, d.h., dass aus heutiger Sicht eine Veränderung des Risikos in der Vergangenheit (z.B. Betrachtungsjahr 2005) möglich ist.

*Raumordnung, Regionalplanung und Bauleitplanung (I.1.1)*

#### *Indikator:*

Bauvorschriften/Bebauungspläne, in welchen Vorgaben zum HW-Schutz enthalten sind, z.B. (HW-angepasstes Bauen)

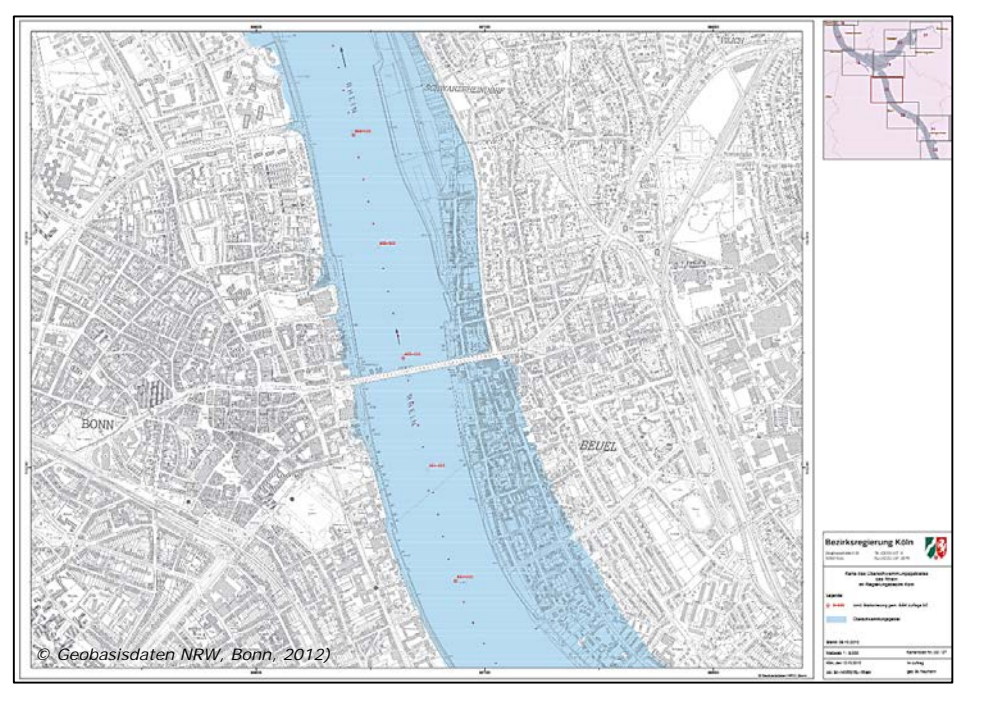

*Festgesetzte Überschwemmungsgebiete Bonn (vgl. [http://www.bezreg-koeln.nrw.de\)](http://www.bezreg-koeln.nrw.de/)*

## *Erläuterung:*

In Bauleitplänen werden die Vorgaben der Raumordnung weiter konkretisiert und ergänzt.

Wasserwirtschaftliche Fachinformationen werden z.B. durch die Kennzeichnung und Sicherung von Flächen für geplante Maßnahmen des HW-Schutzes berücksichtigt.

Durch die Aufstellung von Bauleitplänen wird die Siedlungsentwicklung eingeschränkt (angepasst) oder verhindert, wodurch der potenzielle Schaden (in der Zukunft) nicht oder in geringem Maße ansteigt. Der Effekt der Maßnahme ist die Differenz der Schäden nach dem in Kraft treten der Pläne zur Raumordnung und der Bauleitplanung

<span id="page-48-0"></span><sup>&</sup>lt;sup>15</sup> Bebauungspläne bzw. Freihaltung von Überschwemmungsgebieten, in D gesetzlich ausgewiesene Überschwemmungsgebiete, PPRI in Frankreich.

(Schadensvermeidung) und der aktuellen Landnutzung. D.h., in der Zukunft kann auch bei angepasster Nutzung ein Schaden entstehen, dieser fällt jedoch deutlich geringer aus.

Die Maßnahme "Raumordnung, Regionalplanung und Bauleitplanung (I.1.1)" mit dem vorgeschlagenen Indikator bezieht sich auf durch gesetzliche Vorgaben (Bauvorschrift) angepasste Bebauung, die bei Einhaltung der Vorgaben erfolgen kann. Ein Beispiel könnte eine Bebauung ohne Keller sein, oder die Ausführung des Erdgeschosses als Hochparterre. Die Maßnahme bezieht sich primär auf neu ausgewiesene Baugebiete und damit auf den zukünftigen potenziellen Schaden. Grundsätzlich sind Bauvorschriften auch in bestehenden Siedlungsgebieten bei Umbaumaßnahmen oder Lückenschließungen bestehender Bebauung gültig. Es wird jedoch davon ausgegangen, dass es sich hier um einen geringeren Anteil handelt, der im Rahmen dieser großskaligen Betrachtung vernachlässigt werden kann.

Bei der Maßnahme wird nicht zwischen unterschiedlichen Zuständigkeiten und Art der Maßnahmen differenziert; d.h., derzeit wird die Integration von Überschwemmungsgebieten in den Flächennutzungsplan genauso bewertet wie ein Bebauungsplan, der beinhaltet, dass die Türschwelle 1 m über Geländeoberkante sein muss. Die tatsächliche Wirkung dieser genannten Beispiele ist sicher unterschiedlich, jedoch im Rahmen des makroskaligen Ansatzes und unter dem Gesichtspunkt der Datenbeschaffung nur überschlägig abzuschätzen.

#### *Maßnahmeneffekt:*

In der IKSR (2002) wird von einer jährlichen Zuwachsrate des potenziellen Schadens von 1 bis 2 % ausgegangen. Diese Größenordnung lässt sich in Deutschland für den Siedlungsbestand auch über die Erfahrungen im Bereich der energetischen Sanierung herleiten (siehe u.a. BMVBS (2013)<sup>16</sup>). Durch die Umsetzung der Maßnahme "Raumordnung, Regionalplanung und Bauleitplanung (I.1.1)" kann dieses Wachstum des potenziellen Schadens vermindert werden. Angesichts der Beschränkung der Besiedlung in überflutungsgefährdeten Bereichen (v.a. in Deutschland durch die Festsetzung von Überschwemmungsgebieten) wurde eine Zuwachsrate von 1 % als zu hoch eingeschätzt. Für die Berechnungen der Zeithorizonte wird daher mit Bezug auf das Referenzjahr ein **dynamischer maximaler Effekt** von 0,5 % für das gesamte Rheineinzugsgebiet angesetzt.

Dieser stark vereinfachende Ansatz kann nur angewandt werden, solange der Indikator I.1.2 Freihaltung von Überschwemmungsgebieten und angepasste Flächennutzung nicht zur Anwendung kommt, da ansonsten die Freihaltung der HQ100 Fläche mehrfach berücksichtigt würde.

Darüber hinaus müssen durch die Anwendung der Realisierungsparameter folgende Aspekte berücksichtigt werden

- die Festsetzung der Überschwemmungsgebiete ist in der Regel schrittweise erfolgt
- die Festsetzung der Überschwemmungsgebiete bzw. von Vorgaben der Bauleitplanung fast ausschließlich im Bereich des HQ100. Hier kann u.a. durch die Bauvorschriften, die Auswirkungen der Information über das HQ100 und die in der

<span id="page-49-0"></span> <sup>1</sup>[6http://www.bbsr.bund.de/BBSR/DE/Veroeffentlichungen/BMVBS/Online/2013/DL\\_ON032013.pdf?\\_\\_blob=pub](http://www.bbsr.bund.de/BBSR/DE/Veroeffentlichungen/BMVBS/Online/2013/DL_ON032013.pdf?__blob=publicationFile&v=5) [licationFile&v=5](http://www.bbsr.bund.de/BBSR/DE/Veroeffentlichungen/BMVBS/Online/2013/DL_ON032013.pdf?__blob=publicationFile&v=5)

Regel höheren Versicherungsprämien mit einem verminderten Anstieg des potenziellen Schadens gerechnet werden. Für den Bereich zwischen HQ100 und HQextrem erscheint eine Verminderung des Zuwachses unrealistisch. So werden beispielsweise im deutschen Bundesland Baden-Württemberg in der Regel keine Vorgaben außerhalb des HQ100–Bereichs gemacht. Die Wirkung durch Bewusstseinsbildung wird in diesem Bereich eher gering eingeschätzt. Dies gilt auch für geschützte Bereiche. Hier ist in der Praxis oft sogar ein besonders großer Zuwachs des potenziellen Schadens zu beobachten. Aus diesen Gründen sollte in diesen Bereichen mit einem weitgehend unbeeinflussten Wachstum des potenziellen Schadens gerechnet werden.

Realitätsnäher - insbesondere für eine Fortschreibung - wäre eine Unterteilung des Wachstums des potenziellen Schadens im Gebäudebestand durch Sanierung / Aufwertung im Bereich des HQ100 und eine mindestens den regionalen Wachstumsraten entsprechendes Wachstum des potenziellen Schadens. Dies lässt sich im vorliegenden grobskaligen Modell nicht abbilden.

*Tabelle 13: Maximaler Effekt des Indikators "Raumordnung, Regionalplanung und Bauleitplanung (I.1.1)"*

|                                                                                                    | 1995 | 2005 | 2014 | 2020 | $2020+$ |
|----------------------------------------------------------------------------------------------------|------|------|------|------|---------|
| Wachstum des<br>potenziellen<br>Schadens bei<br>vollständiger<br>Realisierung der<br>Maßnahme $[%]^{17}$ | O    | 5    | 9,5  | 12,5 | 17,5    |

Die Tabelle beinhaltet somit eine lineare Abnahme des potenziellen Schadens bzw. zunehmende Verminderung des Wachstums des potenziellen Schadens im Vergleich zu einer Situation, in der es keine Bauvorschriften gibt.

Aus der Tabelle ist auch ersichtlich, dass nach 200 Jahren theoretisch alle Gebäude einmal erneuert wurden (oder erst gar nicht mehr gebaut wurden) und somit kein potenzieller Schaden mehr vorhanden wäre, da die in der Zukunft vorhandenen Gebäude alle Hochwasserangepasst gebaut sind.

*Quelle zu den Maßnahmeneffekten:*

- Eigene Einschätzung (HKV und IKSR)
- IKSR (2002)
- Angaben von BW (siehe HKV-Endbericht)

#### *Berechnung:*

Die Beschreibung der Berechnungsprozedur kann anhand der untenstehenden Abbildung erläutert werden. Dargestellt sind die drei Überschwemmungsszenarien in blau, die bestehende Siedlungsfläche in rot und die außerhalb der HQ100-Fläche liegende neue

<span id="page-50-0"></span><sup>&</sup>lt;sup>17</sup> Mehr Information zur Annahmen der maximalen Effekten sowie Quellen zu den Effekten dieser und weiteren Indikator(en)/Maßnhame(n) können dem internen Endbericht des Projekts (HKV Endbericht) entnommen werden. Wichtig ist allgemein zu unterzeichnen, dass die Annahmen zu den Indikatoren z.T. stark auf **(IKSR- )Expertenwissen** basieren.

Bebauung, die hochwasserangepasst bebaut werden soll (hellgelb). Bei Betrachtung der Überschwemmungsfläche des HQextrem ist ein Anteil von ca. 80 % der betroffenen bebauten Fläche (rote Fläche) nicht HW-angepasst bebaut und ca. 20 % (hellgelbe Fläche) sind angepasst bebaut.

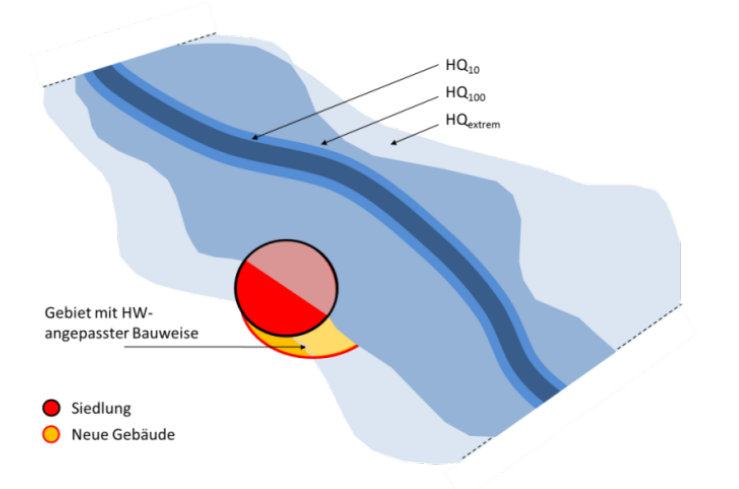

*Abbildung 8: Darstellung der Maßnahme, Raumordnung, Regionalplanung und Bauleitplanung (I.1.1)"*

*Freihaltung von Überschwemmungsgebieten und angepasste Flächennutzung (I.1.2)*

*Indikator:*

Änderung der Landnutzungsdaten (CLC-Daten) innerhalb von und außerhalb der betrachteten Überschwemmungsgebiete der drei in den HWGK dargestellten Szenarien

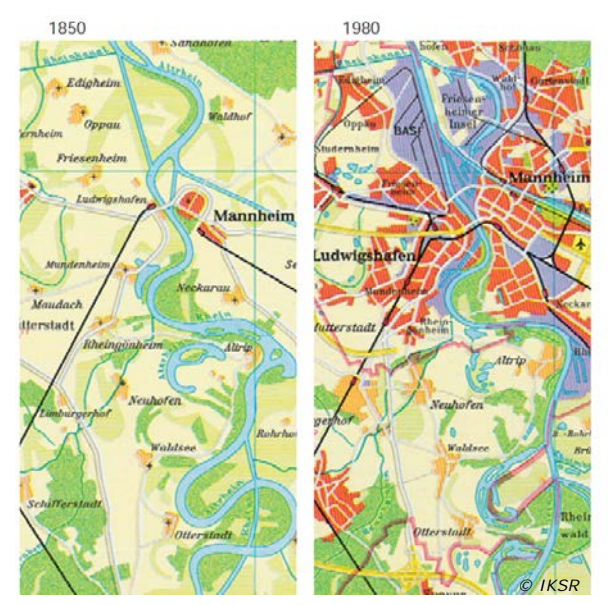

*Beispiel von zeitliche Landnutzungsänderung*

#### *Erläuterung:*

Durch die Ausweisung von Überschwemmungsgebieten (in Deutschland auf Basis des WHG und der LWGs für ein 100-jährliches Ereignis; in Frankreich: 100-jährliches oder höchstes bekanntes HW) wird die bauliche Nutzung in diesen Gebieten eingeschränkt bzw. untersagt. Baugenehmigungen werden (nur in Ausnahmefällen) unter Berücksichtigung des HW-Risikos erteilt (angepasste Bebauung bzw. technische HWS- Maßnahmen). Der Effekt der Maßnahme ist die Differenz der Schäden bei Umsetzung der Maßnahmen (Schadensvermeidung) und der aktuellen Landnutzung. Der Vergleich der Siedlungsentwicklung innerhalb und außerhalb von Überschwemmungsgebieten zeigt, wie sich die Siedlungsentwicklung mit und ohne Maßnahme verhält.

Bei der Maßnahme "Freihaltung von Überschwemmungsgebieten und angepasste Flächennutzung (I.1.2)" liegt der Fokus auf dem Bauverbot in Überschwemmungsgebieten, wodurch eine Zunahme der bebauten Fläche in der Zukunft verhindert wird (kein Wachstum des potenziellen Schadens durch Neubau). Hier wird davon ausgegangen, dass die Ausnahmeregelungen (z.B. Ansiedelung von Gewerbe mit entsprechenden Auflagen unter dem Gesichtspunkt der Sicherung eines Wirtschaftsstandortes) zu vernachlässigen sind. In bestehenden bebauten Flächen wird der potenzielle Schaden infolge des Wirtschaftswachstums und durch Sanierungen / Aufwertungen der Nutzungen im Gebäudebestand (siehe I.1.1) zunehmen.

### *Maßnahmeneffekt:*

Die Freihaltung von Überschwemmungsgebieten hat auf HQ10-Flächen und HQ100- Flächen eine Wirkung. Für die weiterreichenden HQextrem-Flächen ist kein Effekt zu erwarten, weil es dort definitionsgemäß keine per Rechtsverordnung festgesetzten Überschwemmungsgebiete gibt.

Effekt: 100% pro Szenario pro Rasterzelle

*Quelle zu den Maßnahmeneffekten:*

- Eigene Einschätzung (HKV, IKSR)
- IKSR (2006)

## *Berechnung:*

Die Berechnung der Maßnahme wird wie auch bei der vorangegangenen Maßnahme anhand einer Abbildung (Abbildung 9) beschrieben.

Durch die Maßnahme Flächenfreihaltung tritt eine Zunahme der Siedlungsfläche allein außerhalb der festgesetzten Überschwemmungsgebiete (HQ100) auf (gelbe Flächen). In den rosa dargestellten Flächen wird die bauliche Nutzung untersagt, wodurch auch kein Wachstum des potenziellen Schadens auf diesen Flächen erfolgt.

Aufgrund der Datenverfügbarkeit der CORINE-Daten kann der Effekt der Maßnahme nur für die Jahre 2005 und 2014 berechnet werden. Sollten in Zukunft weitere aktuellere CORINE-Datensätze oder andere Landnutzungsdaten vorhanden sein, ist eine Berechnung des Effektes der Maßnahme auch für die Jahre 2020 und 2020+ möglich. Dann muss jedoch ein Abgleich mit dem Indikator I.1.1 stattfinden (siehe oben).

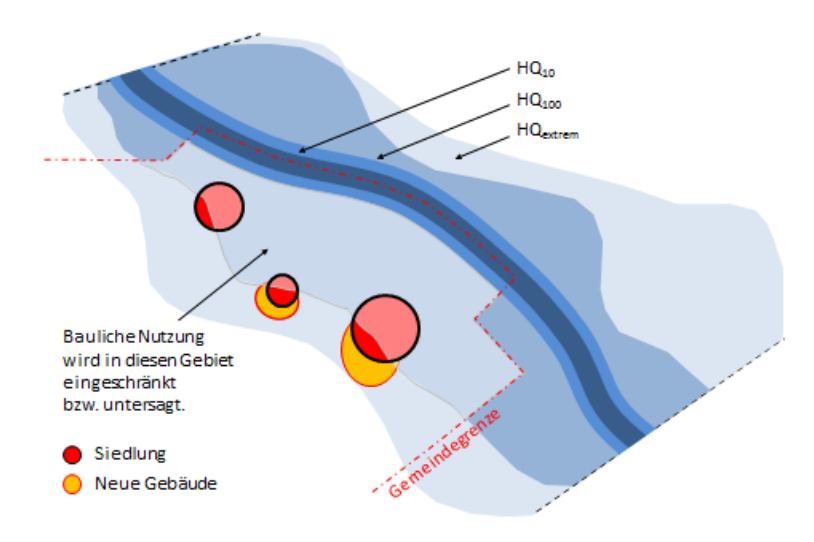

*Abbildung 9: Darstellung der Maßnahme "Freihaltung von Überschwemmungsgebieten und angepasste Flächennutzung (I.1.2)"*

#### *Bauvorsorge (I.3)*

Für die Abgrenzung der Maßnahmen hochwasserangepasstes Bauen (I.3.1) und technischer Objektschutz im Überschwemmungsgebiet (I.3.2) werden folgenden Annahmen getroffen:

Technischer Objektschutz im Überschwemmungsgebiet (Abschirmung) ist im Vergleich zu hochwasserangepasstem Bauen (Bauvorsorge) keine permanente Maßnahme, sondern erfordert ein aktives Handeln im Ereignisfall. Im Ereignisfall wird das Überschwemmen des Gebäudes z.B. durch Abdichten der Einlauföffnungen (Türen/Fenster/Schächte) verhindert (siehe untenstehende Abbildungen).

Beim hochwasserangepassten Bauen wird das Wasser nicht vom Gebäude ferngehalten, sondern angepasst geplant bzw. gebaut, so dass der Schaden möglichst gering gehalten wird (z.B. druckdichte Tür und Fliesen).

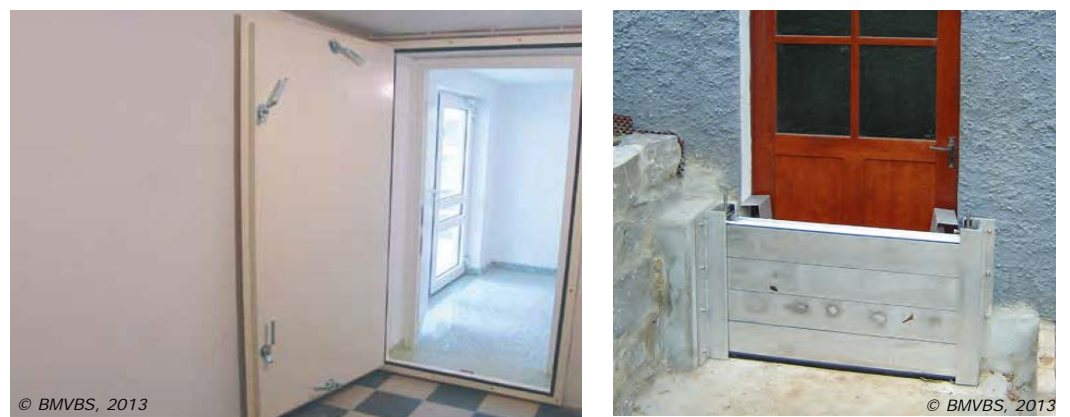

*Bespiele für "HW-angepasstes Bauen (I.3.1)" (links) und "technischen Objektschutz (I.3.2)" (rechts) (vgl. [http://www.bmub.bund.de,](http://www.bmub.bund.de/) Hochwasserschutzfibel)*

*Hochwasserangepasstes Planen, Bauen, Sanieren (I.3.1)*

### *Indikator:*

### Anzahl durchgeführter Maßnahmen hochwasserangepasster Bebauung

### *Erläuterung:*

Durch hochwasserangepasste Bauweisen können Schäden bei Wassertiefen bis zu 2 m reduziert werden. Die Differenzierung zwischen der Schadensminderung auf Gebäude und Hausrat wird durch die Verwendung von Schadensfunktionen für den Siedlungsbereich angewendet. Eine weitere Unterteilung bezieht sich auf die Art der Maßnahme, die sogenannte nasse (angepasste Gebäudenutzung und Ausstattung) und trockene Vorsorge (Abschirmen, Abdichten, Verstärken). Diese Unterteilung wird jedoch im Instrument nicht vorgenommen, d.h. die Einschätzung der Realisierung bezieht sich auf alle Bauvorsorgemaßnahmen.

Bei der Maßnahme "Hochwasserangepasstes Planen, Bauen, Sanieren (I.3.1)" handelt es sich im Gegensatz zu Maßnahme "Raumordnung, Regionalplanung und Bauleitplanung (I.1.1)" um eine freiwillige Maßnahme, die durch den Eigentümer (kann z.B. auch die Gemeinde sein) zur Reduzierung oder Vermeidung eines Schadens im HW-Fall ausgeführt wird. Des Weiteren richtet sich diese Maßnahme primär auf bestehende Bebauung, d.h. die Ausführung/Bauweise von Hochwasser betroffener Objekte (Beispiel: angepasste Kellernutzung, kein hochwertiges Inventar im Keller); die Umsetzung dieser Maßnahme kann jedoch auch bei der Neuplanung Berücksichtigung finden.

### *Maßnahmeneffekt:*

Hochwasserangepasstes Planen und Bauen (M I.3.1) hat sowohl auf HQ10-Flächen und HQ100-Flächen als auch auf die weiterreichenden HQextrem-Flächen eine Wirkung. Außerdem unterscheidet man hier zwischen eingedeichten und nicht eingedeichten Flächen, beide durch Polygone/Polylinien und nicht pro Gemeinde geliefert und angegeben. Bei der Angabe der Realisierungsfaktoren ist insbesondere zu berücksichtigen, dass die Wirksamkeit entsprechend der Überflutungstiefen bei den unterschiedlichen Hochwasserszenarien sehr unterschiedlich sein kann. In nicht eingedeichten Gebieten können die Gebäude und der Hausrat von Hochwasserereignissen (HQhigh und HQmedium) öfters heimgesucht werden. Es ist nicht davon auszugehen, dass Maßnahmen auch bei einem HQextreme wirksam sind.

Hausrat: Der Schaden kann bei vollständiger Umsetzung der Maßnahme um max. 40 % des Wertes vor Umsetzung der Maßnahme reduziert werden (eingedeicht); 55 % (nicht eingedeicht) bei h < 2 m pro Szenario pro Rasterzelle. Bei h > 2 m ist kein Effekt vorhanden.

Gebäude: Max. 30 % (eingedeicht); 60 % (nicht eingedeicht) bei h <2 m (im Keller 80 %) pro Szenario pro Rasterzelle. Bei h >2 m ist kein Effekt vorhanden.

Für die Berechnungen wird ein Mittel aus IKSR (2002) und Kreibich et al (2005) aus Hausrat und Gebäude mit 35 % für eingedeichte und 55 % für nicht eingedeichte Gebiete für h <2 m gewählt (kein Unterschied bei < oder > 1 m) (vgl. untenstehende Details).

*Quelle zu den Maßnahmeneffekten:*

- IKSR (2002): Hausrat bis zu 40 % und Gebäude 60-100 % (h <1 m); *nicht verwendet: 15 – 35 % bei Verwendung wasserunempfindlicher Materialien in Gebäuden; 75 - 85 % Abdichtung von Kellern*
- Kreibich et al. (2005): 24 % bei Gebäuden ohne Keller (h <1 m); bei hochwasserangepasster Bauweise 36 – 53 % am Gebäude und 48 – 53 % bei Hausrat bei  $(h < 2 m)$

Für den Effekt am Hausrat wurde jeweils der geringere Wert für eingedeichte und der höhere Wert für nicht eingedeichte Gebiete verwendet, um der Annahme Rechnung zu tragen, dass in nicht eingedeichten Gebieten die Hochwassererfahrung größer ist (siehe Erläuterung untenstehend).

Bei den Reduzierungsfaktoren für Gebäudeschäden (immobiler Schaden) ist die Bandbreite der Effekte größer als beim Hausrat. Da hier die angepasste Ausstattung (permanente Maßnahme, im Vergleich zum Objektschutz, der ein aktives Handeln im Ereignisfall erfordert) eine wesentliche Rolle spielt, und diese deutlich durch das Hochwasserbewusstsein geprägt ist, ist der Unterschied zwischen eingedeichten und nicht eingedeichten Gebieten signifikanter als bei Hausrat. Da es sich im Rahmen der IKSR um eine makroskalige Betrachtung handelt und nicht zwischen den einzelnen verschiedenen Bauvorsorgemaßnahmen (z.B. Abdichtung kann zur vollkommenen Schadensvermeidung führen) unterschieden wird, ist der maximale Effekt in nicht eingedeichten Gebieten mit 60 % gewählt worden, in eingedeichten Gebieten mit 30 %.

Der Effekt der Maßnahme ist ein Mittel aus den angegebenen Literaturquellen, differenziert in eingedeichte und nicht eingedeichte Gebiete. Bei nicht eingedeichten Gebieten wird davon ausgegangen, dass aufgrund der Hochwassererfahrung der Betroffenen (häufigere Überschwemmungen als in eingedeichten Gebieten) der Minderungseffekt für den mobilen potenziellen Schaden (Hausrat) höher ist.

Der Effekt einer Maßnahme ist von der Wassertiefe (max. 2 m) abhängig. Je geringer die Wassertiefe, desto größer der Effekt.

#### *Berechnung:*

Die Berechnungsprozedur wird anhand der untenstehenden Abbildung für das Szenario HQextrem erläutert. Durch die Umsetzung der Maßnahme wird der potenzielle Schaden innerhalb der dargestellten Konturen bei einem Wasserstand <2 m in Abhängigkeit von der Wassertiefe reduziert. Die Schadensfunktion wird wassertiefenabhängig jeweils für eingedeichte und nicht eingedeichte Gebiete entsprechend den oben getroffenen Annahmen zur maximalen Wirkung verändert. Der Effekt der Maßnahme wird für jede Rasterzelle für jedes Szenario berechnet.

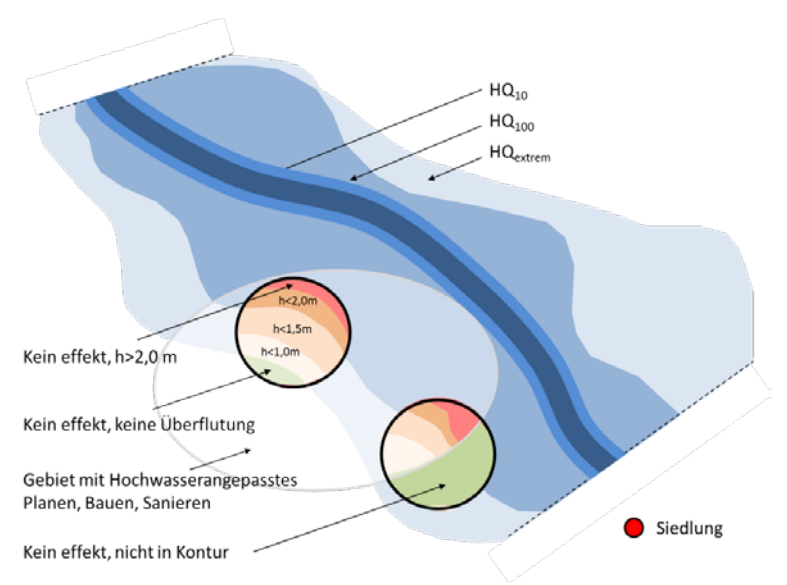

*Abbildung 10: Darstellung der Maßnahme "Hochwasserangepasstes Planen, Bauen, Sanieren (I.3.1)"*

Die grünen Flächen zeigen an, dass die Maßnahme auf diesen Flächen nicht angewendet wird bzw. dass keine Überschwemmung in diesem Bereich vorliegt. Die roten Flächen bezeichnen die Bereiche, in welchen die Maßnahme umgesetzt wird, jedoch aufgrund der Wassertiefe (h>2 m) keine Minderung erreicht wird. In den Bereichen der rot/orangen Abstufungen wirkt die Maßnahme entsprechend der veränderten Schadensfunktion.

Konkret werden die Schadensfunktionen für die Kategorien Siedlung und Industrie (mobil und immobil) aufgrund der Maßnahme Bauvorsorge wie nachfolgend dargestellt modifiziert:

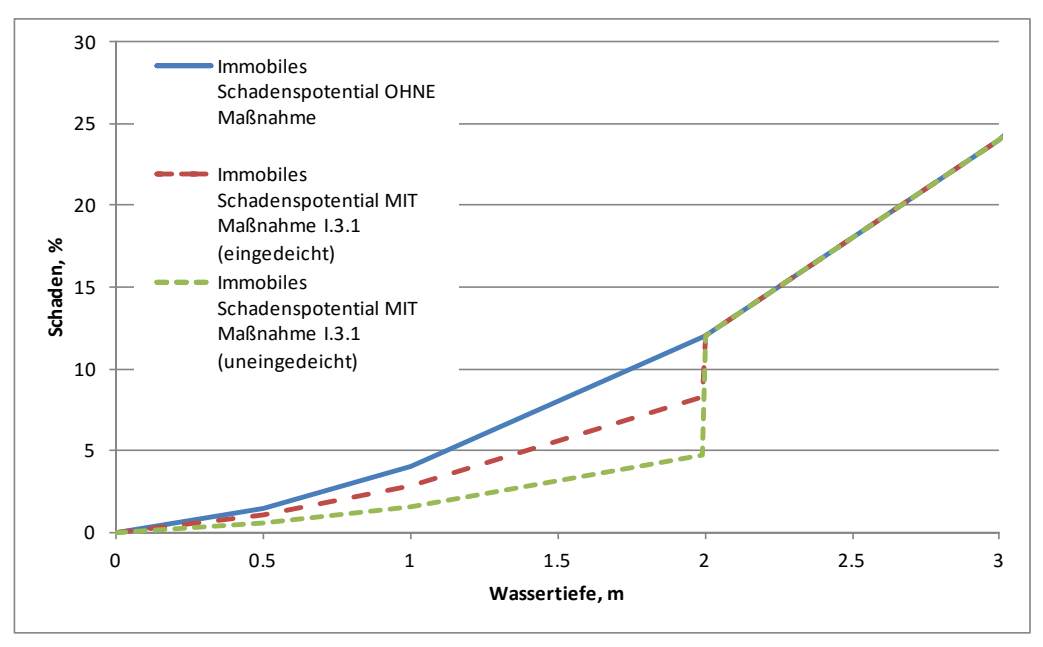

*Abbildung 11: Veränderung der Schadensfunktion immobiler Schaden (Industrie) durch die Maßnahme "Bauvorsorge (I.3)" für eingedeichte und nicht eingedeichte Gebiete (verwendete Funktion (Beispiel ohne Maßnahme): "Industrie Immobil": y=2\*x²+2x)*

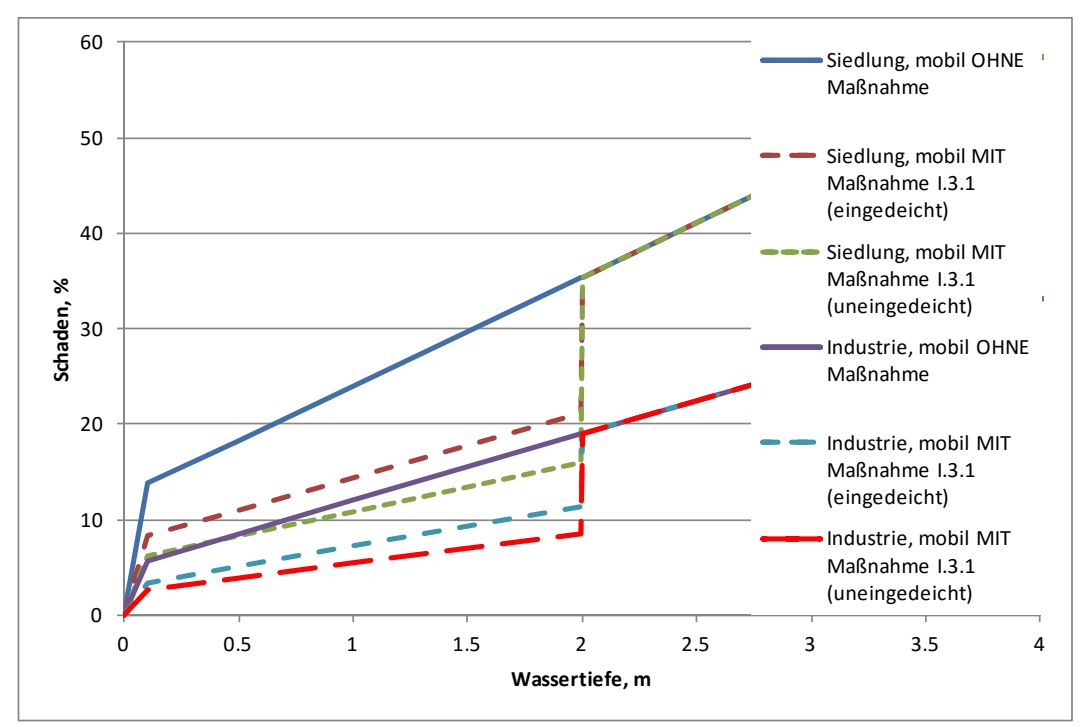

*Abbildung 12: Veränderung der Schadensfunktion mobiler Schaden (Siedlung und Industrie) durch die Maßnahme "Bauvorsorge (I.3)" für eingedeichte und nicht eingedeichte Gebiete (verwendete Funktionen (Beispiel ohne Maßnahme): "Siedlung, mobil (35% Wirtschaft, 60% Wohnen, 5% Staat)": y=11,4\*x+12,625 sowie "Industrie, mobil": y=7\*x+5)*

Aufgrund der Angaben in IKSR (2002) und Kreibich et al. (2005) ist eine Begrenzung des Effektes der Maßnahmen auf Wassertiefen h <2 m auch in den Schadensfunktionen unmittelbar zu erkennen. Bei größeren Wassertiefen bleibt der potenzielle Schaden unverändert.

Die Berechnung der Schadensminderung hängt von der Effektivität der Maßnahme und der Realisierung ab. Als Beispiel wird eine Gemeinde mit 1000 Häusern im Überschwemmungsgebiet (eingedeicht und nicht eingedeicht) betrachtet. In einer Befragung geben 100 Hausbesitzer an, HW-angepasste Baumaßnahmen getroffen zu haben, d.h. der Realisierungsfaktor beträgt 10 %. Der Effekt der Maßnahme in eingedeichtem Gebiet beträgt dann 3,5 % (Effekt = max. Effekt \* Realisierung = 35 % \* 10 %).

Im Rahmen der großskaligen Abschätzung des Hochwasserrisikos konnten keine detaillierten Erhebungen, die u.a. nicht nur das Vorhandensein solcher Baumaßnahmen sondern auch deren Wirksamkeit bei den unterschiedlichen Hochwasserszenarien erfassen müssten, durchgeführt werden. Die angesetzten Realisierungsfaktoren stellen deshalb nur eine grobe Abschätzung dar. In der Regel ist davon auszugehen, dass ein starker Zusammenhang zwischen der Hochwasserwahrscheinlichkeit und dem Realisierungsfaktor besteht. Auch bei einer regionalen Abschätzung des Hochwasserrisikos werden hier in der Regel nur sehr grobe Schätzungen möglich sein. Es sollte deshalb jeweils geprüft werden, ob auf diesen Indikator zugunsten des Indikators I.1. verzichtet werden kann.

*Technischer Objektschutz (innerhalb des Überschwemmungsgebietes) (I.3.2) Indikator:*

Geschützte Flächen durch technischen Objektschutz bzw. mobile Systeme

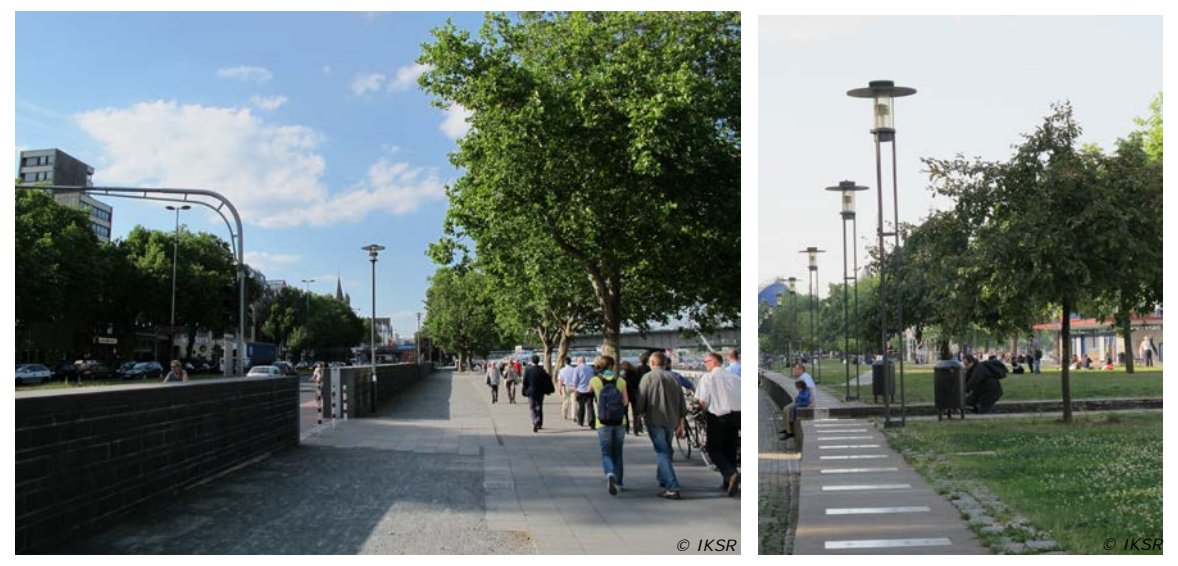

*Hochwasserschutzwände in Köln*

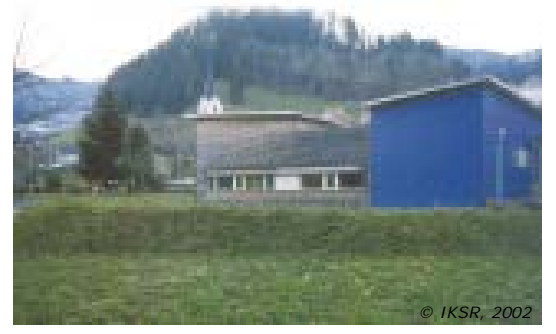

*Kleine Schutzdeiche* 

#### *Erläuterung:*

Durch mobile Systeme werden Gebäude geschützt, so dass sie nicht überflutet werden. Hierdurch wird sowohl das mobile, als auch der immobile potenzielle Schaden reduziert. Diese Maßnahmen sind nur bei einer Wassertiefe von maximal 2 m effektiv, wenn die Systeme nicht überströmt werden *(siehe untenstehende Erläuterungen)*. *Maßnahmeneffekt:*

Das potenzielle Schaden kann bei einer vollständigen Umsetzung der Maßnahme maximal um 90 % pro Szenario pro Rasterzelle gesenkt werden, wenn die Maßnahme eine Überflutung verhindert, d. h. bei Wasserständen unter 2 m (oder Schutz bis zu 2 m). Technischer Objektschutz hat sowohl auf HQ10-Flächen und HQ100-Flächen als auch auf die weiterreichenden HQextrem-Flächen eine Wirkung.

*Quelle zu den Maßnahmeneffekten:*

• IKSR (2006): Siedlung und Industrie (immobil = mobil) für D und CH (nur nicht eingedeicht) 90 % (h <0,5 m), 50 % (h <2 m), 10 % (h >2 m) *(siehe untenstehende detaillierte Erläuterungen zur Wahl dieser Reduzierungen in den Berechnungen bzw. Schadensfunktionen).*

- IKSR (2002): 50 80 % Schadensreduzierung private Gebäude, mit Kellerabdichtung sogar 100 %; bei gewerblicher und industrieller Nutzung 25 – 100 %
- Kreibich et al. (2005): 30 % Schadensreduzierung private Gebäude

In den beiden IKSR-Dokumenten wird die Wirkung des technischen Objektschutzes (Abschirmung) relativ detailliert beschrieben, ohne jedoch genauere Hinweise darauf zu geben, auf welchen Ereignissen und Daten diese beruht (Ausnahme Beispiel Geschäftshaus Luzern in der Schweiz). Die Abdichtung von Gebäuden mit unterschiedlichen Systemen zählt, sofern sie dem Wasserdruck standhält, zu den effizientesten Maßnahmen, Schäden zu vermeiden. Daher stellen aus unserer Sicht die in IKSR (2006) angegebenen Wirkungsgrade für unterschiedliche Wassertiefen einen realistischen Ansatz dar (und wurden aus diesem Grund ebenfalls in die Schadensfunktionen integriert, vgl. Abbildung 14). Bei Wassertiefen kleiner als 0,5 m kann davon ausgegangen werden, dass ein Schaden (sowohl mobil als auch immobil) nahezu verhindert werden kann. In Abhängigkeit des Systems kann mehr oder weniger Wasser durch das System hindurch sickern oder durch z.B. Kanalrückstau Wasser in das Gebäude eindringen, weshalb eine maximale Rate von 90 % angenommen wird. Je höher der Wasserstand ansteigt, desto weniger effizient wirkt die Maßnahme. Bei Wassertiefen größer 2 m wird noch von einer geringen Minderung des potenziellen Schadens ausgegangen.

#### *Berechnung:*

Der Effekt der Maßnahme wirkt lokal in den Bereichen, die durch technische Maßnahmen innerhalb des Überschwemmungsgebietes geschützt werden (siehe Abbildung 13, rosa Flächen haben hier den Schutzgrad für ein HQ100). Der Schutz kann für einzelne Gebäude oder, wie in Abbildung 13 dargestellt, für eine Gruppe von Gebäuden oder Stadtgebieten erfolgen. Innerhalb des geschützten Gebietes wird der Schaden entsprechend der modifizierten Schadensfunktion (Abbildung 14) wassertiefenabhängig reduziert. Beim technischen Objektschutz wird davon ausgegangen, dass dieser den Schaden unabhängig von der Tatsache, ob ein Gebiet eingedeicht oder nicht eingedeicht ist, reduziert. Die Angabe des Schutzgrades, d.h. für welches Szenario die Maßnahme wirksam ist, stellt eine wesentliche Information dar. Der Effekt wird für jede Rasterzelle und für jedes Szenario berechnet.

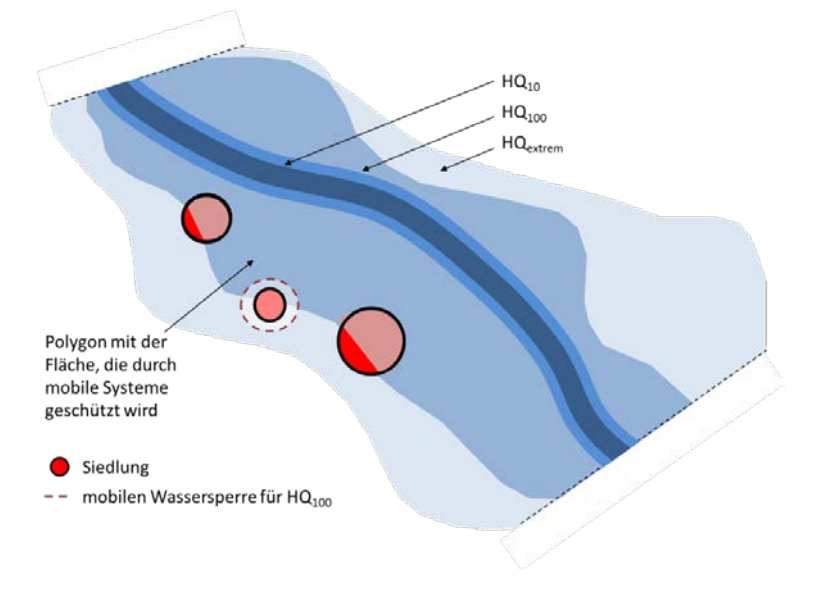

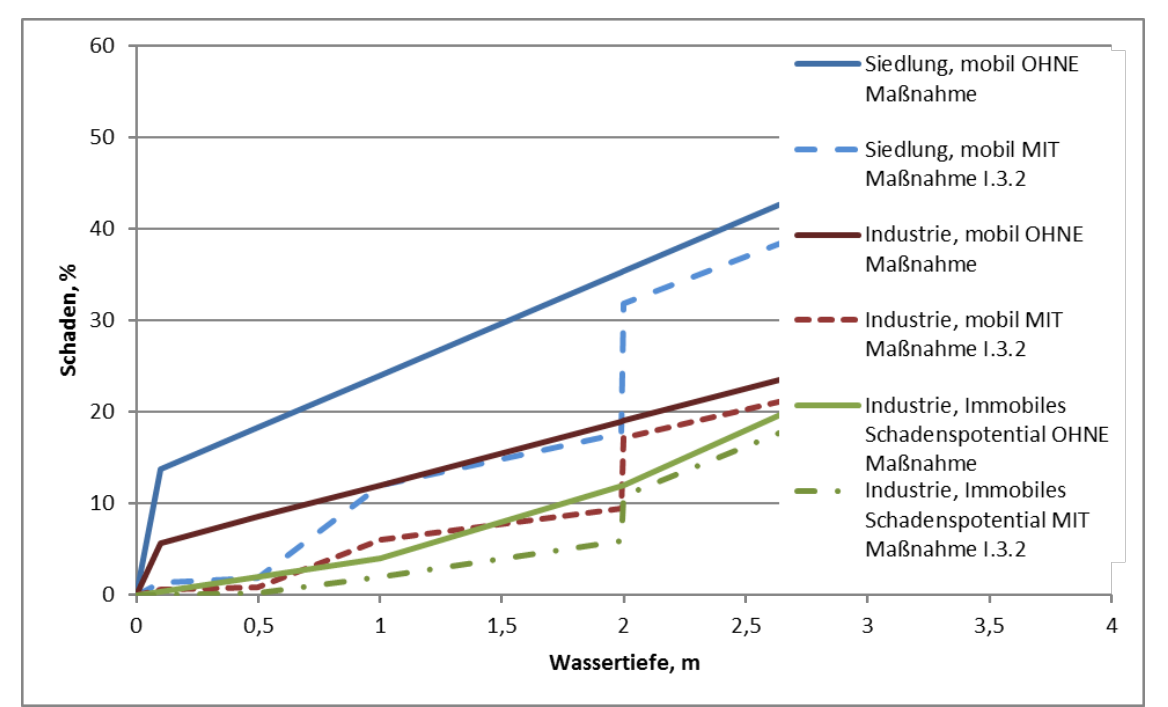

*Abbildung 13: Darstellung der Maßnahme "Technischer Objektschutz(I.3.2)"*

*Abbildung 14: Veränderung der Schadensfunktion immobiler und mobiler Schaden (Siedlung und Industrie) durch die Maßnahme "Technischer Objektschutz (I.3.2)" (verwendete Funktionen (Beispiel ohne Maßnahme): "Siedlung, mobil": y=11,4\*x+12,625, "Industrie, mobil": y=7\*x+5 sowie "Industrie, immobil": y=2\*x²+2x) (hier wurden die Reduzierungsprozentsätze aus der IKSR-Publikation (2006) implementiert; vgl. obenstehende Angaben unter "Quelle zu den Maßnahmeneffekten")* 

Wie für den Indikator I 3.1 gilt, dass im Rahmen der großskaligen Abschätzung des Hochwasserrisikos keine detaillierten Erhebungen, die u.a. nicht nur das Vorhandensein solche Baumaßnahmen sondern auch deren Wirksamkeit bei den unterschiedlichen Hochwasserszenarien erfassen müssten, durchgeführt werden konnten. Die angesetzten Realisierungsfaktoren stellen deshalb nur eine grobe Abschätzung dar. In der Regel ist davon auszugehen, dass ein starker Zusammenhang zwischen der Hochwasserwahrscheinlichkeit und dem Realisierungsfaktor besteht. Auch bei einer regionalen Abschätzung des Hochwasserrisikos werden hier in der Regel nur sehr grobe Schätzungen möglich sein. Es sollte deshalb jeweils geprüft werden, ob auf diesen Indikator zugunsten des Indikators I.1. verzichtet werden kann.

*Hochwasserangepasste Lagerung wassergefährdender Stoffe (I.3.3)*

#### *Indikator:*

Sicherung von Öltanks bzw. Lagerung in hohen Stockwerken

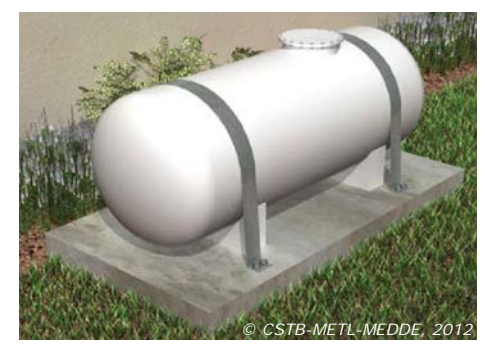

*Beispiel Verankerung eines Öltanks*

## *Erläuterung:*

Durch Sicherung von Öltanks oder Lagerung wassergefährdender Stoffe in höheren Stockwerken können die Schäden deutlich reduziert werden.

Die Berechnung der Schadensminderung hängt somit von der Effektivität der Maßnahme und der Realisierung ab. Als Beispiel wird eine Gemeinde mit 1000 Häusern im Überschwemmungsgebiet (eingedeicht und nicht eingedeicht) betrachtet. In der Befragung geben 500 Hausbesitzer an, Sicherungsmaßnahmen getroffen zu haben, d.h., der Realisierungsfaktor beträgt 50 %. Der Effekt der Maßnahme in eingedeichtem Gebiet beträgt dann 15 % (= 30 % x 50 %).

#### *Maßnahmeneffekt:*

Hochwasserangepasste Lagerung wassergefährdender Stoffe hat eine Wirkung sowohl auf HQ10-Flächen und HQ100-Flächen als auch auf die weiterreichenden HQextrem-Flächen.

Max. 30 % (eingedeicht); 50 % (nicht eingedeicht, d.h. höhere Überschwemmungstiefen und ggf. größerer Anteil an nicht vorbereiteten Personen) pro Szenario pro Rasterzelle.

Für die Berechnungen wird – basierend auf IKSR-Experteneinschätzungen - ein Mittel aus IKSR und Kreibich et al für eingedeichte und nicht eingedeichte Gebiete berechnet und ausgewählt (vgl. untenstehende Details).

*Quelle zu den Maßnahmeneffekten:*

- Experteneinschätzungen
- IKSR (2006): immobiler potenzieller Schaden für D und CH (nur nicht eingedeicht) 90 % (h <0,5 m), 90 % (h <2 m), 50 % bzw. 0 % für CH (h >2 m)
- IKSR (2002): 30 40 % durch angepasste Nutzung; Schadensausmaß nimmt durch Heizöl zu (200 bis 300 %); bei Gewerbebetrieben führt die Lagerung gefährdender Stoffe in höhere Stockwerke zu einer Minderung um 50-75 %, bei Lagerung außerhalb Überschwemmungsgebiet um 100 %.
- Kreibich et al. (2005): 53 % durch angepasste Nutzung

Die Angaben der Wirkung der Maßnahme "Hochwasserangepasste Lagerung wassergefährdender Stoffe" beziehen sich sowohl auf die Sicherung von Heizöltanks im Bereich der privaten Wohnbebauung als auch auf Sicherungs- und Vorsorgemaßnahme von Gewerbe- und Industriebetrieben. In IKSR (2002) wird das Beispiel einer Tankstelle in Vallendar genannt, die nach dem Rheinhochwasser 1993 durch mobile Elemente geschützt wurde, da sie während des HW-Ereignisses 14 Tage bis zu 1,3 m tief eingestaut war.

Dieses Beispiel führt zu sehr hohen Reduzierungsfaktoren, genauso wie die Lagerung wassergefährdender Stoffe außerhalb des Überschwemmungsgebietes (Effekt = 100%). Aufgrund der Tatsache, dass im Rahmen des IKSR-Projektes die Befragungsergebnisse von Bubeck verwendet werden, die sich ausschließlich auf private Haushalte beziehen, werden maximale Reduzierungsraten von 50 bzw. 30 % angesetzt, da im privaten Sektor die Effizienz dieser Maßnahme als geringer eingeschätzt wird. Dies wird auch durch die Ergebnisse in Kreibich et al. (2005) untermauert. Die Unterscheidung des Effektes in eingedeichte und nicht eingedeichte Gebiete resultiert wie schon in Kapitel I.3.1 genannt aus der Hochwassererfahrung. D.h., dass bei nicht eingedeichten Gebieten davon ausgegangen wird, dass aufgrund der Hochwassererfahrung der Betroffenen (häufigere Überschwemmungen als in eingedeichten Gebieten) der Minderungseffekt höher ist.

Wie für den Indikator I 3.1 gilt, dass im Rahmen der großskaligen Abschätzung des Hochwasserrisikos keine detaillierten Erhebungen, die u.a. nicht nur das Vorhandensein solche Baumaßnahmen sondern auch deren Wirksamkeit bei den unterschiedlichen Hochwasserszenarien erfassen müssten, durchgeführt werden konnten. Die angesetzten Realisierungsfaktoren stellen deshalb nur eine grobe Abschätzung dar. In der Regel ist davon auszugehen, dass ein starker Zusammenhang zwischen der Hochwasserwahrscheinlichkeit und dem Realisierungsfaktor besteht. Auch bei einer regionalen Abschätzung des Hochwasserrisikos werden hier in der Regel nur sehr grobe Schätzungen möglich sein.

#### *Berechnung:*

Die Berechnung des Effektes der Maßnahme "Hochwasserangepasste Lagerung wassergefährdender Stoffe" erfolgt für alle drei Szenarien entsprechend der Darstellung unten (Abbildung 15). Auf Gemeindeebene nimmt der potenzielle Schaden um das Produkt aus dem maximalen Effekt und dem Realisierungsgrad auf den Siedlungsgebieten ab. Die Berechnungsformel lautet:

Schaden mit Maßnahmen = 0,30 x Realisierungsfaktor x Schaden ohne Maßnahmen (für eingedeichte Gebiete)

oder der potenzielle Schaden kann auch über die wassertiefenunabhängige Veränderung der Schadensfunktion für Siedlung (immobil und mobil) und Industrie (immobil und mobil), Abbildung 16 und Abbildung 17, und die Multiplikation mit dem Realisierungsfaktor berechnet werden.

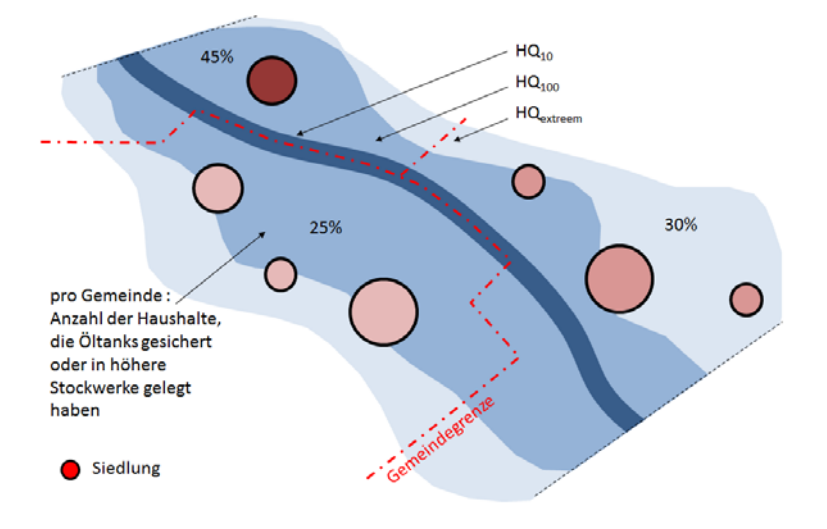

*Abbildung 15: Darstellung der Maßnahme "Hochwasserangepasste Lagerung wassergefährdender Stoffe (I.3.3)"*

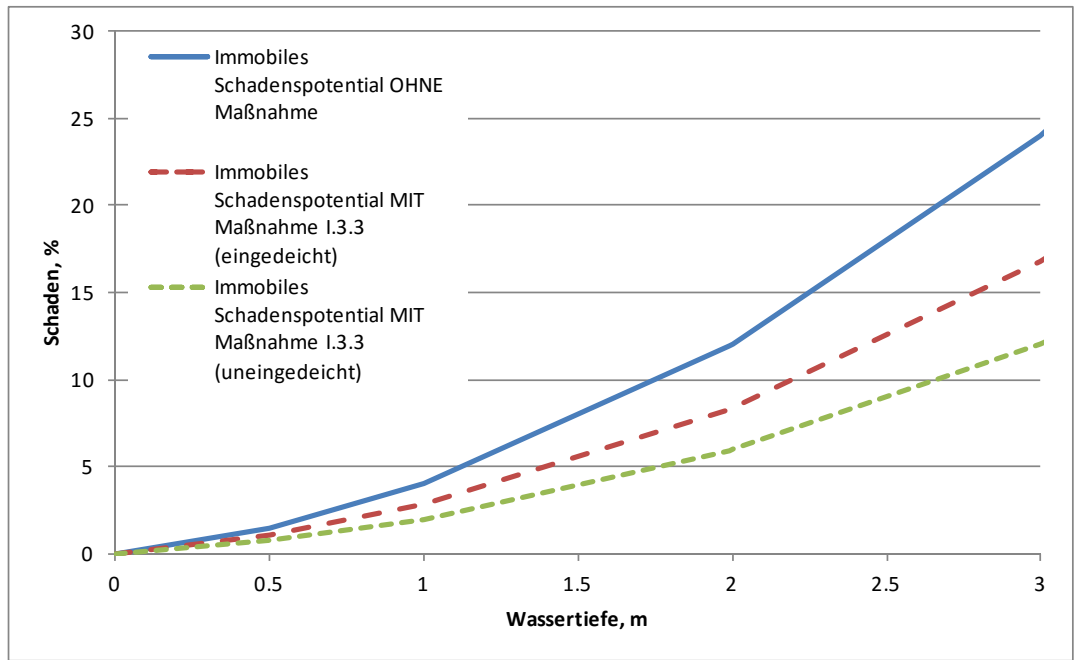

*Abbildung 16: Veränderung der Schadensfunktion immobiler Schaden (Industrie) durch die Maßnahme "Hochwasserangepasste Lagerung wassergefährdender Stoffe (I.3.3)" für eingedeichte und nicht eingedeichte Gebiete (verwendete Funktionen (Beispiel ohne Maßnahme): "Industrie, immobil": y=2\*x²+2x)*

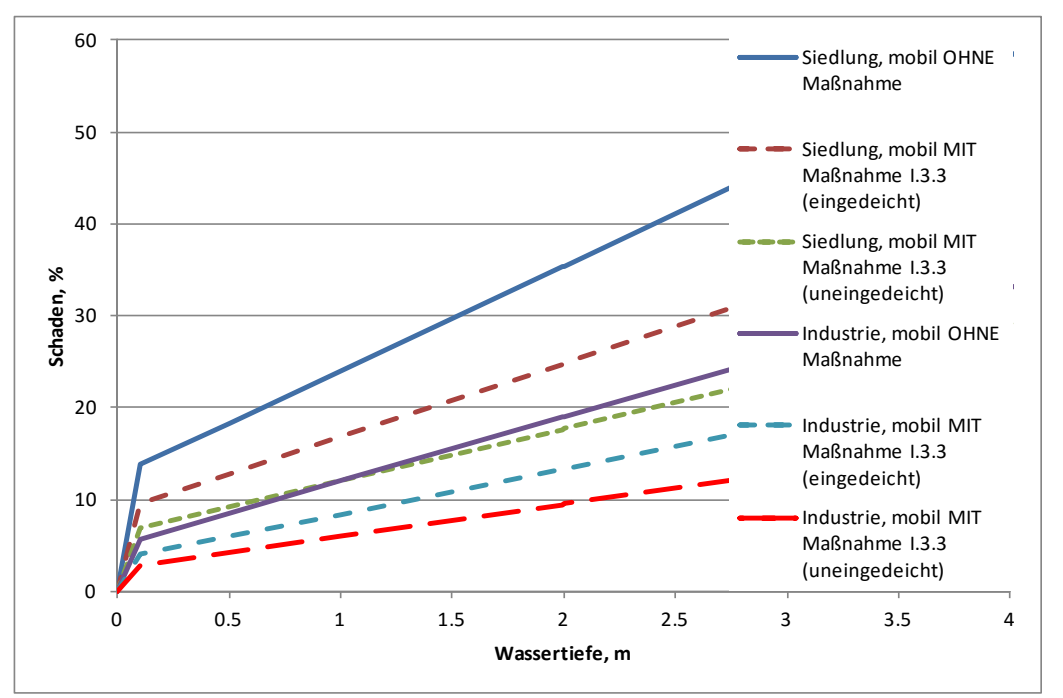

*Abbildung 17: Veränderung der Schadensfunktion mobiler Schaden (Siedlung und Industrie) durch die Maßnahme "Hochwasserangepasste Lagerung wassergefährdender Stoffe" für eingedeichte und nicht eingedeichte Gebiete (verwendete Funktionen (Beispiel ohne Maßnahme): "Siedlung, mobil": y=11,4\*x+12,625 sowie "Industrie, mobil": y=7\*x+5)*

*Sonstige Vorsorgemaßnahmen (I.4)*

*Bereitstellung von Hochwassergefahren- und -risikokarten und Bewusstseinsbildung zur Eigenvorsorge, Aufklärung und Vorbereitung auf den Hochwasserfall (I.4.1)*

*Indikator:*

Häufigkeit von Informationskampagnen (inkl. Bereitstellung/Vorhandensein von HWGK und HWRK)

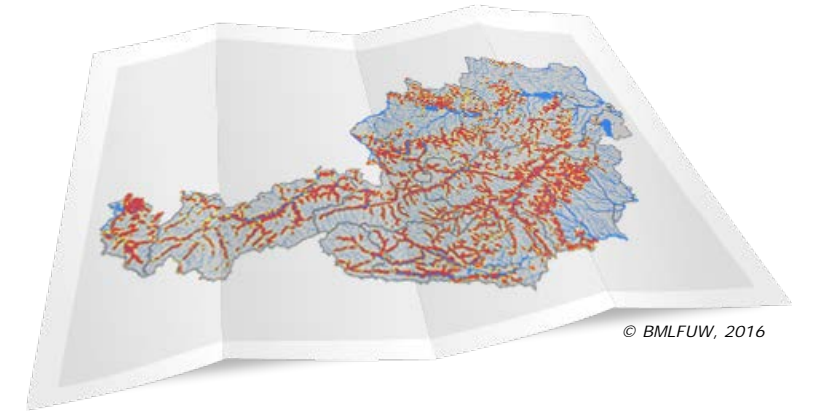

*Hochwasserkarten (vgl. [www.naturgefahren.at\)](http://www.naturgefahren.at/)*

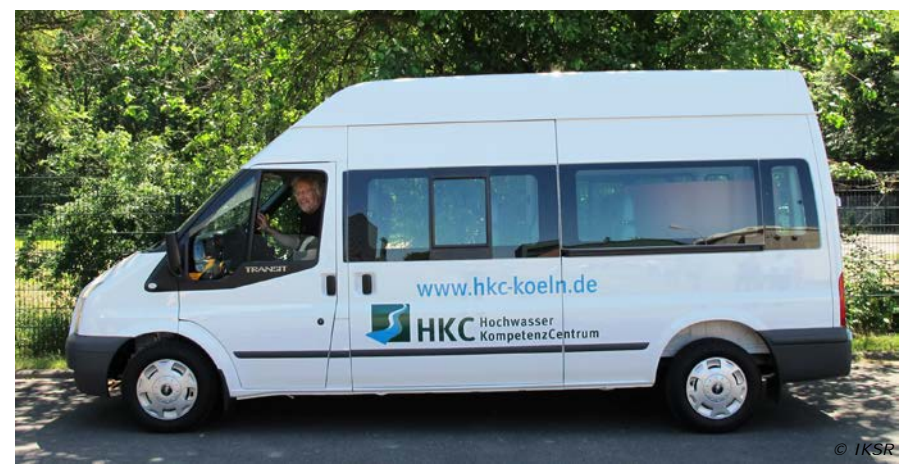

*HKC-Infomobil (Hochwasser Kompetenz Centrum; vgl. [http://www.hkc-online.de/de/projekte/hkc](http://www.hkc-online.de/de/projekte/hkc-infomobil/index.html)[infomobil/index.html\)](http://www.hkc-online.de/de/projekte/hkc-infomobil/index.html): Mobile Informationseinheit für Bildungszwecke* 

#### *Erläuterung und Berechnung:*

Die Bewusstseinsbildung ist eine wichtige Voraussetzung für das Handeln der Betroffenen im HW-Fall. Erst wenn die Gefahr und Handlungsmöglichkeiten bekannt sind, können effektiv Maßnahmen ergriffen werden. Eine gute Grundlage hierfür bildet die Veröffentlichung der HWGK und HWRK. Weitere Materialien können z.B. über Flyer oder andere Informationsmedien (z.B. Hochwasserschutzfibel des BMVBS) zur Verfügung gestellt werden. Weiterhin können auch Informationsveranstaltungen, Workshops, Hochwasserpartnerschaften o.Ä. organisiert werden.

Durch die (vertikale) Evakuierung von Objekten in höhere Etagen oder das Herausfahren von Autos etc. aus dem Überschwemmungsgebiet, können die mobilen potenziellen Schäden deutlich reduziert werden.

Diese Reduzierung des potenziellen Schadens kann nur erreicht werden, wenn die Gefahr bzw. betroffenen Gebiete bekannt sind (HWGK und HWRK).

Das Flussdiagramm zeigt die Implementierung des Indikators in das Tool. Sofern HWGK und HWRK bestehen, ist der Effekt zunächst von der Aktualisierung der Karten abhängig.

In einem zweiten Schritt wird hinzugezogen, ob es Informationskampagnen gibt und wenn ja, wie häufig diese stattfinden. Werden HWGK/HWRK häufiger als alle sechs Jahre aktualisiert und Informationskampagnen häufiger als alle zwei Jahre durchgeführt, beträgt der maximale Effekt der Kombination der Maßnahme 5 bzw. 10 %.

Allgemein ist die Annahme hier, dass je öfter es Verbesserungen oder Aktualisierungen der Karten sowie Informationskampagnen gibt, desto stärker sind die Personen bereit und vorbereitet, Dinge in Sicherheit zu bringen, was eine Reduzierung des potenziellen Schadens nach sich zieht.

### *Maßnahmeneffekt:*

Die Kombination von Bereitstellung von HWGK und HWRK und Bewusstseinsbildung zur Eigenvorsorge, Aufklärung und Vorbereitung auf den Hochwasserfall hat sowohl auf HQ10-Flächen und HQ100-Flächen als auch auf die weiterreichenden HQextrem-Flächen eine Wirkung. Max. 5 (eingedeicht);10 % (nicht eingedeicht) pro Szenario pro Rasterzelle.

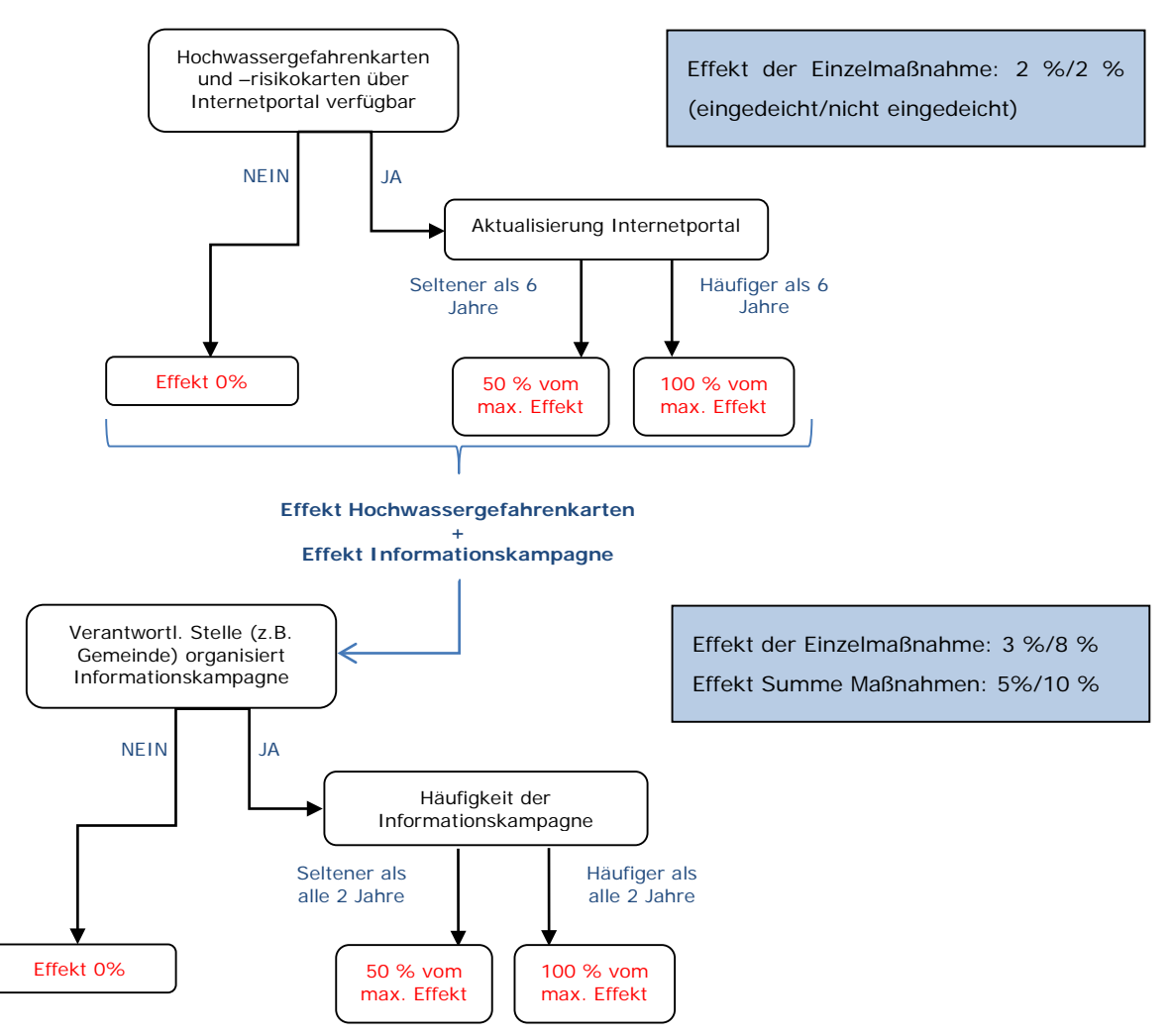

*Abbildung 18: Flussdiagramm zum Indikator "Bereitstellung von Hochwassergefahren- und risikokarten und Bewusstseinsbildung zur Eigenvorsorge, Aufklärung und Vorbereitung auf den Hochwasserfall (I.4.1)"*

*Quelle zu den Maßnahmeneffekten:*

• Experteneinschätzung

Erfahrungen hinsichtlich des Effektes der Maßnahme Bereitstellung von HWGK und HWRK und Bewusstseinsbildung zur Eigenvorsorge, Aufklärung und Vorbereitung auf den Hochwasserfall gibt es noch keine. Durch die im Jahre 2007 verabschiedete HWRM-RL werden die HWGK/HWRK an allen Gebieten mit signifikantem Risiko erstellt und sowohl den Gemeinden als auch den Bürgern vorgestellt und auf unterschiedliche Weisen (in der Regel über Internetportale) veröffentlicht. Aufgrund der regelmäßigen Aktualisierung (6- Jahres-Zyklus) wird davon ausgegangen, dass diese Maßnahme einen dauerhaften Effekt hat. Die Darstellung der Gefahr und die Bewusstseinsbildung aller Beteiligten bilden den Grundbaustein für die Vorsorge im Hochwasserfall. Der Effekt wird mit 5 bzw. 10 % für eingedeichte und nicht eingedeichte Gebiete unterschiedlich eingeschätzt, da davon ausgegangen wird, dass die Bereitschaft zur Ergreifung und Umsetzung von Maßnahmen in nicht eingedeichten Gebieten größer ist und somit auch das Vorhandensein von HWGK/HWRK in diesen Gebieten relevanter ist.

Die Schadensfunktion wird wassertiefenunabhängig für Siedlung (immobil und mobil) und Industrie (immobil und mobil) verändert.

# **4.4.2.Hochwasserschutz (II)**

### *Indikator:*

Der Indikator ist die Veränderung der HW-Wahrscheinlichkeit.

### *Erläuterung:*

Die Hochwasserschutzmaßnahmen werden durch die Berechnung der Veränderung der Wahrscheinlichkeiten sowie die Einteilung der Risikoanalyse in geschützte/eingedeichte und ungeschützte/nicht eingedeichte Rheinstrecken berücksichtigt (vgl. Anlagen 1 u. 3).

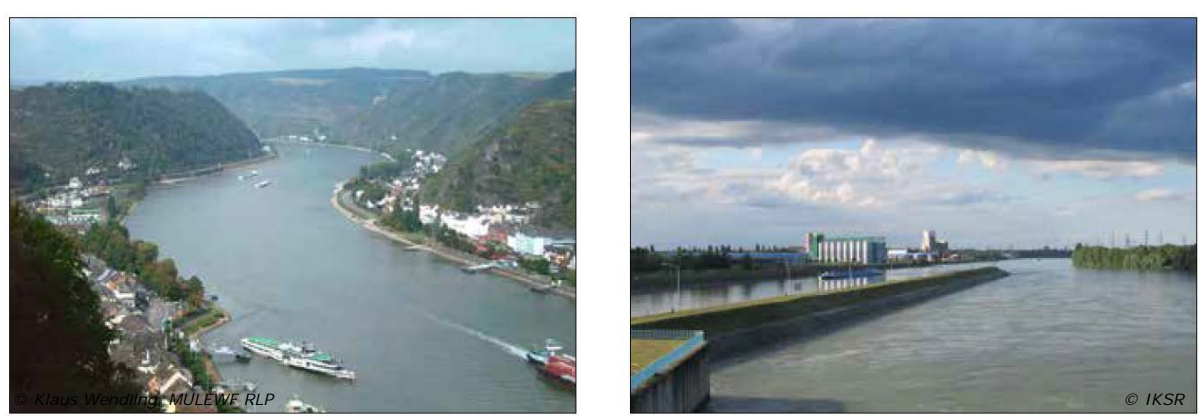

*Links: Nicht eingedeichte Rheinstrecke (Mittelrhein), rechts: Eingedeichte Rheinstrecke (Oberrhein)* 

In den Berechnungen der IKSR-Expertengruppe Validierung wurden ausschließlich Retentionsmaßnahmen (entsprechend Tabellen 9 und 12 die Maßnahmen: Wiederherstellung des natürlichen Wasserrückhaltes, Regulierung Wasserabfluss und Gewässerausbau) berücksichtigt. Veränderungen der HW-Wahrscheinlichkeiten infolge der Verbesserung des Schutzes durch "technische Hochwasserschutzmaßnahmen" (z.B. mobiler HWS-Köln) und "sonstige technische Maßnahmen (z.B. Deicherhöhung) wurden durch die IKSR bereitgestellt (siehe Anlage 3). Für beide Maßnahmen wird zusammen eine Wahrscheinlichkeit angegeben.

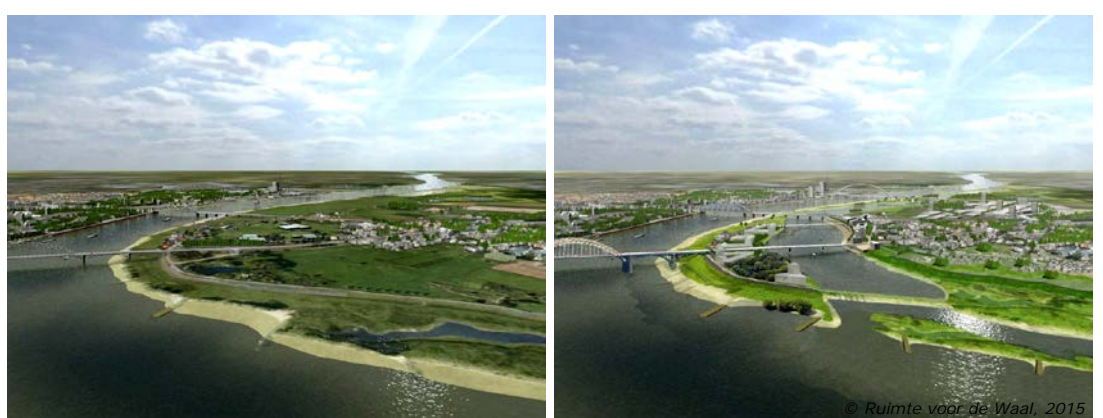

*Beispiel für die flusserweiternde Maßnahme bei Lent/Nijmegen, Niederlanden. Deichrückverlegung*  Lent, links: heutige Situation, rechts: zukünftige Situation (Programm "Raum für den Fluss", *Projekt "Raum für den Waal" [http://www.ruimtevoordewaal.nl\)](http://www.ruimtevoordewaal.nl/)*

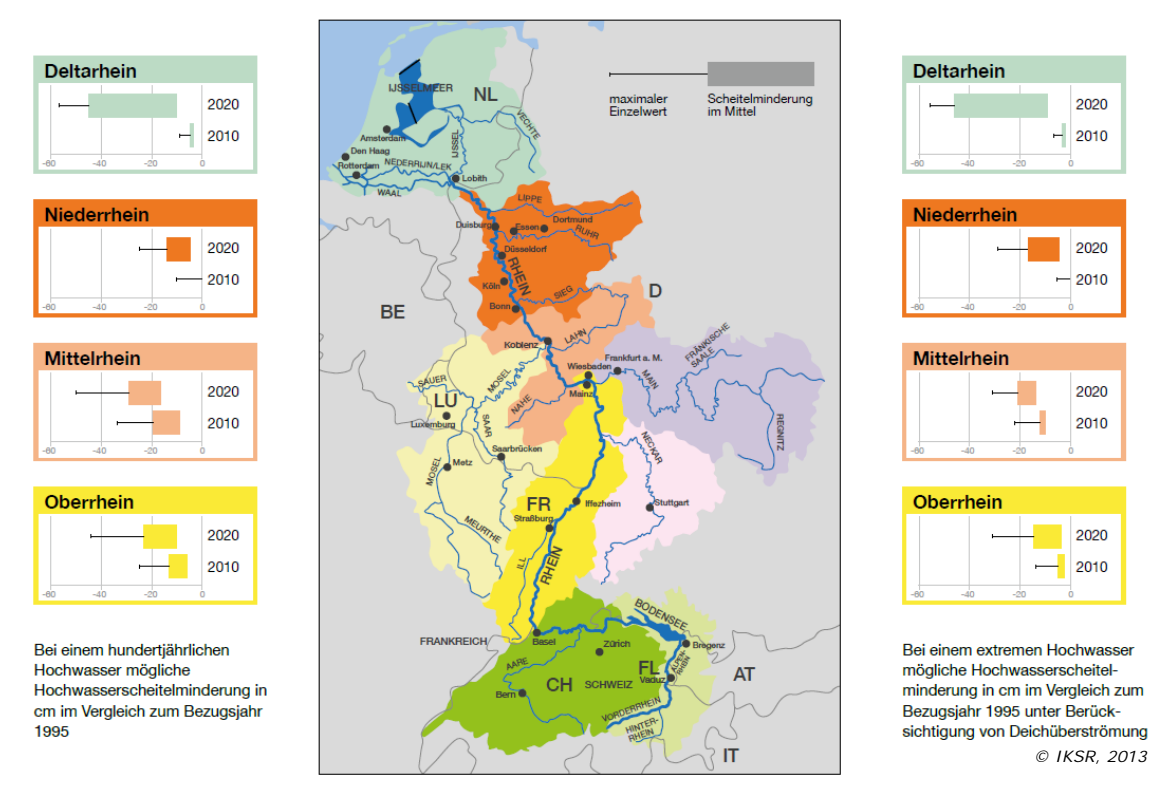

*Mögliche Scheitelminderungen durch wasserstandsenkende Maßnahmen: Zustand 2010 und 2020* 

## **4.4.3.Vorsorge für den Hochwasserfall (III)**

*Informationsvorsorge, Hochwasserinformation und Vorhersage (III.1.1)*

#### *Indikator:*

Verbesserung der HW-Vorhersage innerhalb eines definierten Zeitraumes (u.a. durch Verlängerung der Vorhersagehorizonte)

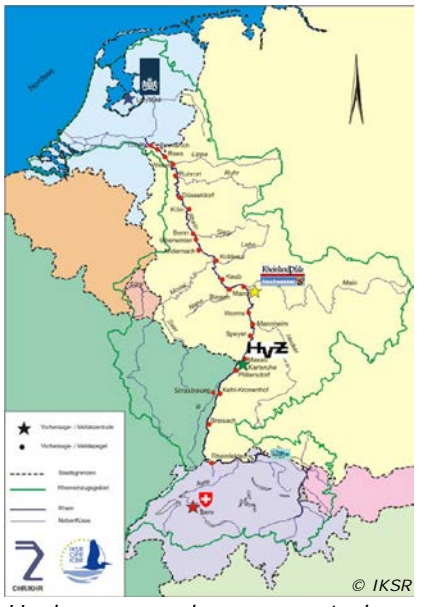

*Hochwasservorhersagezentralen am Rhein (vgl. [http://www.iksr.org/de/themen/hochwasser/melde-und-vorhersagezentralen/interaktive](http://www.iksr.org/de/themen/hochwasser/melde-und-vorhersagezentralen/interaktive-karte/index.html)[karte/index.html\)](http://www.iksr.org/de/themen/hochwasser/melde-und-vorhersagezentralen/interaktive-karte/index.html)*

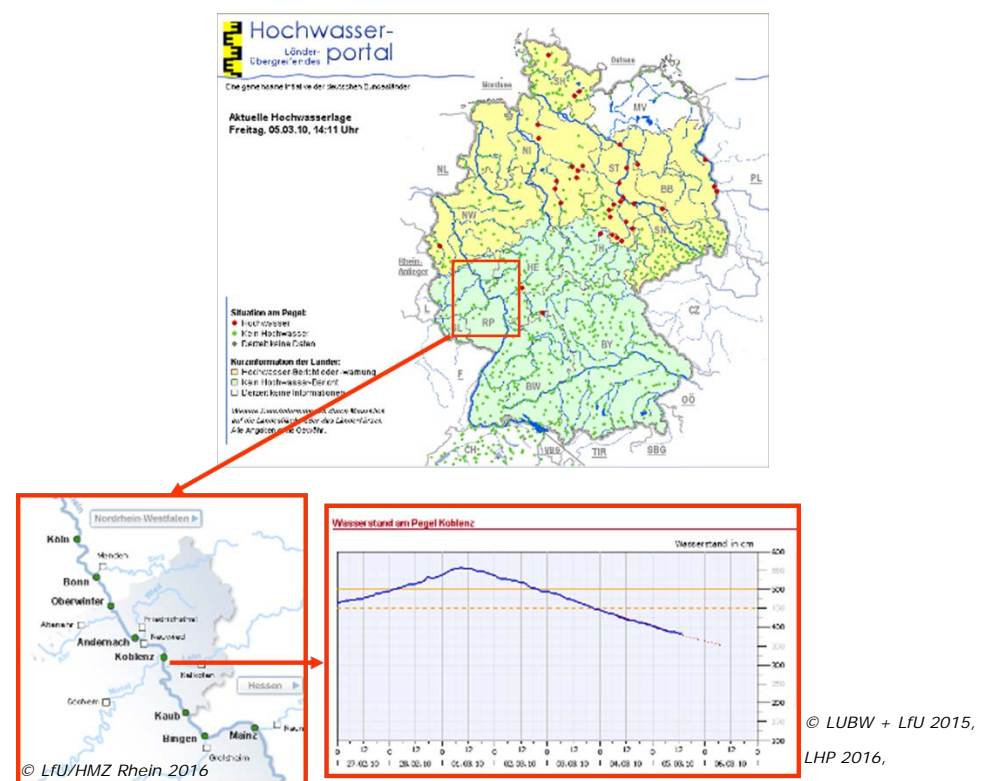

*Beispiel Hochwasservorhersage-Informationen auf Internet (Hochwasser Beginn Juni 2016; vgl. [www.hochwasserzentralen.de\)](http://www.hochwasserzentralen.de/)*

#### *Erläuterung und Berechnung:*

Eine verbesserte HW-Vorhersage kann zu einem längeren Prognosezeitraum und damit verbunden zu längeren Vorwarn- und Vorbereitungszeiten führen, wodurch die

Schadensminderung erhöht und ggf. eine bessere Evakuierung (höhere Evakuierungsrate) erzielt werden kann.

Durch die (vertikale) Evakuierung von Objekten in höhere Etagen oder das Herausfahren von Autos etc. aus dem Überschwemmungsgebiet können die mobilen potenziellen Schäden deutlich reduziert werden. Die Sensibilisierung durch Information sowie die Vorhersage sind Basis für Bauvorsorgemaßnahmen. Je besser und langfristiger eine Vorhersage, desto größer ist der Handlungsspielraum.

Auf der obersten Gliederungsebene des nachfolgenden Flussdiagrammes wird nach Meldesystemen, Vorhersagesystemen und kein System unterschieden. Bei den Vorhersagesystemen wird dem Parameter, der vorhergesagt wird, eine weitere Bedeutung zugeteilt. Während die Vorhersage des Abflusses für den operationellen HW-Einsatz in der Regel nur Personen, die sich gut mit der Hochwasserentstehung und dem Abflussregime auskennen, einen Hinweis auf mögliche Überschwemmungen und daraus resultierende Schäden gibt, ist die Vorhersage des voraussichtlich überschwemmten Bereichs auch für weniger geschulte Personen eine nützliche und einfacher zu interpretierende Information zur Abschätzung der Konsequenzen.

Der maximale Effekt hinsichtlich des Vorhersagezeitraums wird im Falle des Rheins bei Verdoppelung der Vorhersagezeit von 1995 bis 2005 erreicht. Nach 2005 wird hinsichtlich dieses Kriteriums keine Veränderung entsprechend Hochwasseraktionsplan Rhein betrachtet. Nach 2005 kann eine weitere Verbesserung durch die Vorhersagegenauigkeit (Zuverlässigkeit) erreicht werden, die durch die Hochwasservorhersagezentralen eingeschätzt werden muss. Können keine Aussagen zur Zuverlässigkeit gemacht werden, wird jeweils der Anteil des Effekts mit "ausreichend" eingesetzt.

Das Flussdiagramm wird anhand des folgenden Beispiels erläutert (grüne Kästchen): Es wird ein Vorhersagesystem betrieben, mit welchem der Wasserstand prognostiziert wird. Die maximal gewünschte Vorhersagezeit wird erreicht und die Zuverlässigkeit der Vorhersage wird als sehr gut eingeschätzt. Als Ergebnis werden 90 % des maximal zu erreichenden Effektes (15 % bzw. 20 %) erzielt, d.h. in eingedeichten Gebieten 13,5 %  $(=0.9*15\%)$  und in nicht eingedeichten Gebieten 18 %  $(=0.9*20\%)$ .

## *Maßnahmeneffekt:*

Hochwasserinformation und Vorhersage hat sowohl auf HQ10-Flächen und HQ100- Flächen als auch auf weiterreichenden HQextrem-Flächen eine Wirkung.

Durch die Maßnahmen können maximal 15 % (eingedeicht) / – 20 % (nicht eingedeicht) des mobilen potenziellen Schadens pro Szenario pro Rasterzelle vermieden werden.

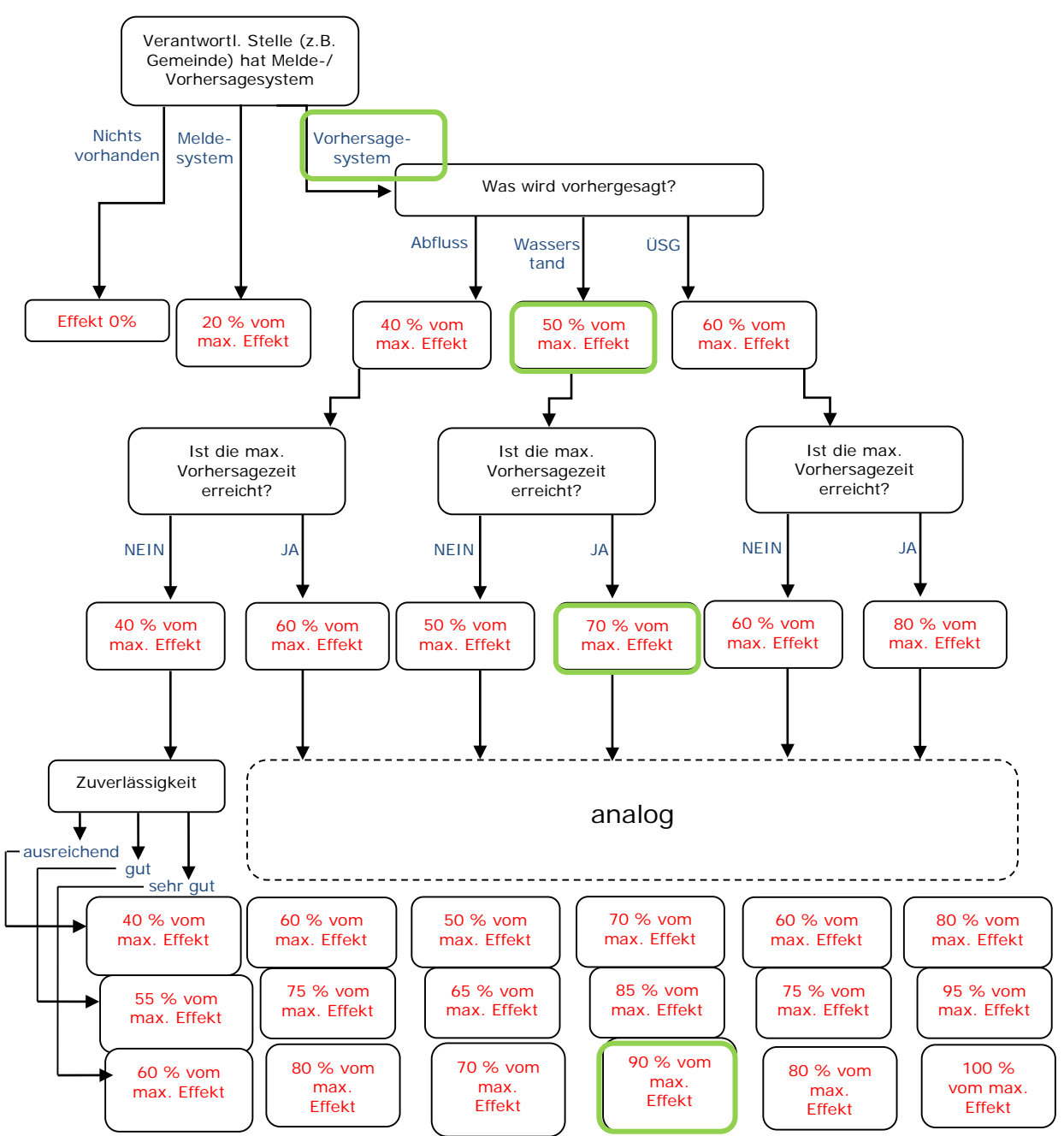

*Abbildung 19: Flussdiagramm zum Indikator "Informationsvorsorge, Hochwasserinformation und Vorhersage (III.1.1)"*

*Quelle zu den Maßnahmeneffekten:*

- Experteneinschätzung
- IKSR (2006): mobiler potenzieller Schaden Siedlung
- Messner et al. (2006): durchschnittlich 21 % der direkten tangiblen ökonomischen potenziellen Schäden, bei einer Vorwarnzeit von 8 Stunden maximal 48 %
- Wind et al. (1999): 35 % Reduzierung des potenziellen Schadens bei Hochwasser 1995 im Vergleich zu HW 1993; Reduktion wird auf Hochwassererfahrung der Privathaushalte und geringfügig längere Vorwarnzeit zurückgeführt
- Der Effekt der Maßnahme Hochwasserinformation und Vorhersage ist sowohl im Einzugsgebiet der Maas (1993 und 1995) als auch am Rhein (1993 und 1995) untersucht worden. In allen Fällen ist ein deutlich geringerer potenzieller Schaden der mobilen Werte bei dem zweiten Ereignis zu verzeichnen, welches auf die

verbesserte Hochwasservorhersage, aber auch höheres Bewusstsein, bessere Vorbereitung und die Durchführung von Vermeidungsmaßnahmen zurückzuführen ist. Der mobile potenzielle Schaden konnte um 80 % reduziert werden. Diese Erfahrungen wurde auch für das Einzugsgebiet der Elbe publiziert (Jüpner TU Kaiserslautern, Workshops, 2002 und 2013).

Die Differenzierung in 15 % (eingedeicht) und 20 % (nicht eingedeicht) basiert entsprechend auf der oben genannten Erklärung sowie auf den Angaben in IKSR (2006). Da es sich ausschließlich um die Maßnahme Vorhersage handelt sind die in der Literatur für die Maßnahmenkombinationen angegebenen Reduzierungsfaktoren abgemindert worden.

Die Schadensfunktion wird wassertiefenunabhängig für Siedlung (immobil und mobil) und Industrie (immobil und mobil) verändert.

# **4.4.4.Gefahrenabwehr und Katastrophenschutz (III.2)**

*Warnung der Betroffenen/Alarm- und Einsatzplan/Übungen und Schulung (III.2.1)*

*Indikator:*

Vorhandensein und Aktualisierungsfrequenz Alarm- und Einsatzplan, Anzahl Warnsystemen (Warnwege bzw. Kommunikationsmittel) pro Gemeinde, Übungsfrequenz pro Jahr

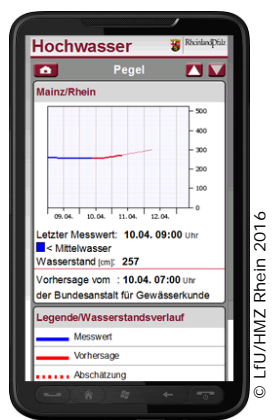

*Mobile App für Visualisierung und Warnung von Hochwasserständen*

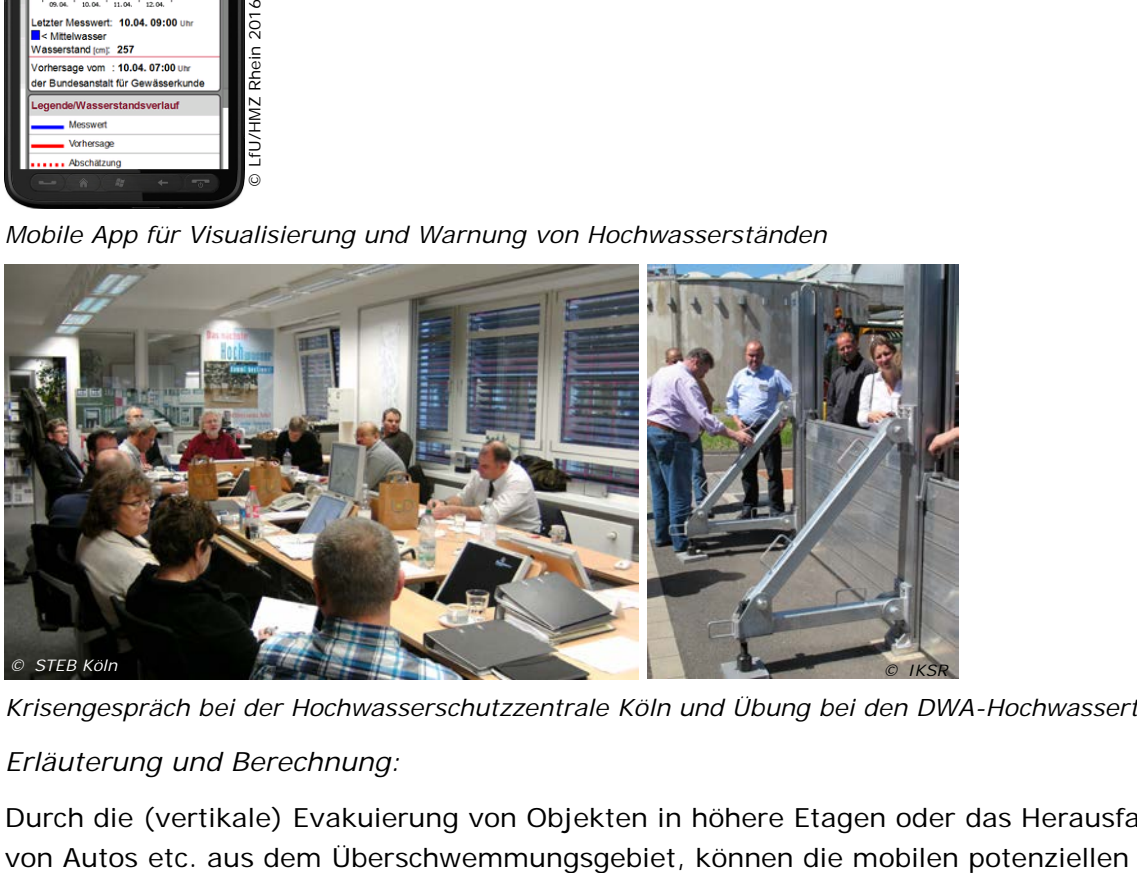

*Krisengespräch bei der Hochwasserschutzzentrale Köln und Übung bei den DWA-Hochwassertagen Erläuterung und Berechnung:*

Durch die (vertikale) Evakuierung von Objekten in höhere Etagen oder das Herausfahren
Schäden deutlich reduziert werden. Das Vorhandensein eines Alarm- und Einsatzplans sowie die Warnung der Betroffenen ist die Grundlage/Vorbedingung für die (meisten) Handlungen. Die Annahme der IKSR ist folgende: Je besser (u.a. langer Vorhersagezeitraum) die HW-Vorhersage, desto früher und genauer kann die Warnung erfolgen. Notfallmaßnahmen können Bestandteil der Alarm- und Einsatzplanung sein.

Hinweis: In der Realität ist trotz vieler neuer Entwicklungen in den letzten Jahren bei verlängerten Vorhersagezeiträumen jedoch nicht von der derselben Verlässlichkeit auszugehen, wie bei kurzfristigeren Vorhersagen. Dies bedeutet, dass eine bessere/genauere Vorhersage nicht immer mit einer längeren Vorwarnzeit gleichzusetzen ist.

Darüber hinaus bilden Übungen und Schulungen die Basis für einen sicheren HW-Schutz, vermeiden Fehler/Fehlentscheidungen im Ereignisfall und tragen zur Sensibilisierung und Bewusstseinsbildung bei.

Durch gezielte Vorbereitung und Einweisung sowohl der Einsatzkräfte, als auch der Betroffenen kann der potenzielle Schaden reduziert werden.

Das Flussdiagramm zeigt die Implementierung des Indikators in das Tool. Zunächst erfolgt die Abfrage, ob ein Alarm- und Einsatzplan vorhanden ist. Ist kein Plan vorhanden, ist der Effekt der kombinierten Maßnahme 0. Bei Vorhandensein eines Planes wird der Aktualisierungsgrad des Plans geprüft.

Als Beispiel sei genannt, dass in einer Gemeinde in eingedeichtem Gebiet ein Alarm- und Einsatzplan vorhanden ist, der seltener als alle 5 Jahre aktualisiert wird. Der Effekt beträgt dann 50 % des maximalen Effektes (0,5\*10 %=5 %).

Als nächste Stufe kommen das Warnsystem und die Anzahl der Warnwege hinzu. Für oben genanntes Beispiel wird weiterhin angenommen, dass ein Warnsystem mit 2-3 redundanten Warnwegen vorhanden ist. Der Effekt dieser Maßnahme einzeln betrachtet beträgt 1,25 % (50 % von 2,5 %), der Effekt der Maßnahmenkombination Alarm- und Einsatzplan und Warnsystem beträgt 6,25 %. Als letzte Stufe werden Übungen und Schulungen und die Häufigkeit der Durchführung dieser betrachtet. Die Bewertung des Effektes der Einzel- und Kombinationsmaßnahme erfolgt analog zur Bewertung der Maßnahme Warnsystem.

In dem Beispiel wird nun davon ausgegangen, dass die Gemeinde alle zwei Jahre Hochwasserschutzübungen durchführt. Der Einzeleffekt wird mit 100 % des maximalen Effektes bewertet (2,5 %), die Kombination aller drei Stufen führt zu einem Gesamteffekt von 8,75 % (6,25 % + 2,5 %).

Zur Verdeutlichung dieses Beispiels sind in dem nachfolgenden Flussdiagramm die Kästchen der Einzelresultate grün umrandet.

Für den Fall, dass ein Alarm- und Einsatzplan besteht, kein Warnsystem vorhanden ist und Übungen durchgeführt werden, wird der linke Ast des Flussdiagramms verfolgt (grüner Pfeil). Der maximal zu erreichende Effekt beträgt für diesen Fall 12,5 bzw. 25 %.

Die Summe der Effekte richtet sich nach den Abhängigkeitstabellen am Ende des Dokuments (vgl. Anlage 13).

### *Maßnahmeneffekt*

Die Kombination der Maßnahmen Warnung der Betroffenen/Alarm- und Einsatzplan/Übungen und Schulung hat sowohl auf HQ10-Flächen und HQ100-Flächen als auch auf die weiterreichenden HQextrem-Flächen eine Wirkung.

Durch die Maßnahme kann der potenzielle Schaden um max. 15 % (eingedeicht) – 30 % (nicht eingedeicht) pro Szenario pro Rasterzelle abgesenkt werden.

*Quelle zu den Maßnahmeneffekten:*

- Experteneinschätzung
- IKSR (2006): mobiler und immobiler potenzieller Schaden der Kategorien Siedlung und Industrie. Der Effekt bezieht sich auf Notfallmaßnahmen, Gefahrenabwehr, Katastrophenschutz und Notentlastung

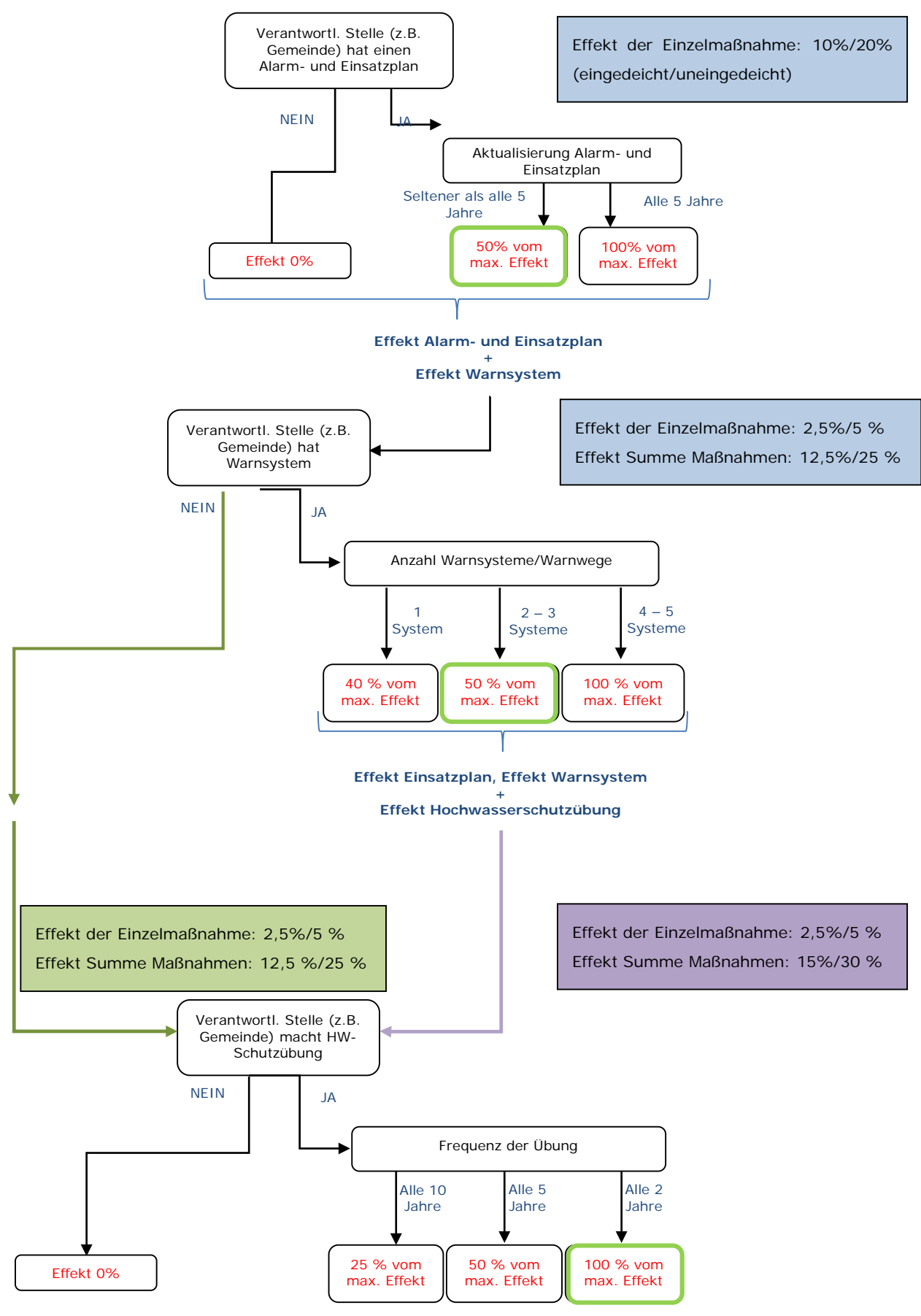

*Abbildung 20: Flussdiagramm zum Indikator "Warnung der Betroffenen/Alarm- und Einsatzplan/Übungen und Schulung (III.2.1)"*

## **4.5. Kombination von Maßnahmen**

Neben dem Effekt einzeln wirkender Maßnahmen gibt es **Wechselbeziehungen zwischen Maßnahmen**, die in einer Abhängigkeitsmatrix sowohl für eingedeichte als auch nicht-eingedeichte Gebiete beschrieben werden (Anlage 13). Die Verwendung der Begriffe "eingedeicht" und "nicht-eingedeicht" bedeutet im Rahmen des Projektes durch technische HWS-Anlagen geschützte/ungeschützte Gebiete.

Bei der Kombination von mehreren Maßnahmen in einem Gebiet, die auf das Schutzgut Wirtschaft und Kultur wirken, kann der Effekt der Maßnahme in der Regel nicht einfach aufsummiert werden, da hierdurch erstens die Möglichkeit bestünde, dass der Effekt 100 % übersteigt. Zweitens wird davon ausgegangen, dass sich der Effekt einzelner Maßnahmen ergänzt bzw. nur in Kombination wirkt.

Folgende Annahmen - die auf IKSR-Experteneinschätzung basieren (mehr Details im HKV Endbericht, HKV 2016) - liegen der Matrix zugrunde:

- Bei den **Vorsorgemaßnahmen für den HW-Fall (III)** und/oder **Gefahrenkarten (I.4.1)** gilt, dass bei zwei oder mehr Maßnahmen der maximale Effekt das 1,5-fache des Effektes der wirkungsvolleren Maßnahme beträgt. D.h. in eingedeichten Bereichen max. 22,5 % und nicht eingedeichten Bereichen max. 45 %.
- Bei den Maßnahmen der **Bauvorsorge (Hochwasserangepasstes Planen, Bauen, Sanieren (I.3.1), Technischer Objektschutz (I.3.2) und Hochwasserangepasste Lagerung wassergefährdender Stoffe (I.3.3))** wird die wirkungsvollere Maßnahme bei Kombination von zwei Maßnahmen dieses Handlungsbereichs gewählt. Bei Kombination von Maßnahmen der **Bauvorsorge** mit **Vorsorgemaßnahmen für den HW-Fall** wird der Effekt der Maßnahme der Bauvorsorge gewählt. Bei der Kombination von Maßnahmen der **Bauvorsorge** mit dem **Maßnahmenpaket HWGK/HWRK/Information** wird der Effekt bis zu einem Maximum von 100 % addiert.
- Bei der Kombination von **Hochwasserschutzmaßnahmen (II)** mit **anderen Maßnahmen** wird der Effekt der Maßnahme (oder Maßnahmenkombination) unverändert verwendet.

Die Kombination von Maßnahmen, die auf die Menschliche Gesundheit wirken, wurde bereits in den Kapiteln 2 und 4 ("Indikatoren Menschliche Gesundheit") beschrieben.

## **4.6. Hinweise zur Anwendung von Indikatoren, wichtige Annahmen und Einschränkung der Nutzung**

### **Allgemeine Grenzen und Einschränkungen:**

- Viele Informationen zu den Effekten und dem Realisierungsgrad von Maßnahmen basieren noch stark auf Expertenwissen.
- Die Schätzungen und Annahmen hinsichtlich der Indikatoren/Maßnahmen sollten in der Zukunft durch verbesserte Datensätze ersetzt werden. Eine kontinuierliche Verbesserung der Eingangsdaten ist erstrebenswert; die Datenerhebung ist sowohl mit finanziellem, als auch mit großem zeitlichem Aufwand verbunden.
- Großskalig sind beispielsweise Datensätze für einige Indikatoren mit hohem Detailniveau wie die Realisierung von Objektschutzmaßnahmen und deren

Wirksamkeit bei den drei Hochwasserszenarien nicht mit einem vertretbaren Aufwand zu ermitteln; dies ist nur lokal/regional möglich.

- Maßnahmentypen der EU oder der Staaten können von den im IKSR-Projekt definierten Kategorien abweichen, wodurch eine direkte Verknüpfung mit dem Monitoring der HWRM-Planung erschwert werden kann (dies kann insbesondere bei Nicht-EU-Staaten der Fall sein, die die HWRM-RL nicht umsetzen). Eine Neuzuordnung der nationalen Maßnahmen mit den im Tool implementierten Maßnahmenkategorien und eine Kompatibilitätsprüfung zwischen den Definitionen nationaler und IKSR- Maßnahmen sollen im Vorfeld der Berechnung erfolgen.
- Bei identischen Indikatoren können teils sehr unterschiedliche/heterogene Angaben und "Interpretationen" vorliegen.
- Problem der Logik: wenn eine Maßnahme nicht existiert, realisiert oder angegeben/geliefert worden ist, heißt dies nicht zwangsläufig, dass es eine negative Auswirkung auf die Reduzierung des Risikos gibt.
- Kultur: Je niedriger die HW-Wahrscheinlichkeit, desto größer die Anzahl der betroffenen kulturellen Objekte. Weder Maßnahmen, noch unterschiedliche Zeithorizonte nehmen Einfluss auf die Anzahl der Objekte.
- Umwelt: Je niedriger die HW-Wahrscheinlichkeit, desto größer die Fläche der betroffenen wasserbezogenen Schutzgüter. Weder Maßnahmen noch unterschiedliche Zeithorizonte nehmen Einfluss auf die Flächen.

### **Annahmen und Entscheidungen zu den Indikatoren:**

Hinsichtlich der Angaben und der Anwendung der Indikatoren für die Berechnungen gelten folgende Annahmen und Beschlüsse:

- Baden-Württemberg konnte zum jetzigen Zeitpunkt als einziges Bundesland im deutschen Rheineinzugsgebiet Daten bereitstellen. Diese Daten werden für alle anderen Bundesländer übernommen.
- Werden für einen Indikator keine Angaben gemacht, wird dieser nicht berücksichtigt.
- Bei den Sicherungsraten für die Berechnung der Maßnahmen, die die Menschliche Gesundheit betreffen, wurde ein theoretischer Wert gewählt (Sicherungsrate 1995 20  $\%$ , 2020 + 80 %).
- Die im Instrument verwendeten Angaben zu den Indikatoren fallen aufgrund unterschiedlicher Interpretation und Möglichkeiten zur Eingabe der Indikatoren heterogen aus.

#### **Hinweise zum Aufwand:**

- Manche Indikatoren benötigen viele Detailangaben.
- Die Umsetzung der nationalen Daten in input-files (oder Schablonen) kostet einen gewissen Aufwand und erfordert GIS-Kenntnisse. Das ist z.B. der Fall für die Umwandlung der Daten sowie anderer Angaben in Shapefiles. Vorzugsweise sollten die Staaten selbst für diese Aufbereitung sorgen.
- Für alle Staaten ist es schwierig, konkrete Angaben zur Maßnahmen-Umsetzung in der Vergangenheit und in der Zukunft (Prognosen, Abschätzungen) zu erhalten. Bereits die Ermittlung des aktuellen Umsetzungsstandes in der erforderlichen Detailtiefe ist bei vielen Maßnahmen extrem aufwändig.

- Es ist sehr schwierig/aufwändig, detaillierte und auswertbare Angaben auf der Ebene von Haushalten, Gemeinden, IVU-Anlagen, SEVESO-Betrieben und Kläranlagen zu bekommen.

### **4.7. Sensitivitätsanalyse zum theoretischen Effekt der Maßnahmen auf die Reduzierung des Hochwasserrisikos**

*Im Rahmen der Untersuchung über die Wirkung von Maßnahmen des HWRM-Plans auf die Änderung des Risikos bzw. in Verbindung mit der Umsetzung der HWRM-RL hat die EG HIRI eine sogenannte Sensitivitätsanalyse durgeführt, die in diesem Kapitel vorgestellt wird.*

## **4.7.1.Vorwort**

Im Rahmen der Analyse wurde untersucht, welche Maßnahmen wirksamer sind als andere und wo "Verbesserungspotenzial" liegt. Bei den Berechnungen mit allen Indikatoren wurde sowohl der Parameter des maximalen Effektes als auch der Realisierung variiert. Insgesamt betrachtet reagiert die Variation des maximalen Effektes sensitiver als die Variation der Realisierung, wobei bei beiden Parametern eine Verbesserung der Situation einen geringeren Einfluss auf das Risiko hat, als die Verschlechterung der Situation. Dies ist auf die Addition der einzelnen Maßnahmen zu einer Gesamtreduktion des Schadens zurückzuführen.

Mit der Sensitivitätsanalyse wurde untersucht, wie die relative Schadens- und Risikoänderung sich bei Änderung des Realisierungsgrads sowie des maximalen Effektes einer Maßnahme verhält. Dies wurde für den Bereich der wirtschaftlichen Tätigkeiten mit hypothetischen Indikatoren (individuell sowie Summe aller Indikatoren) durchgeführt.

Mit der Sensitivitätsanalyse wurden zwei Fragen beantwortet:

- 1. In welcher **Bandbreite** liegen die Ergebnisse, wenn die Annahme für den "Effekt" innerhalb realistischer Bandbreiten variiert wird?
- 2. Welche Indikatoren (stellvertretend für Maßnahmen) haben **großen Einfluss** auf das Hochwasserrisiko und seine Verringerung?

Dazu sind **zwei Arten von Berechnungen** gemacht worden:

- 1. Berechnung mit allen Indikatoren. Dazu sind die Zustände 1995 und 2005 als Basis verwendet worden. Die Maßnahmenrealisierung basierend auf dem Zustand 2005 stützt sich auf eine Schätzung, die aus dem HIRI-Nachweis 2005 (Berichte Nr. 156 und 157) hergeleitet worden ist.
- 2. Änderung/Variation individueller Indikatoren (ebenso basierend auf der alten geschätzten Realisierung aus 2005)

## **4.7.2.Bestimmung der Ergebnisbandbreiten**

Hier werden die möglichen Bandbreiten der Ergebnisse durch Einbeziehung aller Indikatoren, die auf das Schutzgut Wirtschaft wirken, näher untersucht. Die Daten des im Rahmen der APH Bilanz 1995-2005 durchgeführten Nachweises 2005 (IKSR- Berichte 156 und 157) sind als Ausgangslage für die Bestimmung der Bandbreite genutzt worden, als Referenzzustand wurde 1995 vorausgesetzt. Es wurde der Corine Land Cover Datensatz aus 2000 verwendet.

Die damals für das Jahr 2005 geschätzte Realisierung der Maßnahmen wurde in den Realisierungswerten der jetzigen Indikatoren umgesetzt. Die neuberechnete Risikoänderung ist allgemein vergleichbar mit der in 2005 geschätzten Risikoänderung, dennoch sind (methodische) Unterschiede zu verzeichnen. Dies gilt z.B. für die bei den neuen Berechnungen angewendeten neuen Daten zu den HWGK aus der HWRM-RL sowie für andere Landnutzungsdaten als im Nachweis 2005, wodurch kein absoluter Vergleich möglich ist. Ferner lag im APH der Fokus ausschließlich auf HQextrem, wohingegen die jetzige Analyse drei Hochwasserwahrscheinlichkeiten berücksichtigt. Bei der aktuellen Analyse wurden vorläufige nationale Daten verwendet. Daher werden hier nur aggregierte Ergebnisse (Risikoänderung) vorgestellt/abgebildet. Allerdings hat die vorliegende Analyse eine Risikoreduzierung von etwa 20 % für den Zeitraum zwischen 1995 und 2005 berechnet, was im Ganzen mit den Ergebnissen aus dem Nachweis 2005 übereinstimmt.

Auf der Grundlage dieser Ausgangslage sind im Rahmen der Sensitivitätsanalyse zwei Aspekte/Parameter variiert worden:

- a) die Realisierung aller Maßnahmen: Die Realisierungswerte sind im Vergleich zu dem Referenzzustand 2005 - niedriger und höher angesetzt worden (siehe "Realisierung plus/minus" in Tabelle 14).
- b) der maximal zu erreichende Effekt wurde im Vergleich mit dem Referenzzustand variiert (siehe "Effekt plus/minus" in Tabelle 15). Als Referenz ist der Zustand 2005 ohne Maßnahmen genommen worden.

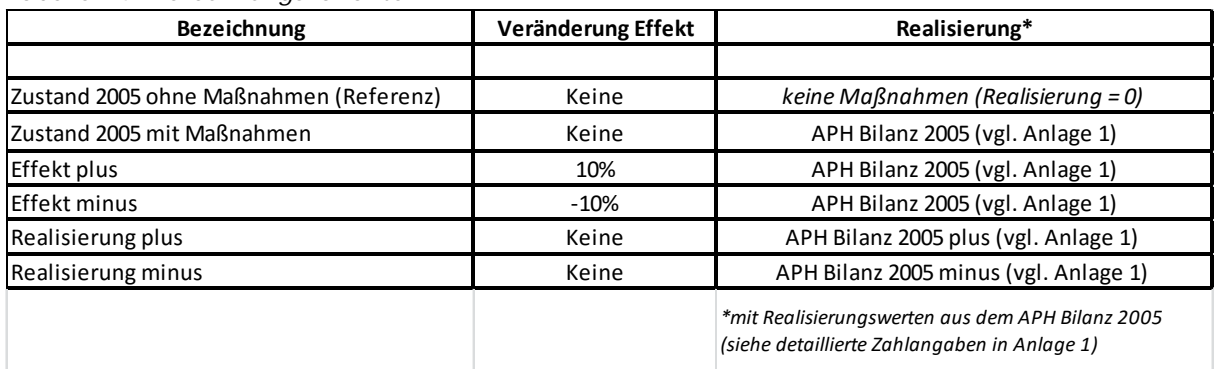

*Tabelle 14: Berechnungsvarianten*

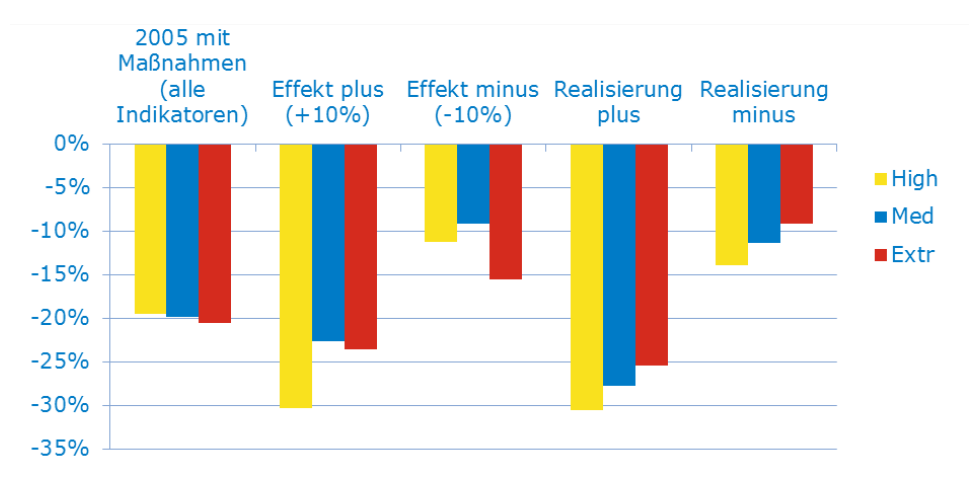

*Abbildung 21: Änderung des (wirtschaftlichen) Hochwasserrisikos (Zustand 2005) bei Anwendung/Berechnung von unterschiedlichen Varianten "Zustand 2005 mit Maßnahmen", "Effekt plus/minus", "Realisierung plus/minus" (die Referenz ist hier der Zustand 2005 ohne Maßnahmen; die "theoretischen" Maßnahmen für 2005 sind aus dem APH-Nachweis 2005 entnommen).*

Obwohl es einige Unterschiede gibt, ist global der Einfluss von +10 % oder -10 % Realisierung identisch mit der Veränderung des maximalen Effekts. Die Bandbreite der Ergebnisse bleibt innerhalb von ca. 10 %.

Auf der Grundlage dieser Ergebnisse kann geschätzt werden, wie genau die Aussagen über die Änderung des Risikos sein können. Bedingt durch die Messbarkeit der Indikatoren kann festgestellt werden, dass die Genauigkeit der berechneten Änderungen einer Größenordnung von etwa 20 % entspricht.

## **4.7.3. Untersuchung des Effekts individueller Maßnahmen**

Um den relativen Beitrag der Indikatoren zur Veränderung des Hochwasserrisikos zu bestimmen, wurden entsprechend der Auswertung der Berechnung mit allen Indikatoren auch Berechnungen mit individuellen Indikatoren durchgeführt (siehe untenstehende Abbildung 22). Dabei wurde für die Änderung des Risikos auch hier den "Zustand 2005 ohne Maßnahmen" als Bezugsvariante verwendet.

Pro Indikator wurde die gleiche Realisierung wie in 2005 angewandt und die Realisierungswerte der restlichen Indikatoren sind auf 0 % gesetzt worden.

Lesebeispiel: Die relative Risikoveränderung der Maßnahme "HW-Vorhersage" zu Variante "Zustand 2005 ohne Maßnahmen" beträgt für das Szenario HQmed ca. 15 % (blaue Säule). D.h. durch die Maßnahme "HW-Vorhersage" wird das Risiko für das Szenario HQmed um 15 % reduziert.

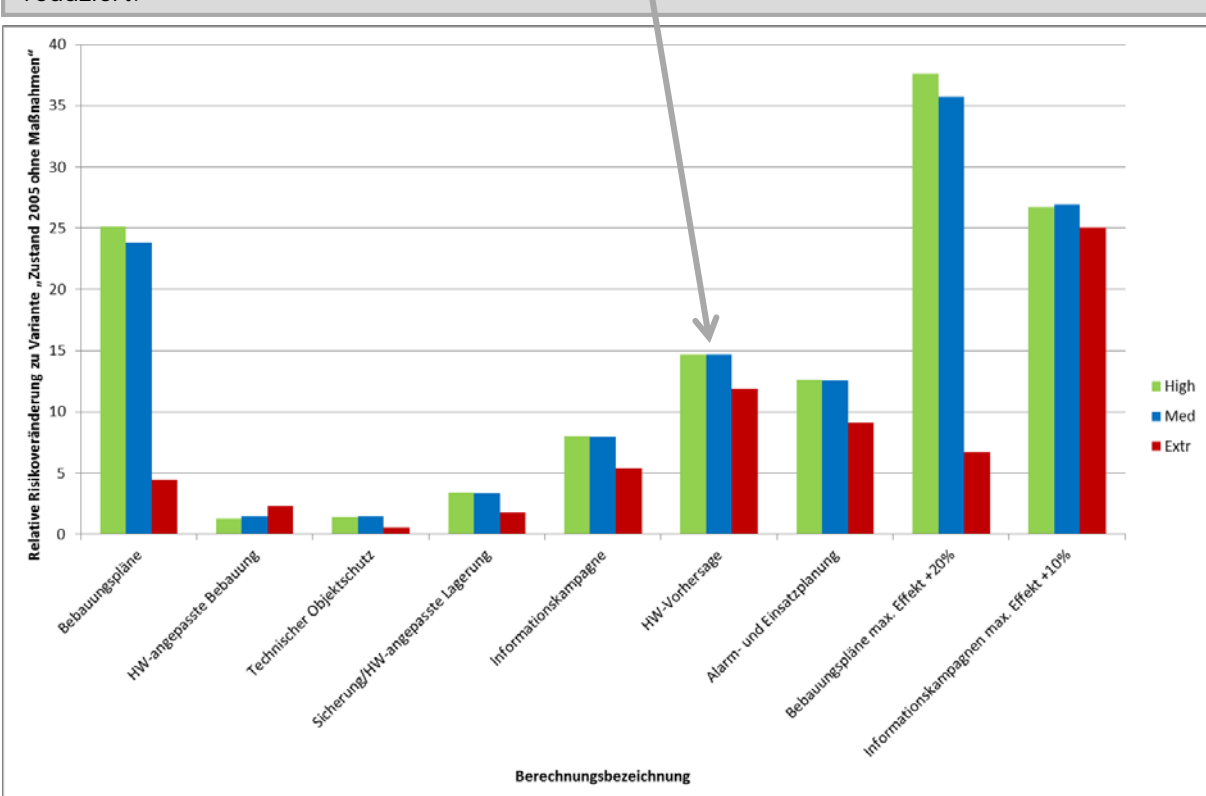

*Abbildung 22: Risikoveränderung der Berechnungen mit einzelnen Indikatoren im Vergleich zur Variante "Zustand 2005 ohne Maßnahmen einschließlich eines Wachstums des potenziellen Schadens" in %*

Wenn man einzelne Maßnahmen vergleicht, kann zusammengefasst werden, dass aufgrund der großflächigen Überschwemmungsgebiete im deutschen Teil des Rheineinzugsgebietes in Kombination mit einer Realisierung der Flächenvorsorge-Maßnahme von 95 %, eine größtmögliche Risikominderung bei mittleren und häufigen Ereignissen erzielt wird. Über alle Szenarien hinweg betrachtet ist die Risikominderung der Maßnahmen des Bereichs "Vorsorge" (Maßnahmen Informationskampagne, HW-Vorhersage, Alarm- und Einsatzplanung) am erfolgversprechendsten. Die anderen Maßnahmen des Bereichs "Vermeidung" haben auf der Skala des Rheineinzugsgebietes eine geringere vermindernde Wirkung. Lokal kann diese jedoch erheblich sein.

Im Fall der Maßnahmen Flächenvorsorge ("Bebauungspläne bzw. raumplanerische Freihaltung von Überschwemmungsgebieten") und HWGK ("Informationskampagnen") wurde in diesem Teil der Analyse außerdem der maximale Effekt um 20 % bzw. 10 %

erhöht (Hinweis: bei den anderen Maßnahmen wurde der Effekt nicht verändert). Bei beiden Maßnahmen zeigt sich eine deutliche Veränderung des Risikos in Anlehnung an die Erhöhung des maximalen Effektes der Maßnahme.

### **5. Instrument zum Nachweis der Minderung des Hochwasserrisikos sowie Berechnungsschritte und -beispiele**

*Hier werden die Berechnungsschritte, die Struktur des Instrumentes mit den verschiedenen ModelBuildern (= Berechnungsmodule in ArcGIS) sowie die Darstellungsformen der Ergebnisse formuliert und wiedergegeben.*

*Der Users Guide (Referenz…) sowie das Tool zur Hilfe-Funktion enthalten ausführliche Beschreibungen der Installation des Tools, der einzelnen Toolboxen/ModelBuilder sowie Rechenarten.*

## **5.1. Berechnungsschritte**

### *Input: Außerhalb des Instrumentes (Arbeitsschritte im Vorfeld der Berechnungen)*

- 1. Das Untersuchungsgebiet definieren und in GIS-Format umwandeln.
- 2. Wahl eines oder mehrerer Zeithorizonte.
- 3. Datenaufbereitung in den entsprechenden GIS-Formaten, ggf. unterschiedliche GIS-Aufbereitungsarbeiten (z.B. Ortung Menschen in Siedlungsgebieten in den Landnutzungsdaten, Anpassungen der Vermögenswerte nach Verbrauchpreisindex oder Anpassungen der Bevölkerungszahlen anhand des Bevölkerungswachstums).

### *Im Instrument*

- 1. Integration der Daten/Shapefiles in das Instrument (siehe untenstehende Details sowie Präzisierungen im User Guide) für einen Zeithorizont (zuerst Referenzzustand).
- 2. Wiederholung mit anderen Inputdaten für weitere Zeithorizonte.
- 3. Berechnungen der potenziellen Schäden und/oder des Risikos pro Hochwasserszenario und/oder integral. Dies kann für ein oder mehrere Schutzgüter sowie mit oder ohne Wirkung einer oder mehrerer Maßnahmen/Indikatoren gemacht werden.

Möglichkeit Teilergebnisse/Teilberechnungen kartographisch oder tabellarisch zu visualisieren.

### *Output: Außerhalb des Instrumentes (Nachbearbeitung und Auswertung der Outputdaten bzw. Berechnungsergebnisse)*

Führt man die Berechnungen für verschiedene Zeithorizonte durch, kann man mit den Output-Daten des Instrumentes eine Entwicklung oder Änderung des potenzielle Schadens oder Risikos kalkulieren. Output des Instrumentes sind Karten oder Tabellen, die Schäden in Euro oder Anzahl betroffener Schutzgüter für das vorher bestimmte Gebiet ergeben. Diese kann man im Anschluss außerhalb des Instrumentes in Excel oder ArcGIS wie gewünscht auswerten.

## **5.2. Allgemeines zum Instrument**

Die Umsetzung des Instrumentes erfolgt im GIS durch Toolboxen (= "Werkzeugkisten" in ArcGIS) und ModelBuilder. Die Struktur der Tools unter ArcGIS ist in Abbildung 23 dargestellt.

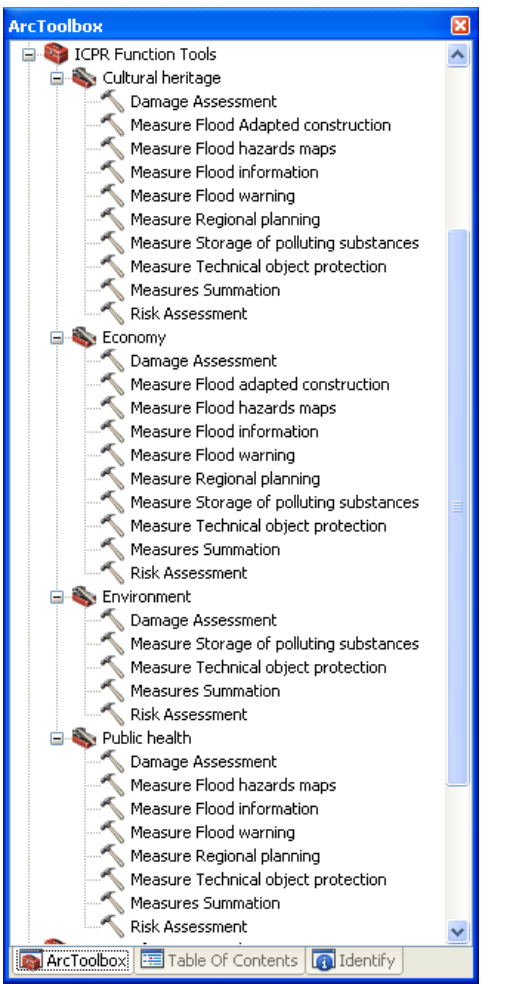

*Abbildung 23: Toolboxen/ModelBuilder in ArcGIS*

Analog zu den vier Schutzgütern der EG-HWRM-RL besteht das Instrument aus vier Toolboxen, welche in Abhängigkeit von der Anzahl der definierten Indikatoren unterschiedlich viele ModelBuilder enthalten. In allen Toolboxen sind die ModelBuilder Damage Assessment, einzelne Maßnahmen (Measure …), Measure Summation und Risk Assessment enthalten.

Als Beispiel wird hier das ModelBuilder Damage Assessment für das Schutzgut Wirtschaft dargestellt (Abbildung 24). Eine ausführliche Beschreibung der einzelnen Toolboxen und ModelBuilder ist dem technischen Benutzerhandbuch zu entnehmen (Referenz). Darüber hinaus sind im Tool über die Hilfe-Funktion Erläuterungen hinterlegt (Abbildung 24).

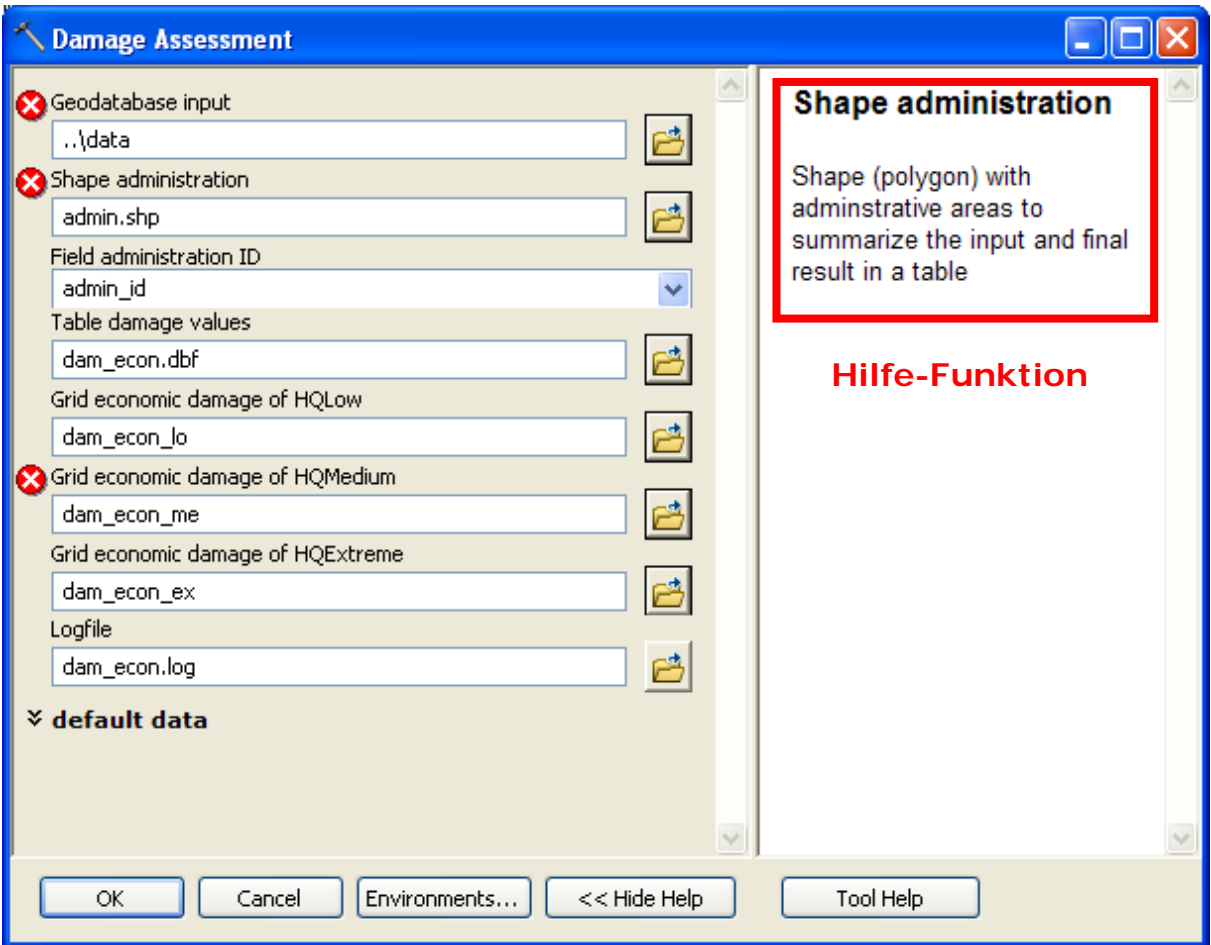

*Abbildung 24: Beispiel des ModelBuilders Damage Assessment inkl. Hilfe-Funktion*

Die Berechnungen für die IKSR werden mit 100 \*100 m Rasterzellen durchgeführt. Das Tool ermöglicht die Verwendung kleinerer/anderer Rasterzellengrößen. Der Einfluss der Rasterzellengröße ist in Anlage 15 erläutert.

Zur Berechnung der potenziellen Schäden ist eine Beta-Version des Tools "Schadensabschätzung/-analyse" für die Menschliche Gesundheit und die Schutzgüter Umwelt, Kulturerbe und Wirtschaft entwickelt worden. Für alle Schutzgüter gilt, dass ein Berechnungslauf für ein Szenario (z.B. HQ100) und ein Jahr (z.B. 1995) erfolgt.

#### *ModelBuilder "Schadensabschätzung"*

- Die Ergebnisse können in unterschiedlichen Maßstäben dargestellt werden. Von der kleinsten Einheit (Gemeinde) aufbauend können diese kleineren Polygone zu größeren zusammengefasst werden (Regionen/Länder, IKSR-Auswertungsabschnitte, vgl. Anlage 1).
- Das Tool bietet eine weitere Möglichkeit, durch eine manuelle Auswahl Ergebnisse für ein spezifisches Gebiet zu erzeugen.
- Teilergebnisdarstellungen/Output "Schadensschätzung" für menschliche Gesundheit, Umwelt, Kulturgüter und Wirtschaft und können sowohl in tabellarischer Form, als auch in Kartenform angegeben werden.
- Die Risikoberechnung ist sowohl separat für jedes Szenario (HQ10, 100 und Extrem) als auch als integral (alle Szenarien zusammen) anhand des jährlichen Erwartungswertes durchzuführen. Die einzelnen Formeln zur Berechnung des Risikos werden in den Kapiteln 1 und 2 erläutert.

• Die Farbgebung des Tooloutputs stimmt mit der Legende des Rheinatlasses 2015 überein (siehe [http://geoportal.bafg.de/mapapps/resources/apps/ICPR\\_DE/index.html?lang=de\)](http://geoportal.bafg.de/mapapps/resources/apps/ICPR_DE/index.html?lang=de)

Nachfolgend werden die Dateneingabe, die Berechnungsschritte und die Datenausgabe der einzelnen ModelBuilder beschrieben.

### *Toolbox "Mensch"*

- Input ist ein Polygon-Shape-File, welches die betroffenen Personen innerhalb eines Gebietes (Polygon) enthält. Die Attributtabelle enthält die Anzahl der betroffenen Personen und die Sicherungsraten.
- Das Shape-File wird mit dem Attribut "Anzahl" in ein Raster konvertiert. Die betroffenen Personen werden hierbei ausschließlich auf die bebauten Flächen (CORINE-Kategorie "Flächen durchgängig städtischer Prägung" und "Flächen nicht-durchgängig städtischer Prägung" verortet.
- Durch die Multiplikation der Anzahl der auf den bebauten Flächen verorteten betroffenen Personen mit dem Kehrwert der Sicherungsrate, d.h. (1 - Sicherungsrate), wird die Anzahl der im Überschwemmungsgebiet verbleibenden und akut gefährdeten Personen berechnet.
- Grundsätzlich ist es möglich, die GIS-Prozeduren für bestimmte administrative Bereiche (es muss ein Shape-File mit den administrativen Grenzen vorliegen) durch Ausführung der ZONAL-Funktion zusammenzufassen, so dass die Auswertung der unten dargestellten Tabelle 15 auch für ausgewählte Bereiche erfolgen kann.
- Als Output des Schutzgutes "Mensch" werden pro Referenzjahr und pro Überschwemmungsszenario zwei Tabellen entsprechend der 2 Berechnungsstufen für betroffene Personen und nach Evakuierung betroffene Personen exportiert.

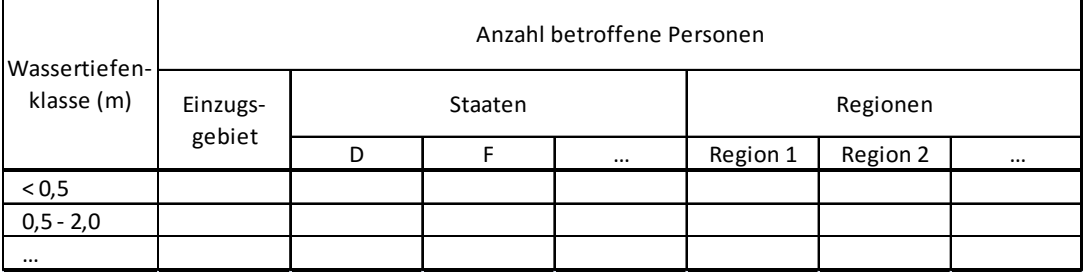

*Tabelle 15: Beispiel Ergebnistabelle Menschliche Gesundheit*

• Der Output wird für alle 2 Stufen auch als Raster gespeichert.

### *Toolbox "Umwelt"*

- Input ist ein Punkt-Shape-File der Gefahrenquellen mit dem Attribut der quantitativen Gefährdung entsprechend des Verschmutzungspotenzials (Toxizität) und einer Wirkungsentfernung sowie ein Polygon-Shape-File der wasserbezogenen Schutzgüter mit dem Attribut Empfindlichkeit des Schutzgutes.
- Das Shape-File der wasserbezogenen Schutzgüter wird in ein Raster mit dem Wert der Empfindlichkeit konvertiert.
- Um die durchschnittliche Überschwemmungstiefe an der Stelle der Gefahrenquelle zu berechnen, wird ein Buffer um das Objekt erzeugt und der Wert aus dem Wassertiefen-Raster des entsprechenden Szenarios extrahiert.
- Objekte, an welchen die Wassertiefe null beträgt oder NoData-Werte vorliegen, werden im weiteren Prozess nicht berücksichtigt.
- Für die gefährdeten Objekte wird entsprechend der festgelegten Wirkungsentfernung ein Buffer in Fließrichtung erzeugt.
- Durch eine bedingte IF- AND-Anweisung wird ein Raster erzeugt, welches die betroffenen wasserbezogenen Schutzgüter enthält.
- Der Output für das Schutzgut "Umwelt" erfolgt tabellarisch (vgl. Tabelle 16) und als Shape-File.

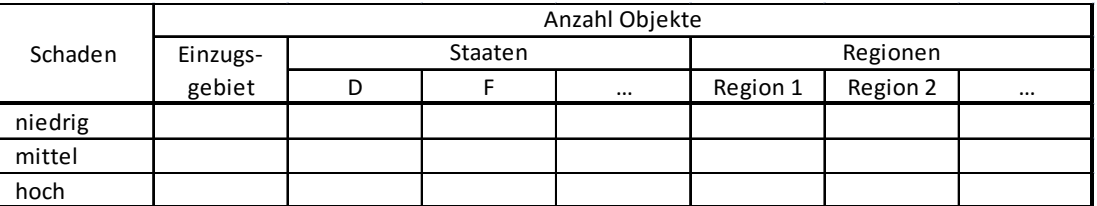

*Tabelle 16: Beispiel Ergebnistabelle Schutzgut Umwelt*

### *Toolbox "Kultur"*

- Input ist ein Punkt-Shape-File mit dem Attribut "Typ", entsprechend der Beschreibung "Methodik zu Bewertung des Schutzgutes Kultur".
- Um die durchschnittliche Überschwemmungstiefe an der Stelle des kulturellen Objektes zu berechnen, wird ein Buffer um das Objekt erzeugt und der Wert aus dem Wassertiefen-Raster des entsprechenden Szenarios extrahiert.
- Objekte, an welchen die Wassertiefe null beträgt oder NoData-Werte vorliegen, werden im weiteren Prozess nicht berücksichtigt.
- Eine Input-Tabelle, welche die Beziehung zwischen der Wassertiefe und der kulturellen Bedeutung beinhaltet, wird verwendet, um die Auswirkungen der Überschwemmung auf das Schutzgut Kultur zu bestimmen.
- Der Output für das Schutzgut "Kultur" erfolgt tabellarisch (vgl. Tabelle 17) und als Shape-File.

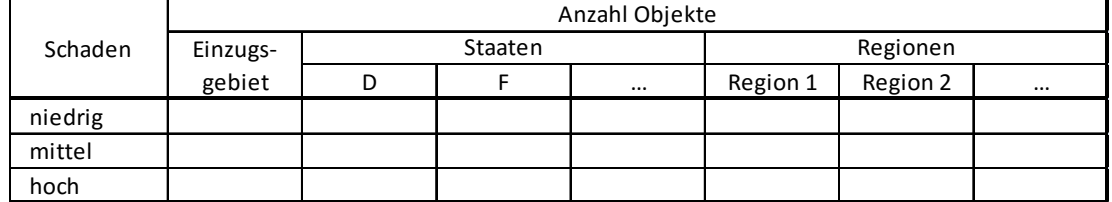

*Tabelle 17: Beispiel Ergebnistabelle Schutzgut Kultur*

• Grundsätzlich ist es möglich, die GIS-Prozeduren für bestimmte administrative Bereiche (es muss ein Shape-File mit den administrativen Grenzen vorliegen) durch Ausführung der *ZONAL*-Funktion zusammenzufassen, so dass die Auswertung der oben dargestellten Tabelle auch für ausgewählte Bereiche erfolgen kann

### *Toolbox "Wirtschaft"*

- Um das Tool möglichst flexibel zu gestalten, werden eine Eingabetabelle mit den Informationen der Schadenfunktionen, eine Tabelle mit mobilen und immobilen Vermögenswerten (asset values) und eine Tabelle mit der Beziehung der CORINE-Landnutzung und den Schadenskategorien des Rheinatlasses-2001 erstellt (vgl. Anlage 4).
- Insgesamt werden 20 Schadenskategorien vorgesehen, wobei hier 6 verwendet wurden (siehe Anlage 4). Bei Bedarf können die oben genannten Tabellen um entsprechende Daten ergänzt werden (z.B. in anderen Flusseinzugsgebieten).
- Zu Beginn des Tools erfolgt eine Abfrage, wie viele Schadenskategorien berücksichtigt werden sollen.
- Der Extent der Raster orientiert sich an dem Landnutzungsraster.
- Die Vermögenswerte werden für jeden Betrachtungszeitpunkt separat in Abhängigkeit der CORINE-Daten angegeben. Durch die RECLASS-Funktion werden die Vermögenswerte in ein entsprechendes Rasterformat (mit Raumbezug) umgewandelt.
- Zur Berechnung der Schäden werden das Raster der Vermögenswerte, das Wassertiefen-Raster des entsprechenden Szenarios und die Tabelle mit den Informationen der Schadensfunktionen verwendet.
- Grundsätzlich ist es möglich, die GIS-Prozeduren für bestimmte administrative Bereiche (es muss ein Shape-File mit den administrativen Grenzen vorliegen) durch Ausführung der ZONAL-Funktion zusammenzufassen, so dass die Auswertung der unten dargestellten Tabelle 18 auch für ausgewählte Bereiche erfolgen kann.
- Als Standardeinstellung (default) sollen alle Zwischendaten gelöscht werden. Durch das Setzten eines Häkchens können die Zwischendaten gespeichert werden.
- Die Ergebnisse des Schutzgutes "Wirtschaft" werden grafisch, als Raster (€/Rasterzelle) und auch tabellarisch dargestellt.

| Schaden (€) pro<br>Überschwemmungsszenario<br>(z.B. HQ100) und für einen<br>Zeithorizont (z.B. 2015) | Schadenskategorie |           |         |                                   |          |       |
|----------------------------------------------------------------------------------------------------|-------------------|-----------|---------|-----------------------------------|----------|-------|
|                                                                                                    | Siedlung          | Industrie | Verkehr | Landwirtschaftliche<br>Nutzfläche | Sonstige | Summe |
| Einzugsgebiet                                                                                        |                   |           |         |                                   |          |       |
| Staat/Land                                                                                           |                   |           |         |                                   |          |       |
| D                                                                                                    |                   |           |         |                                   |          |       |
| ١Ē.                                                                                                  |                   |           |         |                                   |          |       |
| $\cdots$                                                                                             |                   |           |         |                                   |          |       |
| Summe Schaden Staat                                                                                  |                   |           |         |                                   |          |       |
| Region                                                                                               |                   |           |         |                                   |          |       |
| Region 1                                                                                             |                   |           |         |                                   |          |       |
| Region 2                                                                                             |                   |           |         |                                   |          |       |
|                                                                                                    |                   |           |         |                                   |          |       |
| Summe Schaden Region                                                                                 |                   |           |         |                                   |          |       |

*Tabelle 18: Beispiel Ergebnistabelle wirtschaftlicher Schaden*

### **5.3. Berechnungsbeispiel: Anwendung des Tools "Wirtschaft"**

In diesem Abschnitt finden Sie ein Beispiel für den Einsatz des Tools "Wirtschaft" (tool Economy) des Teils "Schadensbewertung" (Damage Assessment). Mit diesem Tool kann die Auswirkung des Hochwassers auf das Schutzgut Wirtschaft in hochwassergefährdeten Gebieten in Euro geschätzt werden. Die Ergebnisse des Tools sind Karten und eine Tabelle.

Die Ausgabe des Tools für die Schadensbewertung ist die Eingabe der Tool "Maßnahme" (Measure) und "Risikobewertung" (Risk assessment). Die Wirkung jeder Maßnahme wird mit einem eigenen Tool berechnet. Die Auswirkung aller Maßnahmen wird mit einem Summen-Tool (Summation) berechnet. Die Ergebnisse des Tools "Risikobewertung" sind Karten und eine Tabelle.

Zur Berechnung des Hochwasserrisikos ohne die Wirkung der Maßnahmen wird die Ausgabe des Schadensbewertungstools als Eingabe des Risikobewertungstools verwendet.

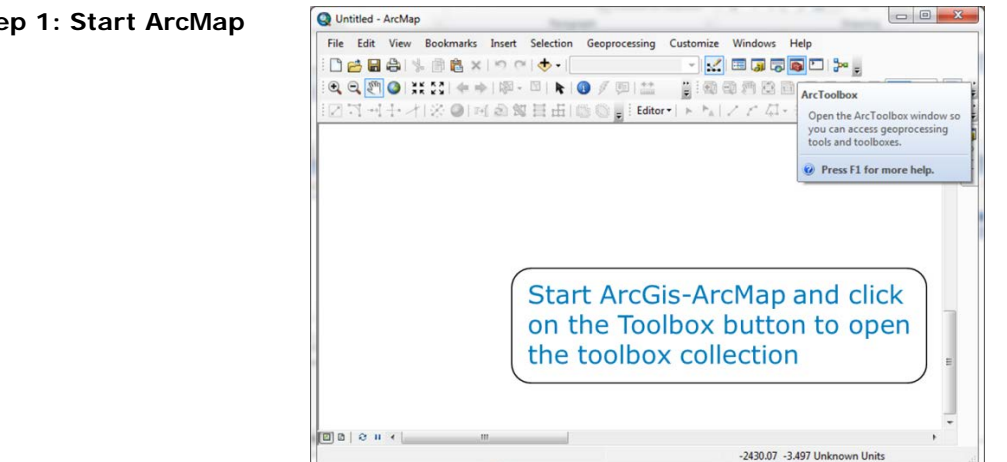

#### **Step 1: Start ArcMap**

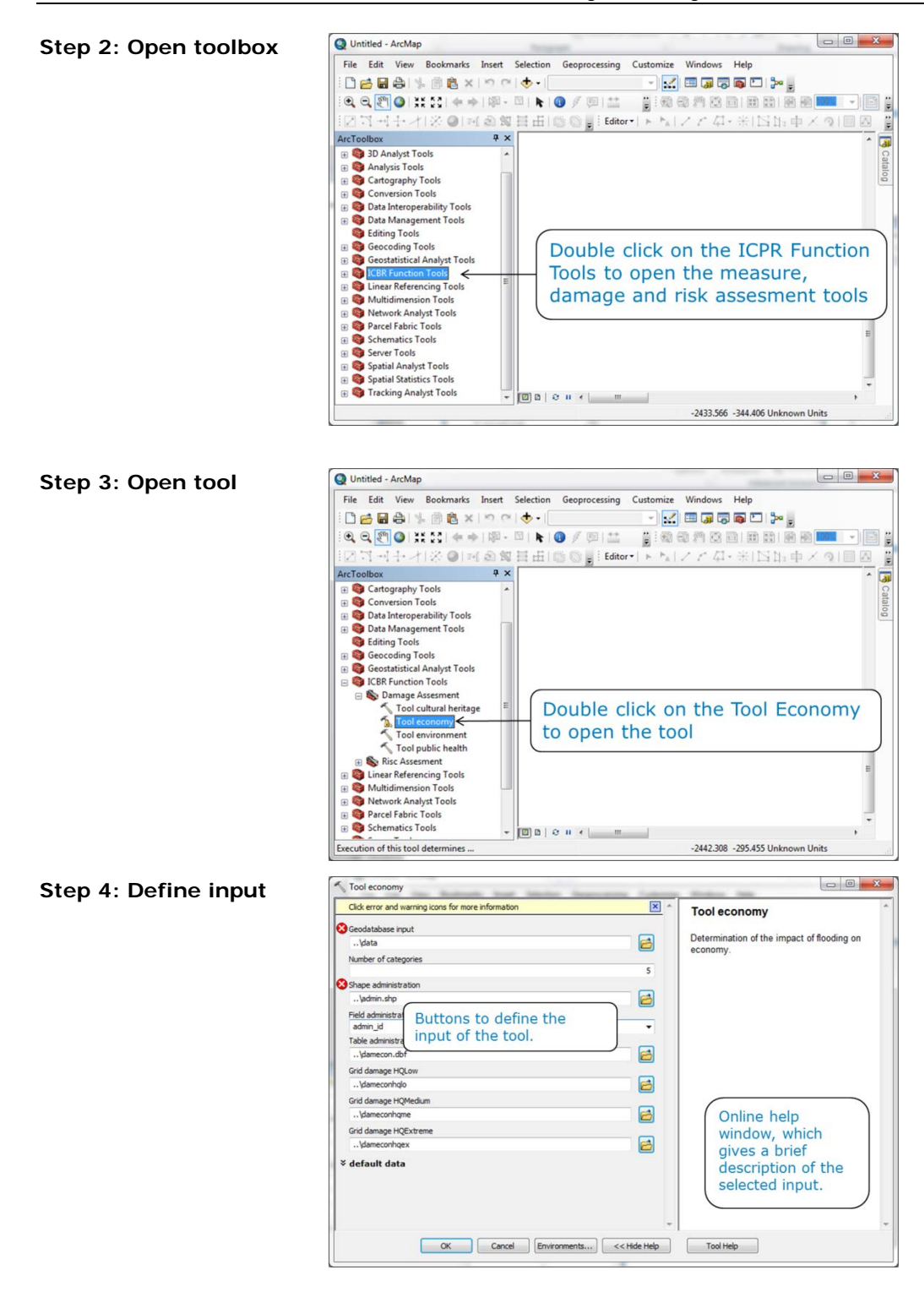

#### **Step 5: Execute tool**

**Step 6: Examine output**

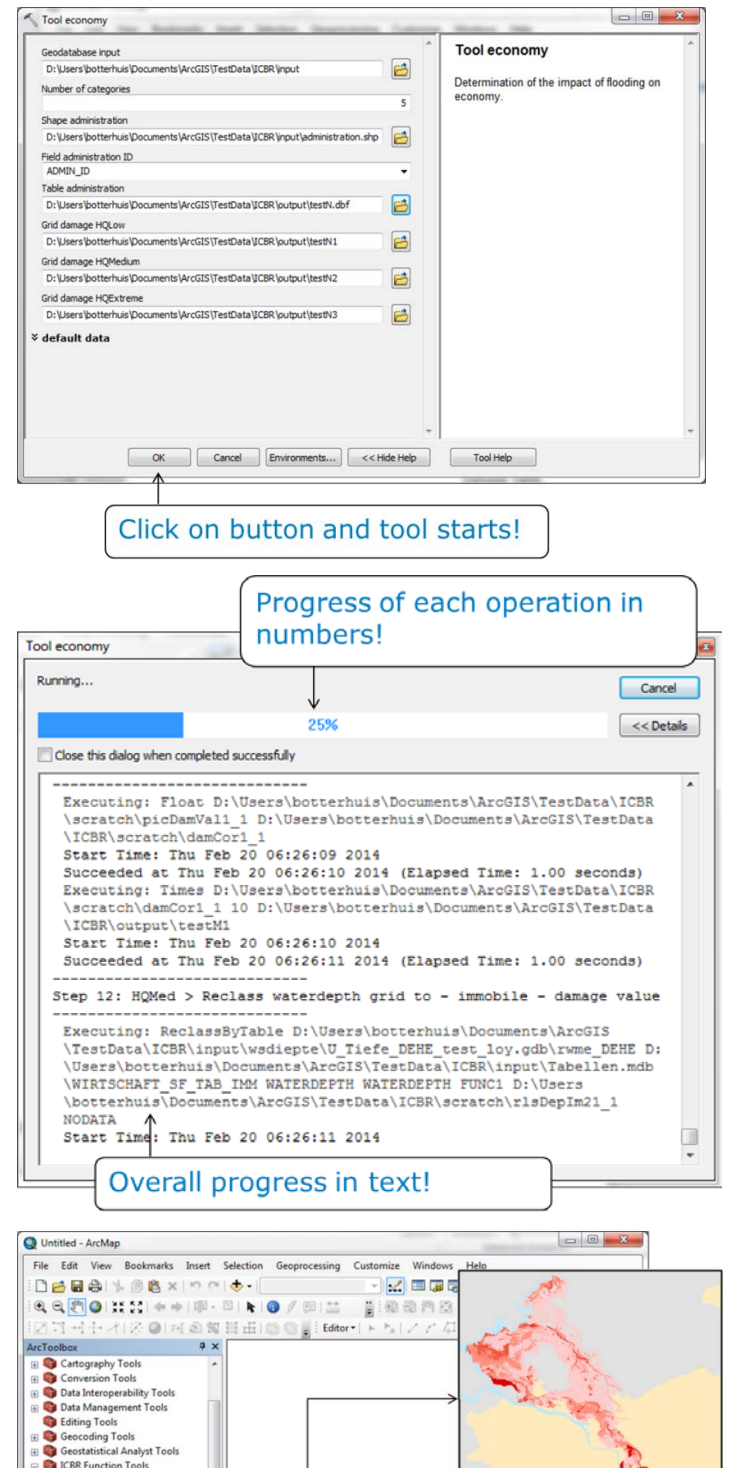

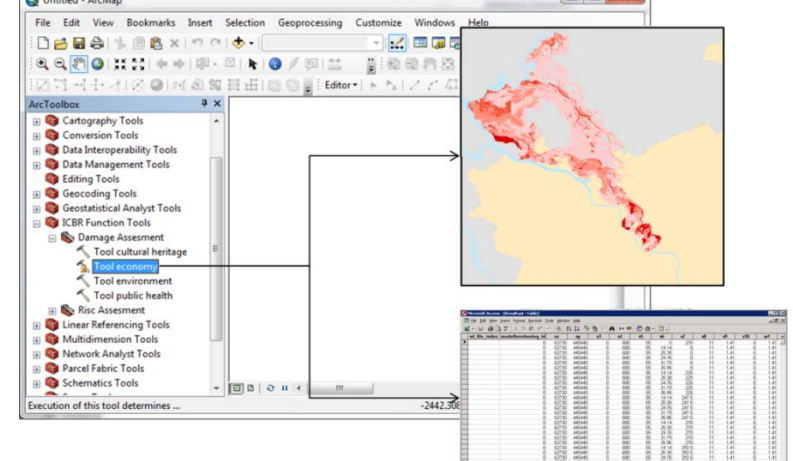

## **6. Schlussfolgerungen und allgemeine Empfehlungen**

Im Rahmen des Projektes ist ein umfassendes GIS-basiertes Instrument entwickelt worden, mit welchem die Änderung und die Minderung der Hochwasserrisiken großskalig für verschiedene Schutzgüter auf Ebene eines Einzugsgebietes sowie der Einfluss umgesetzter oder theoretischer Maßnahmen auf den potenziellen Schaden und das Risiko bestimmt werden kann. Dabei wurden verschiedene Annahmen getroffen und unterschiedliche Methoden verfeinert oder neu entwickelt, die zum Teil immer noch stark auf (IKSR-)Expertenwissen basieren. Der Mehrwert liegt hier auf der Möglichkeit einer makroskopischen, zeitlich vergleichbaren und reproduzierbaren Analyse. Damit ist eine grobe Einschätzung der Wirkungen von Maßnahmen auf einer großskaligen Ebene möglich. Da dafür zahlreiche Abschätzungen auf Basis von Expertenwissen vorgenommen wurden, ist eine konkrete Auswertung der Wirkung der Umsetzung der konkreten Maßnahmen der HWRM-Pläne der Länder nicht möglich. Hierfür müssten sowohl die Grundlagen der Abschätzung des Risikos als auch die Maßnahmen und deren Auswirkungen konkreter betrachtet werden. Für das Rheineinzugsgebiet wurden 2014- 2016 erste Berechnungen mit dem Instrument durch HKV und die IKSR durchgeführt (vgl. Ergebnisse der Berechnungen und Empfehlungen im IKSR-Bericht Nr. 236). Eine Anwendung des Instrumentes auf lokaler oder regionaler Ebene (z.B. Staat/Ländern/Gemeinden) oder auch weiteren Flussgebietseinheiten kann nur mit entsprechender Datenbasis und Datenaufbereitung erfolgen. Die Schätzungen und Annahmen hinsichtlich der dem Instrument zugrundeliegende Methoden und der Maßnahmen sollten in der Zukunft durch verbesserte Kenntnisse und Datensätze optimiert werden.

Mit Hilfe einer verbesserten Datengrundlage, der möglichen künftigen Durchführung differenzierterer und regional ausgerichteter Analysen, künftiger Erfahrungen mit dem Monitoring der Maßnahmen und weiterer (theoretischer oder auf reellen Daten basierten) Tests sowie alternativer Berechnungen/Analysen mit dem Instrument sollte es möglich sein, Aussagen zur (künftigen) Wirksamkeit und Wirkung einzelner Maßnahmen im Rahmen des Hochwasserrisikomanagements zu erhalten. Damit wäre auch eine Einschätzung der Zielerreichung (auf internationaler und nationaler Ebene) sowie zur Risikoentwicklung möglich, sofern die aus heutiger Sicht getroffenen grundsätzlichen Ansätze und Annahmen validiert bzw. verbessert werden.

Aus den obenstehenden Gründen plant die IKSR das im Zeitraum 2014-2016 entwickelte Nachweisinstrument künftig für die **regelmäßige Überprüfung des HWRM-Plans für die IFGE Rhein anzuwenden** und die Methode kontinuierlich weiter zu entwickeln.

Die IKSR befürwortet die **Weitergabe und Nutzung des Instruments und seiner Methode** durch regionale und nationale Behörden im und außerhalb des Rheineinzugsgebiets (Staaten/Regionen/Ländern oder auch kleineren Gebieten), an andere Flussgebietseinheiten/Flusskommissionen, Forschungsinstituten, Universitäten (z.B. im Rahmen eines Praktikums oder studentische Arbeit), IGO/NGOs. Theoretische oder reelle Berechnungen müssen mit entsprechender Datengrundlage und -aufbereitung erfolgen. Ein Vergleich der Berechnungen mit den nationalen/gebietsspezifischen Daten kann eine hilfreiche Ergänzung zur Einschätzung der Berechnungsergebnisse darstellen.

# **Anlagen**

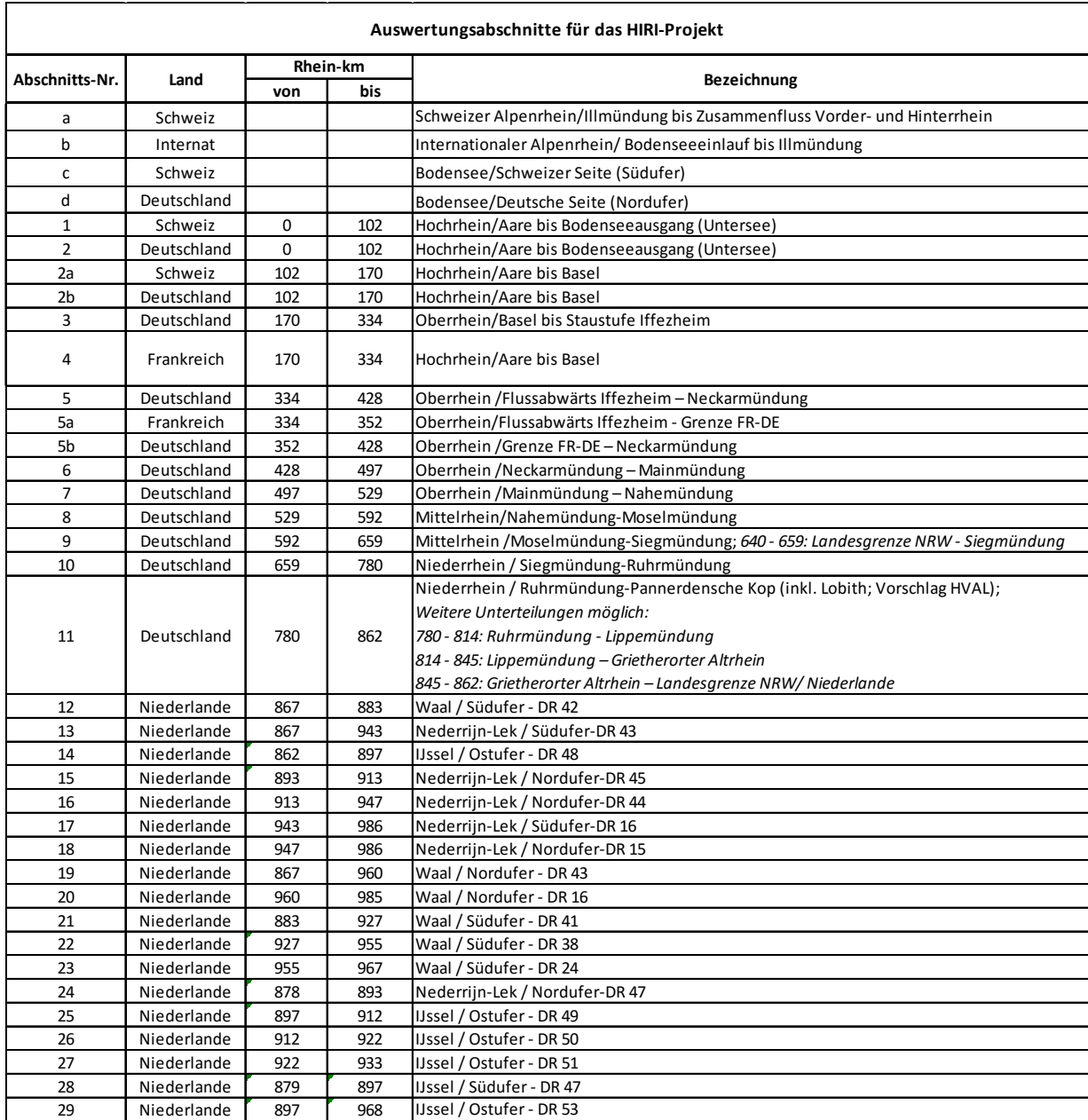

### **Anlage 1 – Rheinabschnitte**

### **Anlage 2 - Allgemeine Struktur des Instrumentes und der Berechnungen durch die IKSR**

Dieser Abbildung beschreibt das IKSR-Instrument zum Nachweis der Maßnahmeneffekte auf die Reduzierung des Hochwasserrisikos und notwendige Daten sowie Berechnungsvorgehen.

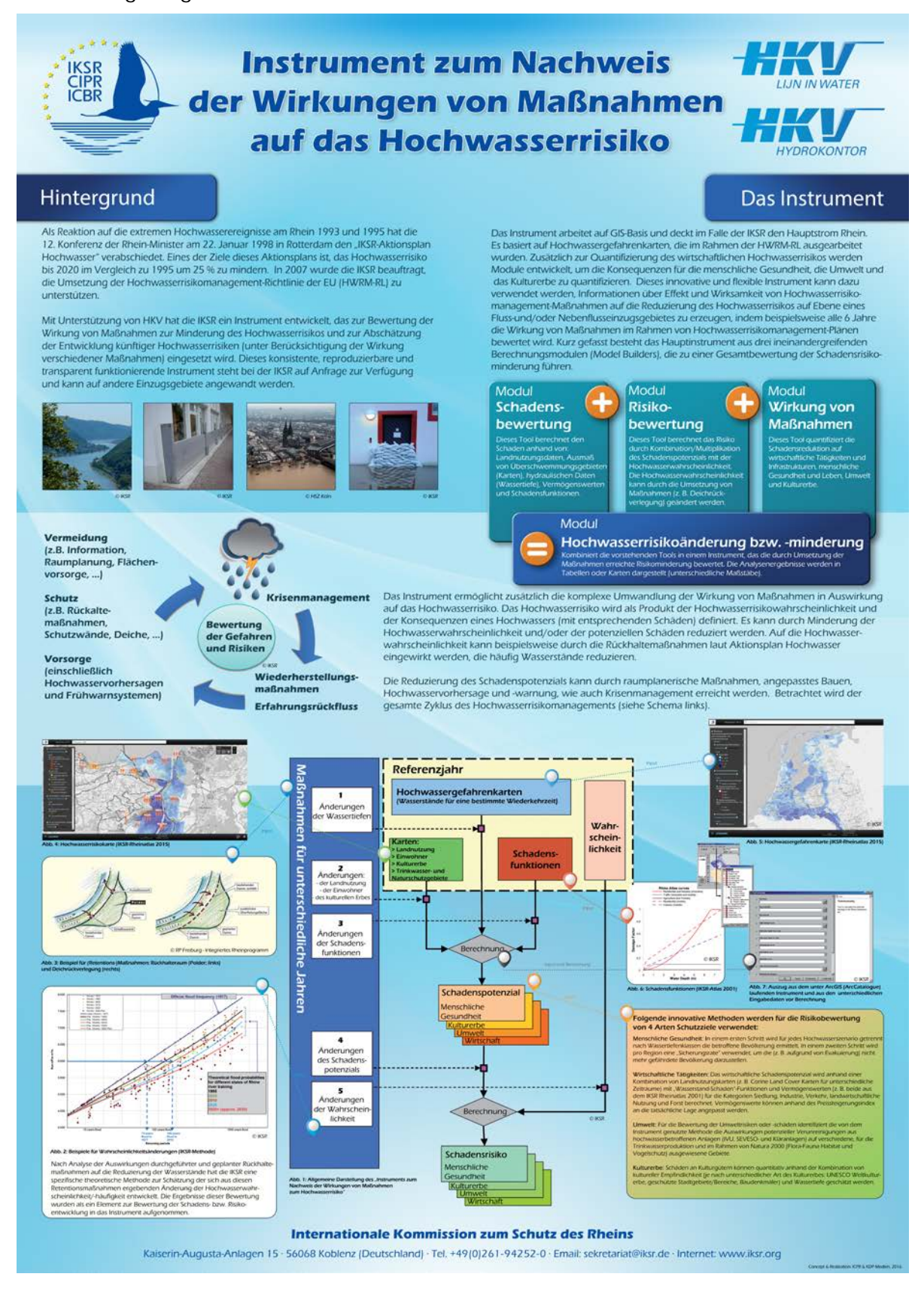

### **Anlage 3 - Hochwasser-Wahrscheinlichkeiten**

Die HW-Wahrscheinlichkeiten wurden vom IKSR-Sekretariat und von der EG-HVAL als Inputdaten für die Berechnungen zur Verfügung gestellt. Weitere Details zur Vorgehensweise der Berechnungen, zu Datengrundlage und Annahmen können den IKSR-Bericht Nr. 229 "Abschätzung der Wahrscheinlichkeitsänderung" entnommen werden.

### **HW-Wahrscheinlichkeiten nördlich von Iffezheim entsprechend den Berechnungen der EG-HVAL(vgl. Bericht Nr. 229)**

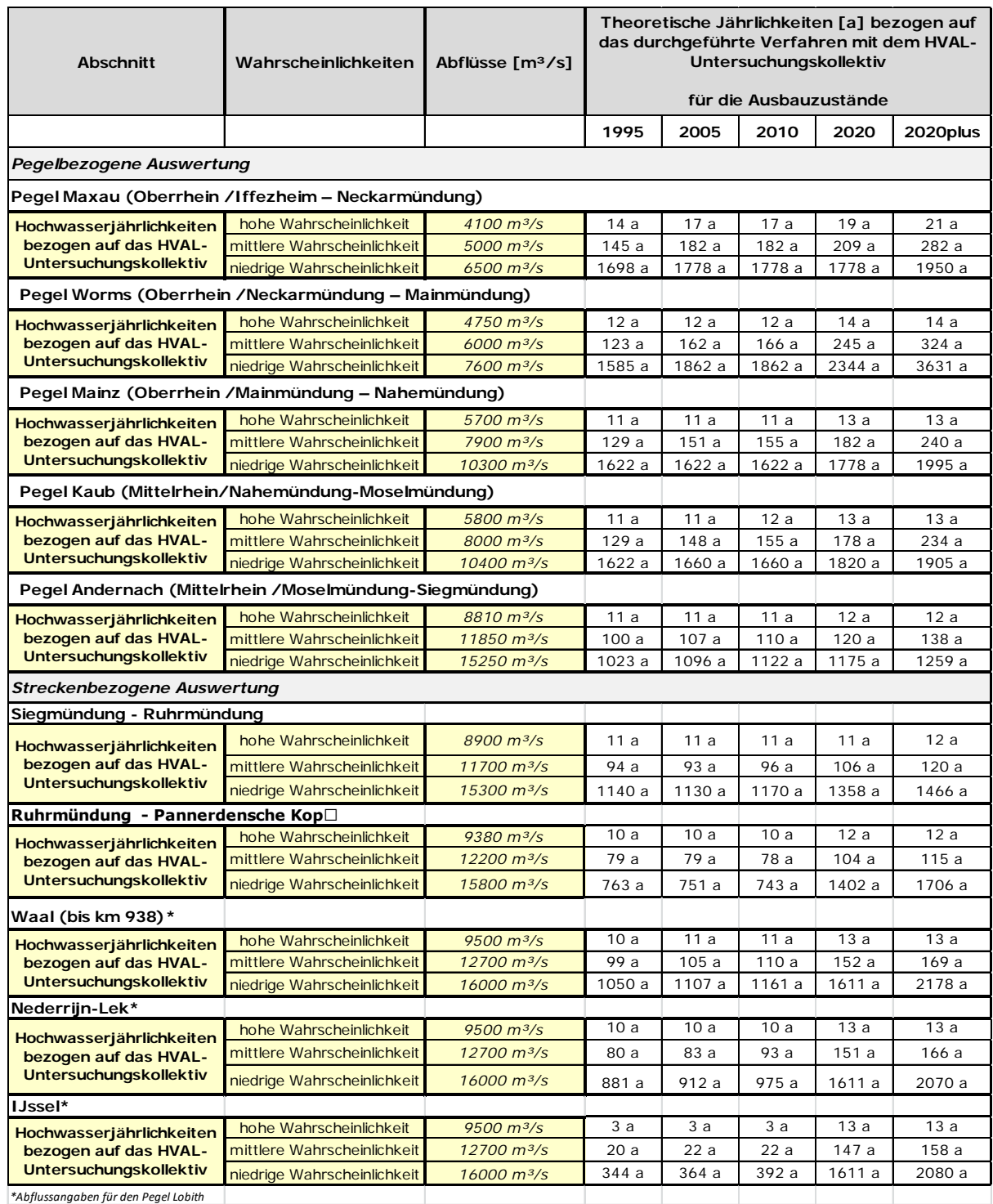

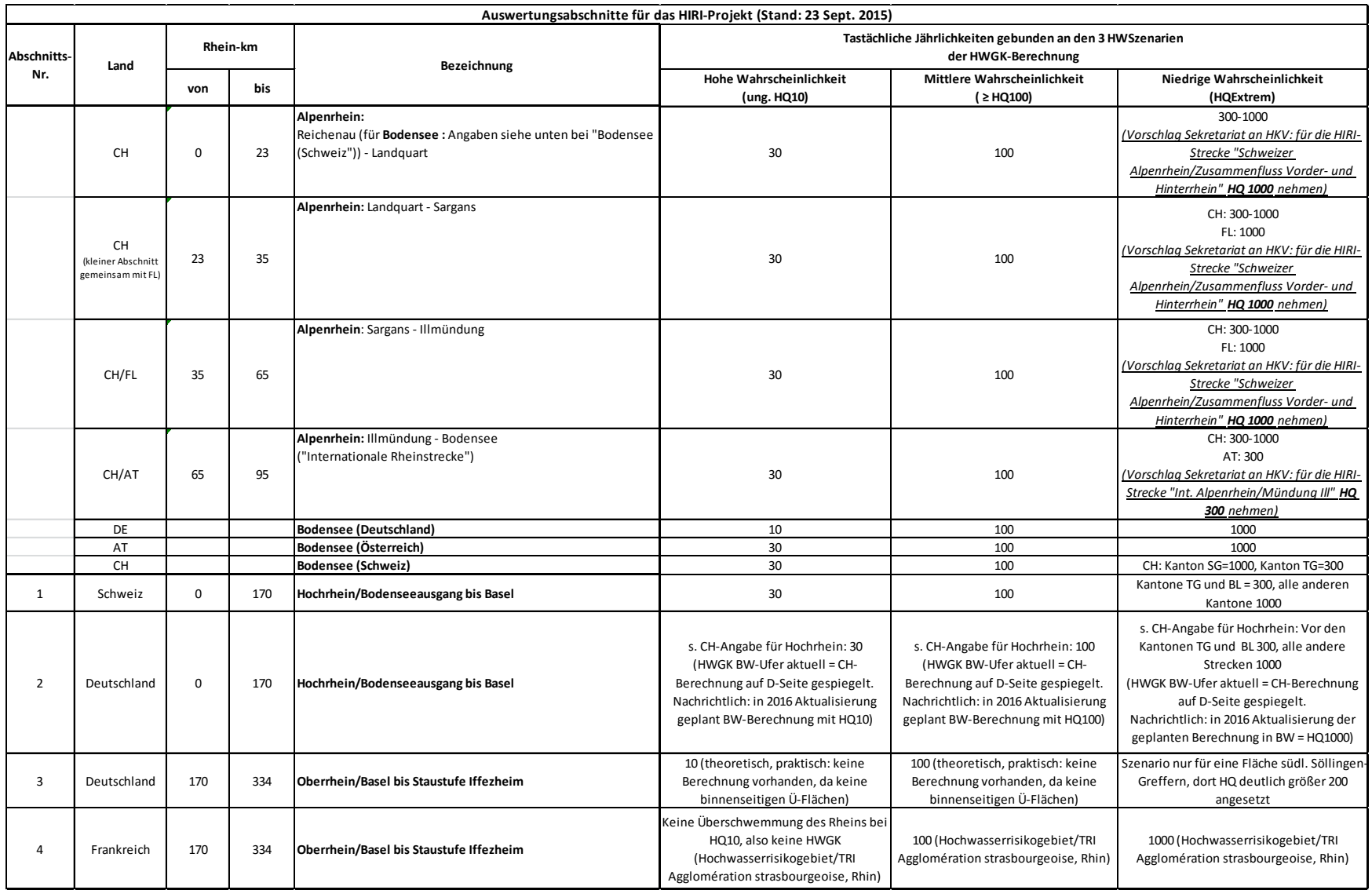

#### **HW-Wahrscheinlichkeiten südlich von Iffezheim entsprechend der Datenlieferung der IKSR**

### **Attributtabelle des Shape-Files der HW-Wahrscheinlichkeiten 2014 (HVAL = 2010)**

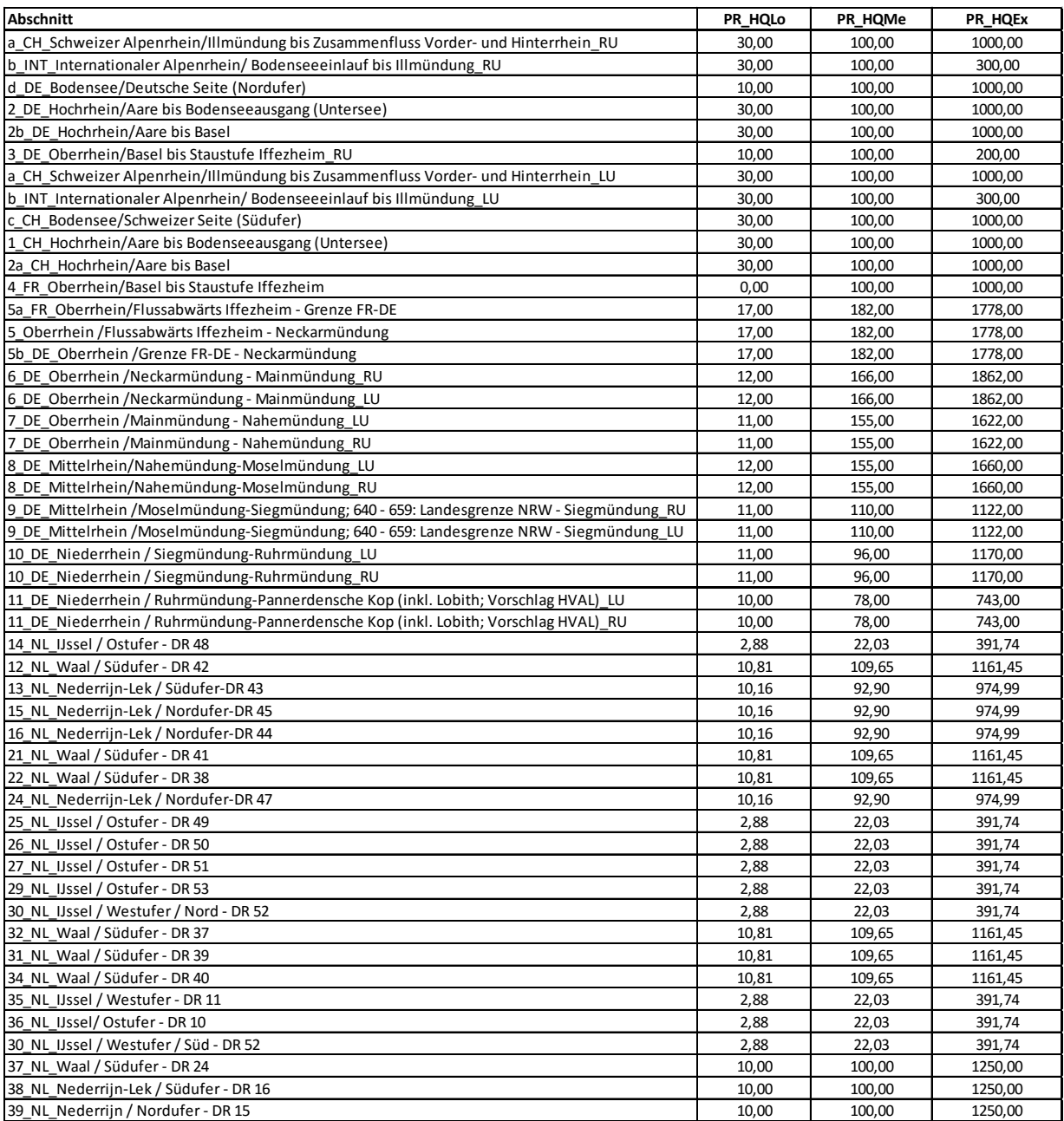

### **Wahrscheinlichkeitsflächen (Ausschnitt)**

*Für die Berechnungen des Risikos im GIS-Instrument müssen Polygone mit Angaben zur Eintrittswahrscheinlichkeit (siehe oben) gebildet werden.*

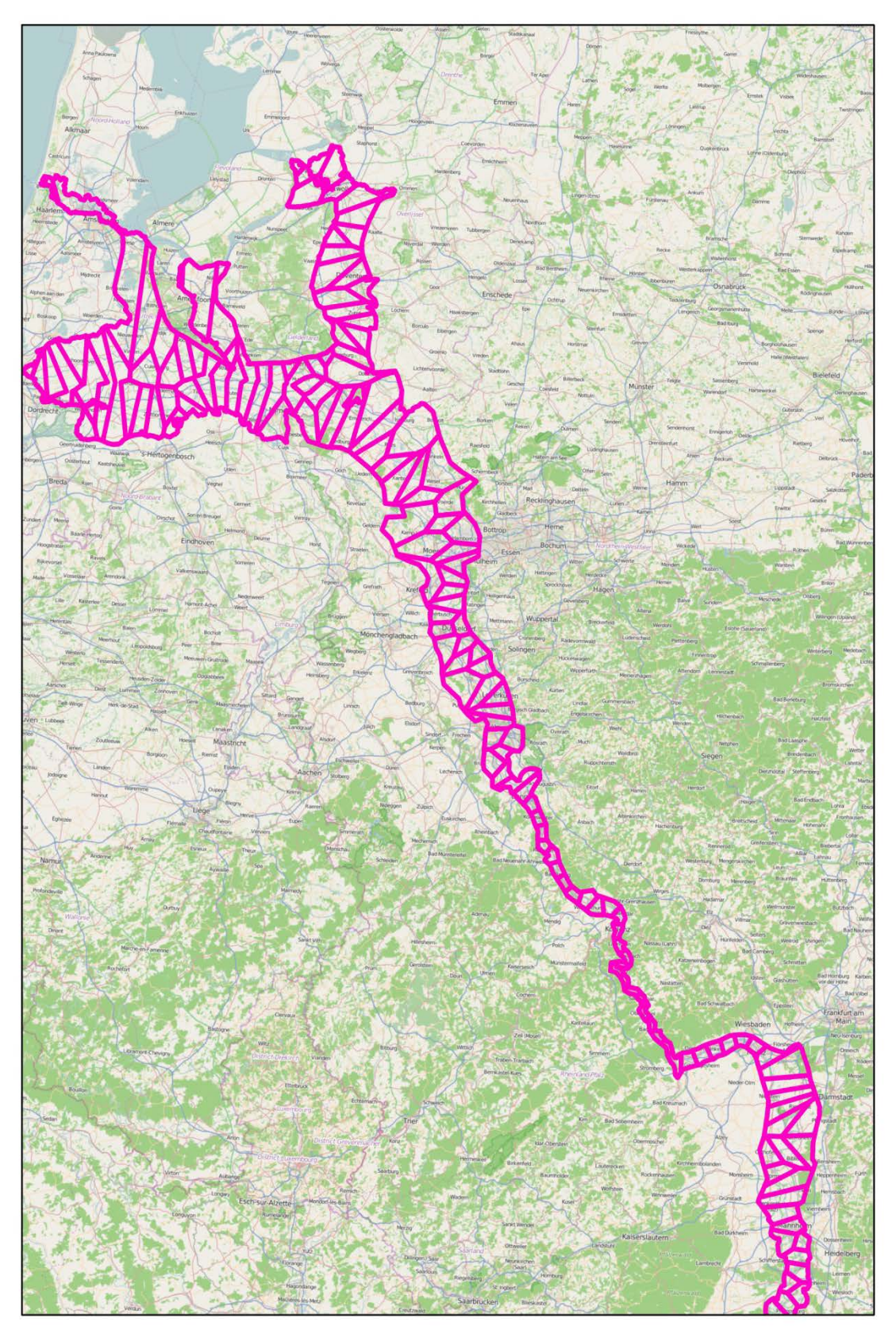

### **Anlage 4 – Schadensfunktionen und CLC-Klassen**

*Hinweis: in der Berechnung wurden die CLC-Datensätze 1990, 2000 und 2006 direkt aus EEA verwendet und nicht der aggregierte CLC-Datensatz aus dem Rheinatlas 2015.*

### **Aggregation der CORINE Nutzungsarten in Nutzungsklassen (Methode Rheinatlas 2001)**

Sechs Nutzungsklassen wurden dabei zusammengefasst:

- \_ Nutzungsklasse 1: Siedlung
- \_ Nutzungsklasse 2: Industrie
- \_ Nutzungsklasse 3: Verkehr
- \_ Nutzungsklasse 4: landwirtschaftliche Nutzfläche (lnNF)
- \_ Nutzungsklasse 5: Forst
- \_ Nutzungsklasse 6: Sonstige

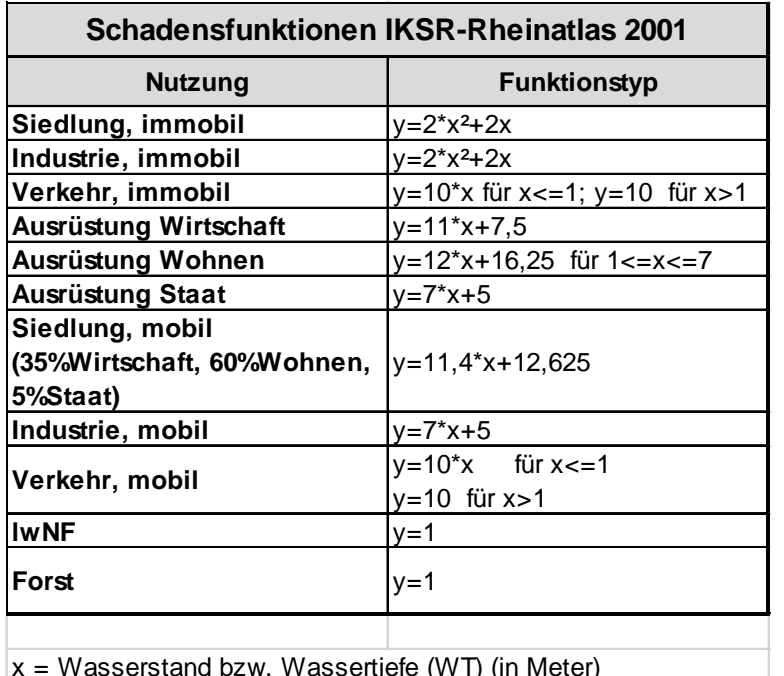

#### **Verwendete Schadensfunktionen (Quelle: IKSR 2001)**

x = Wasserstand bzw. Wassertiefe (WT) (in Meter)

 $y =$  relative Schadensfunktion bzw. Schädigungsgrad (%)

### **Legende:**

**Immobil =** immobile Vermögensgegenständen (Schäden an der Gebäudesubstanz, Infrastrukturen, Haus, Straßen…)

**Mobil** = mobile Vermögensgegenständen (Produktion/Produkten, Aktivität …)

**Ausrüstung** = Ausstattung der Haushalte, Schäden an Gebäudeinhalten bzw.

Wertbeständen auf Außenflächen (mix immobil und mobil); für Wohngebäude sowie im Bereich der Wirtschaft (Aktivitäten/Produktion + Gebäude) und im Bereich Staat (Große Vielfalt: Büros, Objekte mit sozialen und Bildungsfunktionen, Zweckbauten, …) möglich.

#### **Korrespondenz Corine Land Cover Klassen und verwendete Nutzungsklassen für die Schadensfunktionen**

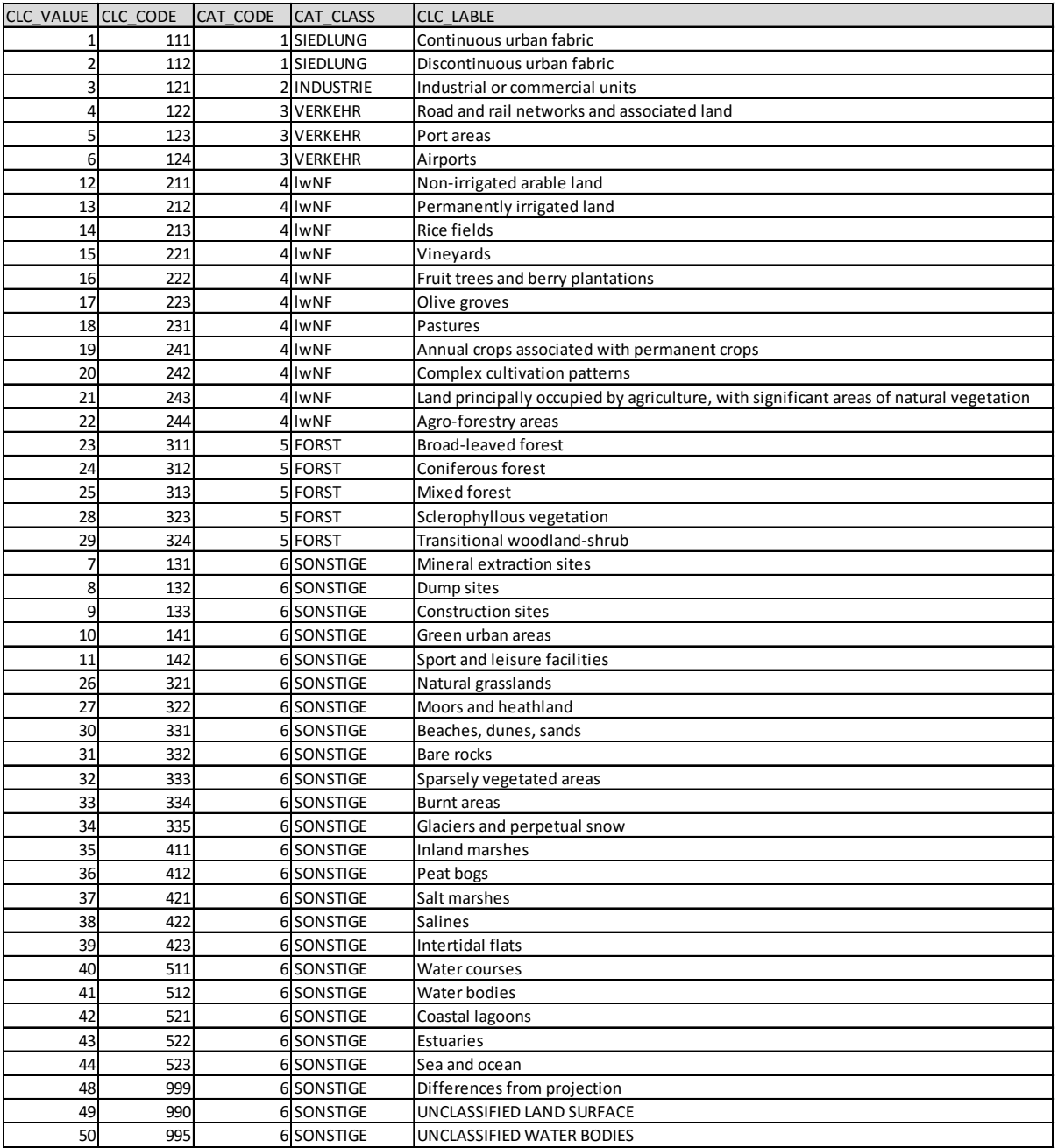

## **Anlage 5 - Spezifische Vermögenswerte (€/m2)**[18](#page-100-0) **1995 bis 2020+**

*(Hinweis: Da die sechste Klasse "Sonstige" nicht bewertet wurde, wurden die entsprechenden Werte auf "0" gesetzt)*

### **a) immobil**

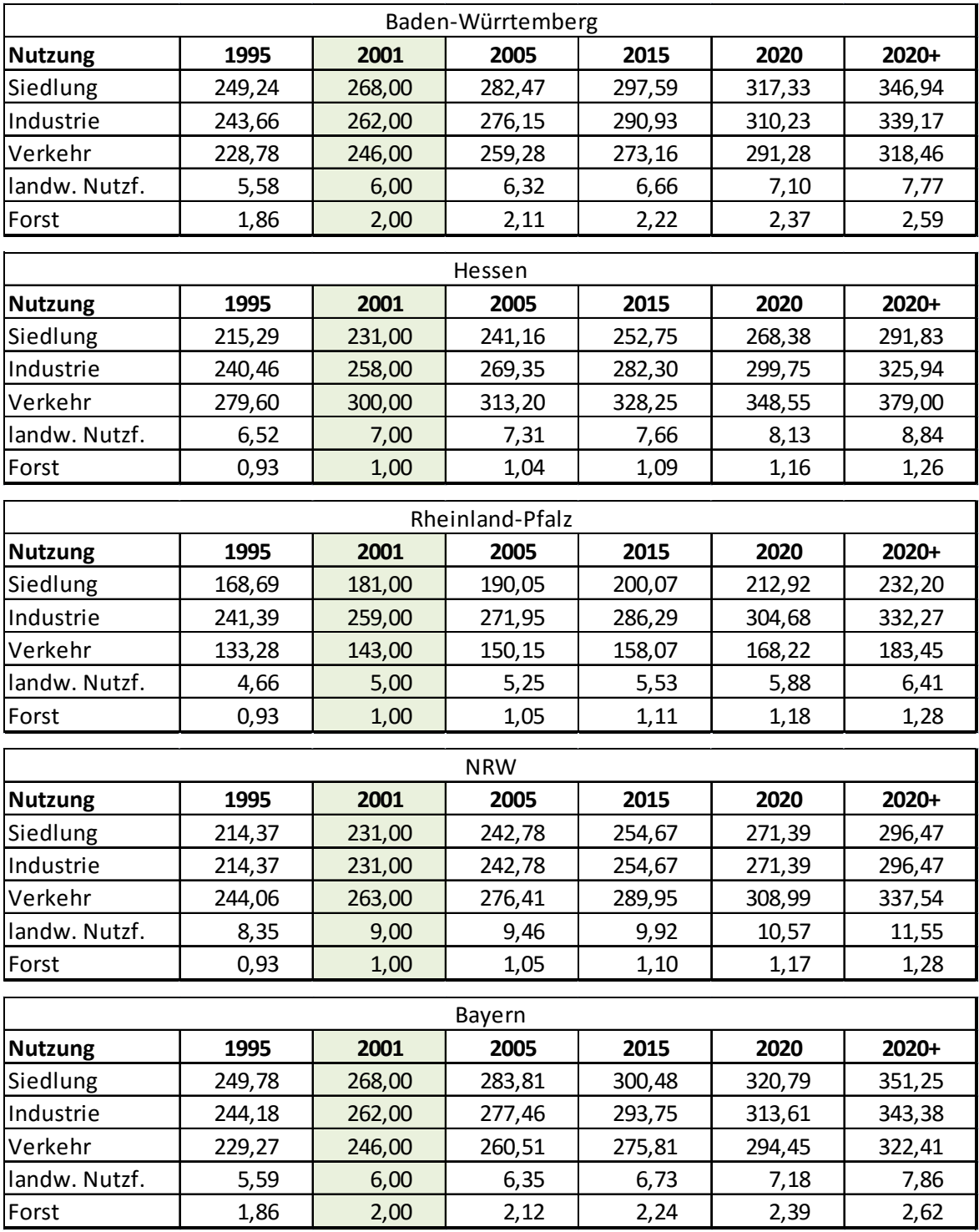

<span id="page-100-0"></span><sup>&</sup>lt;sup>18</sup> In Kapitel 2 wird für spezifische Vermögenswerte das Kürzel "Vsp(LN)" verwendet.

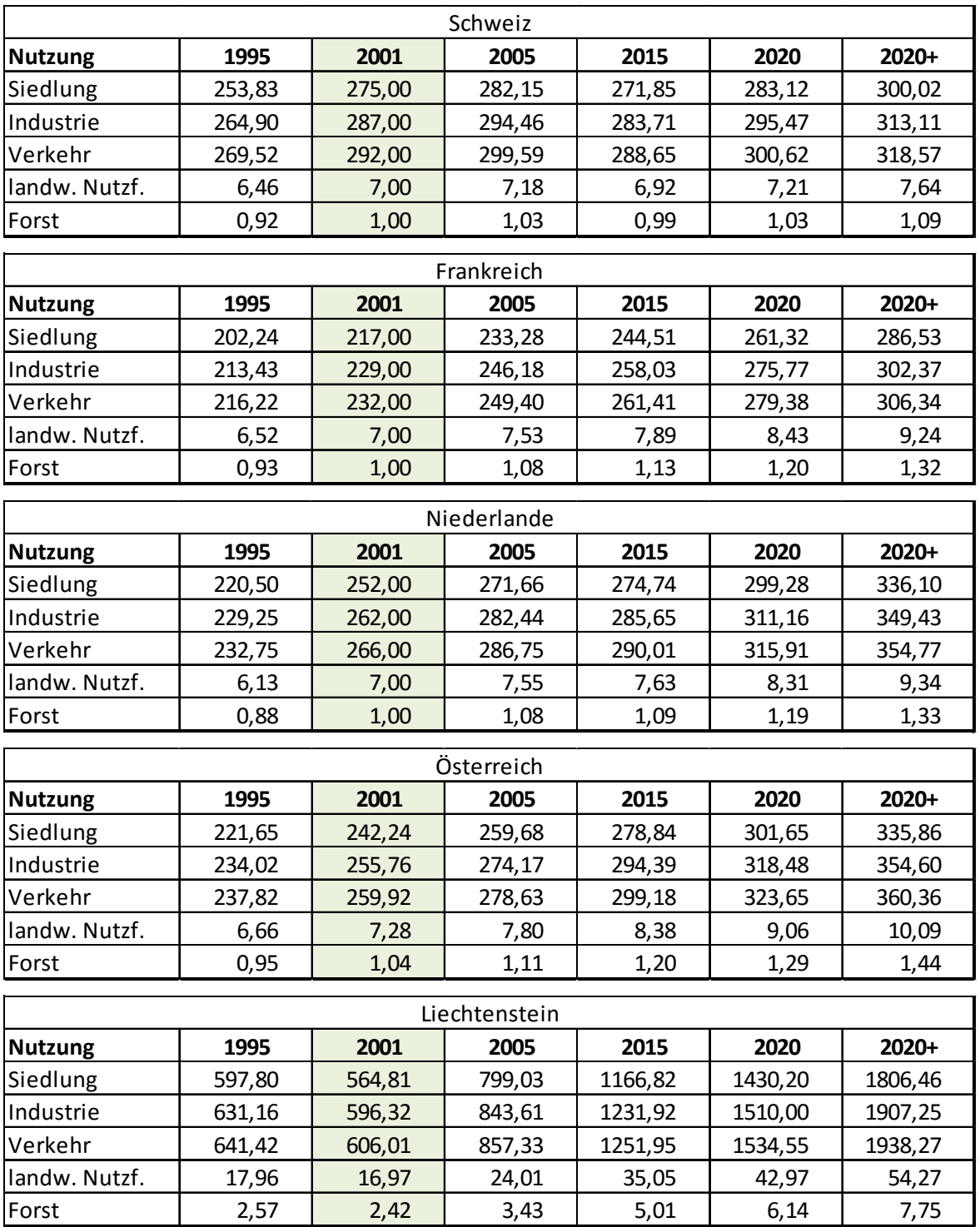

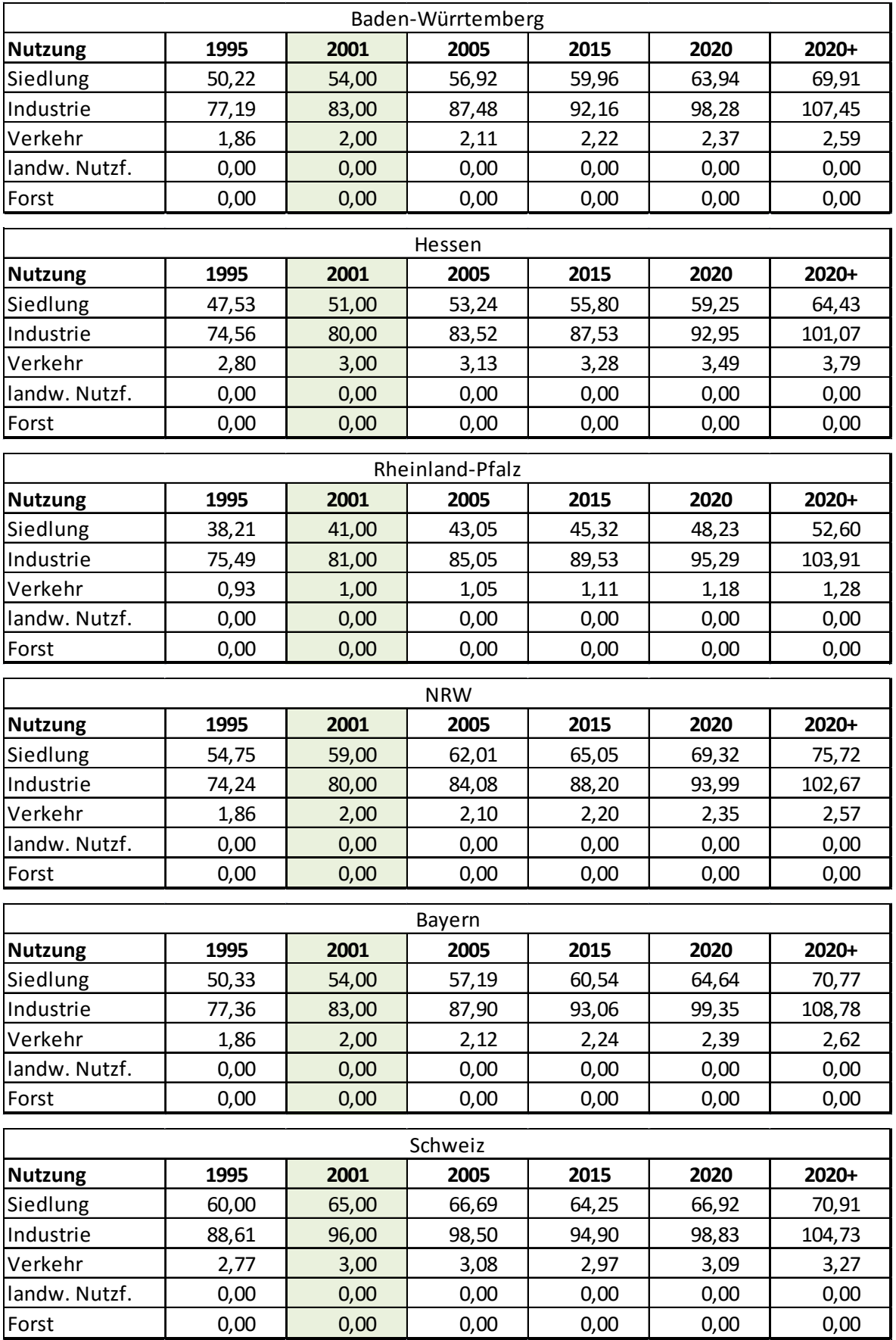

### **b) mobil**

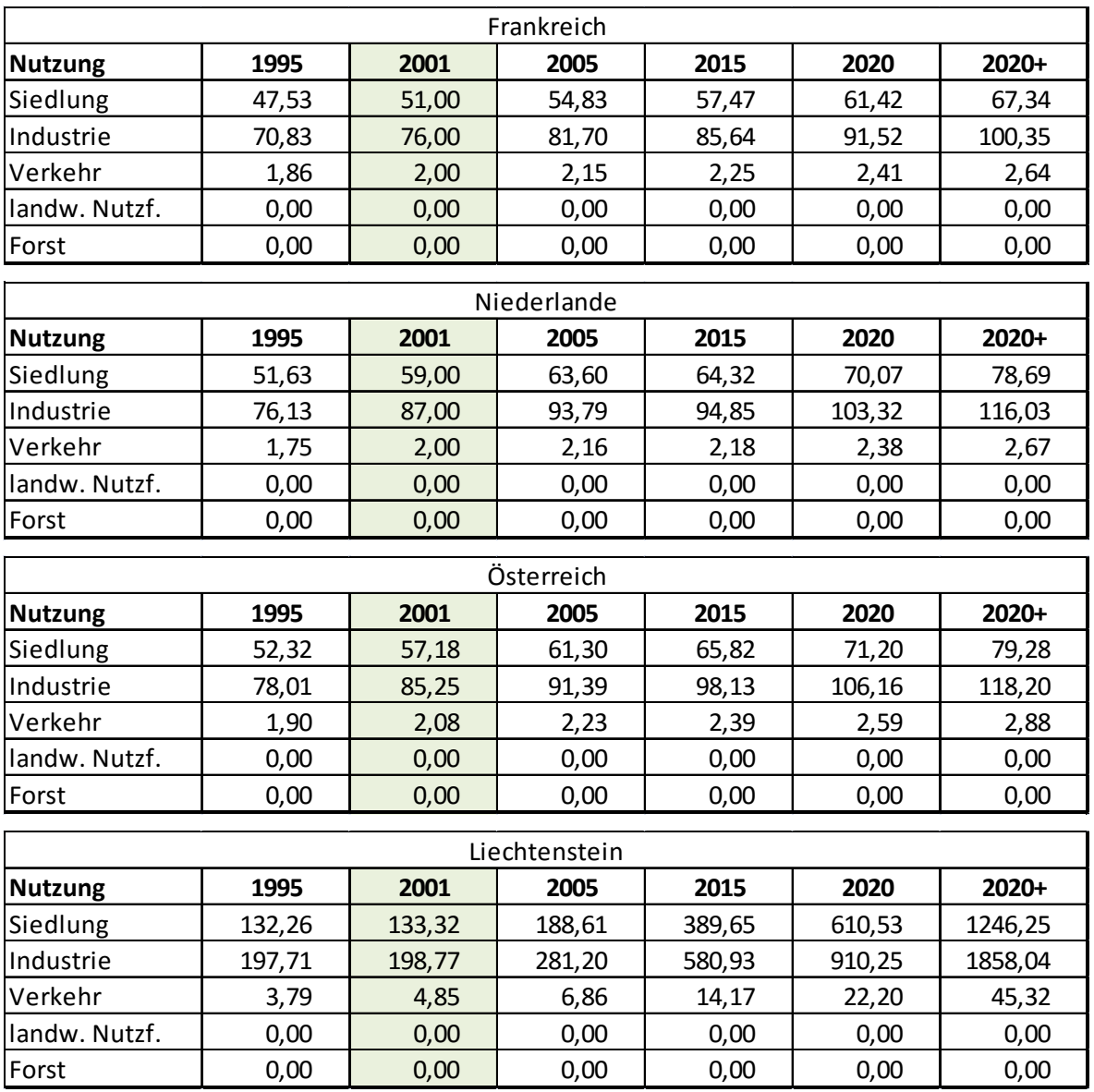

### **Anlage 6 - Befragungsformular sowie Beispiel von Tabelle zur Datensammlung im Rahmen des IKSR-Projektes über umgesetzte und geplante Maßnahmen in Verbindung mit den Indikatoren (siehe auch dazu die Tabellen 9 und 10)**

Die Daten werden für zwei im Rahmen des IKSR-Projektes zu erledigende Aufgaben erhoben:

- Zur Evaluierung des 1. Handlungsziels im IKSR Aktionsplan Hochwasser (Reduzierung der Hochwasser(schadens)risiken seit 1995)
- Zur Abschätzung der Maßnahmeneffekte im Rahmen der Umsetzung der HWRM-RL (und Erstellung des HWRM-Plans) im Rheineinzugsgebiet.

Die Daten werden für folgende Jahren erhoben:

- 1995
- 2005
- 2014
- 2020 (Einschätzung)
- 2020+ (Einschätzung)

Bei der Mehrzahl der Indikatoren ist eine Erhebung der Daten auf Ebene der Gemeinde optimal, jedoch – wenn nicht vorhanden – sind Angaben anderer Ebenen (Land, Region, …) willkommen.

#### *Technische Anmerkung:*

*Damit die Daten in dem neuen GIS-basierten IKSR-Instrument verwendet werden können, sollten die gelieferten Daten in die Excel-Tabellenblätter "Übersicht\_Datenerhebung\_Maßnahmen" (erhältlich beim Sekretariat) eingetragen werden. Der Detaillierungsgrad ist von der jeweiligen Maßnahme abhängig bzw. von der Datenverfügbarkeit (siehe Tabellen 9 und 10).*

#### **I.1.1 Indikator "Bauvorschriften/Bebauungspläne, in welchen Vorgaben zum HW-Schutz enthalten sind (z.B. HW-angepasstes Bauen)"**

*Benötigte Daten:* Fläche des Gebietes [m²], in dem eine hochwasserangepasste Bauweise durch Bebauungspläne vorgeschrieben wird, auf der Ebene der Gemeinde oder, wenn nicht möglich, auf einer anderen höheren Ebene. Daten zu Gebieten mit angepasster Bauweise sollen geliefert werden. Alternativ ist eine prozentuale Angabe pro Gemeinde denkbar.

*Hauptfrage:* Wo und wann (d.h. 1995, 2005, 2014, 2020 und 2020+) wurde/wird eine hochwasserangepasste Bauweise durch Bebauungspläne vorgeschrieben?

#### **I.1.2. Indikator "Änderung der Landnutzungsdaten (CLC-Daten) innerhalb von und außerhalb der betrachteten Überschwemmungsgebieten der HWGK"**

#### *Keine Daten von den Delegationen benötigt*

#### **I.3.1. Indikator "Anzahl durchgeführter Maßnahmen hochwasserangepasster Bebauung"**

*Benötigte Daten:* Tabelle mit Einschätzung der durchgeführten Maßnahmen (in %) (möglichst auf der Ebene der Gemeinde, sonst auf einer höheren Ebene)

*Hauptfrage:* Wo, wann und wie viele Maßnahmen zu hochwasserangepasster Bebauung wurden/werden durchgeführt?

#### **I.3.2. Indikator "Technischer Objektschutz: Durch mobile Systeme geschützte Flächen und geschützte Anlagen (IVU, SEVESO, Kläranlagen)"**

#### **Gemeinden/Haushalte/Wirtschaft**

*Benötigte Daten:* Fläche, die durch mobile Systeme geschützt wird [m²] (möglichst auf der Ebene der Gemeinde, sonst auf einer höheren Ebene).

*Hauptfrage:* Wo und wann wurden/werden Flächen durch (mobile) Systeme oder technischen Objektschutz geschützt?

#### **Gefährdende Anlagen (IVU, SEVESO, Kläranlagen)**

*Benötigte Daten:* durch technischen Schutz, technischen Objektschutz und/oder mobile Systeme geschützte Anlagen.

*Hauptfrage:* Welche Anlagen sind geschützt/ungeschützt, für welchen Schutzgrad (HQ10; HQ100, HQextrem) und seit wann?

*Anmerkung: Die IKSR stellt HKV die Liste der Anlagen über den Atlas 2015 und zusätzliche Angaben zu den Kläranlagen zur Verfügung.*

#### **I.3.3. Indikatoren "Sicherung Öltanks bzw. Lagerung in hohen Stockwerken"**

**- bei Haushalten:** Anzahl der Haushalte (als Anteil der betroffenen Haushalte in %), die Öltanks gesichert oder in höheren Stockwerken gelegt haben (möglichst pro Gemeinde oder auf einer höheren Ebene).

*Benötigte Daten:* Einschätzung der durchgeführten Maßnahmen in %.

*Hauptfrage:* Wo, wann und wie viele Maßnahmen zu Sicherung der Öltanks bzw. Lagerung in hohen Stockwerken wurden/werden durchgeführt?

#### **- bei gefährdenden Anlagen (IVU, SEVESO, Kläranlagen):**

*Benötigte Daten:* Anlagen, in denen Öltanks gesichert bzw. Schadstoffe in höheren Stockwerken gelagert sind.

*Hauptfrage:* Bei welchen Anlagen sind die Öltanks gesichert bzw. Schadstoffe in höheren Stockwerken gelagert, für welchen Schutzgrad (HQ10; HQ100, HQextrem) und seit wann? *Anmerkung: Die IKSR stellt HKV die Liste der Anlagen über den Atlas 2015 und zusätzliche Angaben zu den Kläranlagen zur Verfügung.*

*Hauptfrage:* Wo, wann und zu welchem Schutzniveau wurden/werden für technische Anlagen (IVU, SEVESO, Kläranlagen) Maßnahmen zu Sicherung der Öltanks bzw. Lagerung in hohen Stockwerken durchgeführt?

#### **I.4.1. Indikator "Häufigkeit von Informationskampagnen (inkl. Bereitstellung/Vorhandensein von HWGK und HWRK)"**

*Benötigte Daten:* Angabe der Aktualisierungsfrequenz der Kartenportale (in Jahren) und Frequenz der Informationskampagnen (in Jahren). Dieses sollte pro Bundesland/Staat erhoben werden.

*Hauptfrage:* Wann und wie oft gab/gibt es eine Aktualisierung der Kartenportale und Durchführung einer Informationskampagne?

**II. Indikator "Veränderungen der HW-Wahrscheinlichkeiten infolge der Verbesserung des Schutzes durch technische Hochwasserschutzmaßnahmen"** 

 *Daten über die Wahrscheinlichkeitsänderung wurden von HVAL (IKSR) geliefert. Keine Angaben von den Delegationen notwendig.*

#### **III.1.1 Indikator "Verbesserung der HW-Vorhersage innerhalb eines definierten Zeitraums (u.a. durch Verlängerung der Vorhersagehorizonte)"**

#### *Spezifische Befragung der Hochwasservorhersagezentren am Rhein:*

Angaben für Ihren jeweiligen Abschnitt (am Rhein) zu den folgenden 5 Fragen (die Fragen betreffen den derzeitigen Zustand der Vorhersagen/Meldung, aber auch die Vergangenheit - Bezugsjahr 1995 - und, sofern Daten vorliegen, auch die für die Zukunft geplanten/vorgesehenen Maßnahmen - Bezugsjahr 2020):

- 1. gibt es (für Ihren Bereich) ein Hochwasservorhersagesystem? *JA /NEIN*
- 2. Gibt es (für Ihren Bereich) ein Hochwassermeldesystem? *JA /NEIN*
- 3. Welche Art Informationen/Daten sind in den Hochwasservorhersagesystemen vorhanden:
	- *a. Abflüsse*
	- *b. Wassertiefen*
	- c. *überflutete Fläche (Darstellung in Form einer dynamischen Karte)*
- 4. wird die maximale Vorhersagezeit erreicht (*d.h. die Anzahl Tage der Verfügbarkeit einer Vorhersage im Voraus*)? *JA/NEIN* (Bemerkung: für den Rhein ist man der Auffassung, dass die Vorhersagezeiten in 2005 erreicht wurden)
- 5. Ist die Zuverlässigkeit der Vorhersagen:
	- *a. Ausreichend/mittelmäßig*
		- *b. Gut*
		- c. *Sehr gut*

#### **III.2.1 Indikatorgruppe**

#### **"- Vorhandensein und Aktualisierungsfrequenz Alarm- und Einsatzplan, - Anzahl Warnsystemen (Warnwege bzw. Kommunikationsmittel) - Angabe zu Katastrophenschutzübungen inkl. der Häufigkeit (Übungsfrequenz pro Jahr)"**

*Benötigte Daten:* Inhalt und Erstellungs-/Aktualisierungsdatum der Alarm- und Einsatzpläne, Anzahl der Warnwege (z.B.: "2" wenn die Warnung sowohl per Internet als auch per Telefon erfolgt), und Anzahl Übungen/Schulungen. Ebenso soll der Realisierungsfaktor (%) des Maßnahmenpakets angegeben werden.

Daten sollten möglichst auf Ebene der Gemeinde erhoben werden (wenn nicht möglich, auf einer höheren Ebene).

#### *Hauptfragen:*

- Wo und seit wann gab/gibt es einen Alarm- und Einsatzplan und wie oft wird dieser aktualisiert?
- Wie viele Warnsysteme gibt es?
- Wo, seit wann und wie häufig (Frequenz pro Jahr) gibt es Katastrophenschutzübungen?

#### **Für die Menschliche Gesundheit werden noch folgende zusätzliche Informationen benötigt:**

*Von der IKSR zu definieren*

• Angabe der Sicherungsrate in % für den Referenzzeitpunkt 1995 für die zu betrachtenden Gebiete (z.B. auf der Ebene der Gemeinden, Deichringe). (Damit ist die Sicherungsrate ohne Maßnahmen gemeint)*.*

• Angabe der maximal zu erreichenden Sicherungsrate (2020+) in dem betrachteten Gebiet.

#### **Beispiel von Datenbefragung für Maßnahmen zur Sensibilisierung, HWvorhersage, Warnung und Krisenmanagement**

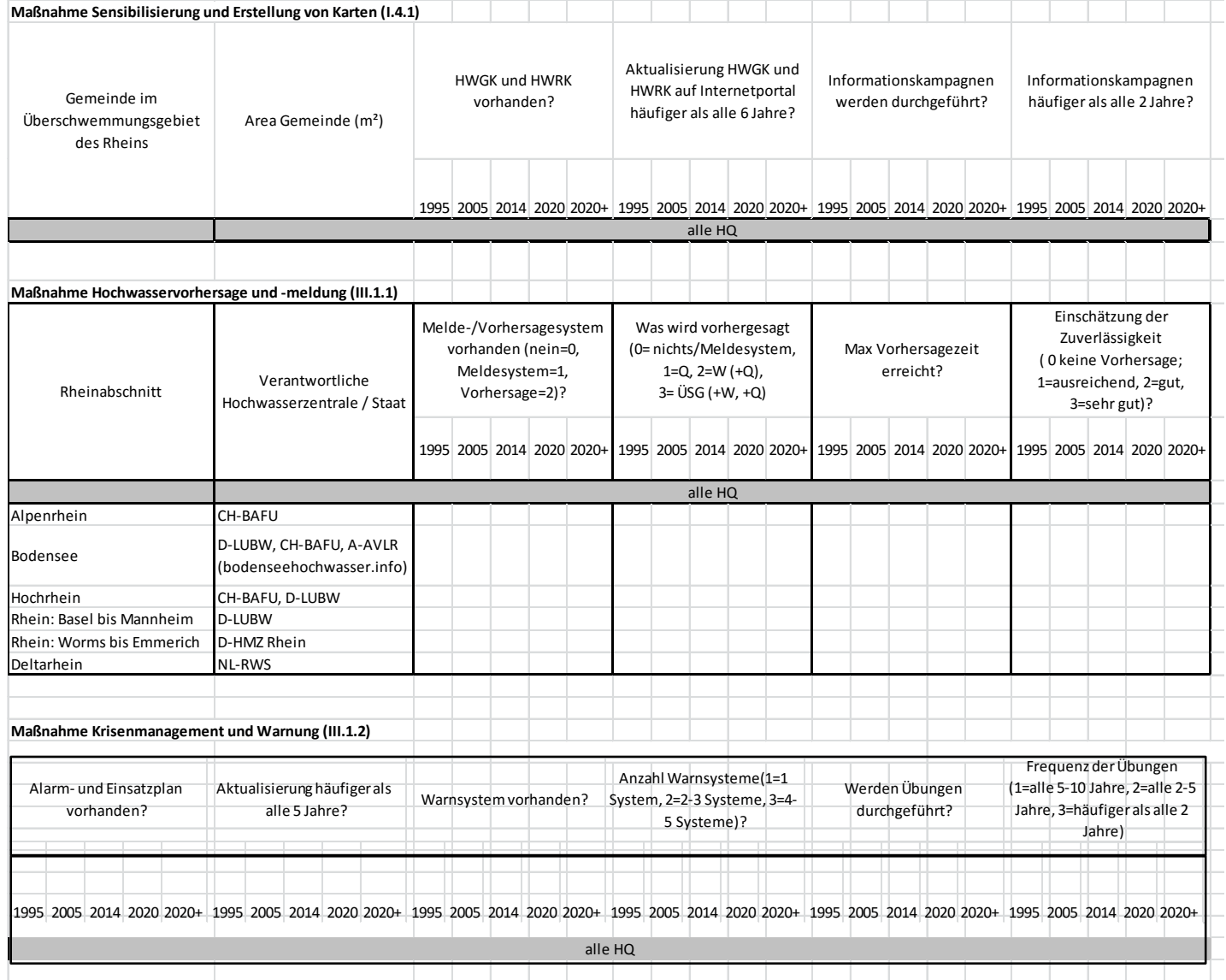
# **Anlage 7 - Bevölkerungsveränderung**

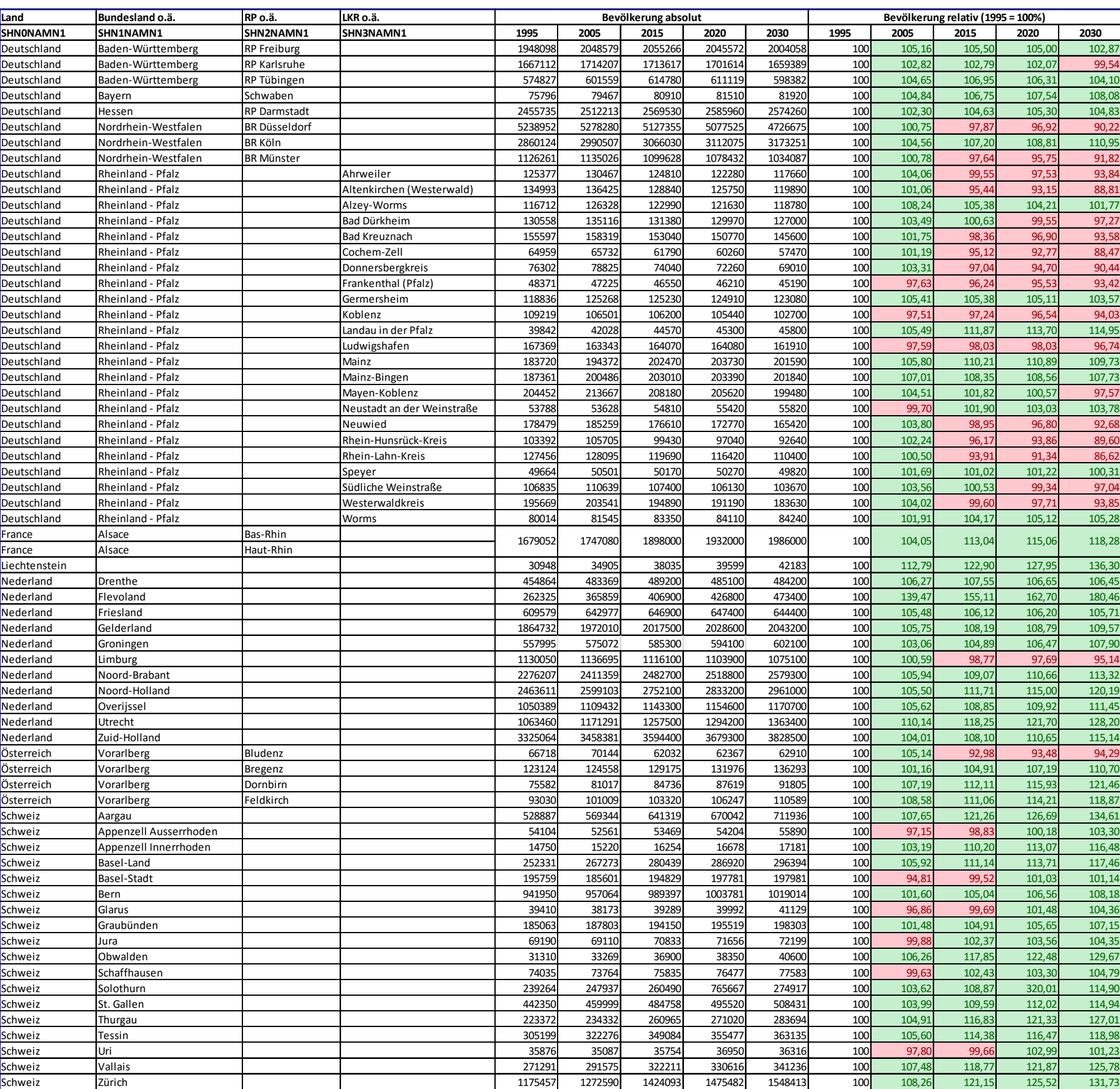

| 2005 / Relative Fläche<br>1995<br>2020<br>2006<br>SHNONAMN1<br>SHN2NAMN1<br>1990<br>2000<br>2006<br>2005<br>2015<br>2030<br>SHN1NAMN1<br>SHN3NAMN1<br>100<br>107,46<br>100<br>105,16<br>105,50<br>105,00<br>102,87<br>98%<br>Deutschland<br>Baden-Württemberg<br><b>RP Freiburg</b><br>104,01<br>RP Karlsruhe<br>100<br>103,51<br>105,95<br>102,82<br>102,79<br>102,07<br>99,54<br>97%<br>Deutschland<br>Baden-Württemberg<br>100<br>96%<br>Deutschland<br>100<br>106,85<br>109,48<br>100<br>104,65<br>106,95<br>106,31<br>104,10<br>Baden-Württemberg<br>RP Tübingen<br>100<br>100,99<br>103,70<br>102,30<br>104,63<br>105,30<br>104,83<br>99%<br>Deutschland<br><b>RB Darmstadt</b><br>100<br>Hessen |  |
|----------------------------------------------------------------------------------------------------|--|
|                                                                                                    |  |
|                                                                                                    |  |
|                                                                                                    |  |
|                                                                                                    |  |
|                                                                                                    |  |
| Nordrhein-Westfalen<br>100<br>102,07<br>103,38<br>100<br>100,75<br>97,87<br>96,92<br>90,22<br>97%<br>Deutschland<br><b>BR Düsseldorf</b>                                                                                                    |  |
| 107,20<br>Deutschland<br><b>BR Köln</b><br>100<br>103,20<br>104,55<br>100<br>104,56<br>108,81<br>110,95<br>100%<br>Nordrhein-Westfalen                                                                                                    |  |
| 100<br>107,31<br>112,76<br>100<br>100,78<br>97,64<br>95,75<br>91,82<br>89%<br>Deutschland<br>Nordrhein-Westfalen<br><b>BR Münster</b>                                                                                                    |  |
| 100<br>106.77<br>104,06<br>99.55<br>97,53<br>97%<br>Deutschland<br>Rheinland - Pfalz<br>Ahrweiler<br>101,67<br>100<br>93,84                                                                                                    |  |
| Rheinland - Pfalz<br>Altenkirchen (Westerwald)<br>100<br>105,67<br>106,19<br>100<br>101,06<br>95,44<br>93,15<br>88,81<br>95%<br>Deutschland                                                                                                    |  |
| 111,57<br>Deutschland<br>100<br>104,28<br>100<br>108,24<br>105,38<br>104,21<br>101,77<br>97%<br>Rheinland - Pfalz<br>Alzey-Worms                                                                                                    |  |
| 102,64<br>Rheinland - Pfalz<br>100<br>100,68<br>100<br>103,49<br>100,63<br>99,55<br>97,27<br>101%<br>Deutschland<br>Bad Dürkheim                                                                                                    |  |
| 115,92<br>Deutschland<br>Rheinland - Pfalz<br><b>Bad Kreuznach</b><br>100<br>103,25<br>100<br>101,75<br>98,36<br>96,90<br>93,58<br>88%                                                                                                    |  |
| 121,70<br>Rheinland - Pfalz<br>Cochem-Zell<br>100<br>106,28<br>100<br>101,19<br>95,12<br>92,77<br>88,47<br>83%<br>Deutschland                                                                                                    |  |
| 115,57<br>Deutschland<br>Rheinland - Pfalz<br>100<br>102,46<br>100<br>103,31<br>97,04<br>94,70<br>90,44<br>89%<br>Donnersbergkreis                                                                                                    |  |
| 101,47<br>96,24<br>96%<br>Deutschland<br>Rheinland - Pfalz<br>Frankenthal (Pfalz)<br>100<br>101,47<br>100<br>97,63<br>95,53<br>93,42                                                                                                    |  |
| 100<br>105,36<br>110,34<br>100<br>105,41<br>105,38<br>105,11<br>103,57<br>96%<br>Deutschland<br>Rheinland - Pfalz<br>Germersheim                                                                                                    |  |
| 101,53<br>97,24<br>Deutschland<br>Rheinland - Pfalz<br>Koblenz<br>100<br>100,81<br>100<br>97,51<br>96,54<br>94,03<br>96%                                                                                                    |  |
| 104,61<br>Deutschland<br>Rheinland - Pfalz<br>Landau in der Pfalz<br>100<br>103,29<br>100<br>105,49<br>111,87<br>113,70<br>114,95<br>101%                                                                                                    |  |
| 108,66<br>98,03<br>98,03<br>96,74<br>90%<br>Deutschland<br>Rheinland - Pfalz<br>100<br>103,87<br>100<br>97,59<br>Ludwigshafen                                                                                                    |  |
| 100<br>103,18<br>100<br>105,80<br>110,21<br>110,89<br>Deutschland<br>Rheinland - Pfalz<br>Mainz<br>101,34<br>109,73<br>103%                                                                                                    |  |
| 100<br>108,12<br>Deutschland<br>Rheinland - Pfalz<br>Mainz-Bingen<br>102,58<br>100<br>107,01<br>108,35<br>108,56<br>107,73<br>99%                                                                                                    |  |
| 100<br>113,62<br>100<br>104,51<br>100,57<br>97,57<br>92%<br>Deutschland<br>Rheinland - Pfalz<br>Mayen-Koblenz<br>108,27<br>101,82                                                                                                    |  |
| 102,17<br>99,70<br>Deutschland<br>Rheinland - Pfalz<br>100<br>101,16<br>100<br>101,90<br>103,03<br>103,78<br>98%<br>Neustadt an der Weinstraße                                                                                                    |  |
| Deutschland<br>Rheinland - Pfalz<br>100<br>104,97<br>111,51<br>100<br>103,80<br>98,95<br>96,80<br>92,68<br>93%<br>Neuwied                                                                                                    |  |
| 100<br>108,28<br>102,24<br>96,17<br>93,86<br>89,60<br>94%<br>Deutschland<br>Rheinland - Pfalz<br>Rhein-Hunsrück-Kreis<br>109,35<br>100                                                                                                    |  |
| Deutschland<br>Rheinland - Pfalz<br>100<br>119,03<br>100<br>100,50<br>93,91<br>91,34<br>86,62<br>84%<br>Rhein-Lahn-Kreis<br>109,46                                                                                                    |  |
| Deutschland<br>100<br>100,00<br>101,69<br>101,02<br>101,22<br>100,31<br>102%<br>Rheinland - Pfalz<br>100,00<br>100<br>Speyer                                                                                                    |  |
| 113,10<br>Deutschland<br>Rheinland - Pfalz<br>Südliche Weinstraße<br>100<br>100<br>103,56<br>100,53<br>99,34<br>97,04<br>92%<br>103,87                                                                                                    |  |
| 121,84<br>Deutschland<br>Rheinland - Pfalz<br>Westerwaldkreis<br>100<br>115,67<br>100<br>104,02<br>99,60<br>97,71<br>93,85<br>85%                                                                                                    |  |
| 103,31<br>101,91<br>99%<br>Deutschland<br>Rheinland - Pfalz<br>Worms<br>100<br>101,20<br>100<br>104,17<br>105,12<br>105,28                                                                                                    |  |
| 100<br>103,66<br>Alsace<br>Bas-Rhin<br>101,81<br>France                                                                                                    |  |
| 100<br>104,05<br>113,04<br>115,06<br>118,28<br>100%<br>100<br>102,78<br>105,99<br>Alsace<br>Haut-Rhin<br>France                                                                                                    |  |
| 100<br>135,72<br>107,55<br>106,65<br>Nederland<br>Drenthe<br>124,59<br>100<br>106,27<br>106,45<br>78%                                                                                                    |  |
| 100<br>173,63<br>212,98<br>100<br>139,47<br>155,11<br>162,70<br>180,46<br>65%<br>Nederland<br>Flevoland                                                                                                    |  |
| 100<br>143,45<br>74%<br>Nederland<br>Friesland<br>131,56<br>100<br>105,48<br>106,12<br>106,20<br>105,71                                                                                                    |  |
| 100<br>113,29<br>118,80<br>105,75<br>108,79<br>89%<br>Nederland<br>Gelderland<br>100<br>108,19<br>109,57                                                                                                    |  |
| 100<br>118,00<br>100,59<br>98,77<br>85%<br>Nederland<br>Limburg<br>110,86<br>100<br>97,69<br>95,14                                                                                                    |  |
| 100<br>117,07<br>123,99<br>105,94<br>109,07<br>110,66<br>85%<br>Nederland<br>Noord-Brabant<br>100<br>113,32                                                                                                    |  |
| 123,97<br>100<br>105,50<br>111,71<br>120,19<br>85%<br>Nederland<br>Noord-Holland<br>116,18<br>100<br>115,00                                                                                                    |  |
| 100<br>118,68<br>127,95<br>100<br>105,62<br>108,85<br>109,92<br>83%<br>Nederland<br>Overijssel<br>111,45                                                                                                    |  |
| Utrecht<br>100<br>115,22<br>124,49<br>110,14<br>118,25<br>121,70<br>128,20<br>88%<br>Nederland<br>100                                                                                                    |  |
| Zuid-Holland<br>100<br>114,81<br>122.39<br>100<br>104,01<br>108,10<br>110,65<br>115,14<br>85%<br>Nederland                                                                                                    |  |
| 105,14<br>92,98<br>93,48<br>94,29<br>Österreich<br>Vorarlberg<br>Bludenz<br>$\sim$<br>100<br>$\overline{a}$<br>÷.<br>$\sim$                                                                                                    |  |
| 100,00<br>98,05<br>100<br>101,16<br>104,91<br>107,19<br>110,70<br>103%<br>Österreich<br>Vorarlberg<br>Bregenz<br>100                                                                                                    |  |
| 107,19<br>100<br>100,00<br>96,67<br>100<br>112,11<br>115,93<br>121,46<br>111%<br>Österreich<br>Vorarlberg<br>Dornbirn                                                                                                    |  |
| 100<br>108,58<br>111,06<br>114,21<br>118,87<br>Feldkirch<br>Österreich<br>Vorarlberg<br>$\sim$<br>$\sim$<br>$\sim$                                                                                                    |  |

**Anlage 8 - Vergleich CORINE-Daten relative Flächen- und Bevölkerungsveränderung**

#### **Anlage 9 - Beispiel mehrerer Input- und Output-Datenschablonen zum wirtschaftlichen Risiko (in Englisch)** *(vgl. zusätzliche Erläuterungen z.B. für allgemeine Inputdaten sowie für Maßnahmen im User's guide)*

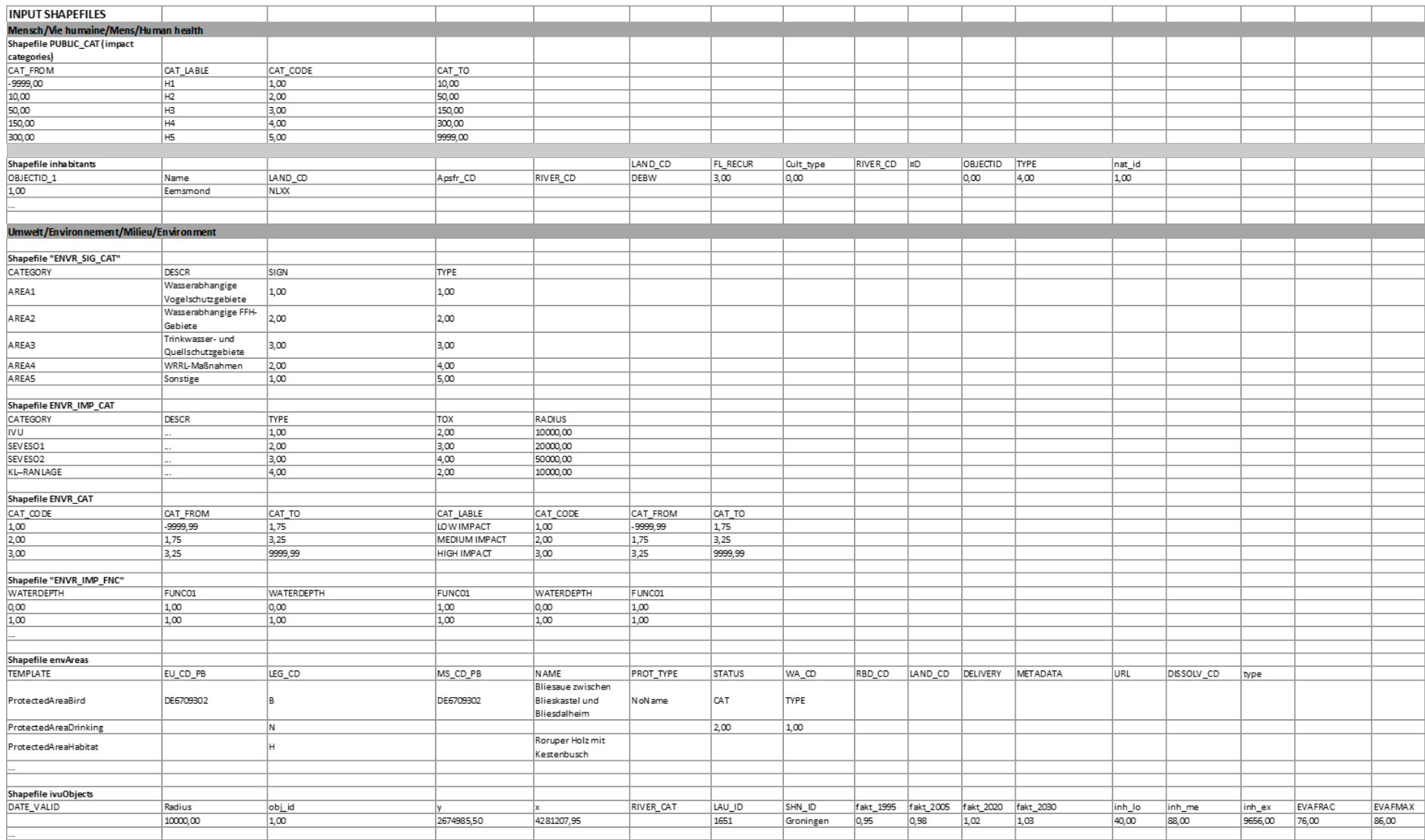

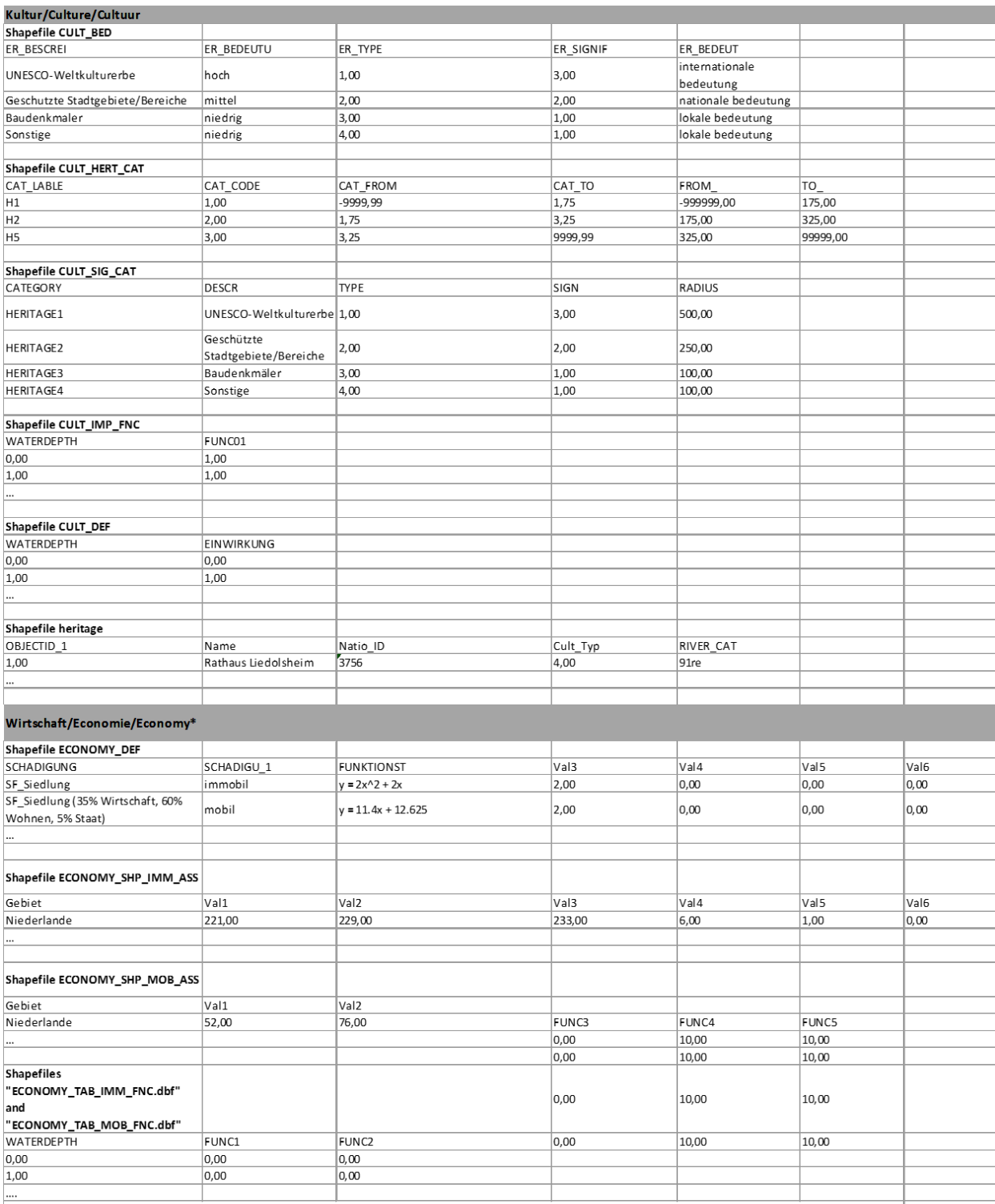

\*see appendixes 4, 5 and 8 for Land cover shapefiles and specific asset values

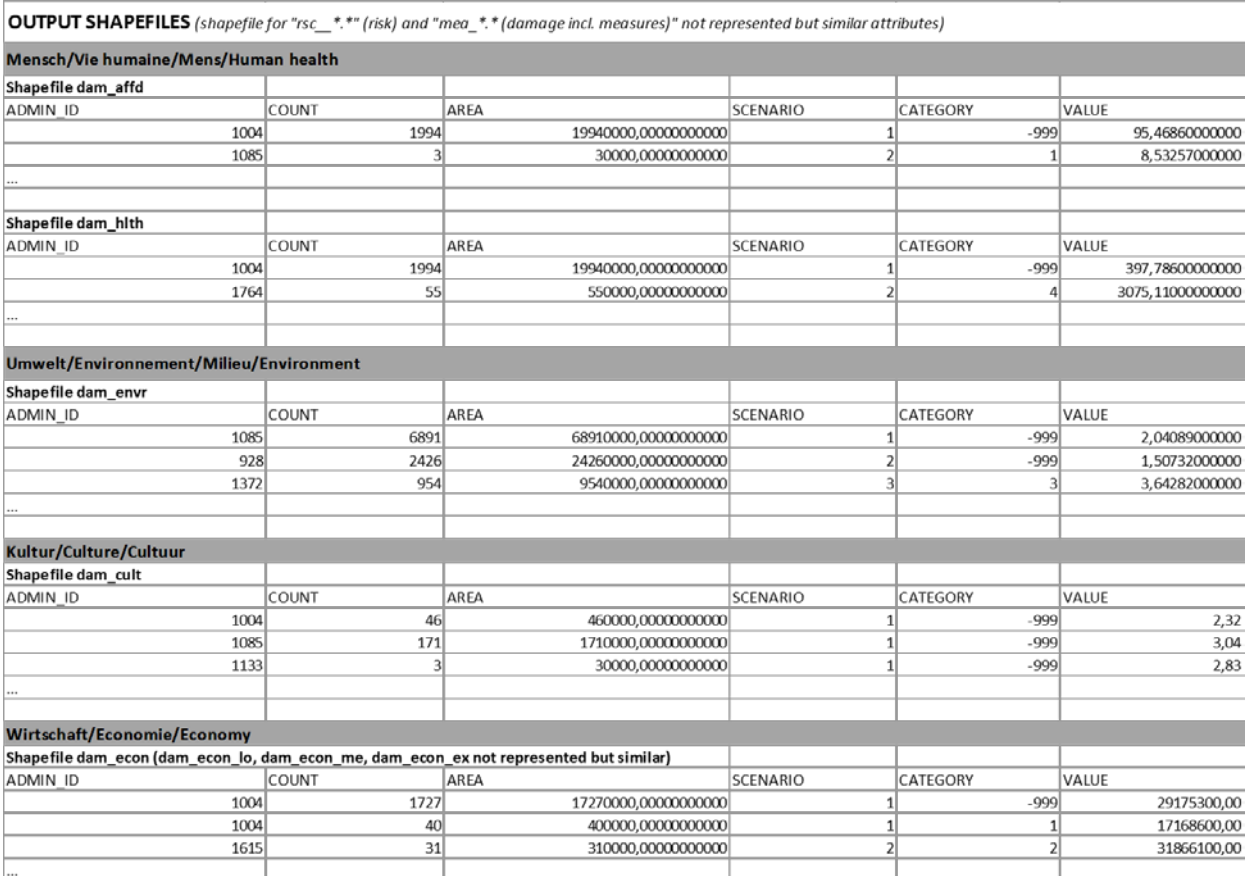

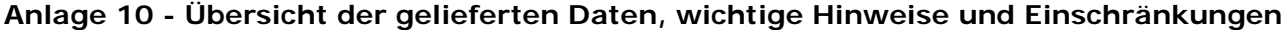

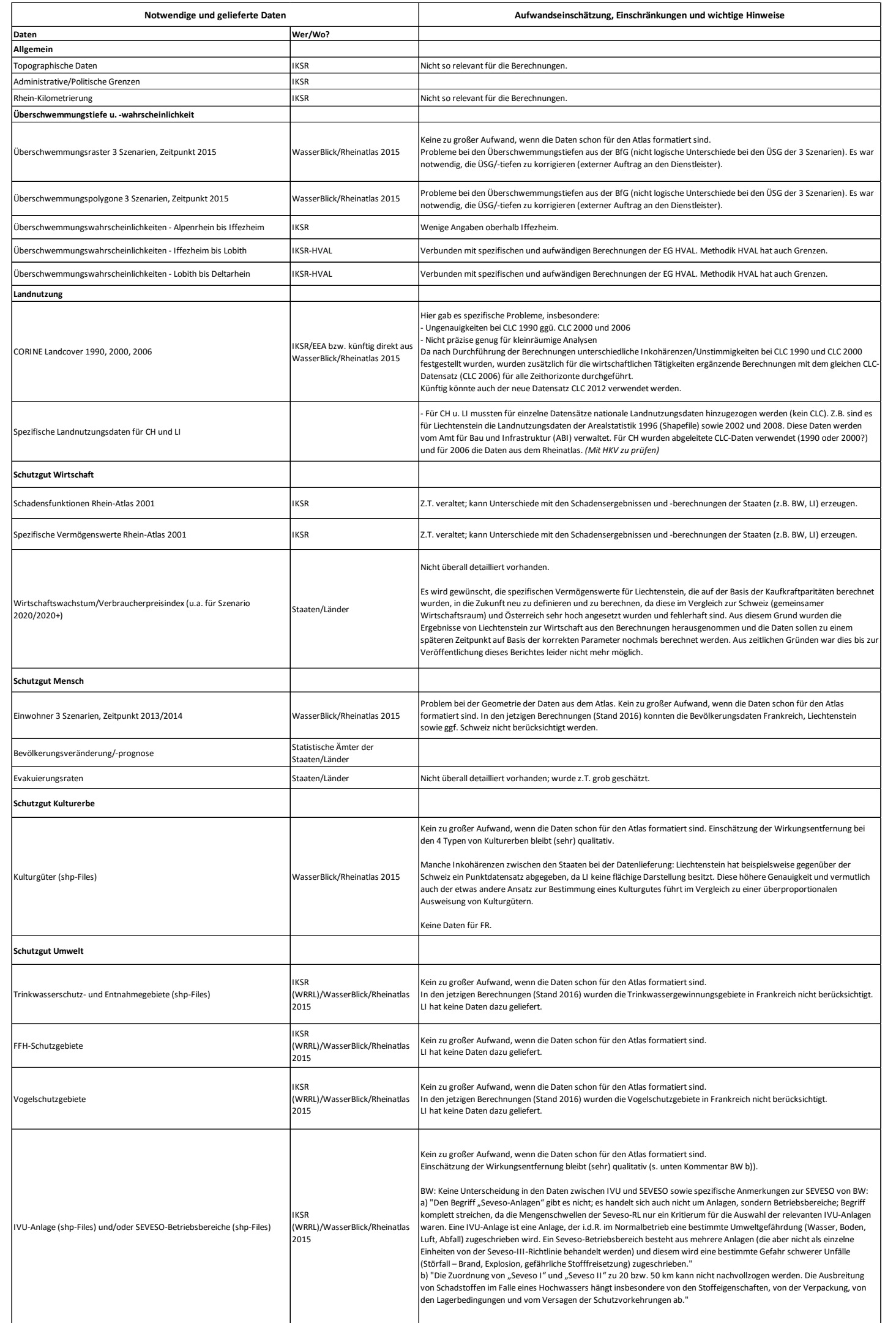

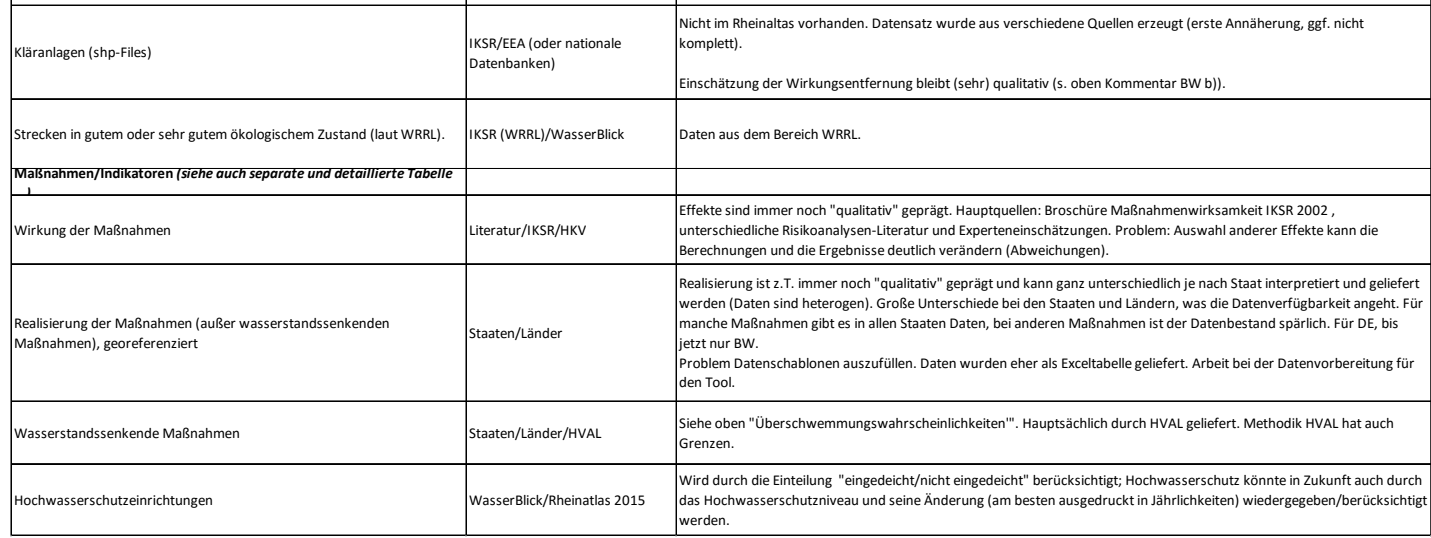

#### **Anlage 11 - Übersicht der zu den Indikatoren gelieferten Daten**

Zur Berechnung des Effektes der Maßnahmen (außer Maßnahmen, die durch die Änderung der Wahrscheinlichkeiten ausgedrückt werden) wurden Indikatoren definiert (siehe Kapitel 4), für die Daten durch die Delegierten geliefert wurden. Nachfolgende Tabelle gibt einen Überblick über diese Daten. Hinweise und Bemerkungen zu diesen Daten finden sich in Anlage 10 und in Anlage 12.

| Indikatoren                   |                    | Staaten/Länder |                              |                          |           |                          |                          |  |  |  |
|-------------------------------|--------------------|----------------|------------------------------|--------------------------|-----------|--------------------------|--------------------------|--|--|--|
| Nr.                           | Bezeichnung        | A              | <b>CH</b>                    | D                        | <b>FR</b> | <b>FL</b>                | <b>NL</b>                |  |  |  |
| Schutzgut Wirtschaft & Kultur |                    |                |                              |                          |           |                          |                          |  |  |  |
| 1.1.1                         | Flächenvorsorge    | $\ddot{}$      | $\ddot{}$                    | $\ddot{}$                | $\ddot{}$ | $-19$                    | $+$                      |  |  |  |
| 1.3.1                         | HW-angep. Beb.     | $\ddot{}$      | $+$                          | $\overline{\phantom{0}}$ | $\ddot{}$ | $-19$                    | $\ddot{}$                |  |  |  |
| 1.3.2                         | Techn. Objekts.    | $\ddot{}$      | $\ddot{}$                    | $\overline{\phantom{a}}$ | $\ddot{}$ | $\overline{a}$           | $\ddot{}$                |  |  |  |
| 1.3.3                         | Angep. Lagerung    | $\ddot{}$      | $\overline{\phantom{0}}$     |                          | $\ddot{}$ | $\overline{a}$           | $\overline{\phantom{a}}$ |  |  |  |
| 1.4.1                         | Infokampagnen/HWGK | $\ddot{}$      | $\ddot{}$                    | $\ddot{}$                | $\ddot{}$ | $\ddot{}$                | $\ddot{}$                |  |  |  |
| III.1.1                       | Vorhersage         | $\ddot{}$      | $\ddot{}$                    | $\ddot{}$                | $\ddot{}$ | $\ddot{}$                | $\ddot{}$                |  |  |  |
| III.2.1                       | Warnung etc.       | $\ddot{}$      | $\ddot{}$                    | $\ddot{}$                | $\ddot{}$ | $\ddot{}$                | $+$                      |  |  |  |
| Schutzgut Umwelt              |                    |                |                              |                          |           |                          |                          |  |  |  |
| 1.3.2                         | Techn. Objekts.    | $-20$          | $\overline{\phantom{0}}$     | $\ddot{}$                | $\ddot{}$ | $-21$                    | $\ddot{}$                |  |  |  |
| 1.3.3                         | Angep. Lagerung    | $-20$          | $\qquad \qquad \blacksquare$ | $\ddot{}$                | $\ddot{}$ | $\overline{\phantom{0}}$ | $+$                      |  |  |  |
|                               |                    |                |                              |                          |           |                          |                          |  |  |  |
| Sicherungsrate                |                    |                |                              |                          |           |                          |                          |  |  |  |
| Menschliche Gesundheit        |                    |                |                              |                          |           |                          |                          |  |  |  |
| 1995                          |                    | 20%            | 20%                          | 20%                      | 20%       | 20%                      | 76 %                     |  |  |  |
| $2020+$                       |                    | 80%            | 80%                          | 80%                      | 80%       | 80%                      | 86 %                     |  |  |  |

*Tabelle: Von den Staaten/Ländern gelieferte Daten der Indikatoren*

Bei den Indikatoren, die die Schutzgüter Wirtschaft und Kultur betreffen, konnten viele Daten bereitgestellt werden. Lediglich bei den Indikatoren des Bereichs der Bauvorsorge war eine Datenbereitstellung häufig nicht möglich, da es sich um sehr kleinskalige Informationen auf der Ebene der Gemeinden handelt bzw. der Indikator I.3.3 (HWangepasste Lagerung) in den Niederlanden nicht relevant ist.

Bei den österreichischen Daten wurde bei den Indikatoren "Bauvorsorge" (I.3.1 bis I.3.3) zwischen Neubauten und bestehenden Gebäuden differenziert.

Bei den Indikatoren, die das Schutzgut Umwelt betreffen, sind nur von Deutschland (Baden-Württemberg), Frankreich und den Niederlanden Daten geliefert worden, wobei in den Niederlanden für den Indikator I.3.2 (technischer Objektschutz) und in Frankreich für den Indikator I.3.3 (HW-angepasste Lagerung) durchgehend Nullen, d.h. keine Information hinterlegt wurde. Der Indikator I.3.3 wurde in den Niederlanden etwas abweichend interpretiert. Hier wurde nicht nur erfasst, ob wassergefährdende Stoffe

<span id="page-114-0"></span><sup>&</sup>lt;sup>19</sup> I.1.1 und 1.3.1: Diese Maßnahmen existieren in FL. Es gibt jedoch keine Datensätze, da, wie in den meisten anderen Ländern auch, für das Extremereignis keine Vorschriften bestehen. Für die häufigeren Ereignisse sind keine Flächen betroffen und können deshalb nicht angegeben werden.

<span id="page-114-1"></span><sup>&</sup>lt;sup>20</sup> Es sind Anlagen mit technischem HW-Schutz in Österreich vorhanden, da jedoch keine Angaben zum Schutzgrad gemacht wurden, sind die Daten für die Berechnungen nicht verwendet worden.

<span id="page-114-2"></span><sup>21</sup> I.3.2 (Umwelt): es gibt in Liechtenstein keine IVU,SEVESO-Anlagen. D.h., die Daten wurden nicht geliefert. Es gibt eine einzige Kläranlage, die beim HQext betroffen ist und für das Ereignis nicht genügend geschützt werden kann.

angepasst gelagert sind sondern auch, ob die Betriebe Alarm- und Einsatzpläne haben etc. (siehe HKV, 2015).

Während alle Staaten/Länder die Daten in xls-Tabellen bereitgestellt haben, haben die Niederland die Daten direkt als Shape-Files für die einzelnen Zeithorizonte geliefert. Sowohl das Datenformat der xls-Tabelle als auch der Shape-Files wurde durch den AN vorgegeben.

Weitere Anmerkungen zu den Daten befinden sich in den von den Staaten gelieferten Indikatorentabellen (verfügbar bei dem IKSR-Sekretariat).

## **Erläuterung zum Indikator I.1.1 (Flächenvorsorge) Schutzgut Wirtschaft und Kultur**

Für den Indikator I.1.1 (Flächenvorsorge) wird in % angegeben, wie viele Bebauungspläne, die Auflagen hinsichtlich des Hochwasserschutzes beinhalten, pro bebauter Fläche der einzelnen Gemeinden existieren. Eine Ausnahme bilden die Angaben der Schweiz. Hier bezieht sich die prozentuale Angabe auf die von der Überschwemmung betroffene bebaute Fläche. Bei der Angabe der Bauvorschriften für das Szenario 2020+ wird davon ausgegangen, dass auch für das Extremereignis in Zukunft Restriktionen hinsichtlich der Bauweise (angepasste Bebauung) erlassen werden.

In Deutschland bzw. Baden-Württemberg werden gemäß § 76 WHG zum 22.12.2013 Überschwemmungsgebiete festgesetzt, in denen Reglementierungen gemäß § 78 WHG gelten, die maßgeblichen Einfluss auf die Bauleitplanung in den Gebieten haben. Die für den Indikator I.1.1 relevanten Maßnahmen werden in Baden-Württemberg daher ab 2014 in großem Umfang umgesetzt. Da Bauvorschriften nicht das gegenwärtige Hochwasserrisiko senken, sondern das Wachstum des potenziellen Schadens eindämmen, ist der Effekt der Maßnahmen eine Funktion der Zeit. Da das IKSR-Nachweisinstrument für das gesamte Rheineinzugsgebiet diesbezüglich von einer Umsetzung ab 1995 ausgeht, wurden die Realisierungen für Baden-Württemberg für die Berechnungen entsprechend angepasst, d.h. prozentual reduziert (siehe untenstehende Tabelle).

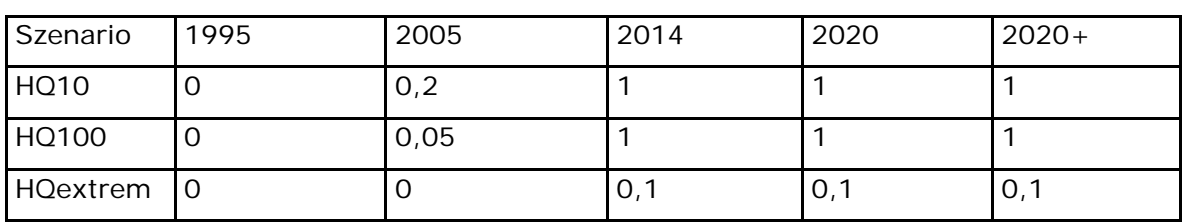

#### *Tabelle: Angepasste Realisierung des Indikators I.1.1 für Baden-Württemberg* **Realisierung (R) (exemplarisch für eine Kommune in BW)**

#### **Anpassungen Realisierung**

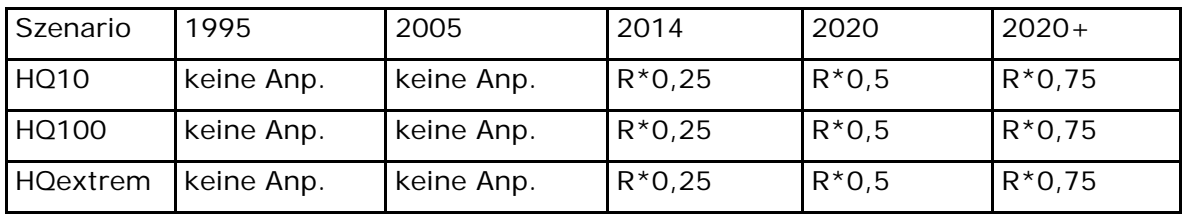

# **Erläuterung zu den Indikatoren I.3.2 (technischer Objektschutz) und I.3.3 (HWangepasste Lagerung) Schutzgut Umwelt**

Für den Indikator I.3.3 haben die Niederlande ein Punkt-Shape-File geliefert, Frankreich und Deutschland (Baden-Württemberg) haben auch hier tabellarische Angaben in der xls-Tabelle gemacht, die eine Verortung der gefährdenden Anlagen erfordern (siehe unten "Datenaufbereitung Indikatoren Schutzgut Umwelt").

### *Datenaufbereitung Indikatoren Schutzgut Wirtschaft und Kultur*

Die Polygon-Shape-Files wurden auf der Basis der Angaben in den xls-Tabellen (Ausnahme Niederlande) erstellt, indem über das Attribut Gemeindename die Information an die administrativen Grenzen über die JOIN-Funktion im GIS angebunden wird. Teilweise wurden die eingetragenen Werte durch Änderung der Feldfunktionen (Attribut Feldname) und Veränderung der Kennwerte (JA = 1; NEIN = 0) modifiziert.

Entsprechend den Beschlüssen in der IKSR wurden für Deutschland die Daten von Baden-Württemberg übertragen. Abschließend wurden die erzeugten und die schon vorhandenen Shape-Files der Niederlande zusammengefügt.

Als Ergebnis liegen für alle Zeithorizonte und Indikatoren Polygon-Shape-Files vor, teilweise differenziert für die drei Szenarien HQ10, HQ100 und HQextrem.

## *Datenaufbereitung Indikatoren Schutzgut Umwelt*

Die Daten aus Baden-Württemberg und aus Frankreich mussten zunächst georeferenziert werden, so dass in einem ersten Schritt für diese beiden Länder und für die Niederlande ein Punkt-Shape-File mit den entsprechenden Attributen für die Indikatoren I.3.2 (technischer Objektschutz) und I.3.3 (HW-angepasste Lagerung) vorlag.

Für die Berechnung der Risikoreduzierung des Schutzgutes Umwelt wird jedoch ein Polygon-Shape-File mit der Fläche benötigt, die durch mobile Systeme geschützt wird bzw. in welcher eine HW-angepasste Lagerung erfolgt. Durch die Erzeugung eines Puffers von 200 m um die gefährdende Anlage wird ein Polygon-Shape-File erzeugt.

Eine Übertragung der Daten aus BW auf das gesamte deutsche Rheineinzugsgebiet ist aufgrund der spezifischen Lage der gefährdenden Anlagen für die Indikatoren des Schutzgutes Umwelt nicht möglich.

# **Anlage 12 - Detail und ergänzende Hinweise zur Lieferung der nationalen Indikatoren-Daten**

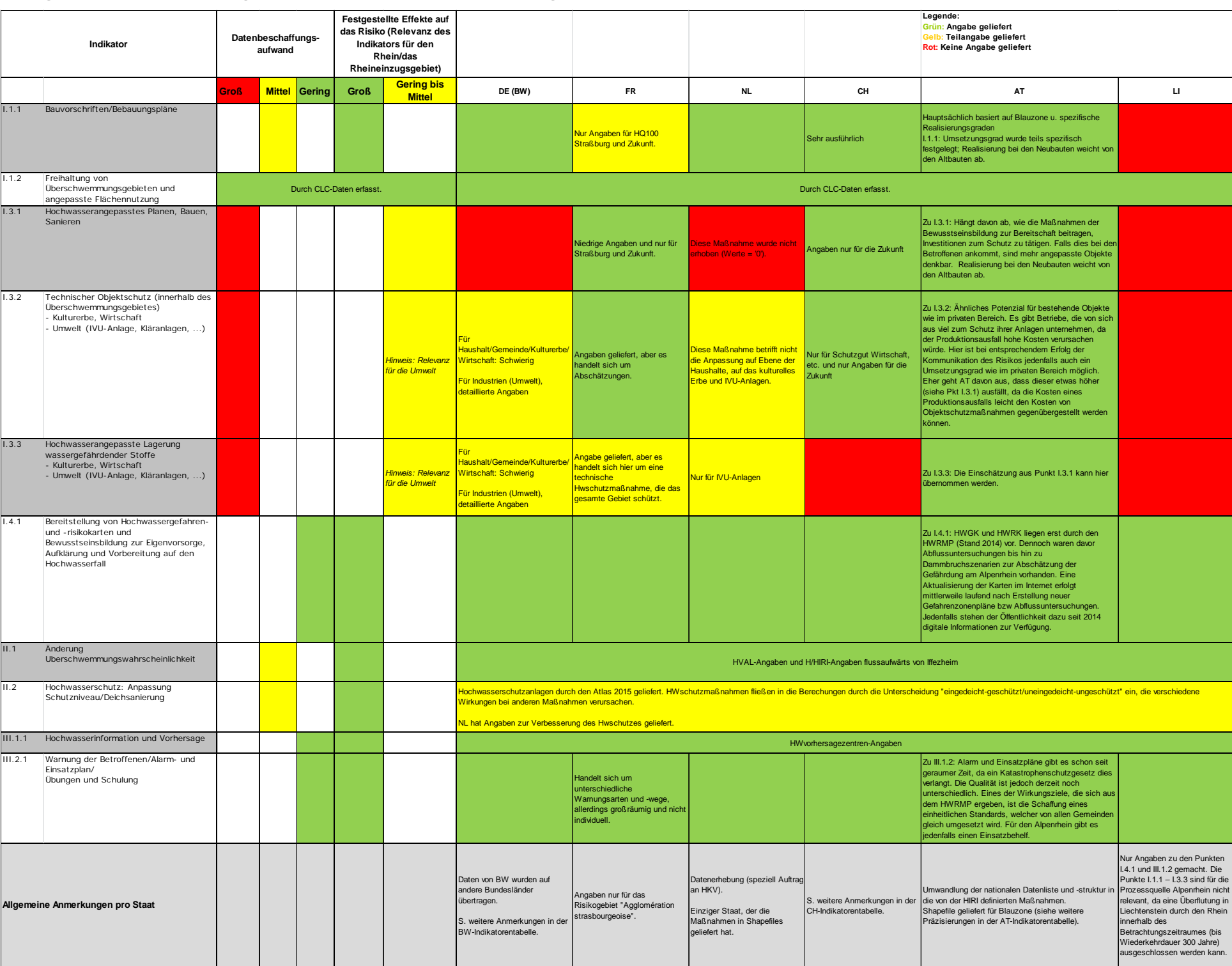

#### **Anlage 13 - Abhängigkeitsmatrix (eingedeicht und uneingedeicht)**

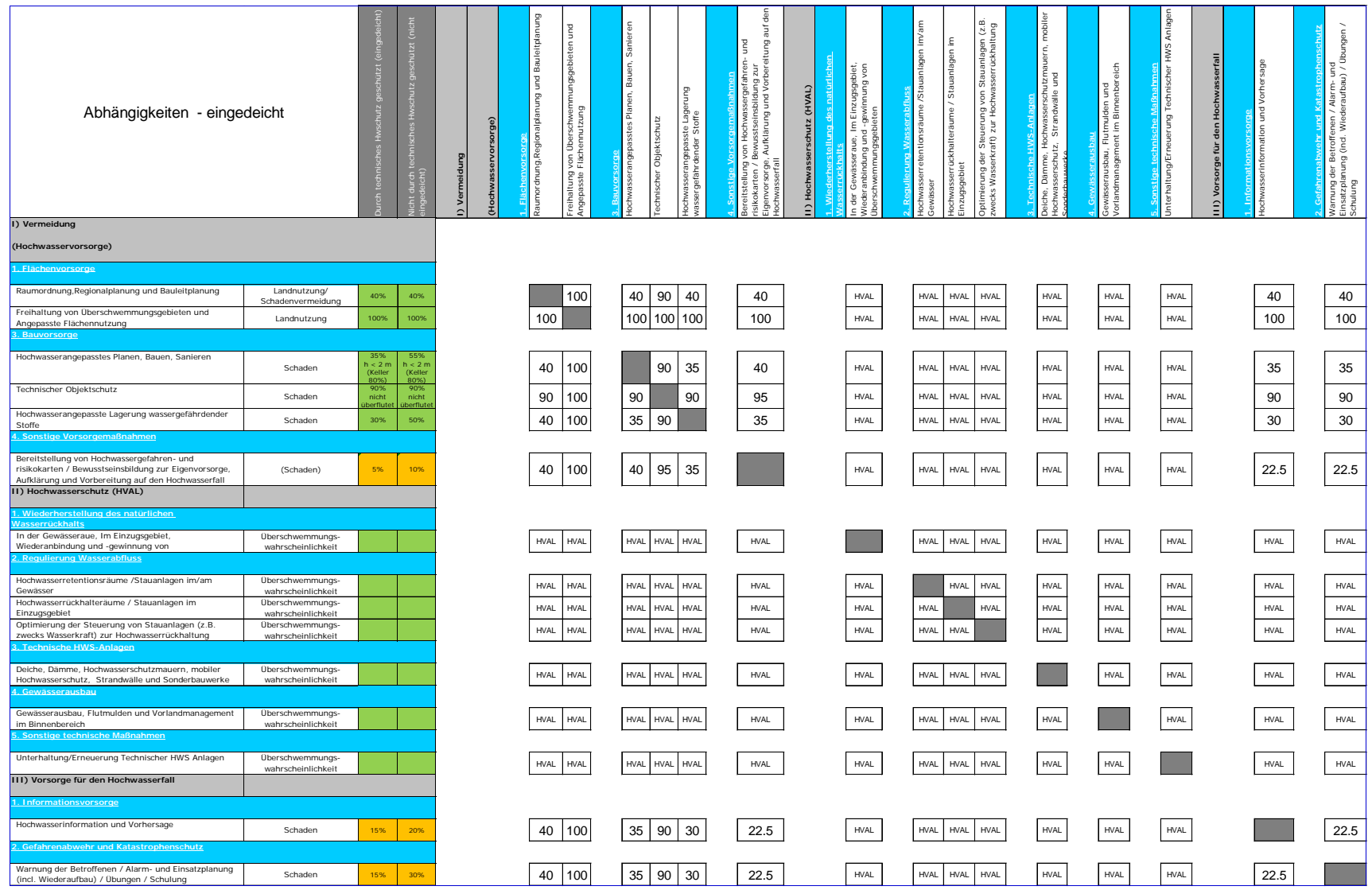

<u>a shekara t</u>

Schulung

an Barat

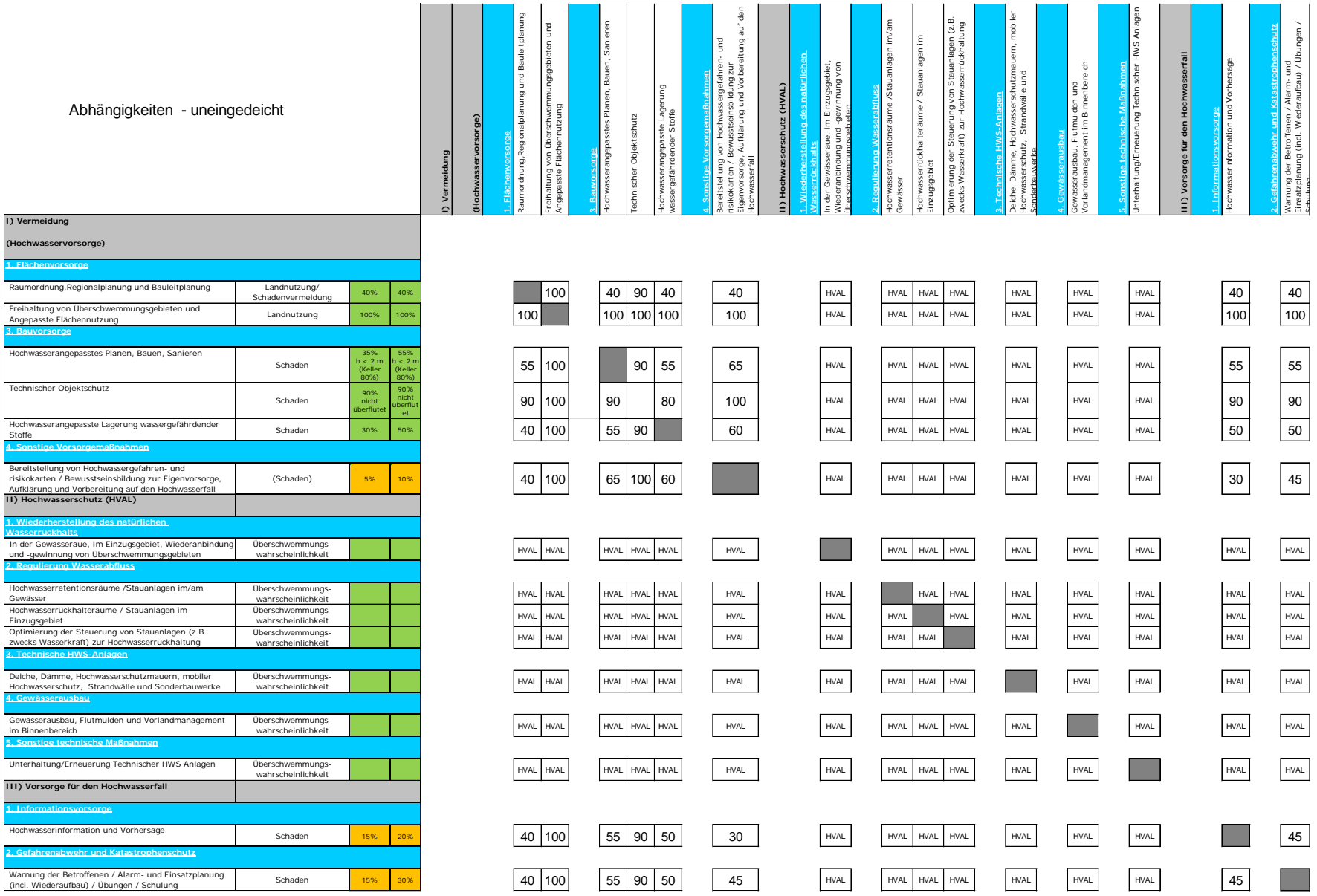

 $\mathcal{L}_{\mathcal{A}}$ 

| <b>Bsp. Input</b>  | Wassertiefe | <b>Deiche</b> | Betr. EW                           |          | <b>MEAS_111</b>          | <b>MEAS_132</b>  | MEAS_141      | <b>MEAS</b> 11111 | <b>MEAS_III21</b>        |
|--------------------|-------------|---------------|------------------------------------|----------|--------------------------|------------------|---------------|-------------------|--------------------------|
| <b>Werte</b>       | 0,195 cm    | eingedeicht   | EvaMin = $0.75$<br>EvaMax = $0.95$ |          | 0,95                     | 0,16             | Pfad: 1 1 1 1 | Pfad: 2 2 1 2     | <i>Pfad:</i> 1 1 1 1 1 2 |
| <b>Bsp. Output</b> | dam_hith    | dam_affd      | Mea_hith                           | Mea_affd | i11                      | 132 <sub>2</sub> | <b>i41</b>    | iii11             | iii21                    |
| Werte              | 0,478805    | 0.119701      | 0.402196                           | 0,04002  | $\overline{\phantom{a}}$ | 0,16             | 8             | 18                | 10                       |

**Anlage 14 - Erläuterung der Berechnungsmethodik "Menschliche Gesundheit" inkl. Maßnahmen am Beispiel einer Zelle**

Die Angabe "Pfad" bezieht sich hier auf die Inputdaten, d.h., welcher Pfad in dem Flussdiagramm durchlaufen wird.

Der Output "dam hlth" des Tools "Damage Assessment" entspricht der Anzahl der vom Hochwasser betroffenen Personen pro Rasterzelle im jeweiligen Gebiet. Der Output "dam affd" entspricht der Anzahl betroffener Personen pro Rasterzelle nach Evakuierung (hier 75 %: 0,478805\*(1-0,75)= 0,119701). Die Berechnung des Verbesserungspotenzials durch die einzelnen Maßnahmen erfolgt anhand des Outputs "dam\_hlth". Das Ergebnis nach Maßnahmen zum Zeitpunkt x (1995 < x < 2020+) wird durch Mea\_hlth (Verminderte Anzahl der Betroffenen durch Maßnahme i32 oder i11) und Mea\_affd (Verminderte Anzahl der nach Evakuierung Betroffenen durch Maßnahmen i41, iii11 und iii21) beschrieben.

#### **1) Geschützte Einwohner:**

$$
132 > 0 \rightarrow 132
$$
  
Wert \* dam\_hlth = **mea\_hlth**  $\implies$  132 = 0,16 > 0  $\rightarrow$  (1-0,16) \* 0,478805 = 0,402196  
132 < 0  $\rightarrow$  111

Durch die Maßnahmen i32 und i11 wird die Anzahl der betroffenen Personen verändert. Alle anderen Maßnahmen beeinflussen die zu sichernden/evakuierenden Personen.

\* Bei Kombination der Maßnahme i11 mit einer der beiden Bauvorsorge-Maßnahmen wird bei der Summe der Maßnahmen die Bauvorsorge-Maßnahme gewählt.

#### **2) Sicherungsrate:**

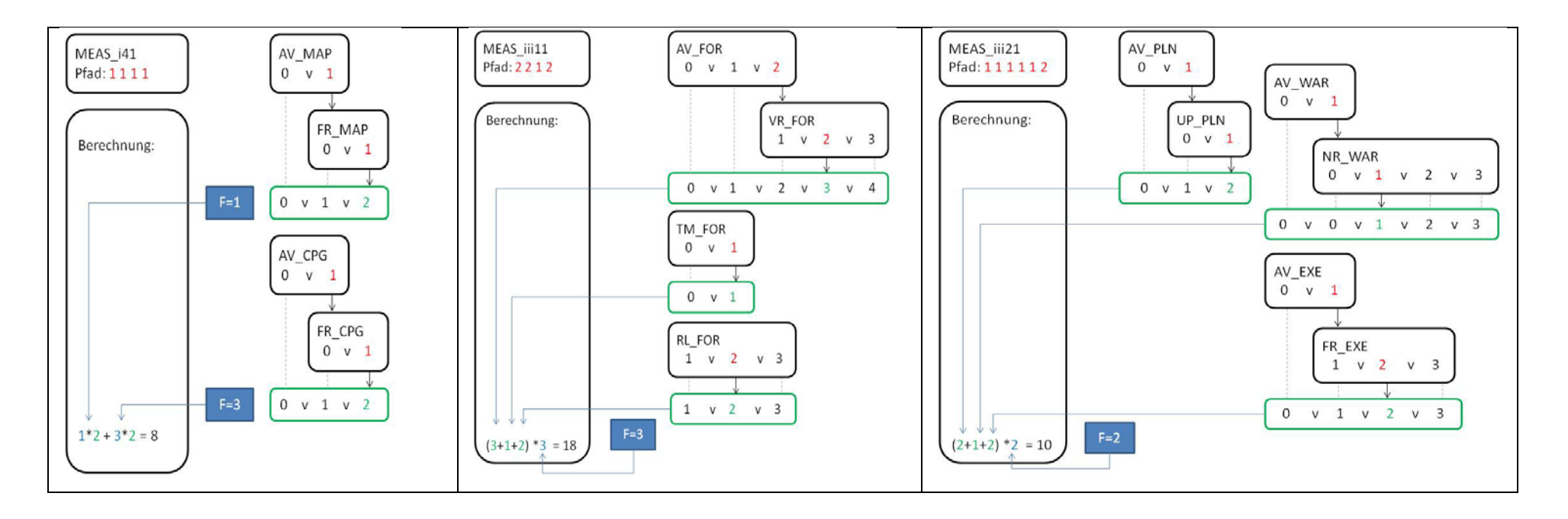

*EvaMin + (SUMME(i41, iii11, iii21)) / maxPunkte \* Δ Eva = Sr (1 – Sr) \* mea\_hlth = mea\_affd*  $\Rightarrow$  0,75 + (8+18+10) / 48 \* 0,2 = 0,90  $\rightarrow$  (1- 0,90) \* 0,402196 = 0,04002

## **Anlage 15 - Einfluss der Rasterzellengröße**

Die Rasterzellengröße soll so gewählt werden, dass das Gebiet ausreichend genau abgebildet wird und gleichzeitig die Speicherkapazität des Computers nicht überschritten wird.

Die nachfolgende Abbildung zeigt die grundsätzlichen Vor- und Nachteile einer hohen bzw. niedrigen Auflösung der Rasterzellen.

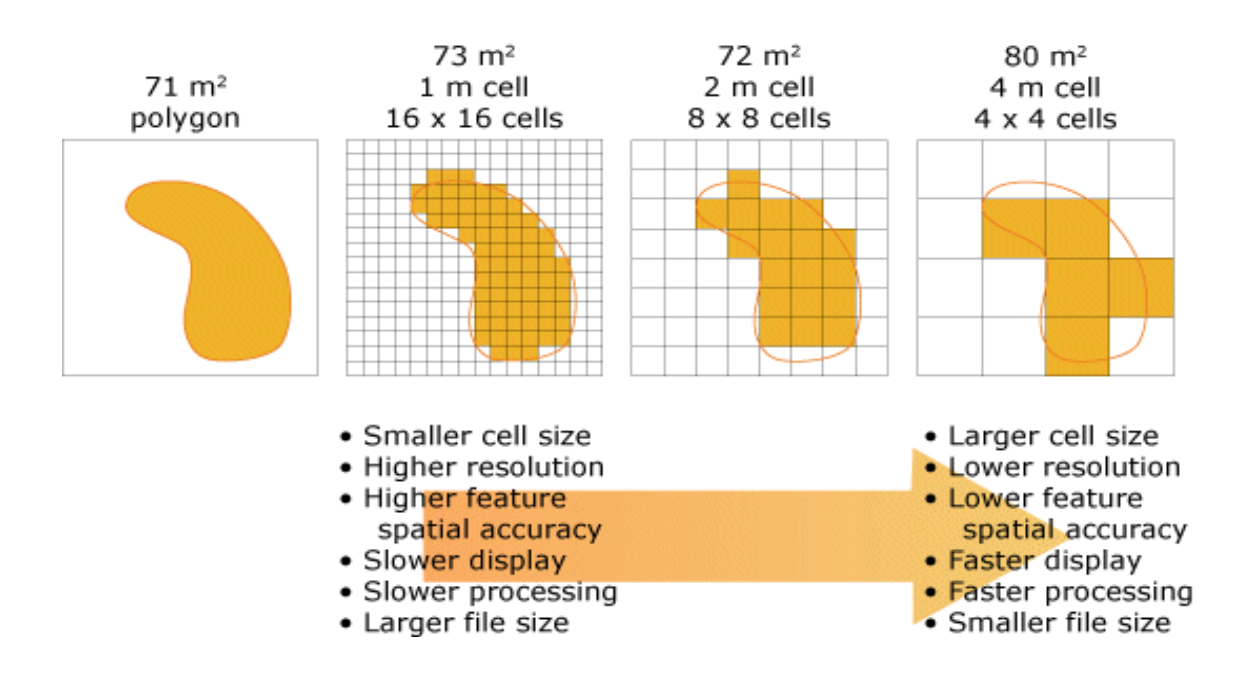

Zur Quantifizierung der Rasterzellengröße auf die Rechenzeit sind beispielhaft drei GIS-Operationen mit unterschiedlichen Zellgrößen durchgeführt worden (PC: Dell Latitude E6530 verarbeitet (Intel CPU 64-Bit 2,90 GHz)).

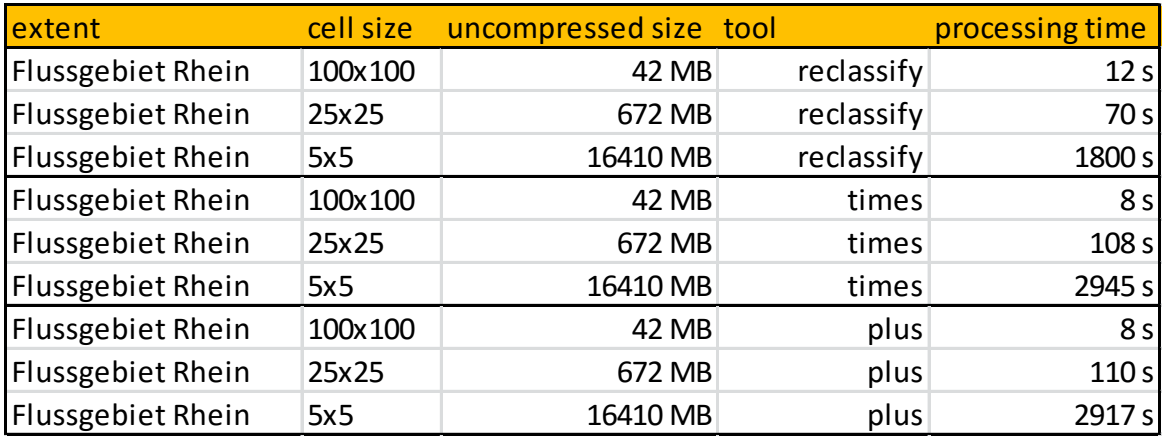

Die Ergebnisse zeigen einen exponentiellen Anstieg der Rechenzeit bei kleineren Zellgrößen. Da das Tool aus 6 bis 10 ModelBuildern besteht, muss die Rechenzeit noch entsprechend multipliziert werden.

# **Literatur**

BMUB 2015: Hochwasserschutzfibel - Objektschutz und bauliche Vorsorge (5. Auflage) [\(http://www.bmub.bund.de/themen/bauen/bauwesen/gesetzgebung-und](http://www.bmub.bund.de/themen/bauen/bauwesen/gesetzgebung-und-leitfaeden/leitfaeden/hochwasserschutzfibel/)[leitfaeden/leitfaeden/hochwasserschutzfibel/\)](http://www.bmub.bund.de/themen/bauen/bauwesen/gesetzgebung-und-leitfaeden/leitfaeden/hochwasserschutzfibel/)

Bubeck (2012): Detailed insights into the influence of flood-coping appraisals on mitigation behavior

Buck, W.; Kron, A.; Wetzel, A. (2007): Wirtschaftlichkeitsuntersuchung für das Vorhaben Sturmflutschutz Greifswald (im Auftrag des Staatlichen Amts für Umwelt und Natur Rostock, unveröffentlicht)

Defra (2006): Flood Risks to People, Phase 2. London, UK: Defra (Joint Defra/EA Flood and Coastal Erosion Risk Management R&D Programme; R&D Technical Report FD2321/TR2)

Dassayanake (2012): XtremRisK – Evaluation of Cultural Losses, Leichtweiß-Institute for Hydraulic Engineering and Water Resources, Technische Universität Braunschweig [\(https://www.tu-braunschweig.de/Medien-DB/hyku](https://www.tu-braunschweig.de/Medien-DB/hyku-xr/43_dassanayake_et_al_xtremrisk_evaluation_of_cultural_losses.pdf)[xr/43\\_dassanayake\\_et\\_al\\_xtremrisk\\_evaluation\\_of\\_cultural\\_losses.pdf\)](https://www.tu-braunschweig.de/Medien-DB/hyku-xr/43_dassanayake_et_al_xtremrisk_evaluation_of_cultural_losses.pdf)

EU Commission (2013): Guidance for Reporting under the Floods Directive (2007/60/EC) - Guidance Document No. 29 (Technical Report - 071): A compilation of reporting sheets adopted by Water Directors (Tabelle 10.3-2),

Link:<http://icm.eionet.europa.eu/schemas/dir200760ec/resources>

HKV (2015): Aufbereitung der Wassertiefenraster für die Berechnungen der EG-HIRI (im Auftrag von RWS)

HKV (2016): Entwicklung eines Instruments zum Nachweis der Minderung des Hochwasserrisikos unter Berücksichtigung der Maßnahmentypen und Schutzgüter der HWRM-RL 2007/60/EG (Entwicklung des HWRM-Plans für die IFGE Rhein) und Berechnungen zum Nachweis der Minderung hochwasserbedingter Schadensrisiken (Aktionsplan Hochwasser (APH), Handlungsziel 1), interner technischer Abschlussbericht

HKV Hydrokontor GmbH (2012): Entwicklung einer Methodik zur mesoskaligen Schadenspotentialanalyse für Mecklenburg Vorpommern (im Auftrag des Staatlichen Amts für Landwirtschaft und Umwelt Mittleres Mecklenburg) (unveröffentlicht)

HKV (2006): Leidraad normering compartimenteringsdijken (im Auftrag der STOWA, Bericht, unveröffentlicht)

IKSE (2003): Aktionsplan Hochwasserschutz Elbe. Magdeburg: Internationale Kommission zum Schutz der Elbe, [http://www.ikse-mkol.org](http://www.ikse-mkol.org/)

IKSR (1998): Aktionsplan Hochwasser (APH) und Bilanz über die Umsetzung des APH 1995-2005 (Publikation und Bericht Nr. 157)

IKSR (2001): Rheinatlas 2001 und Grundlagendokument zur Erstellung des Atlas "Übersichtskarten der Überschwemmungsgefährdung und der möglichen Schäden bei Extremhochwasser am Rhein – Vorgehensweise zur Ermittlung der überschwemmungsgefährdeten Flächen sowie Vorgehensweise zur Ermittlung der Vermögenswerte"

IKSR (2002): Hochwasservorsorge – Maßnahmen und ihre Wirksamkeit (und Teilstudien/Basisuntersuchungen für diese Publikation)

IKSR (2006): Nachweisinstrumente für die Reduzierung von Schadensrisiken – Wirksamkeitsnachweis der Maßnahmen zur Minderung der Schadensrisiken infolge der Umsetzung des IKSR-Aktionsplans Rhein (Bericht Nr. 156)

IKSR (2011): Nachweis der Wirksamkeit von Maßnahmen zur Minderung der Hochwasserstände im Rhein - Umsetzung des Aktionsplans Hochwasser 1995 – 2010 einschließlich Vorausschau für 2020 sowie 2020+ (Bericht Nr. 199)

IKSR (2011): Bilanz über die Umsetzung des APH 1995 - 2010 (Bericht Nr. 200)

IKSR (2013): Der Rhein und sein Einzugsgebiet: ein Überblick

IKSR (2015): Rheinatlas 2015 (Link:

[http://geoportal.bafg.de/mapapps/resources/apps/ICPR\\_DE/index.html?lang=de\)](http://geoportal.bafg.de/mapapps/resources/apps/ICPR_DE/index.html?lang=de)

IKSR (2015): Abschätzung der Wahrscheinlichkeitsänderung durch die hochwasserreduzierenden Maßnahmen entlang des Rheins (Bericht Nr. 229)

IKSR (2016): Synthesebericht "Nachweis der Minderung des Hochwasserrisikos (Aktionsplan Hochwasser, Handlungsziel 1) unter Berücksichtigung der Maßnahmentypen und Schutzgüter der HWRM-RL 2007/60/EG" (Bericht Nr. 236, 2016)

IKSR (2016; intern): User's guide to the ICPR GIS Instrument for evaluating the reduction of the risk of flooding taking into account the protection objectives in accordance with Floods Directive

LAWA-Bund/Länder-Arbeitsgemeinschaft Wasser (2013): Empfehlungen zur Aufstellung von Hochwasserrisikomanagementplänen

[\(http://www.lawa.de/documents/Empfehlungen\\_zur\\_Aufstellung\\_von\\_HWRMPL\\_mit\\_Anla](http://www.lawa.de/documents/Empfehlungen_zur_Aufstellung_von_HWRMPL_mit_Anlagen_563.pdf) [gen\\_563.pdf\)](http://www.lawa.de/documents/Empfehlungen_zur_Aufstellung_von_HWRMPL_mit_Anlagen_563.pdf)

Jüpner R: interne Information (verfügbar bei HKV)

Jonkman (2007): Loss of life estimation in flood risk assessment: Theory and applications (Technische Universiteit Delft, Dissertation)

Kreibich et al. (2005): Flood loss reduction of private housholds due to building precaution measures - lessons learned from the Elbe flood in August 2002 (Natural Hazards and Earth System Science, Vol. 5)

Maijala (2001): RESCDAM, Development of Rescue Actions Based on Dam-Break Flood Analysis, Final Report, Grant Agreement No Subv 99/52623. Helsinki: Finnish Environment Institute

Messner et al. (2006): Guidelines for socio-economic flood damage evaluation (FLOODsiteReport Nr. T9-06-01)

Wind et al. (1999): Analysis of flood damages from the 1993 and 1995 Meuse floods (Water Resources Research, Vol. 35, No 11)